#### *REPUBLIQUE ALGERIENNE DEMOCRATIQUE ET POPULAIRE*

*Université Mouloud Mammeri de Tizi Ouzou Faculté du génie de la construction . Département de génie civil MINISTERE DE L'ENSEIGNEMENT SUPERIEUR ET DE RECHERCHE SCIENTIFIQUE* 

### **THEME**

Etude d'une structure (R+9+S.SOL) en (portique +voile) a usage d'habitation et commercial avec application ETABS

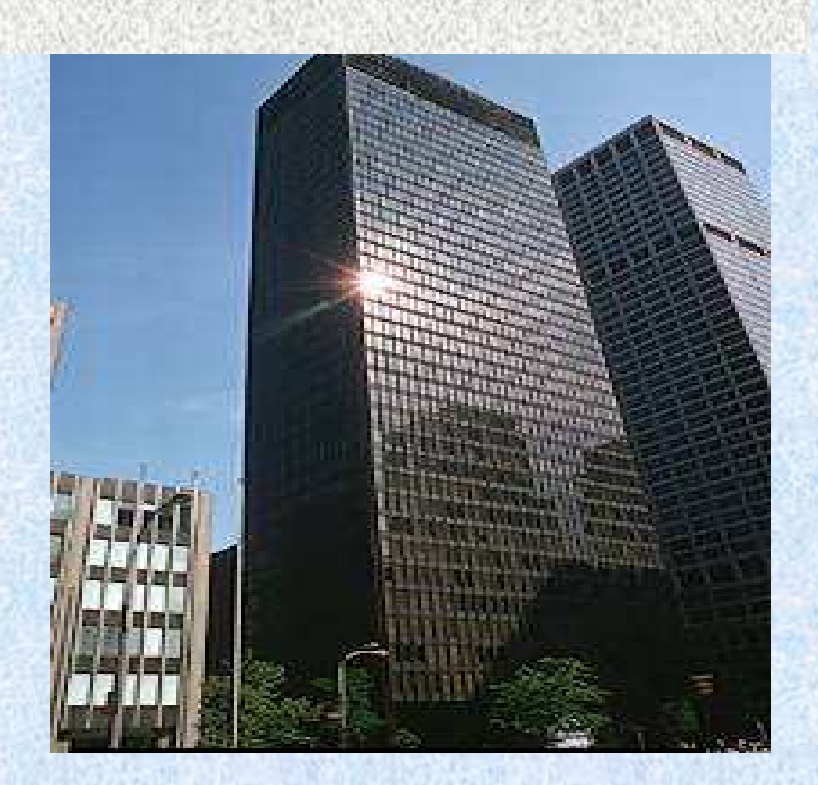

#### Présenté par :

 **M<sup>r</sup>** . BELKADI YOUNES **M<sup>r</sup>** . SAYAD YACINE

Encadré par : Mr. MEGHLAT

 $\infty$  PROMOTION JUIN 2015  $\infty$ 

## Remerciements :

*Toute notre reconnaissance et remerciement à Dieu, le tout puissant qui nous a donné la force, le courage et la volonté pour élaborer ce modeste travail.* 

*C'est avec une profonde reconnaissance et considération particulière que nous remercions notre promoteur Monsieur MEGHLAT pour la sollicitude avec laquelle il a suivie et guidée ce Mémoire.* 

*Il est un agréable devoir d'exprimer nos sentiments de reconnaissance aux enseignants et personnel du département GENIE CIVIL ainsi qu'a tous ceux qui ont contribué de prés ou de loin à l'élaboration de ce modeste travail.* 

*Et enfin nos sincères remerciements et notre profonde gratitude s'adressant également aux membres du jury qui nous feront l'honneur de juger notre projet.* 

*Merci.*

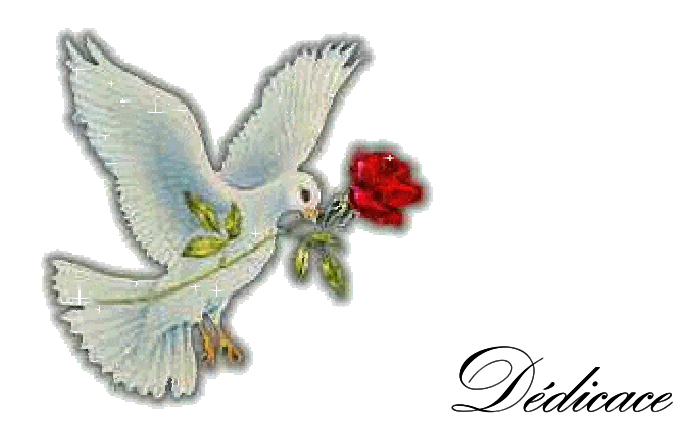

*Arrivé au terme de mes études par la grâce de dieu, j'ai le grand plaisir de dédier ce modeste travail : : - A mes très chers parents qui m'ont guidé durant les moments les plus pénibles de ce long chemin, ma mère qui a été à mes côtés* 

*et ma soutenu durant toute ma vie, et mon père qui a sacrifié*  tou*te s*a vie afin de me voir devenir ce que je suis , merci mes

*parents. parents.* 

*- A ma grande - A ma grande - mère. mère.* 

*- A mes sœurs. A mes* 

*- A tous les membres de ma grande famille oncles, tantes, cousins* 

*et cousines.. et cousines..* 

*- A Mon Binôme « «YACINE » ainsi que toute sa* 

*Younes* 

*famille.* 

*- A tous mes amis. amis.* 

*- A tous les étudiants de la promotion (2014/2015). (2014/2015). - Et a tous ceux qui on contribué et soutenu dans mes études*

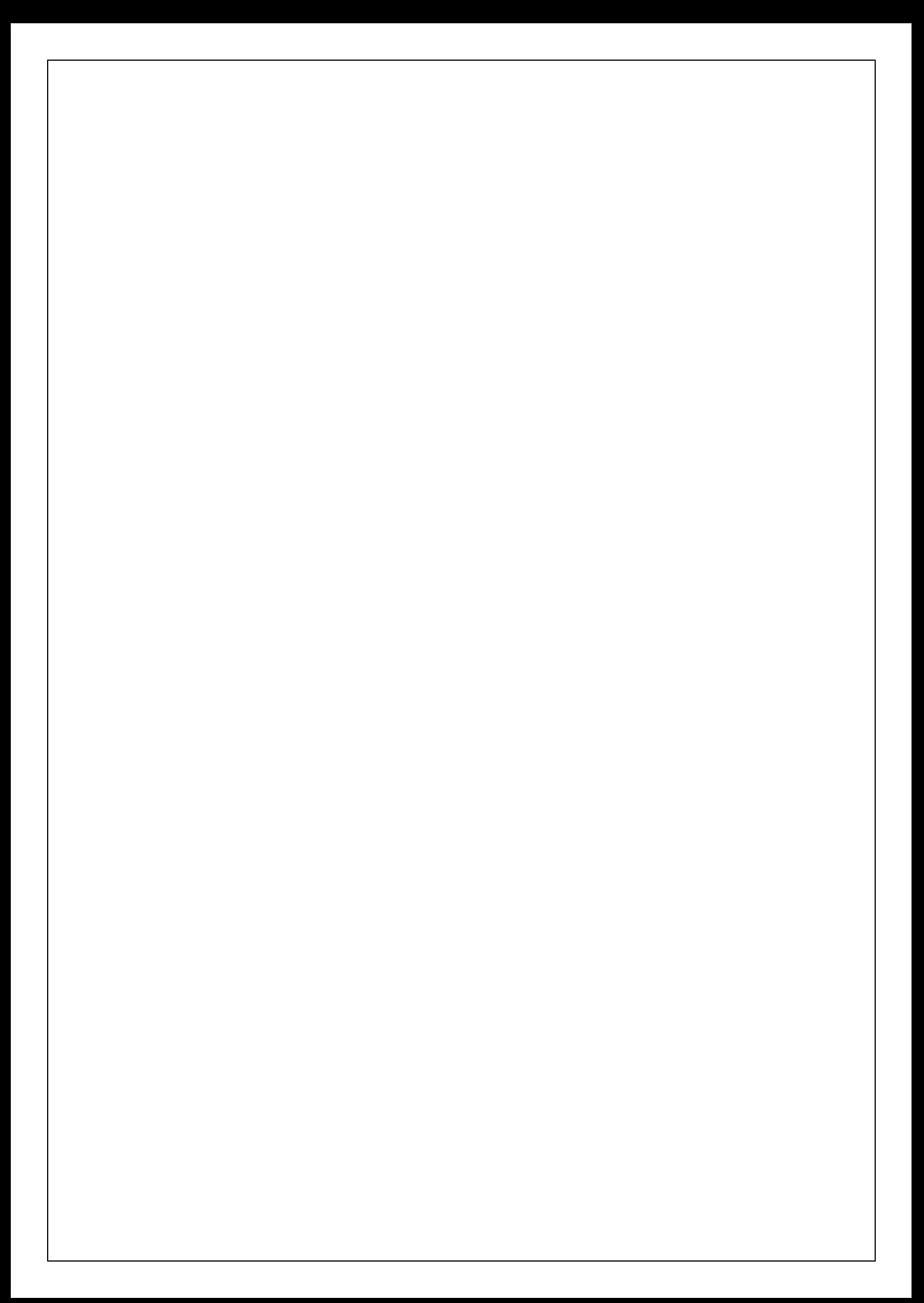

#### **Dédicaces**

A ma mère ; la moitié du monde.

Au plus brave des hommes ; Mon père.

A mon grand père, guide de ma spiritualité qui ma apprit que l'islam est paix et que la foi est amour … de Dieu et des Hommes face à toutes les épreuves et à toutes les adversités.

A ma grand mère qui a passé sa vie, les mains levée me souhaitant la grâce et la bénédiction.

A ma sœur et mon frère et à tout ce qu'ils représentent.

A Lamia celle avec qui l'avenir s'annonce radieux.

A mes amis ; ces anges qui me soulèvent chaque fois que mes ailles n'arrive plus a ce rappeler comment voler.

A mon professeur au lycée qui ma toujours dit que j'aller jamais servir a rien.

A tous ceux de qui j'ai appris.

#### **YACINE**

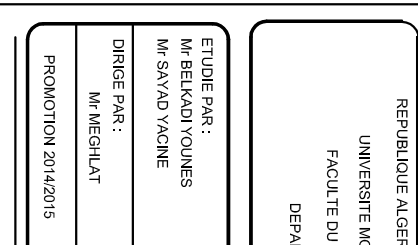

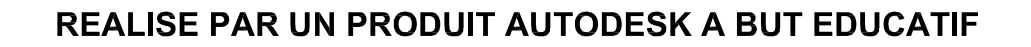

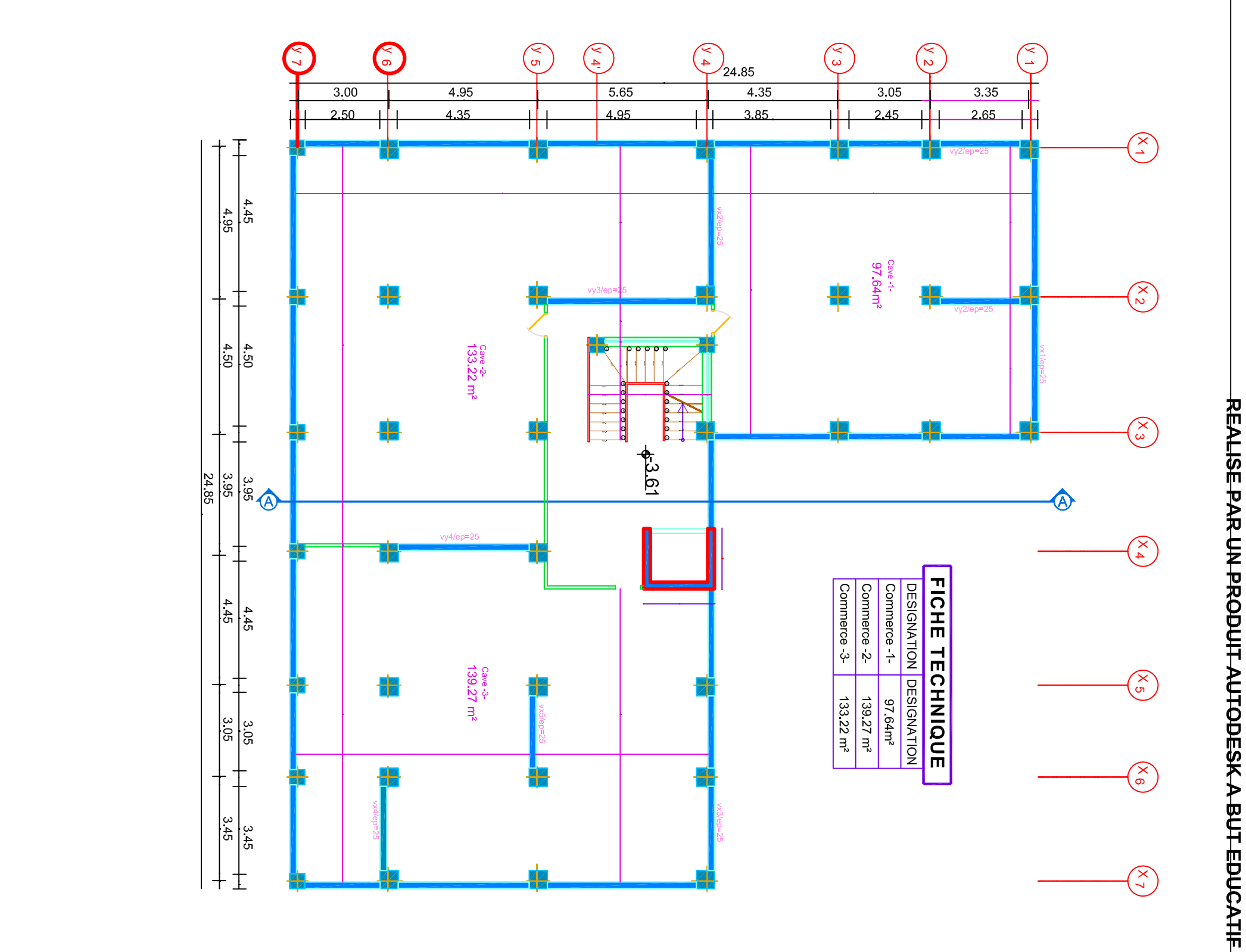

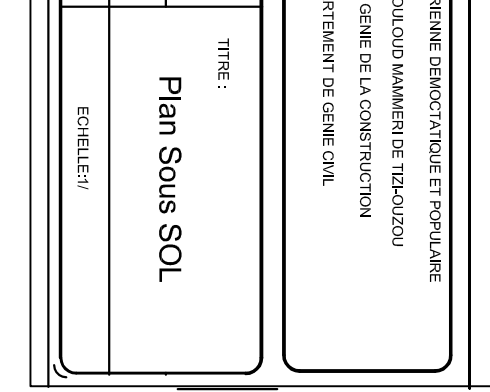

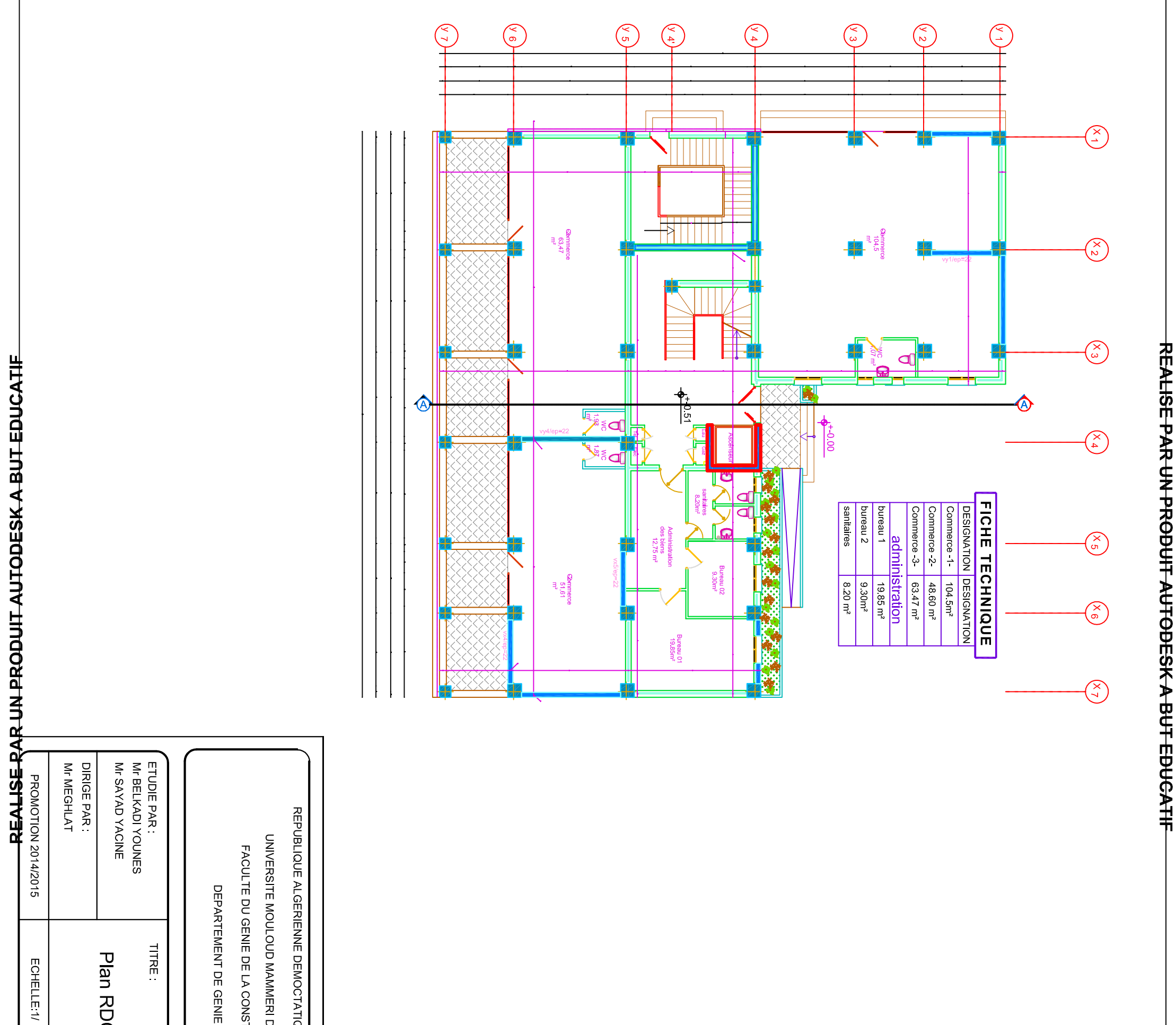

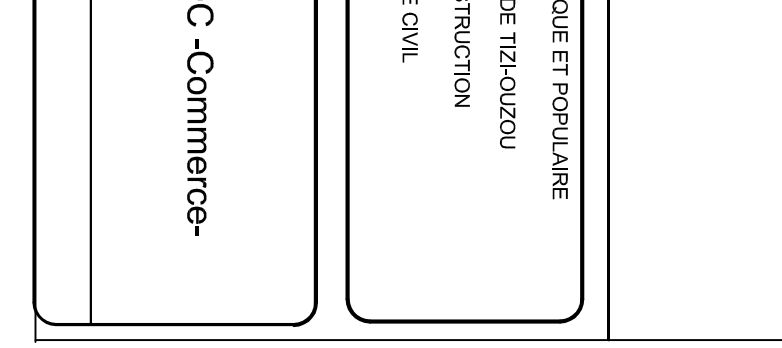

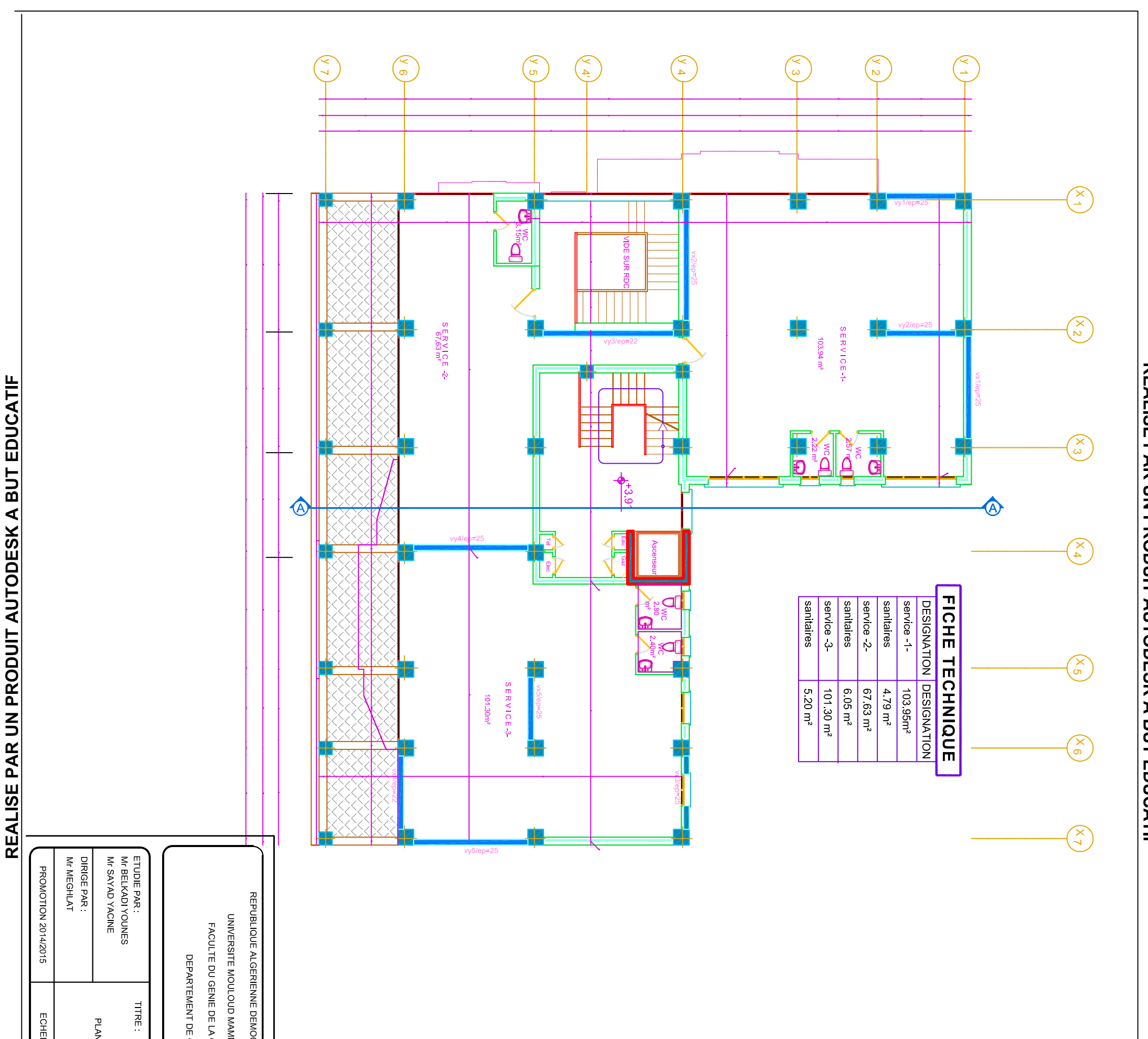

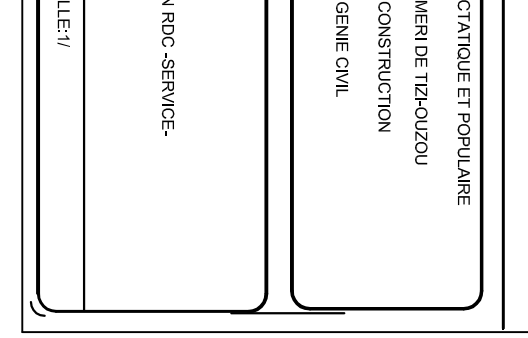

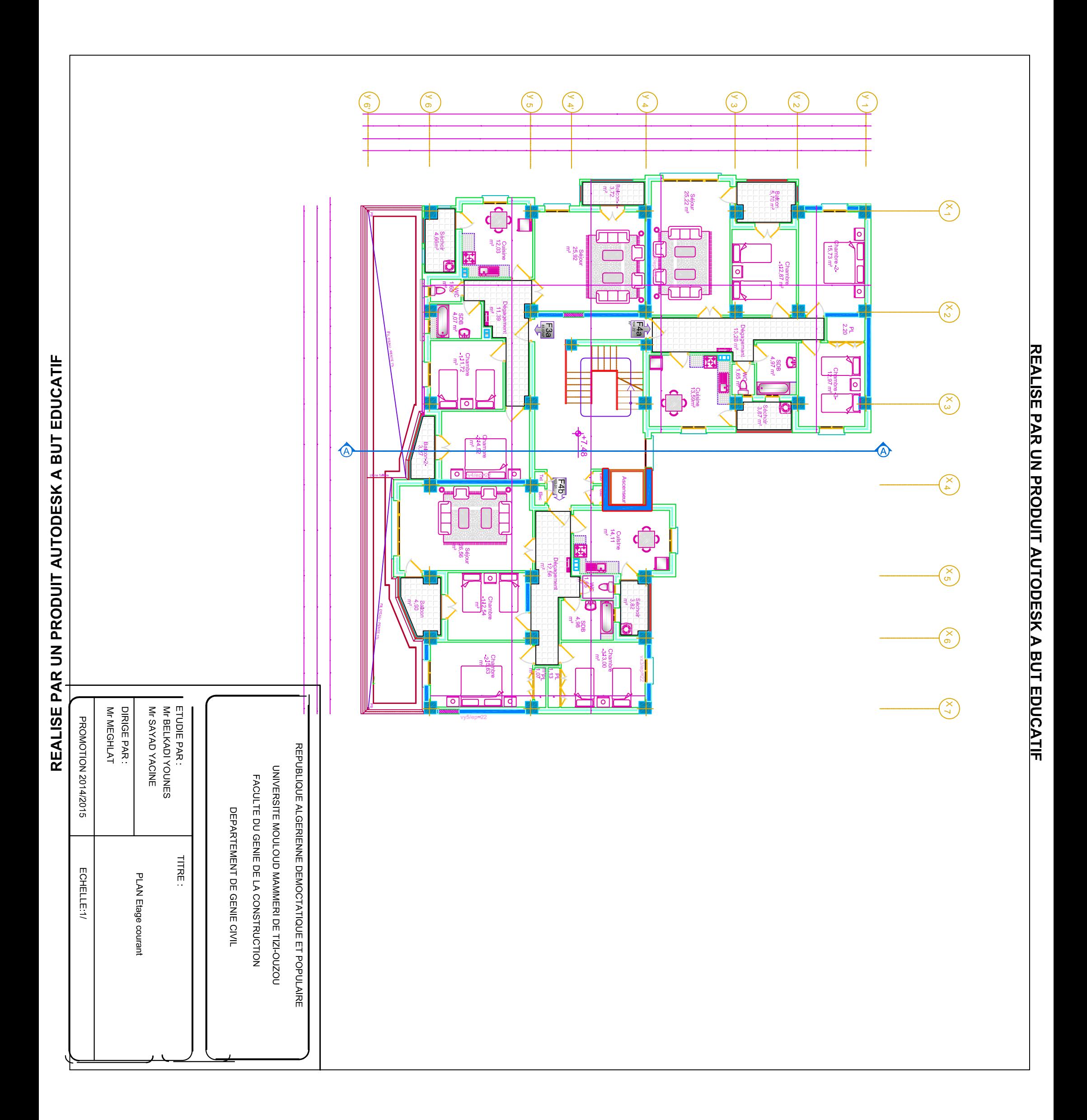

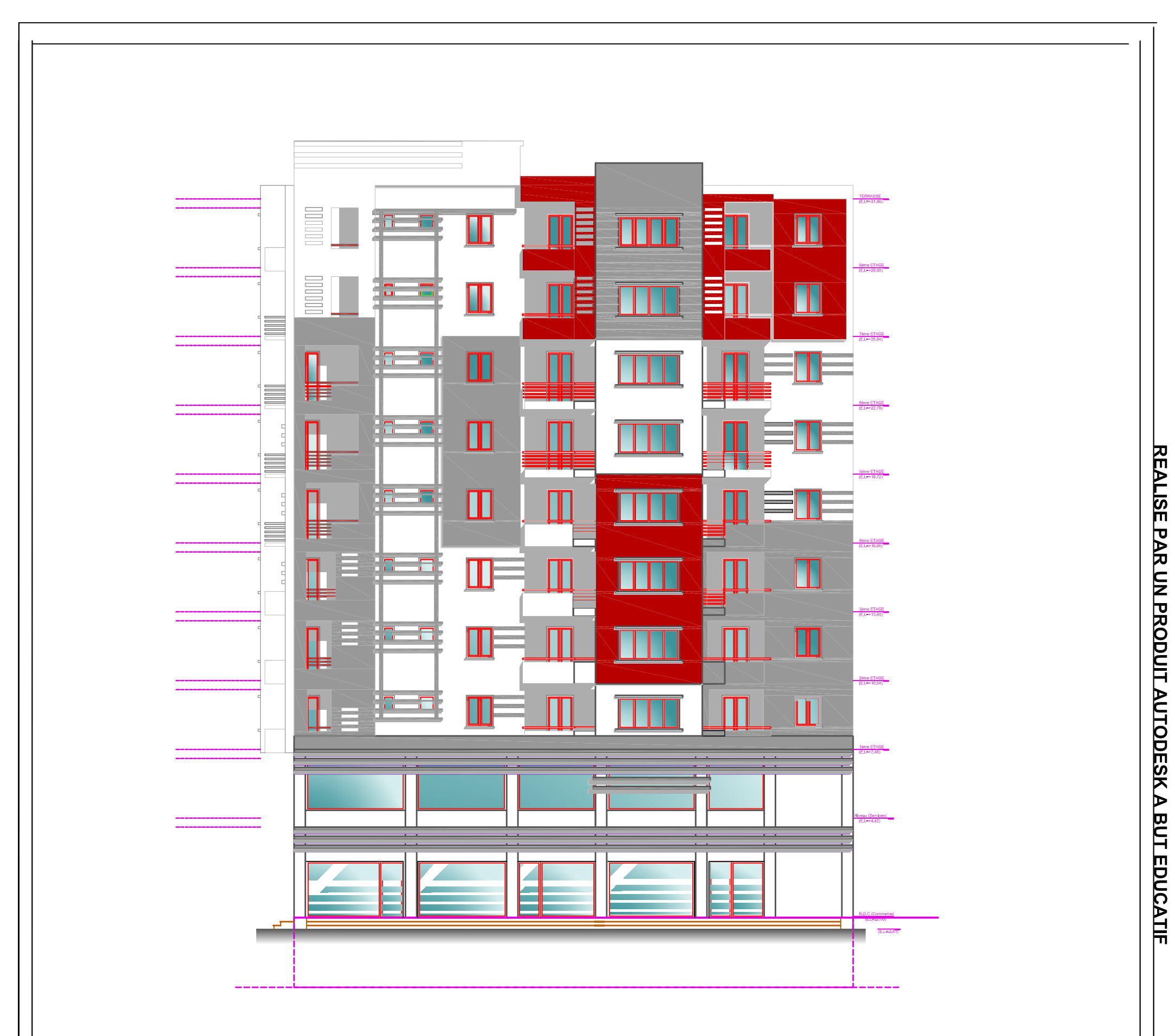

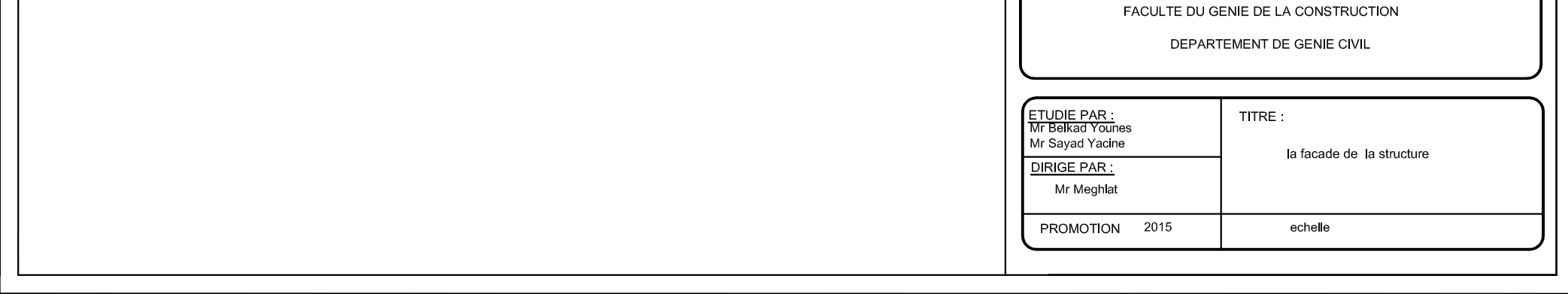

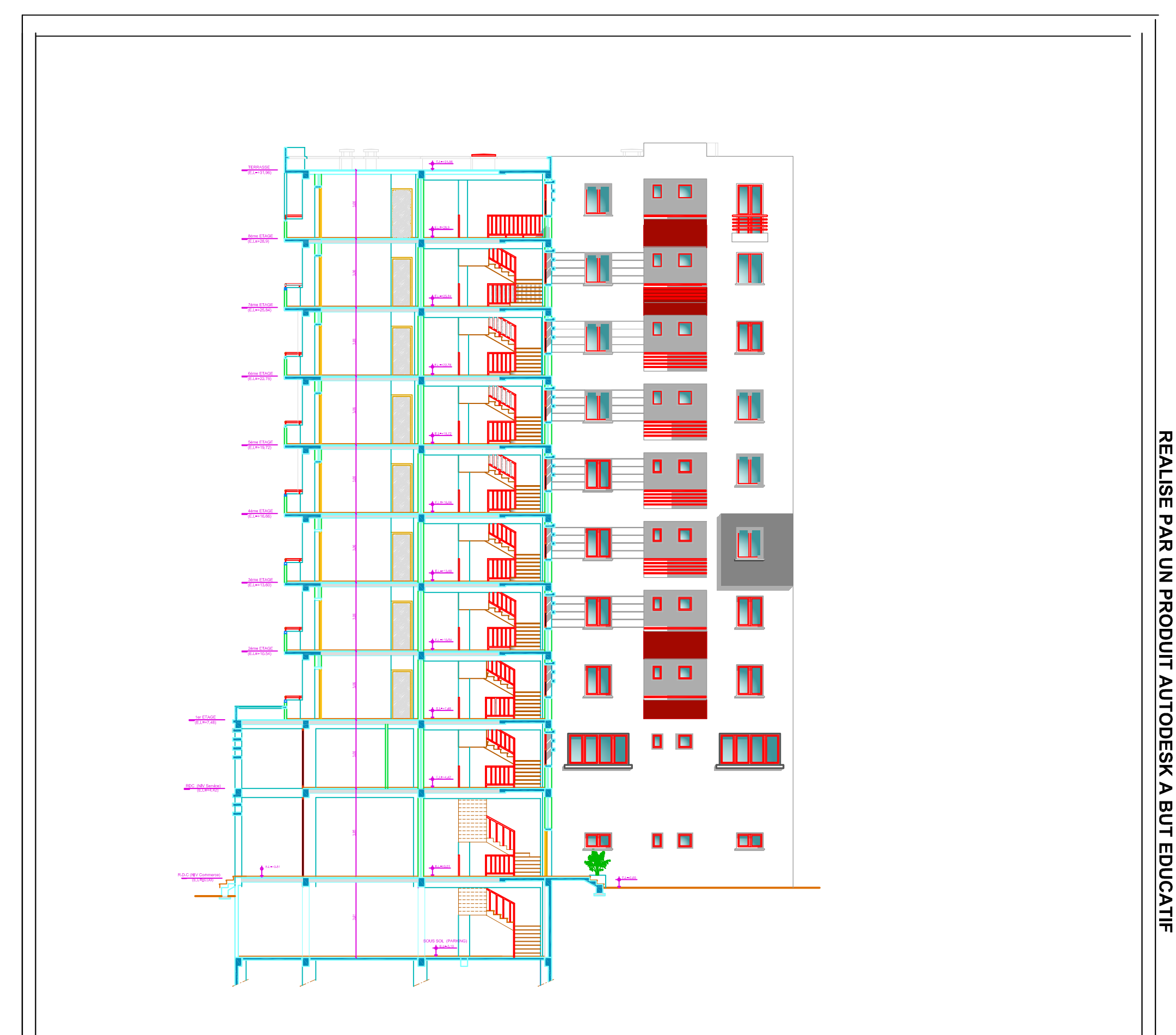

REPUBLIQUE ALGERIENNE DEMOCTATIQUE ET POPULAIRE UNIVERSITE MOULOUD MAMMERI DE TIZI-OUZOU

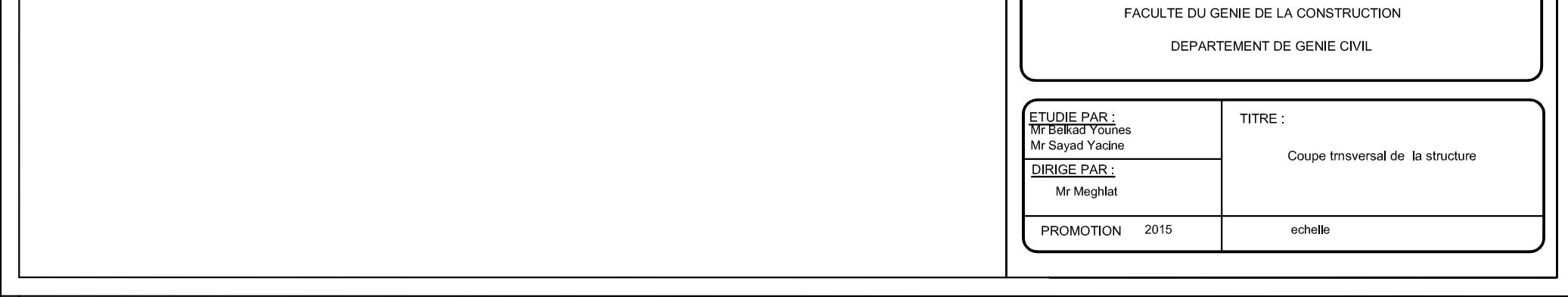

# Sommaire

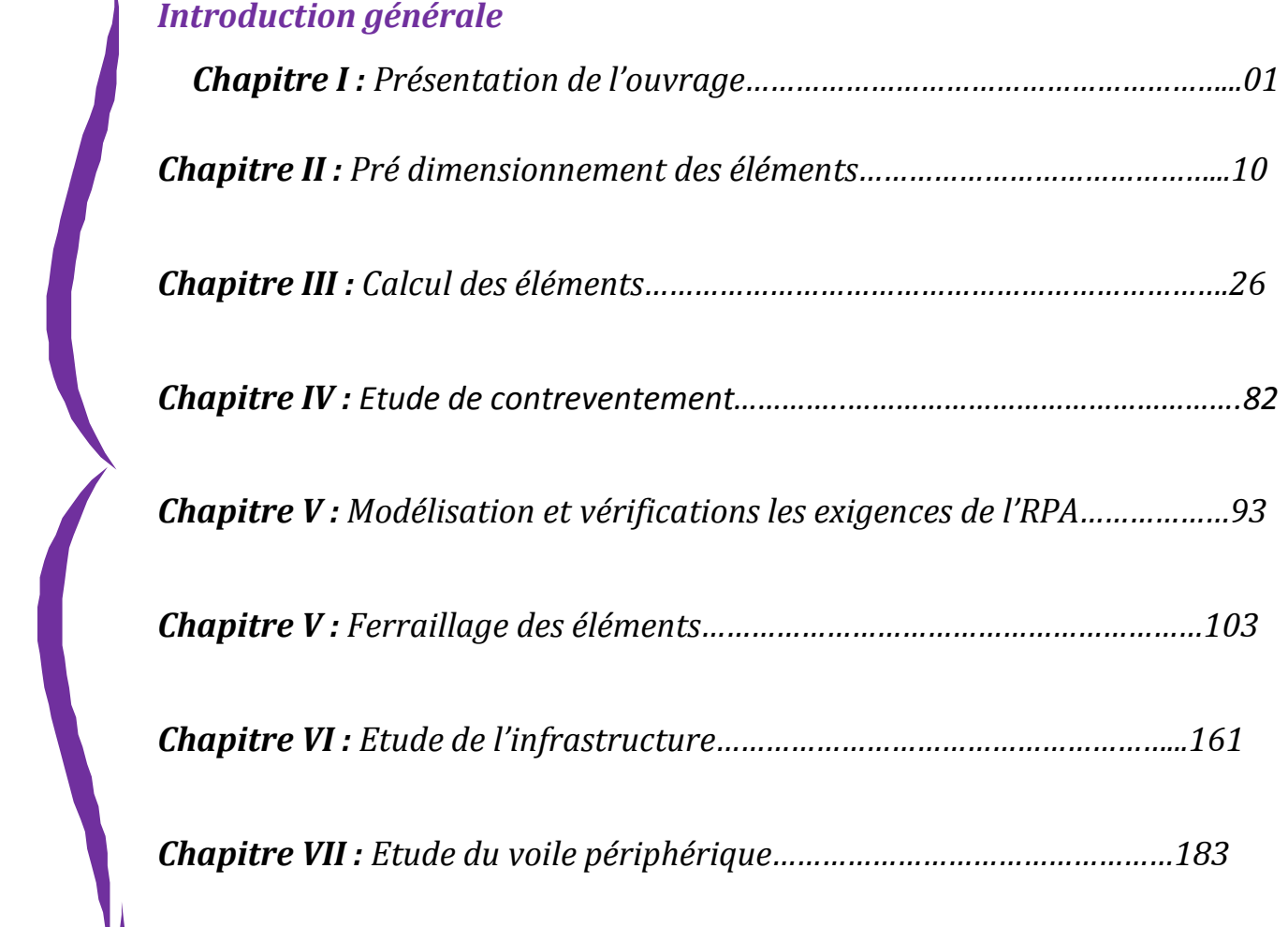

*Chapitre VIII : Plans d'exécutions.* 

 *Conclusion générale.* 

*Bibliographie.* 

#### **Introduction général**

Le génie civil est l'ensemble des techniques concernant tous les types de constructions. Les ingénieurs civils s'occupent de la réalisation, de la réhabilitions d'ouvrages de construction, d'infrastructures et de superstructures urbaines dont ils assurent la Sécurité et la durabilité afin de répondre aux besoins de la société.

L'analyse approfondie des ouvrages touchés par le séisme nous renvoi souvent aux mêmes causes, dont les principales sont dues à de mauvaises dispositions constructives ou des malfaçons d'exécutions.

Pour cela nous ne devons pas appliquer uniquement les règlements, mais nous devons impérativement comprendre les facteurs déterminant le comportement dynamique de la structure afin de mieux prévoir sa réponse sismique.

Les différentes études et règlements préconisent divers systèmes de contreventement visent à minimiser les déplacements et à limiter les risques de torsion tout en assurant une bonne dissipation des efforts.

Le choix d'un système de contreventement est fonction de certaines considérations à savoir la hauteur du bâtiment, son usage, ainsi que la capacité portante du sol.

Les ingénieurs disposent actuellement de divers outils informatiques et de logiciels de calculs rapides et précis permettant la maitrise de la technique des éléments finis adoptée au génie civil, ainsi que le calcul de diverses structures en un moindre temps.

Dans notre projet d'étude d'une tour (R+9+SS) en portique et voile, en plus du calcul statique qui fait l'objet des trois premiers chapitres, la structure est soumise au spectre de calcul du règlement parasismique algérien RPA99 /VERSION 2003, et sa réponse est calculée en utilisant le logiciel ETABS.

C'est dans cette voie-là qu'on a essayé de mener ce travail en mettant l'accent sur les différentes étapes qui caractérisent cette étude.

Nous commençons par la description et la présentation de l'ouvrage et des matériaux utilisés notamment le béton et l'acier ; Nous nous intéressons ensuite au calcul de quelques éléments spécifiques (planchers, escaliers …).

Un intérêt particulier a été porté sur le logiciel ETABS qui est un outil assez performant pour la modélisation, l'analyse et le dimensionnement des différentes structures.

Apres avoir suivi les différentes étapes de modélisation, nous passerons à l'exploitation des résultats obtenus qui nous permettrons de procéder au ferraillage des différents éléments. Par la suite nous passerons à l'élaboration des plans d'exécution.

Au final, nous terminerons par une conclusion qui dressera une synthèse des connaissances acquises ouvrant à des perspectives.

#### *1. Introduction*

 Notre projet consiste à étudier un bâtiment à usage d'habitation, bureaux et commerciale **(R+10)**, qui est implanté à **TIZI-OUZOU :** zone **IIa** classé selon le **RPA99** version **2003** comme étant une zone de moyenne sismicité Le calcul sera fait conformément aux Règles Parasismiques Algériennes (RPA99 version 2003) et aux règles de béton armé en vigueur (BAEL91 et CBA93) et moyennant le logiciel de calcul (ETABS).

#### *2. Présentation de la structure :*

Il s'agit d'un bâtiment à usage d'habitation avec des locaux commercial, implanté à OUED FALLI Wilaya de TIZI OUZOU (une zone de moyenne sismicité ; « Zone II a » selon le RPA99 version 2003), composé d'un sous sol, rez‐de‐chaussée et neuf étages, sa configuration géométrique en plan est sous forme de « L ».

D'après la classification des RPA99 version 2003, le bâtiment est considéré comme un ouvrage courant ou d'importance moyenne (groupe d'usage 2) puisque sa hauteur totale ne dépasse pas 48m.

#### *2.1. Dimensions de l'ouvrage en plan :*

 La structure présente une forme de « L », dont les dimensions en projection sont: Une longueur de 24.85m dans les deux sens(x et y).

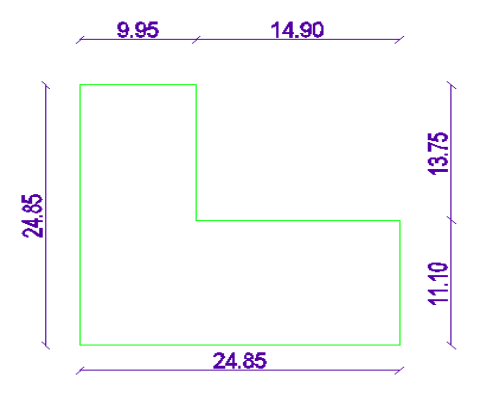

#### *2.2. Dimensions en élévation*

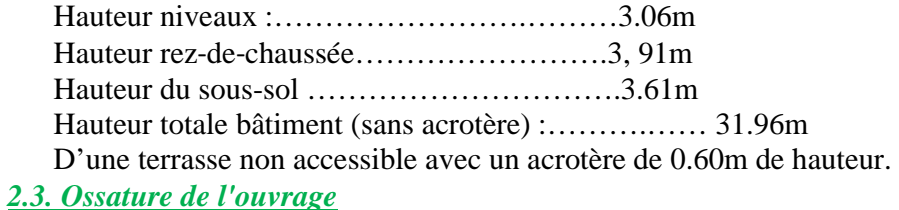

 L'ouvrage en question entre dans le cadre de l'application des RPA99/Version2003.

D'après les conditions de l'article 3-4-A pour les structures en béton armé, on ne peut pas adopter un contreventement par portique auto stable puisque la hauteur totale du bâtiment dépasse les 17.00 m. Par

conséquent, nous avons opté pour une structure en portique (poteaux, poutres) + voiles en béton armer.

#### • *Planchers*

Les planchers sont considérés comme des diaphragmes rigides d'épaisseur relativement faible par rapport aux autres dimensions de la structure. Supportent et transmettent aux éléments porteurs de la structure les charges permanentes et les surcharges. Ils permettent aussi d'isoler thermiquement et acoustiquement les différents étages.

Dans notre cas on opte pour des planchers en corps creux Le bâtiment comporte deux types de planchers:

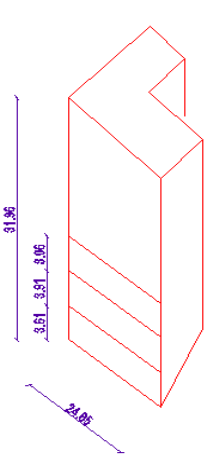

#### **- Planchers à corps creux (en partie courante) :**

Ce type de plancher est constitué de poutrelles préfabriquées en béton armé espacées de 65cm, de corps creux en béton expansé (hourdis) et d'une table de compression de faible épaisseur en béton armé par un treillis soudé.

On utilise ce type de plancher pour les raisons suivantes:

. La facilité de réalisation.

. Lorsque les portées de l'ouvrage ne sont pas importantes;

.Diminution du poids de la structure et par conséquent la résultante de la force sismique.

. Une économie du coût de coffrage (coffrage perdu constitué par les poutrelles et les corps creux).

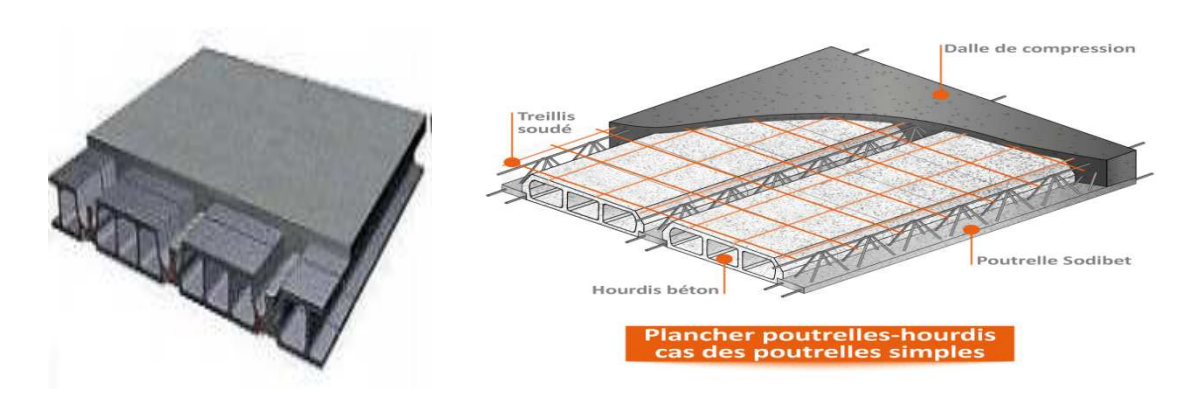

Fig I.1. : Plancher à corps creux

#### *-Planchers dalle pleine pour certains porte a faux :*

Actuellement une très large utilisation dans la construction immeuble à plusieurs étages et pour les habitations privées ce complexe de matériaux permet des réalisations économiques. Certaines parties des plancher ne pourront être en corps creux sont prévues en dalle pleine.

#### • *Système de coffrage :*

On opte pour un coffrage classique en bois pour les portiques.

#### • *Maçonnerie*

La maçonnerie utilisée est en briques creuses, nous avons deux types de murs :

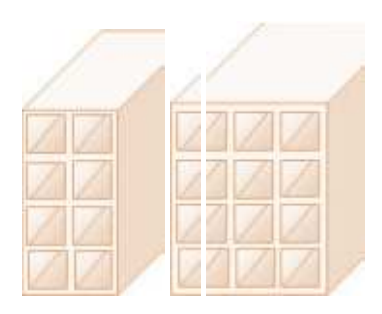

FigI.2 : Briques creuses

#### **-Murs extérieurs(les façades) :**

Les façades sont réalisées en double cloison par des éléments de briques comportant des ouvertures pour fenêtres à certains endroits.

#### **-Murs intérieurs :**

Une cloison de séparation en brique a 8 trous de 10cm d'épaisseur.

#### • *Revêtement :*

Le revêtement de la structure constitue par :

- Carrelage de 2cm d'épaisseur pour les chambres, les couloirs et les escaliers.
- Enduit plâtre pour les murs intérieurs et les plafonds.
- Mortier de ciment pour crépissage de façades extérieures.

#### • *Escaliers :*

L'escalier permet l'accès entre les étages. Elle est constituée à chaque étage de deux volées et d'un palier intermédiaire (inter‐étage).

#### • *Ascenseur :*

L'ascenseur est un appareil élévateur permettant le déplacement vertical et accès aux différents niveaux du bâtiment, il est composé essentiellement de la cabine et de sa machinerie.

#### **3. Caractéristiques mécaniques des matériaux**

Les matériaux de structure jouent incontestablement un rôle important dans la résistance des constructions aux séismes. Leur choix est souvent le fruit d'un compromis entre divers critères tel que; le coût, la disponibilité sur place et la facilité de mise en œuvre du matériau prévalent généralement sur le critère de résistance mécanique. Ce dernier et en revanche décisif pour les constructions de grandes dimensions. Les caractéristiques des matériaux utilisés dans la construction seront conformes aux règles techniques de conception et de calcul des structures en béton armé.

#### *3.1. Béton :*

Le béton est un matériau constitué d'un mélange de ciment, de granulats (sable et gravier) et de l'eau. Il est caractérisé du point de vue mécanique par sa résistance à la compression qui varie en fonction de la granulométrie, le dosage en ciment, la quantité d'eau de gâchage et l'âge du béton. Ce dernier sera conforme aux règles **BAEL 91** et le **RPA 99** version **2003** applicable en Algérie**.**

#### *a) Résistance caractéristique du béton à la compression :*

Elle sera prise à 28 jours de temps de durcissement du béton notée $f_{c28}$ , dans notre projet on prend  $f_{c28}$ =25 MPa pour j≤ 28. La résistance caractéristique à la compression est définie comme suit :

$$
f_{cj} = \frac{j}{4,76+0,83j} f_{c28} \text{Pour } f_{cj} \le 40 MPa \text{ (BAEL 91, art A.2.1,11)}
$$
\n
$$
f_{cj} = \frac{j}{1,4+0,95j} f_{c28} \text{ Pour } f_{cj} > 40 MPa
$$

#### *b) La résistance caractéristique du béton à la traction :*

La résistance du béton à la traction est faible, elle est de l'ordre de 10 % de la résistance à la compression, elle est définie par la relation suivante :

$$
f_{tj} = 0.6 + 0.06 f_{cj}
$$
 (BAEL 91, art A.2.1,12)

 $f_{t28} = 0.6+0.06(25)=2,1 \text{ MPa}$ 

#### *c) Module de déformation longitudinale:*

Il existe deux modules de déformation longitudinale :

**-Module de déformation instantanée :** la durée d'application de la contrainte normale est inférieure à 24 h, à l'âge de j jours.

 $E_{ij} = 11000\sqrt[3]{f_{cj}}$  *(MPa)* (BAEL 91, art A.2.1,21)

Pour $f_{ci}$ =25 MPaon à $E_{ii}$ =32164,2MPa.

**-Module de déformation différée :** Il permet de calculer la déformation finale du béton (déformation instantanée augmentée du fluage et retrait).

 $E_{vj} = 3700 \sqrt[3]{f_{cj}}$ *(MPa)* (BAEL 91, art A.2.1,22)

Pour  $f_{ci} = 25 MPa$ on à $E_{vi} = 10818,80 MPa$ .

 *d) Module de déformation transversale***:** Le module de déformation transversale noté «G» est donné par la formule suivante :  $G = \frac{E}{2(1+\nu)}$ 

E : module de YOUNG.

ν : Coefficient de poisson.

#### *e) Hypothèses de calcul :*

Le calcul de cet ouvrage est effectué conformément aux règlements **BAEL 91** (béton armé aux états limites) basé sur la théorie des états limites.

**Etats limites ultimes (ELU) :**

Correspondent à la valeur maximale de la capacité portante de la construction soit :

Equilibre statique.

Résistance de l'un des matériaux de la structure.

Stabilité de forme.

#### • **Hypothèses :**

Les sections droites et planes avant déformation, restent droites et planes après déformation.

Pas de glissement relatif entre le béton et l'acier.

Le béton tendu est négligé dans les calculs.

L'allongement unitaire de l'acier est limité à 10 ‰ et le raccourcissement

unitaire du béton est limité à 3,5 ‰ dans le cas de la flexion simple ou composée et à 2 ‰ dans le cas de la compression simple.

#### **I.5.2. Etats limites de service (ELS) :**

Constituent les frontières au-delà desquelles les conditions normales d'exploitation et de durabilité de la construction ou de ses éléments ne sont plus satisfaites soient :

Ouverture des fissures.

Déformation des éléments porteurs.

Compression dans le béton.

• **Hypothèses :**

Les sections droites et planes avant déformation, restent droites et planes après déformation.

Pas de glissement relatif entre le béton et l'acier.

Le béton tendu est négligé dans les calculs.

Le béton et l'acier sont considérés comme des matériaux linéaires élastiques et il est fait abstraction du retrait et du fluage du béton.

Le module d'élasticité longitudinal de l'acier est par convention 15 fois plus grand que celui du béton ( $E_s = 15E_b$ ;  $n = 15$ )

n=15 : coefficient d'équivalence.

#### *f) Caractéristiques mécaniques des matériaux :*

E : module de YOUNG.

ν : Coefficient de poisson.

Le coefficient de poisson  $v$  : (BAEL 91, art A.2.1.3)

C'est le rapport entre la déformation relative transversale et la déformation relative longitudinale, il est pris égal :

 $\triangleright \nu = 0$  (à l'ELU) pour le calcul des sollicitations.

 $\triangleright v=0,2$  (à l'ELS) pour le calcul des déformations.

**Modèles de calcul** 

**A l'ELU :** pour les calculs à l'ELU, le diagramme réel de déformation donné sur figure I-1, avec cette figure :

 $0 ≤ E_{bc} ≤ 2%$  : c'est une section entièrement comprimée.

 $2\%$  ≤  $\varepsilon$ <sub>bc</sub> ≤ 3,5‰ : compression avec flexion.

Avec  $\mathcal{E}_{bc}$ : raccourcissement du béton.

La contrainte limite ultime de résistance à la compression est donnée par :

 $f_{bc} = \frac{0.85f_{bc}}{\theta \gamma_c}$  $\theta$   $\gamma$ <sub>b</sub> (BAEL 91, art A.4.3,41)

 *γb* : Coefficient de sécurité partiel

 $\gamma_h$  =1,15 situation accidentelle.

 $\gamma_b = 1.5$  situation courante.

0,85 devient 0,80 quand les conditions de bétonnage deviennent sévères.

θ : Coefficient d'application des actions considérées :

θ=1 : si la durée d'application des actions est supérieure à 24h.

θ=0,9 : si la durée d'application des actions est entre 1h et 24h.

θ=0,85 : si la durée d'application des actions est inférieure à 1h.

#### A 28 jours on à  $f_{bc}$ =14,2MPa.

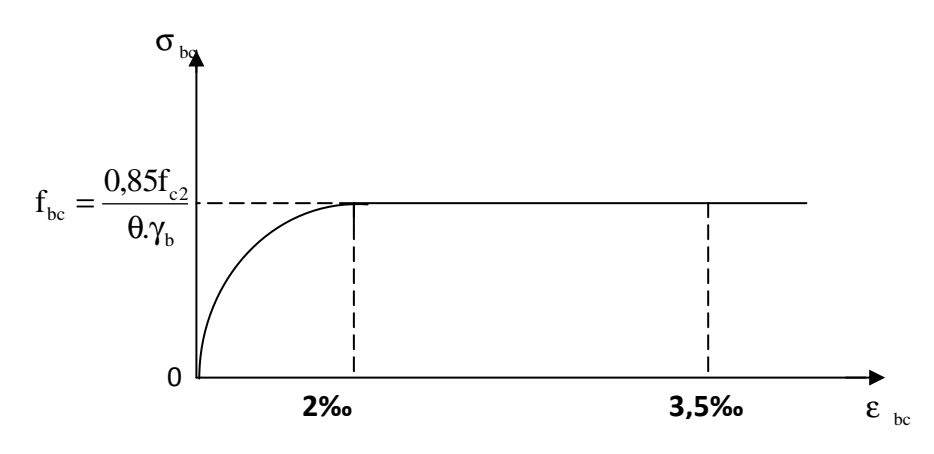

*Figure I.3 : Diagramme de calcul contrainte - déformation du béton à l'ELU.* 

**A l'ELS :** la valeur de la contrainte admissible de compression du béton est :  $\sigma_{bc} = 0.6 f_{cj}$  (BAEL 91, art A.4.5,2)

$$
\sigma_{bc} = 0.6 \times 25 = 15 MPa.
$$

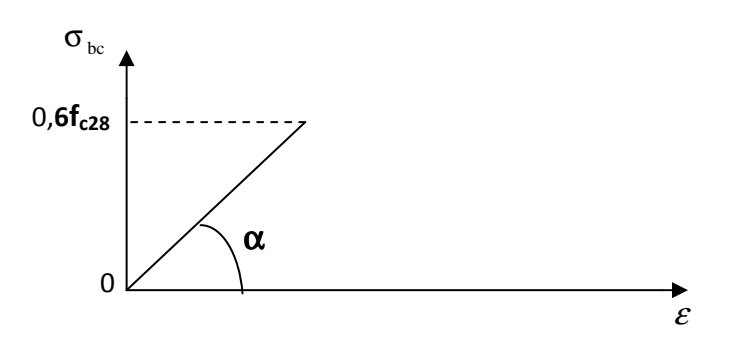

*Figure I.4 : Diagramme de calcul contrainte - déformation du béton à l'ELS*.

 **I.6.1.6. Contrainte limite de cisaillement à l'ELS :** La contrainte de cisaillement est donnée par l'expression suivante :

$$
\tau_u = \frac{V_u}{b_0 d}
$$
(BAEL 91 modifies 99, art A.5.1,21).

 $V_u$ : Effort tranchant à l'ELU dans la section.

**: Largeur de la section cisaillée.** 

 $d$ : Hauteur utile (0,9h position d'aciers tendus).

Cette contrainte doit respecter les conditions limite suivantes :

• Si les armatures sont droites :

-En fissuration non préjudiciable :  $\tau_u \leq 0.64 \frac{f_{\rm ej}}{g}$  $^{2/3}$ γ: **.**

-En fissuration préjudiciable et très préjudiciable : $\tau_u \leq 0.51 \frac{f_{\rm ej}}{v}$  $^{2}/_{3}$  $\gamma_{\mathbf{b}}$ .

- Si les armatures sont inclinées à 45°  $:\tau_{\mathbf{u}} \leq 0.90 \frac{\mathbf{f}_{\text{ej}}}{\gamma_{\text{e}}}$  $^{2}/_{3}$ γ: **.**
- Si les armatures sont disposées de façon intermédiaire  $45^{\circ} < \alpha < 90^{\circ}$  : il est loisible de procéder à une interpolation linéaire pour fixer la valeur de  $\tau_u$ .

**Poids volumique de béton :** Le poids volumique de béton est de l'ordre de :

 $\blacktriangleright$  2300 à 2400 da<br>N/m³ s'il n'est pas armé.

≻2500daN/m<sup>3</sup> s'il est armé.

#### *3.2 Acier :*

#### **a) Généralités :**

Les armatures d'un béton armé sont des aciers qui se distinguent par leur nuance et leurs états de surfaces (RL, HA).

-Les ronds lisses FeE215 et FeE235 correspondent à des limites d'élasticité garanties de 215 MPa et 235 MPa respectivement.

-Les aciers à haute adhérence FeE400 et FeE500 correspondent à des limites d'élasticité garanties respectivement de 400 MPa et 500 MPa.

-Treillis soudé de type TS520.

#### *b) Module d'élasticité longitudinale de l'acier :*

Le module d'élasticité longitudinale de l'acier est pris égal à :  $E_s$ =200000 MPa. (BAEL 91, art A.2.2,1)

*c) Coefficient de poisson des aciers :* Il est pris égale ν**=0,3.** 

#### **d) Contraintes limites :**

**Contractimite limite ultime** : 
$$
\overline{\sigma_{st}} = \frac{fe}{\gamma_s}
$$
 (ART A.4.3.2.BAEL 91)

 $\overline{\sigma_{st}}$ : Contrainte admissible d'élasticité de l'acier.

 $fe:$  Limite d'élasticité garantie c'est la contrainte pour laquelle le retour élastique donne lieu à une déformation résiduelle de 2‰.

 $\gamma_s$ : Coefficient de sécurité tel que :

 $\gamma_s$ =1,15 en situation courante.

 $\gamma_s$ =1,00 en situation accidentelle.

 **Contrainte limite de service :** Afin de réduire les risques d'application de fissures dans le béton et selon l'application de la fissuration, le BAEL a limité les contraintes des armatures tendues comme suit :

#### **Fissuration peu nuisible :**

 Cas des armatures intérieures ou aucune vérification n'est nécessaire (la contrainte n'est soumise à aucune limitation.  $\overline{\sigma_s} = fe$  (BAEL 91 modifiés 99, art A.4.5,32) **Fissuration préjudiciable :**

 Cas des éléments exposés aux agressions chimiques, atmosphériques, …etc.  $\overline{\sigma_s}$ =  $min\{\frac{2}{3}\}$  $\frac{2}{3}$ fe | max (0,5fe, 110 $\sqrt{\eta f_{tj}}$ ) }. (BAEL 91 modifiés 99, art A.4.5,33) **Fissuration très préjudiciable :**

Cas des éléments importants ou exposés aux agressions sévères.

 $\overline{\sigma_s}$ =0,8 min $\left\{\frac{2}{3}\right\}$  $\frac{2}{3}$ fe | max (0,5fe, 110 $\sqrt{\eta f_{tj}}$ ) }. (BAEL 91 modifiés 99, art A.4.5,34)  $\eta$ : coefficient de fissuration.

 $\eta$ =1.6 → pour les HA de diamètre $\geq$  6 mm.

 $\eta$ =1,3  $\rightarrow$  pour les HA de diamètre  $<$  6 mm.

 $\eta=1,0 \rightarrow$  pour les ronds lisses.

*e) Diagramme contraintes déformations de l'acier :* 

Dans le calcul relatif aux états limites, nous utiliserons le diagramme simplifié suivant : (BAEL 91, art A.2.2,2)

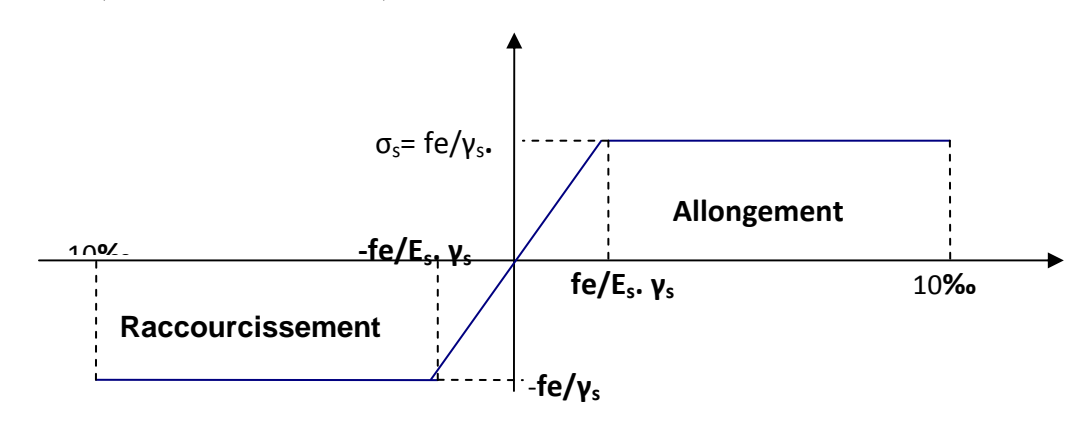

*Figure I.6 : Diagramme contrainte déformation de l'acier.*

*f) Protection des armatures :*(BAEL 91, art A.7.2,4)

Dans le but d'avoir un bétonnage correct et prémunir les armatures des effets des agents agressifs, on doit veiller à ce que l'enrobage (C) des armatures soit conforme aux prescriptions suivantes :

 C≥ 5cm : pour les éléments exposés à la mer, aux embruns ou aux brouillards salins ainsi que pour ceux exposés aux atmosphères très agressives.

 $\checkmark$  C  $\geq$  3cm : pour les parois soumises à des actions agressives, intempéries, condensations et éléments en contact avec un liquide (réservoirs, tuyaux, canalisations).

 $\checkmark$  C  $\geq$  1cm : pour les parois situées dans les locaux couverts et ceux non exposés aux condensations.

#### **Conclusion :**

 Dans ce premier chapitre on a présenté la structure à étudier, on a défini les différents éléments qui la compose et le choix des matériaux à utiliser, et sa dans le but d'approfondir cette étude et faire un pré-dimensionnement précis des éléments définie afin d'assurer une bonne résistance de la construction.

#### *Chapitre II : Pré dimensionnement des éléments*

Le pré dimensionnement des éléments permet d'avoir de façon générale l'ordre de grandeur des sections des éléments de la structure. (Plancher, poutres, poteaux, voiles) Les sollicitations sont de deux types **:** 

- les sollicitations verticales résultantes des charges permanentes et des surcharges qui empruntent le cheminement : planchers, poutrelles, poutres, poteaux sont finalement transmises au sol par l'intermédiaire des fondations.
- les sollicitations horizontales généralement sismiques ou dues aux charges climatiques doivent être reprises par des éléments dits contreventements, constitués par des portiques longitudinaux et transversaux aux quels on ajoute des voiles.

Ce pré dimensionnement se fait en respectant les recommandations en vigueur à savoir :

- Le RPA 99.
- Le CBA 93.
- Le BAEL 91.

#### **II.1.Pré dimensionnement des planchers :**

Les planchers sont des éléments porteurs horizontaux qui séparent deux étages consécutifs d'un bâtiment ils ont pour fonctions de :

- Résister : les planchers sont supposer êtres infiniment rigides dans le plan horizental.ils doivent supporter leur poids propre et les surcharge du niveau et de transmettre ces charges aux poutres, qui les transmette a leur tour aux poteaux puis aux fondations.
- Assurer l'isolation thermique et phonique entre les différents niveaux.
- Assurer l'étanchéité a l'eau et a l'humidité.
- Protéger contre les incendies.
- Participe à la résistance des murs et des ossatures aux efforts horizontaux.

Les plancher de notre structure sont réalisés en corps creux (hourdis + une dalle de compression) qui reposent sur les poutrelles préfabriquées disposées suivant le sens de la petite portée. Sauf pour les porte à faux qui sont réalisé en dalle pleines.

#### **II.1.***a) Plancher en corps creux :*

Il s'agit de planchers constitués de corps creux posés sur des poutrelles préfabriquées, disposées suivant le sens de la plus petite portée le tout complété par :

Une dalle de compression, ferraillée par un treillis soudé dont les dimensions des mailles ne dépassent pas :

- 20 cm pour les armatures perpendiculaires aux poutrelles.
- 30 cm pour les armatures parallèles aux poutrelles.

Le dimensionnement du plancher à corps creux est donné par la formule suivante  $\text{ht} \geq \frac{\text{Lmax}}{22.5}$  ……………………………. (Art B 6-8-423/BAEL91 modifier 99) Lmax : étant la longueur maximale entre nus d'appuis dans le sens considéré.

25cm² :c'est la section min d'un poteau dans la zone II a. exigé par RPA 99V2003. ht: épaisseur de la dalle.

Lmax=495-25=470cm

$$
ht \ge \frac{470}{22.5} = 20.88 \text{cm}
$$

On optera pour un plancher de hauteur  $25 \text{ cm}$ , soit  $(20 + 5) \text{ cm}$ 

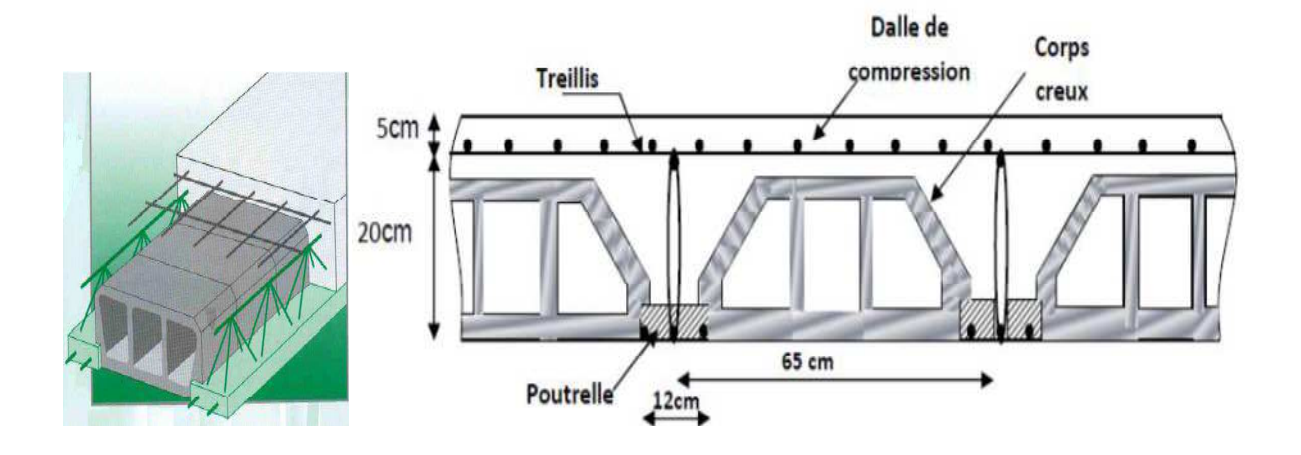

**Figure II.1 :Coupe vertical d'un plancher a corps creux.**

#### **II.1.b) Dalle pleine :**

Ce sont des plaques minces dont l'épaisseur est moins importante comparé aux autres dimensions et qui peuvent reposer sur 2,3ou 4 appuis. Ce type d'élément travail essentiellement en flexion (poutres, poutrelles ou murs). Leurs épaisseurs est déterminés selon leurs portés ainsi que les conditions suivantes :

- La résistance au feu.
- La résistance à la flexion.
- L'isolation acoustique.

Le plus grand panneau a comme dimensions lx=125 cm, L'épaisseur à adopter sera la plus grande donnée par les 3 conditions précédente :

- a. Résistance au feu :
- $\sqrt{e} = 7$  cm pour une heure de coup de feu.
- $\checkmark$  e = 11 cm pour deux heures de coup de feu.
- $\checkmark$  e = 17,5 cm pour quatre heures de coup de feu.
- On opte:  $e = 15$  cm.

b. Isolation phonique :

Selon les règles technique « CBA93 » en vigueur en l'Algérie l'épaisseur du plancher doit être supérieure ou égale à 13 cm pour obtenir une bonne isolation acoustique. On limite donc notre épaisseur à : 15 cm.

c. Résistance à la flexion :

- L'épaisseur de la dalle des porte a faux est donnée par la formule : e≥L˳/10

- $\bullet$  L<sub>o</sub> portée libre
- e épaisseur de la dalle
- $L = 1.25m$
- $e \ge 1.25/10=0.125$ m = 13 cm
- L'épaisseur de la dalle est donnée en fonction de la nature des appuis :
	- Dalles reposants sur deux appuis **Lx/35<e<Lx/30.**

• Dalles reposants sur trois ou quatre appuis **Lx/50<e<Lx/40.**

**Lx** : petit coté du panneau de la dalle.

**Ly** : grand coté du panneau de la dalle.

**Dans notre cas,** la dalle repose sur quatre appuis avec une portée égale : Lx = 237cm

**Donc on a** : 4,74 cm  $\leq e \leq 5.95$  cm  $\leq$  e=15cm  $\Rightarrow$  e =max { 15, 15,5 cm} (cm)  $\Rightarrow$  e=15cm

#### II.2. Pré dimensionnement des poutres :

Les poutres sont des éléments porteurs horizontaux en béton armée ; qui assurent la transmission des charge et surcharge des plancher aux éléments verticaux (poteaux, voiles) Elle assure aussi la fonction de chainage des éléments.

Les dimensions transversales de la section rectangulaire de la poutre à savoir la hauteur totale ht et la longueur b doivent répondre aux conditions suivantes **:**

 ≤ ht ≤ …………………..(1) (Art : A-14 ; BAEL 91 ) 0.3h <b <0.7h ……………….. (2) Avec:

• L : portée de la poutre

- H : hauteur de la section
- b: largeur de la section

Les dimensions des poutres doivent respecter l'article 7.5.1 du RPA99/version 2003 suivant:

- $\bullet$  b  $\geq$  20cm
- $h \geq 30$ cm
- $\begin{array}{c} \hline \end{array}$  $\frac{2}{h} \leq 4$
- $\bullet$   $\mathbf{b}_{\text{max}} = 1,5\text{h} + \text{b}.$

II.2. a. Poutre secondaire :

 $L_{\text{max}} = 4.95 - 25 = 4,70$  m 470  $\frac{470}{15} \leq ht \leq \frac{470}{10}$  $\frac{10}{10}$   $\rightarrow$  0.31 < ht < 0.47 On prend:  $ht = 40$  cm.  $0.3(40) \le b \le 0.7(40) \rightarrow 12 \le b \le 28$ On prend: b=25 cm.  $\mathbf h$  $\frac{h}{b} = \frac{40}{25}$  $\frac{40}{25}$ =1.6< 4 (conditions du RPA est vérifiée)  $\rightarrow$  PS (0.40x0.25)

#### II.2. b. Poutre principale :

 $L_{\text{max}} = 5,65 - 0,25 = 5.40 \text{ m}$ 40  $\frac{540}{15} \leq ht \leq \frac{540}{10}$  $\frac{340}{10}$   $\rightarrow$  0.36  $\leq$  ht  $\leq$  0.54 On prend:  $ht = 45$  cm  $0.3(45) \le b \le 0.7(45) \rightarrow 13,5 < b < 31,5$ On prend : b=30 cm  $\boldsymbol{\mathsf{h}}$  $\frac{\text{m}}{\text{b}}$ =1.5 < 4 (conditions du RPA est vérifiée).→PP (0.45x0.30)

#### II.2.c.Poutre Palière :

La hauteur de la poutre est donnée par la formule suivante :

$$
\frac{L}{15} \le h_t \le \frac{L}{10}
$$

Avec:

L : longueur libre de la poutre entre nus d'appuis.

h<sup>t</sup> : hauteur de la poutre

$$
L = 380 \text{ cm.} \quad \Longrightarrow \quad \frac{380}{15} \le h_t \le \frac{380}{10} \quad \Longrightarrow \quad 25,33 \le h_t \le 38
$$

 Selon le RPA 99 (modifiée en 2003) **h<sup>t</sup>** doit être supérieur ou égale à 30 cm. **Soit :**

$$
h_t = 35 \text{ cm}
$$

#### **Largeur:**

La largeur de la poutre est donnée par la formule suivante:

$$
0.4h_t \le b \le 0.7h_t
$$

 $0,4x(35) \le b \le 0,7x(35)$  **14** ≤ b ≤ 24,5

Selon le RPA 99 (modifier en 2003) **b** doit être supérieur ou égale à 20cm.

**Soit :**

$$
b = 20 \, \text{cm}
$$

Poutre Paliere  $(35,20)$ cm<sup>2</sup>

Vérification des Conditions de l'article 7.5.1 RPA99/V2003.

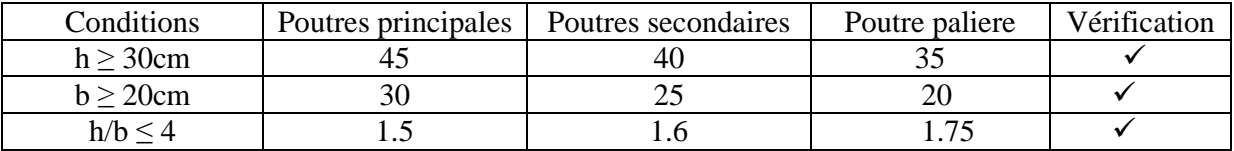

Conclusion : On optera pour des poutres de dimensions suivantes :

Poutre principale  $H_t=45cm$  b=30cm

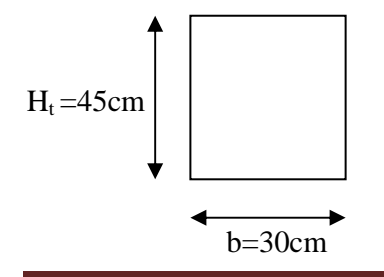

Poutre secondaire  $H_t = 40$  cm b = 25cm

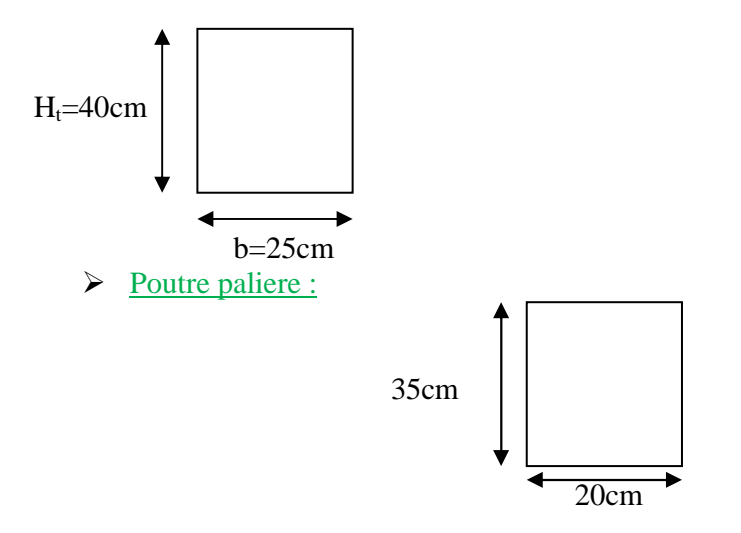

#### II.3. Pré dimensionnement des voiles:

Les voiles sont des éléments en béton armé ils sont destinés à assurer la stabilité de l'ouvrage sous l'effet des actions horizontales et à reprendre une partie des charges verticales. D'après le RPA 99 /Version2003 article7.7.1« les éléments satisfaisants la condition  $(L \geq 4ep)$  sont considérés comme des voiles, contrairement aux éléments linéaires. » Avec : ep : épaisseur des voiles.

L : portée min des voiles.

L'article 7.7.1 RPA99/ Version2003 « l'épaisseur minimale est de 15 cm ».de plus l'épaisseur doit être déterminée en fonction de la hauteur libre d'étage he et des conditions de rigidité aux extrémités :

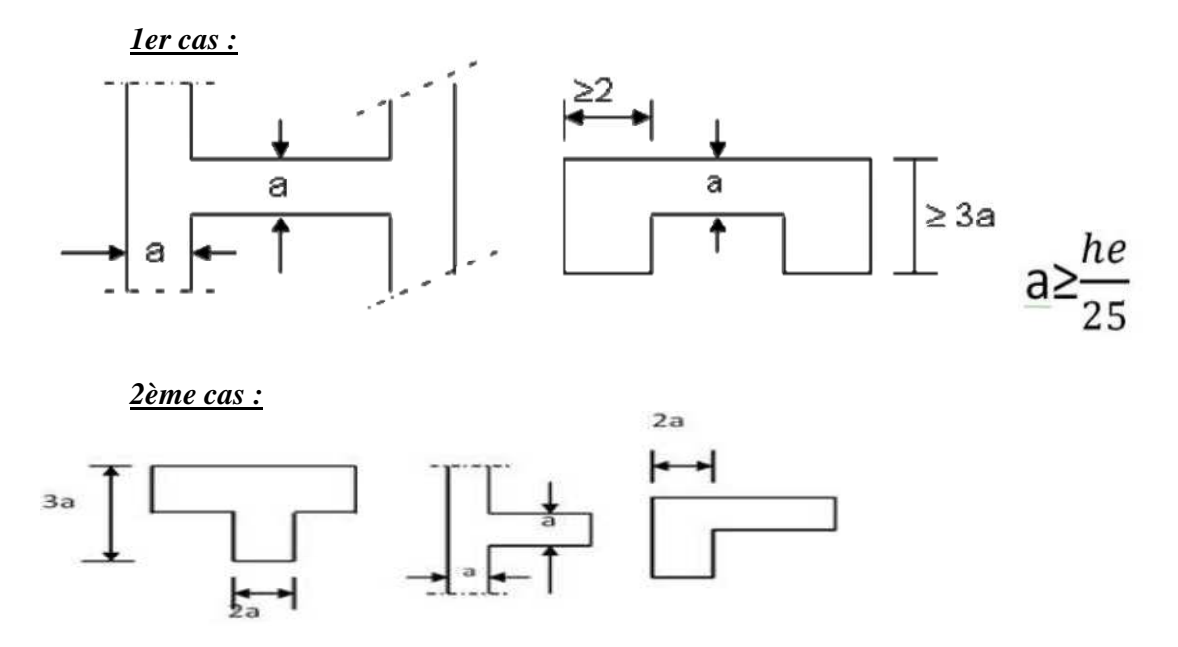

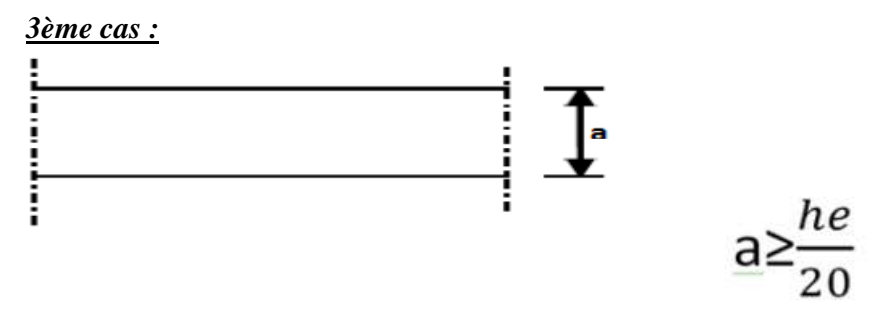

#### *Figure II. 2:Coupes de voiles en plan*

 $e \ge \max$  [ $e_{\min}$  ;  $\frac{he}{20}$  $\frac{\text{he}}{\text{20}}$  ;  $\frac{\text{he}}{\text{22}}$  $\frac{\text{he}}{\text{22}}$ ;  $\frac{\text{he}}{\text{25}}$  $\frac{ne}{25}$ ]

Dans notre structure le cas le plus défavorable c'est le 3<sup>eme</sup> cas ; on prend donc e  $\geq \frac{he}{20}$ 20

Dans notre structure en opte pour le 3éme cas :n,

- Pour le sous-sol :  $h_e = h_{s,s} e_{dalle} = 310-25 = 285$  cm, e  $\geq$  285/ 20 = 14,25 cm.
- Pour Le RDC: he = h<sub>RDC</sub> e<sub>dalle</sub> = 442 -25 =417 cm, e  $\geq$  417/20 = 20,85 cm.
- Pour les étages courantes du 1er au 9em étage :  $h_e = 3.06$ m  $h_e=h_{\text{étage}}-e_{\text{dalle}}=360-25=335cm, e \geq 335/20=16.75cm$

 $e \ge \max$  ( $e_{min}$ ; $e_{s.s}$ ;  $e_{RDC}$ ;  $e_{e.c}$ ).. $\rightarrow e \ge \max(15; 14.25; 20.85; 16.75)$   $\rightarrow e \ge 20.85$ cm

- on adoptera pour une épaisseur de :
	- **-** 25cm pour le sous sol et le RDC.
	- **-** 20cm pour les étages courants.

**-** Vérification RPA :

- Pour qu'un voile puisse assurer une fonction de contreventement, sa longueur L doit être au moins égale à quatre(4) fois son épaisseur. (ART 7.7.1)RPA99 VERSION 2003.
- $L_{\text{min}} \geq 4e$
- L<sub>min</sub>  $\geq 4(0.25)$  condition vérifiée.
- • L'ouvrage sera implanté à Tizi Ouzou zone de moyenne sismicité (IIa).
- • L'épaisseur minimale exigée est de 15 cm.
- $e = 25 \text{cm} \ge e_{\text{min}} = 15 \text{cm}$  condition vérifiée.
- $e=20cm \ge e_{min}=15cm$

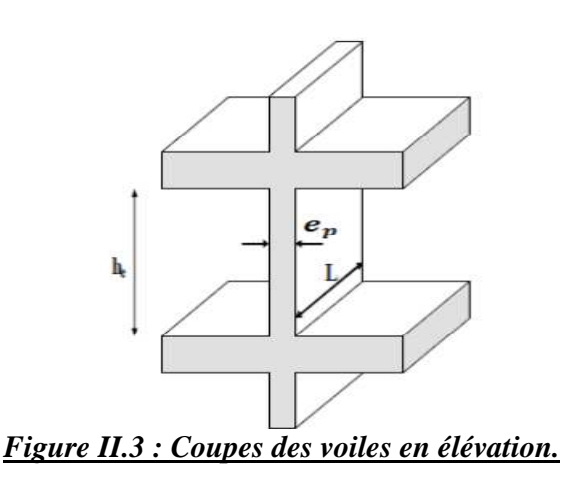

#### II.4. Pré dimensionnement des poteaux:

Les poteaux sont pré-dimensionnés à ELS ; en compression simple avec un effort normal de compression  $Ns = (O+G)$ 

N : effort normal

G : charge permanente

Q : Charge d'exploitation en tenant compte de la dégression des surcharges

On suppose que le béton seul reprend l'effort normal ; on effectuera le calcul de la section pour le poteau le plus sollicité.

La section de poteau et obtenue par la formule suivante:  $B \ge \frac{Ns}{0.3 \text{ fc}_{28}}$  (Art 7.4.3.1 RPA 99)

B **:** La section du poteau

Ns **:** effort normal

<sup>σ</sup>*b* **:** Contrainte admissible du béton à la compression simple.

Avec  $0.3 \times f_{c28} = 0.3 \times 25 = 7.5$  *MPa*.

Selon l'article (B.8.4.1) de CBA 93, tous en vérifiant les exigences du RPA. Pour un poteau rectangulaire de la zone *II a*, on :

Min  $(b_1, h_1) \ge 25$  cm  $\left\{ \text{Min }(\mathbf{b}_1, \mathbf{h}_1) \geq \mathbf{h}_e/20 \right\}$  $\frac{1}{4} \leq (b_1/h_1) \leq 4$ 

#### **II.4. a Détermination des charges et surcharges :**

Les poids volumiques des éléments constituants les planchers et les murs ainsi que les surcharges d'exploitation sont donnés par le DTR B.C.2.2.

*Charges permanentes :*

On a la charge G =ρ.e

ρ : C'est le poids volumique

e : L'épaisseur de l'élément

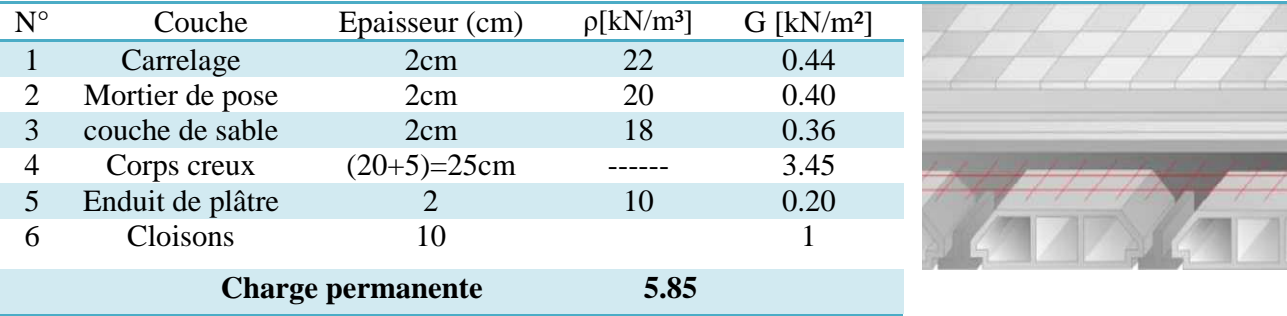

#### **Charge permanente due aux planchers à corps creux de niveau courant :**

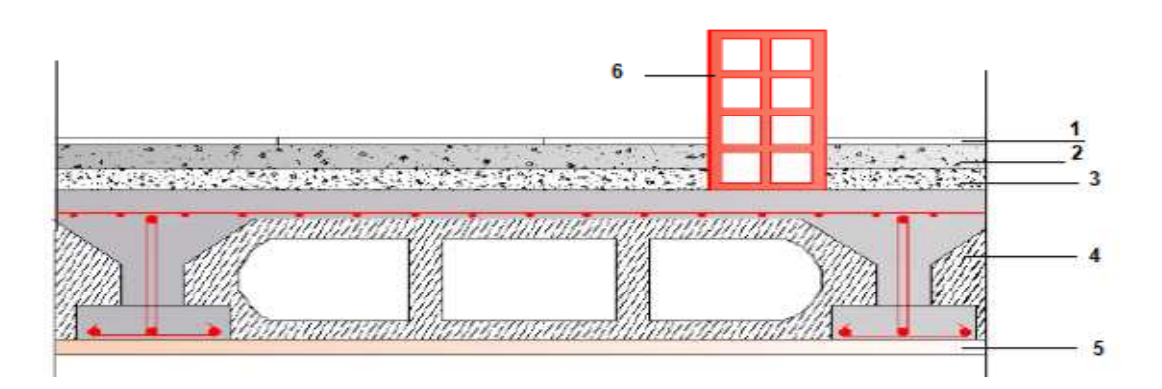

#### **Figure II.4 :Coupe vertical d'un planchers à corps creux de niveau courant**

#### **Charge permanente due à la dalle pleine de niveau courant**

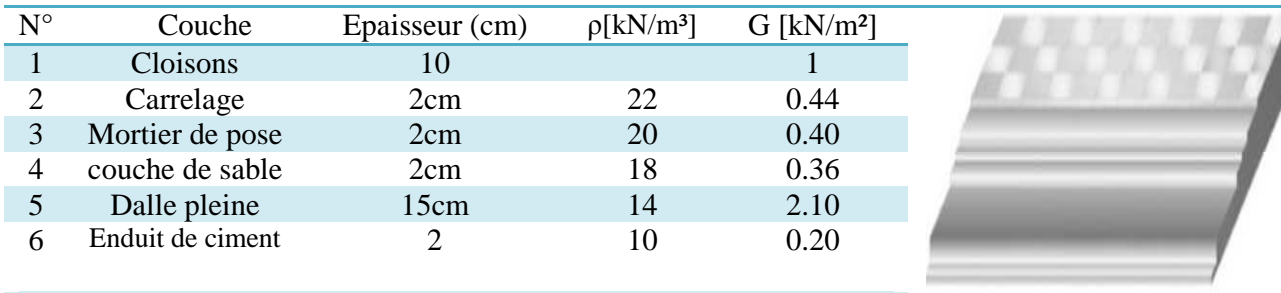

#### **Charge permanente 4.5**

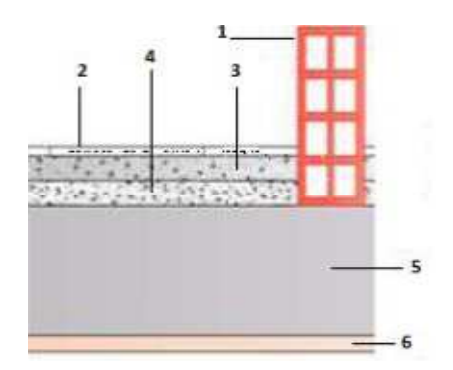

#### **Figure II.5 :Coupe vertical d'un planchers en dalle pleine de niveau courant**

#### **Charge permanente due plancher en corps creux de la terrasse non accessible :**

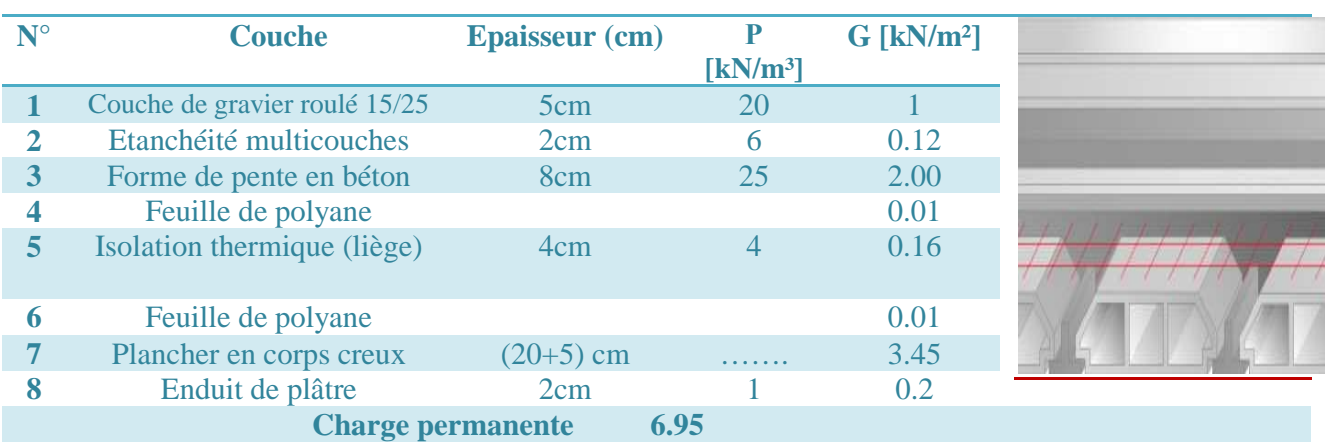

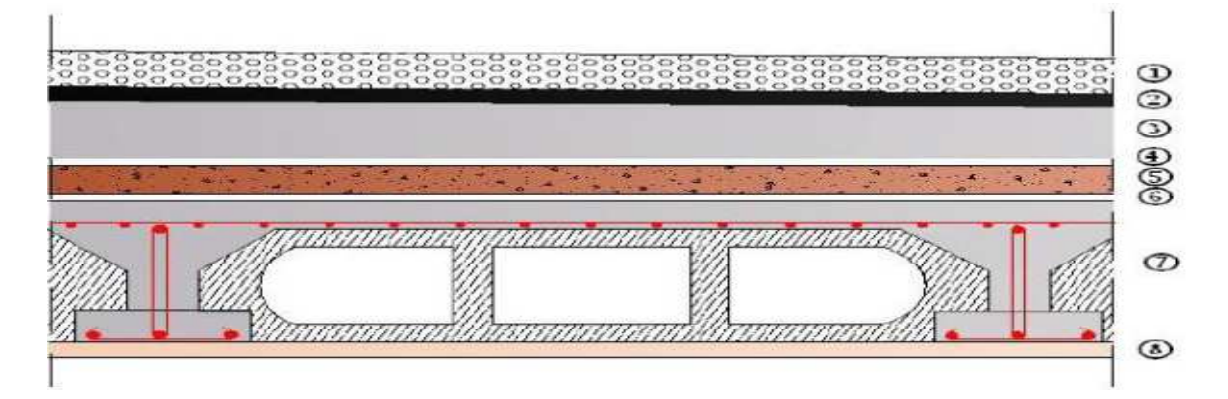

#### **Figure II.6 : Coupe vertical d'un planchers à corps creux de la terrasse non accessible.**

#### **Charge permanente due à la dalle pleine de la terrasse non accessible:**

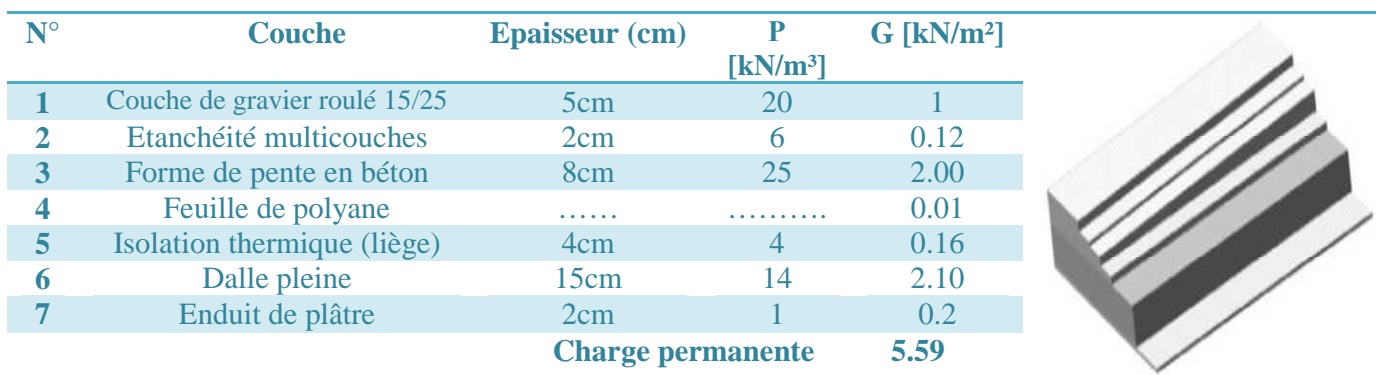

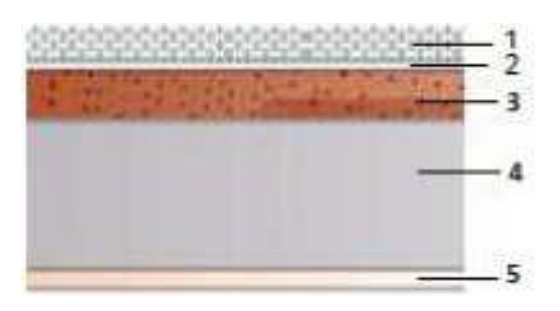

#### **Figure II.7 : Coupe vertical d'un planchers en dalle pleine d'une terrasse non accessible.**

#### **Mur intérieur :**

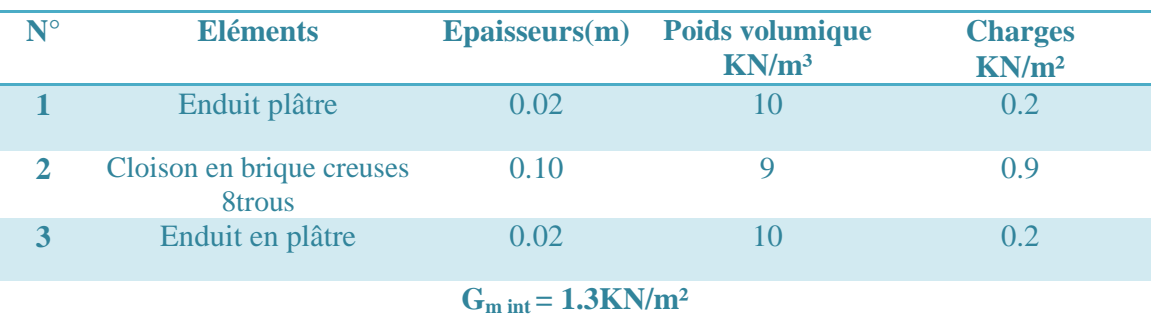

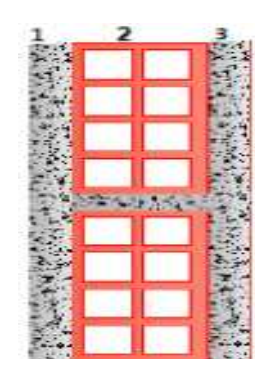

#### **Figure II.8 : Coupe vertical d'un mur intérieur**

#### **Mur extérieur :**

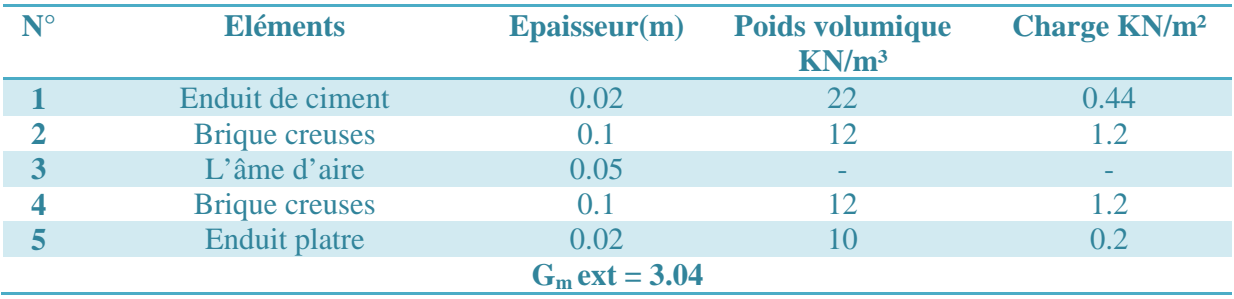

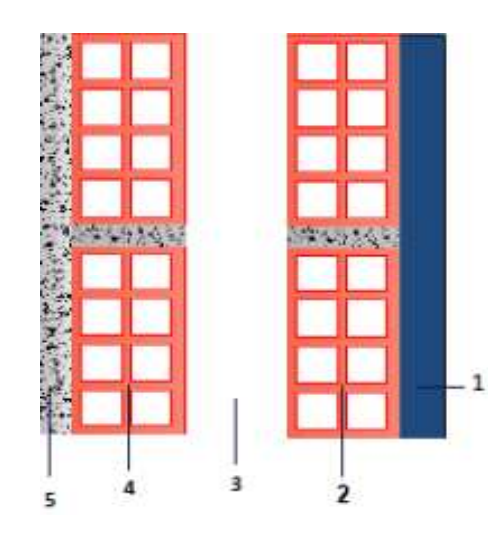

#### **Figure II.9 : Coupe vertical d'un mur extérieur.**

#### *Surcharge d'exploitation :*

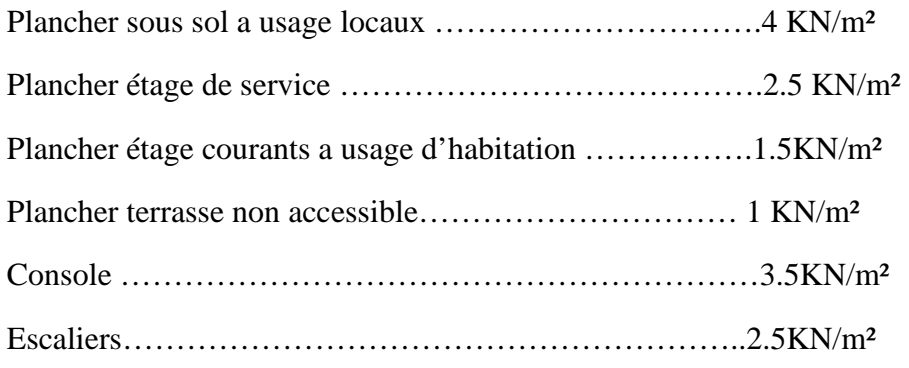

#### **II.4. b. La décente de charge :**

On appel décente de charge, le principe de distribuer les charges sur les différents éléments que compose la structure d'un bâtiment.

On commence par le niveau le plus haut (charpente ou toiture terrasse) et on descend au niveau inferieur et cela jusqu'au niveau le plus bas (les fondations).

#### *Surface d'influence :*

Nous calculs seront effectués sur le poteau le plus sollicité en compression **poteau (X2,Y6)** Surface du plancher revenant a ce poteau qui es le plus sollicité .

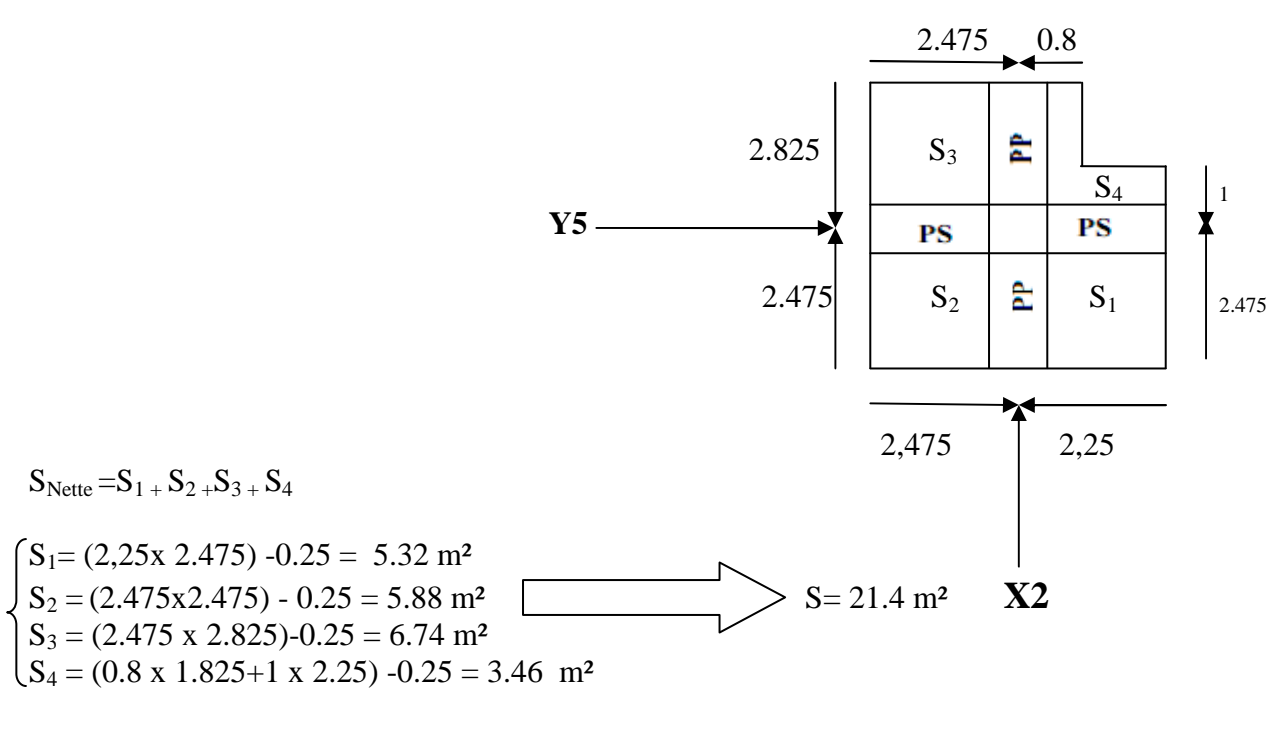

- *Poids propres des éléments :*
	- **- Plancher terrasse** :  $\mathbf{PP}_t = \text{Gp}_t \times \text{S}_{\text{nette}} = 6.95 \times 21.4 = 148.73 \text{ KN}.$
	- **- Plancher étage courant :**  $PP_C = G_{p\acute{e}c}$  **x**  $S_{nette} = 5,85$  **x 21.4 = 125.19KN.**
	- **- Poutres :**
- **\*** Poutres principales : **PPp =** 0,45 x 0,30 x (2.575+2.225) x 25 = **16.2 KN.**
- \* Poutres secondaires :  $\mathbf{PP}_\mathbf{S} = 0.40 \times 0.25 \times (2.225+2) \times 25 = 11,125 \text{ KN.}$

**- PP poutres = PPp + PPS = 16,2 + 11,125 = 27,325KN.** 

#### **Poteaux :**

Poteau du S-S jusqu'a l'étage 9 :  $P_{POTss} = (0.25 \times 0.25 \times 3,61) \times 25 = 5,641$  KN. Poteau du RDC :  $P_{POTRDC} = (0.25 \times 0.25 \times 3.91) \times 25 = 6,109 \text{KN}.$ Poteau du : **PPOT**e.c **=** (0.25 x 0.25x 3,06) x 25 = **4,781KN** 

#### **Principe de calcul :**

Avant de commencer le calcul de la décente de charge, il est nécessaire d'établir un principe de structure niveau par niveau, des plancher, des balcons, des poteaux, des poutres, ect

Ensuite, on détermine les caractéristiques des éléments porteurs : type de plancher, revêtement de sol (épaisseur, nature), cloisons, type et épaisseur de murs(brique, parpaing béton). Ce sont les charges permanente (en daN/m ou daN/m²)Puits, on définie le type d'utilisation des pièces (logement , circulation, bureaux…) pour choisir les surcharge d'exploitation a appliquer au plancher (en daN/m ou daN/m²). Ce sont des charges qui prennent en compte les mobiliers, des personnes et autre Object. On peut y conclure des cloisons qui peuvent être enlevé ou déplacées.

Les règles du BAEL 99 exigent l'application de la dégraissions de surcharge d'exploitation. Cette dernière s'applique au bâtiment a grand nombre d'étage ou de niveaux, ou les occupations des divers niveaux peuvent être considéré comme indépendante. La loi de dégraissions est :

$$
S_n = Q_0 + \left(\frac{3+n}{2n}\right) \sum_i^n Q_i \qquad \text{pour } n \ge 5
$$

Q0 : surcharge d'exploitation sur la terrasse.

 $Q_i$ :(i = 1 à 9) : charge d'exploitation du plancher de l'étages i (i de 1 a 9) n: numéro de l'étage du haut vers le bas.

 $S_n$ : surcharge d'exploitation a l'étage « n » en tenant compte de la dégression des surcharges.

#### **Surcharge d'exploitation :**

\*Plancher S-Sol :  $Q_{s,sol} = 4 \times 21.4 = 85.6$  KN. \*Plancher de RDC :  $Q_{RDC} = 2.5 \times 21.4 = 53.5 \text{ KN}$ \*Plancher étages courants a usage d'habitation :  $Q_{\text{etg,ort}} = 1.5 \times 21.4 = 32.10 \text{ KN}$ \*Plancher terrasse :  $Q_0 = 1$  x 21.4 = 21.4 KN.

#### • **Coefficients de dégression des charges :**

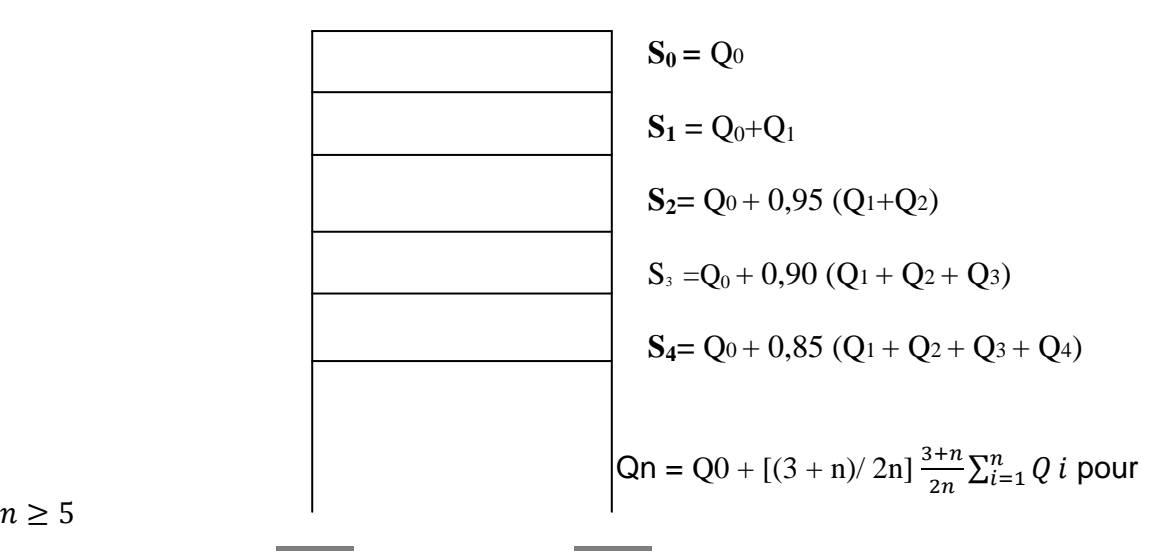

 $n > 5$ 

| Coefficients de degression des surcharges |  |  |  |  |  |  |                                                                                                    |  |  |  |             |
|-------------------------------------------|--|--|--|--|--|--|----------------------------------------------------------------------------------------------------|--|--|--|-------------|
| <b>Niveau</b>                             |  |  |  |  |  |  |                                                                                                    |  |  |  | RDC   S.SOL |
| Coefficient $ 1$                          |  |  |  |  |  |  | $\vert 0.95 \vert 0.90 \vert 0.85 \vert 0.80 \vert 0.75 \vert 0.714 \vert 0.688 \vert 0.667 \vert 0.65$ |  |  |  | 0.64        |

**Coefficients de dégression des surcharges** 

**09ème Q0**= Qo = **21.4 KN 08ème Q1**= Qo + Q1 = 21.4+32.10= **53.5 KN**  $07$ ème  $Q$ **2**=  $Q$ <sub>0</sub> + 0, 95 ( $Q$ 1 +  $Q$ 2)  $= 21.4 + 0.95$  x (32.10x2) = **82.39KN 06** $\text{eme } \mathbf{Q}$ **3**=  $\text{Q}$ **o** + 0, 90 ( $\text{Q}$ 1 +  $\text{Q}$ 2 +  $\text{Q}$ 3)  $=21.4+0.90 \text{ x } (32.10x3) = 108.07 \text{KN}$ **05** $\epsilon$ **me Q<sub>4</sub>= Q<sub>0</sub>** + 0, 85 (Q<sub>1</sub> + Q<sub>2</sub> + Q<sub>3</sub> + Q<sub>4</sub>)  $= 21.4 + 0.85$  x (32.10x4) = 130.54 KN **04** $\epsilon$ **me Q<sub>5</sub>**= Q<sub>0</sub> + 0, 80 (Q<sub>1</sub> + Q<sub>2</sub> + Q<sub>3</sub> + Q<sub>4</sub> + Q<sub>5</sub>)  $= 21.4 + 0.80 \text{ x } (32.10 \text{x}) = 149.8 \text{ KN}$ 03ème  $Q_6 = Q_0 + 0$ , 75 ( $Q_1 + Q_2 + Q_3 + Q_4 + Q_5 + Q_6$ )  $= 21.4 + 0.75$  x (32.10 x 6) = 165.85 KN 02ème  $Q$ **7** = Qo + 0,714 (Q1 + Q2 + Q3 + Q4 + Q5 + Q6 + Q7)

 $= 21.4 + 0.714$  x (32.10 x 7) = **181.84KN** 

**01**ère  $Q_8 = Q_0 + 0.688$  (Q1 +Q2 +Q3 +Q4 +Q5 + Q6+Q7+Q8)  $=21.4+0.688 \times (32.10 \times 8) = 198.08$  KN **RDC**  $Q_9 = Q_0 + 0,667 (Q1 + Q2 + Q3 + Q4 + Q5 + Q6 + Q7 + Q8 + Q9)$  $=21.4+0.667$  (32.10 x 8 + 53.5) = 228.37KN **S.Soul Q**<sub>10</sub>= Q<sub>0</sub> + 0,65 (Q1 +Q2 +Q3 +Q4 +Q5 + Q6+Q7+Q8+Q<sub>9</sub>+Q<sub>10</sub>)  $= 21.4 + 0.65$  (32.10 x 8+53.5+85.6) = 278.74KN

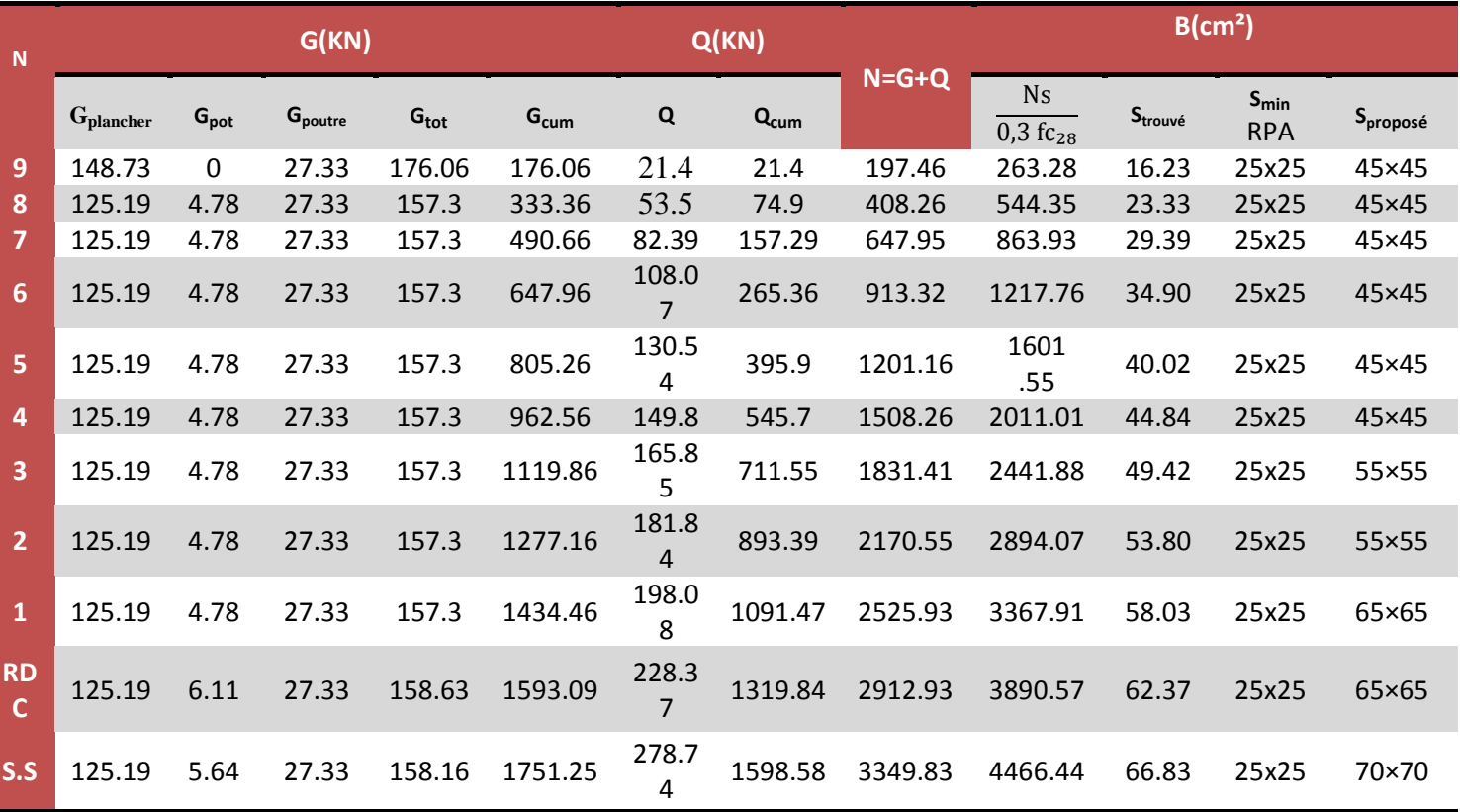
#### **Vérifications :**

• Vérification selon RPA 2003 (Art7.4.1) :

Les dimensions de la section transversale des poteaux doivent respecter les conditions suivantes :

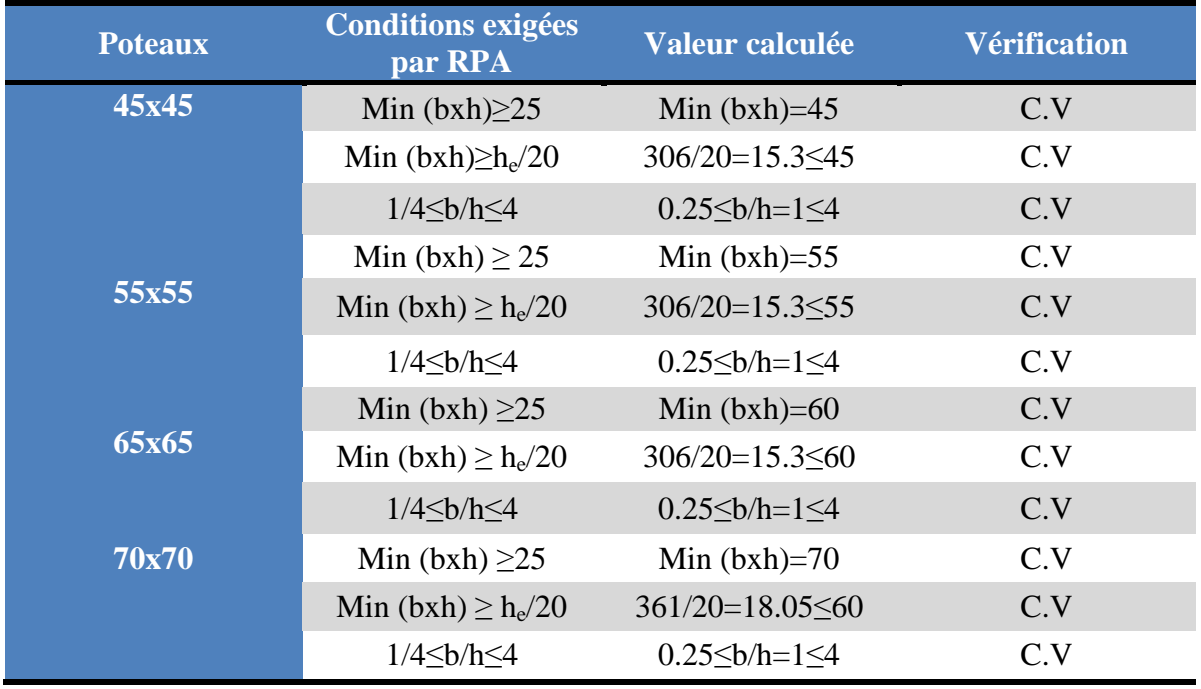

#### **Vérification de la résistance des poteaux vis-à-vis du flambement :**

Le flambement est un phénomène d'instabilité de la forme qui peut survenir dans les éléments comprimés des structures, lorsque ces derniers sont élancés suite à l'influence défavorable des sollicitations.

Il faut vérifier cette l'élancement des poteaux :

$$
\lambda = \frac{L_f}{i} \le 50
$$

avec : $L_f$ : Longueur de flambement ( $L_f=0,7L_0$ ).

- i: Rayon de giration (i =  $\sqrt{\frac{1}{s}}$  $\frac{1}{s}$ ).
	- $L_0$ : Hauteur libre du poteau.

I : Moment d'inertie du poteau (
$$
I_{\chi\chi} = \frac{b h^3}{12}
$$
 ou  $I_{yy} = \frac{h b^3}{12}$ ).

- S : Section transversale du poteau (b×h).
- λ : Elancement du poteau.

$$
\lambda = \frac{L_f}{\sqrt{\frac{I}{S}}} = \frac{0.7L_0}{\sqrt{\frac{b h^3}{12}}} \times \sqrt{bh} = \frac{0.7L_0\sqrt{12}}{h}
$$

- Pour le sous-sol on a des poteaux de  $(70x70)$  : L=3.61  $\Leftrightarrow \lambda = 12.47 \le 50$
- **-** RDC et  $1^{6}$  en a des poteaux de (65x65) :L<sub>0</sub>= 3.91 m  $\Leftrightarrow$   $\lambda = 13.54 \le 50$ .
- **Pour**  $2^{\text{éme}}$ ,  $3^{\text{éme}}$  étages poteau (55×55) : L<sub>0</sub>=3.06 m  $\Leftrightarrow \lambda = 12.40 \le 50$
- **-** Pour 4éme ,5éme ,7éme,8éme et9éme étages poteau (55x55) :

$$
L_0 = 3.06 \text{ m} \Leftrightarrow \lambda = 13.46 \le 50
$$

La résistance de tous les poteaux est vérifiée Vis-à-vis du flambement

#### **Conclusion :**

 Dans ce chapitre on a présenté les différents éléments constitutifs de notre structure dont on a affectera le pré dimensionnements suivant :

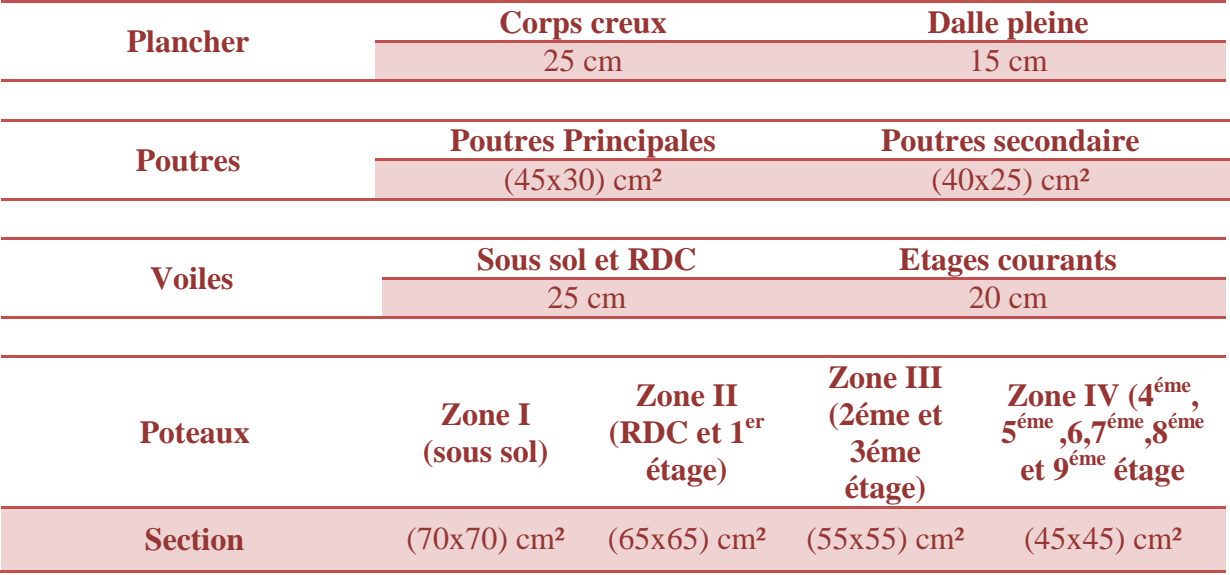

#### **Introduction :**

 Ce chapitre, portera sur l'étude complète et spécifique pour chaque élément structural secondaire (ne fait pas partie du système de contreventement) ; ces éléments ont une influence plus ou moins directe sur la structure globale ; l'étude sera basée sur le dimensionnement, le ferraillage et les différentes vérifications.

Le calcul se fera conformément aux règles **(BAEL 91 modifié 99)** et le **RPA99V2003.** 

#### **A -Les planchers**

 Les planchers ont un rôle très important dans la structure. Ils supportent les charges verticales puis les transmettent aux éléments porteurs et aussi ils isolent les différents étages du point de vue thermique et acoustique.

La structure étudiée comporte des planchers à **corps creux**. Ce type de plancher est constitué par des éléments porteurs (poutrelle), et par des éléments de remplissage (corps creux) de dimensions (20x20x65) cm3, avec une dalle de compression en béton armé d'épaisseur 5 cm. Le calcul sera fait pour deux éléments :

• La dalle de compression.

• Poutrelle.

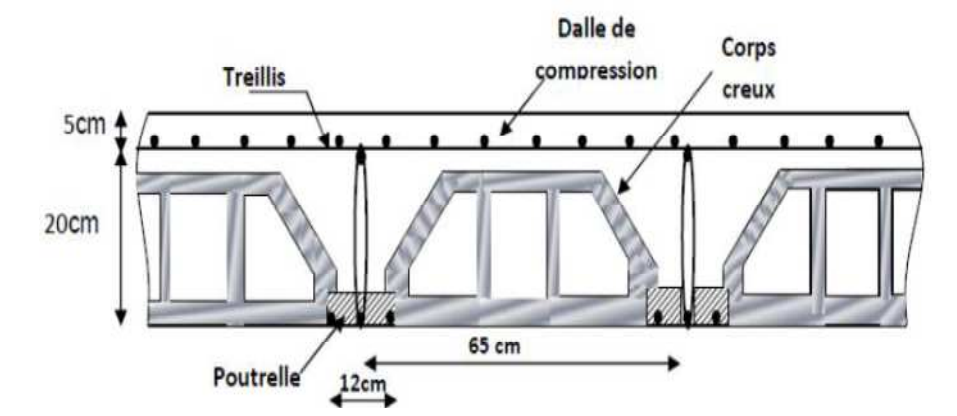

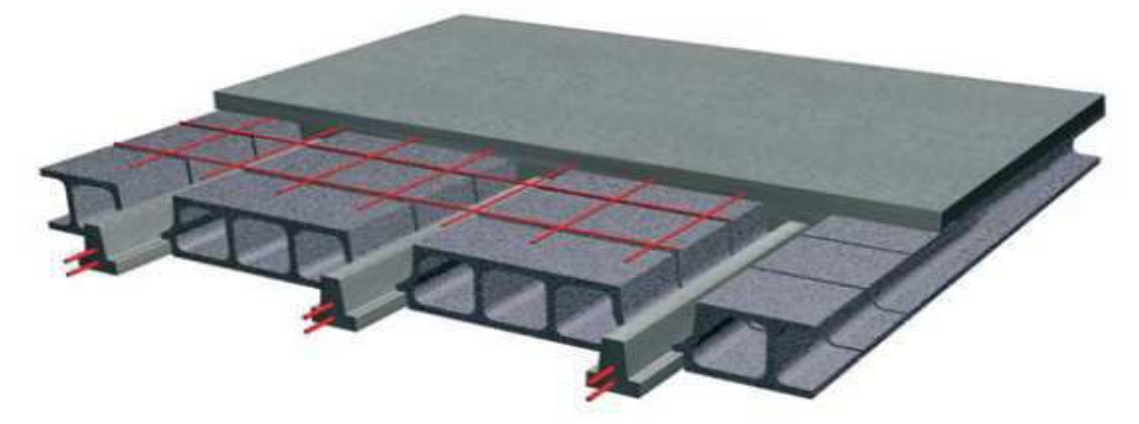

Figure III « A 1 » : Coupe d'un plancher corps creux.

#### **1. Dalle de compression :**

La dalle de compression est coulée sur place. Elle est de 5cm d'épaisseur armée d'un quadrillage de treillis soudé (TLE 520) ayant pour but de :

- Limiter les risques de fissurations par retrait.
- Résister aux effets des charges appliquées sur des surfaces réduites.
- Répartir les charges localisées entre poutrelles voisines.

Le treillis soudé doit satisfaire les conditions suivantes :**(BAEL91/B.6.8,**423) :

- Les dimensions des mailles du treillis soudé ne doivent pas dépasser :
	- -20 cm pour les armatures perpendiculaires aux poutrelles (nervures).
	- -33 cm pour les armatures parallèles aux poutrelles (nervures).
	- Les sections d'armatures ne doivent satisfaire les conditions suivantes :

A) **Armatures perpendiculaires aux poutrelles**  $(A^{\perp})$ **:** 

$$
A^\perp \geq \frac{4xL}{Fe}
$$

 **Avec :** 

- $A^{\perp}$  : cm<sup>2</sup> par mètre linéaire.
- **L**: Distance entre axe des poutrelles (50cm < L < 80cm). On prend L = 65cm.
- **Fe** : Limite d'élasticité de l'acier utilisé (MPa).

$$
A^{\perp} \ge \frac{4 \times 65}{520} = 0.5 \text{ cm}^2
$$

 $\implies$  On adoptera 5T5 ml =0.98 cm<sup>2</sup>/ml.

B) Armatures paralleles aux pourrelles (A 
$$
\frac{1}{
$$
):

$$
A // \ge \frac{A}{2}
$$
  
A  $// \ge \frac{A^{\perp}}{2} = \frac{0.98}{2} = 0.49$   
 $\ge 0$ n adoptera 5T5 ml = 0.98 cm<sup>2</sup>/m

$$
\frac{1}{\sqrt{1-\frac{1}{2}}}
$$
 On adoptera 5T5 ml =0,98 cm<sup>2</sup>/ml.

#### **Conclusion :**

On adoptera un treillis soudés Φ5, de nuance FeE520, dont la dimension des mailles est égale à 20cm suivant les deux sens (**TLE 520 (5X200X5X200))**.

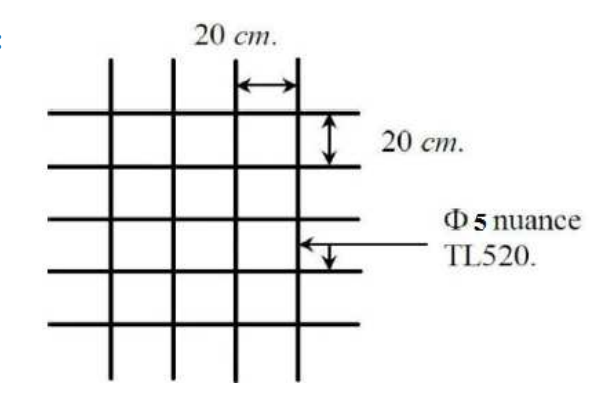

Figure III « A2 »**Treillis soudé (200×200).**

#### **2. Calcul des poutrelles (nervures) :**

Les poutrelles sont des éléments préfabriqués, Elles sont de section en Té, la distance entre axe est de 65 cm, Le remplissage en corps creux est utilisé comme coffrage perdu (sa dimension est de 20cm).Les poutrelles sont sollicitées par une charge uniformément repartie, et le calcul ce fait en deux étapes :

- -Avant le coulage de la dalle de compression **(avec la présence d'étaiements on n'a pas besoin de . calculer).**
- -Après le coulage de la dalle de compression.

### • **Après le coulage de la dalle de compression :**

 Après coulage, la poutrelle travaille comme une poutre en Té reposant sur des appuis intermédiaire, partiellement encastrée à ses deux extrémités. Elle supporte son poids propre ainsi que les charges et surcharges revenant au plancher.

### **Dimension de la poutrelle :**

La largeur des hourdis à prendre en compte de chaque côté une nervure à partir de son parement est limité par les plus restrictive des conditions ci-après :

$$
b_1 = Min\left(\frac{L}{10}, \frac{L' - b0}{2}\right)
$$

- **L** : longueur libre entre nus d'appuis (495cm).
- **L'**: Longueur libre entre axe des poutrelles (65cm).
- **b**<sub>0</sub>: Largeur de la poutrelle (12cm).
- **h0**: Épaisseur de la dalle de compression (5cm).
- **b<sup>1</sup>** : La largeur de l'hourdis tel que : **b**<sub>**1**</sub> = Min( $\frac{495}{10}$ ,  $\frac{65-12}{2}$  $\frac{(-12)}{2}$  = Min (49,5, 26.5)=26.5cm.
- **b** : Largeur de la table de compression avec :  $$

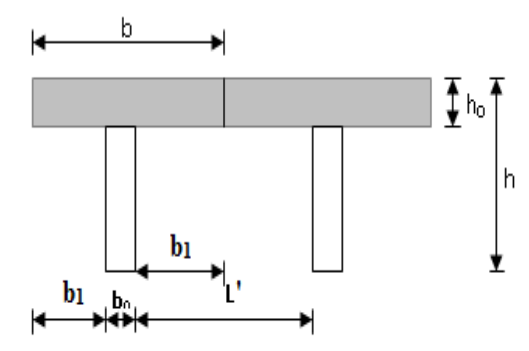

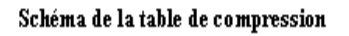

- **Charges permanentes et les charges d'exploitations :**
- **a) Poids propre du plancher de :**
- $-Et$ age courant…………………G=5.85x0.65=3.80KN/ml.
- -La terrasse………………….G=6.95x0.65=4.52KN/ml.
- **b) Surcharge d'exploitation :**

\*Sous sol a usage locaux …………….………….…….Q=4x0.65=2.6KN/ml.

\*Étage de service……………………………………….Q =2,5x0, 65=1.625KN/ml.

∗Etage courants a usage d'habitation…………………..Q=1.5x0.65=0.975KN/ml.

\*Terrasse non accessible………………………………..Q=1x0.65=0.65KN/ml.

#### **Combinaison de charges :**

**\*Plancher du sous-sol :**

 $-A L'ELU$  :  $q_u$  =1,35G+1,5Q = (1,35x 3.80) + (1,5x 2,6)=9.03KN/ml.

**-A L'ELS** :  $q_s = G+Q = 3.8+2.6=6.4$  KN/ml.

 **\*Plancher étage de service :**

 $-$  **A** L'ELU :  $q_u=1,35G+1,5Q = (1,35x 3.80) + (1,5x 1.625)=7.568$ KN/ml.

 $\textbf{A} \textbf{L}' \textbf{ELS} : \textbf{q}_s = \textbf{G} + \textbf{Q} = 3, 8 + 1.625 = 5.425 \text{KN/ml}.$ 

 **\*Plancher étage courants a usage d'habitation :**

**-A L'ELU** :  $q_u=1,35G+1,5Q = (1,35x 3.80) + (1,5x 0.975)=6.593$ KN/ml

 $-$ **A** L'ELS :  $q_s = G + Q = 3$ , 8+0.975=4.775KN/ml.

#### **Remarque :**

-Vu la différence des surcharges entre le sous-sol, le RDC et les autre étages on effectuera le calcul pour le cas plus **défavorable** , por notre structure c'est le Plancher Sous-sol.

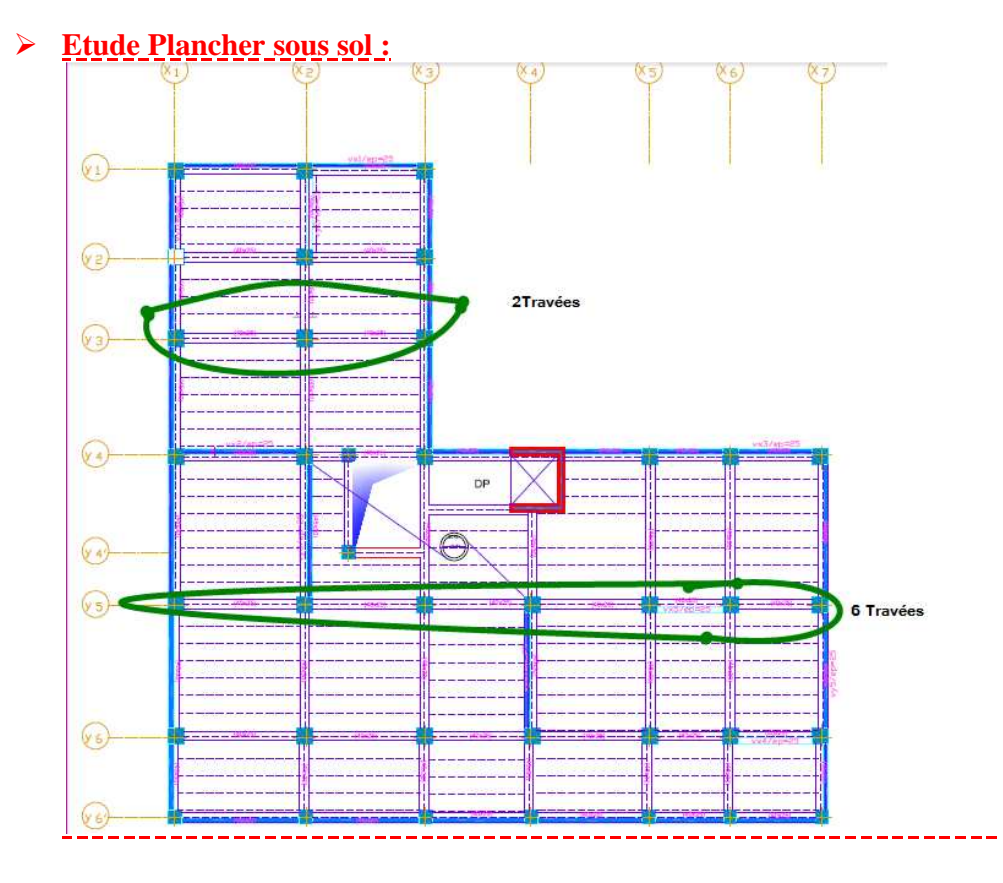

**Figure « III A3 » : Schéma plancher sous sol.** 

**a) Le Plancher sous-sol à sept appuis et six travées ;**

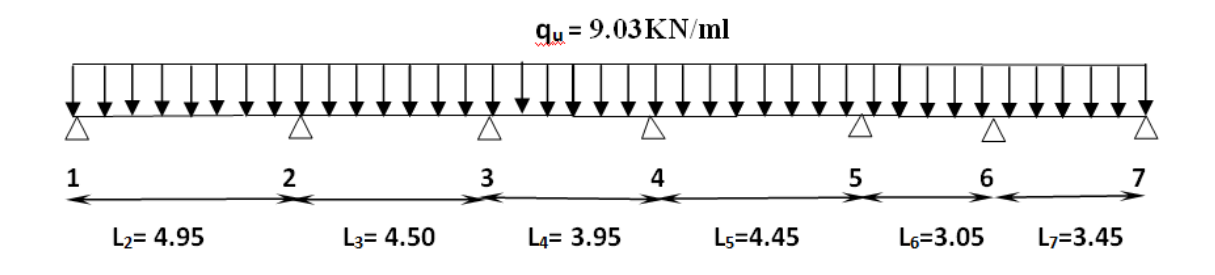

#### Coupe transversale de la poutrelle

#### **Calcul des moments fléchissant et des efforts tranchants :**

Les poutrelles à étudier sont assimilées à des poutres continues sur plusieurs appuis, leur étude s'effectue à l'aide de l'une des méthodes suivantes :

- -Méthode forfaitaire.
- Méthode des trois moments.
- -Méthode de Caquot**.**

#### **Choix de la méthode de calcul :**

#### -**Domaine d'application de la méthode forfaitaire :**

 Il s'agit d'une méthode simplifiée de calcul applicable aux planchers à surcharges modérées, tels que les planchers des constructions courantes comme les bâtiments d'habitation, les bâtiments à usage de bureaux, d'enseignement, d'hôpitaux…..

 L'utilisation de cette méthode conduit à un calcul rapide et direct. Suivant le **BAEL 91**, on peut appliquer « la méthode forfaitaire » pour le calcul des planchers à charge d'exploitation modérée, . si les conditions suivants sont remplies :

**1.** La valeur de la surcharge d'exploitation est ou plus égale a deux fois la charge permanente ou 5KN/m² c'est-à-dire : **Q** ≤**min {2G ; 5kN/m²}.**

- Q=4 KN/m² - 2G =2x5.85=11.7KN/m² Q≤ min {11.7KN/m²; 5kN/m²} Q=4KN/m²≤ 5kN/m². **Condition vérifiée.** 

- 2. La fissuration est considérée comme étant non préjudiciable. **Condition vérifiée.**
- **3.** Le moment d'inertie des sections transversales est le même dans les différentes travées considérées. Comme il n'y a pas de changement de section. **Condition vérifiée.**
- **4.** Les portées successives sont dans un rapport compris entre « 0.8 » et « 1.25 » :

$$
0.85 \frac{\text{Li}}{\text{Li}+1} \leq 1.25
$$

- - $0.85\frac{L1}{1.2}$  $\frac{L1}{L2} = \frac{4.95}{4.50}$ <sup>4.93</sup> =1.10≤1.25………………… **vérifiée**
- - $0.85_{12}^{L2}$
- $\frac{L2}{L3} = \frac{4.5}{3.95}$ ,.!" =1.13≤1.25………………. **vérifiée**
- - $0.85 \times 10^{-13}$  $\frac{L3}{L4} = \frac{3.95}{4.45}$ . " =0.89≤1.25................... **vérifiée**
- - $0.85 \frac{L}{15}$  $\frac{L4}{L5} = \frac{4.45}{3.05}$ ,.\$" =**1.45**≥1.25………………..**non vérifiée.**
- - $0.85 \frac{L5}{L}$  $\frac{L5}{L6} = \frac{3.05}{3.45}$ ,. " =0.88≤1.25………………… **vérifiée.**

**Condition non vérifiée.** 

#### **Conclusion :**

L'un des conditions non vérifiée donc la méthode forfaitaire n'est pas applicable, ce qui nous conduit à utiliser autres méthodes (la méthode des trois moments ou Caquot).

-**Exposé de la méthode des 3 moments :**

 C'est un cas particulier de la méthode de force, elle est basée sur l'équilibre des rotations au niveau des appuis intermédiaires. On considère 3 appuis successifs dans une poutre continue, comme système de base, on décompose ce dernier au niveau des appuis intermédiaires pour aboutir à une succession de poutres isostatiques de longueurs respectives **« l<sup>i</sup> »** et « **li+1 »**. -Chaque travée est étudiée indépendamment.

 **-**L'expression des trois moments est donnée par les équations suivantes :  $M_{i,j}A \rightarrow M_{i+1}A \rightarrow M_{i+1}A \rightarrow M_{$ 

**Aux appuis :**

**M**<sub>i-1</sub>**.l**<sub>i</sub>**+ 2.M**<sub>i</sub></sub> ( $\mathbf{l}_i$ +**l**<sub>i+1</sub>) + **M**<sub>i+1</sub>**.l**<sub>i+1</sub> = - $\frac{|\mathbf{q}_i \cdot \mathbf{l}_i|}{4} + \frac{|\mathbf{q}_{i+1} \cdot \mathbf{l}_{i+1}^T|}{4}$  $\overline{\phantom{a}}$ J  $\backslash$  $\mathbf{r}$  $\mathbf{r}$ l ſ  $+ \frac{44+1 \cdot 1 +}{4}$ 4  $q_{i+1}.l$ 4  $q_i.l_i^3 \over 4 \cdot 1^3 + q_{i+1}.l_{i+1}^3$ 3  $i \cdot$ <sup>1</sup>i

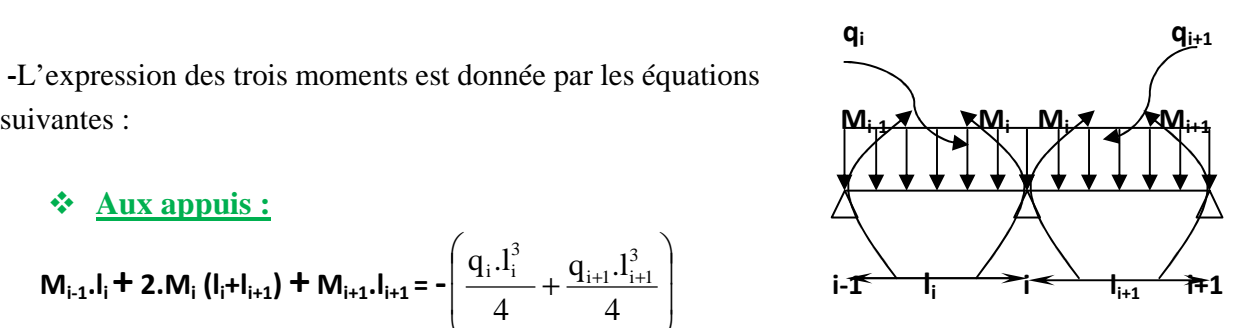

#### **En travée :**

$$
\mathbf{M}(\mathbf{x}) = \boldsymbol{\mu}(\mathbf{x}) + \mathbf{M}_i \left( 1 - \frac{\mathbf{x}}{l_i} \right) + \mathbf{M}_{i+1} \frac{x}{l_i}
$$

$$
\boldsymbol{\mu}(\mathbf{x}) = \frac{q1}{2} \mathbf{x} - \frac{q}{2} \mathbf{x}^2 = q \frac{\mathbf{x}}{2} (1 - \mathbf{x})
$$

**Tel que :** 

 **Avec :**

- $\cdot$   $\mu(x)$  : le moment de même travée considérée isostatique.
- **"Mi-1″, "Mi″ et "Mi+1 ″:** Sont respectivement les moments en valeurs algébriques aus appuis«  $i-1 \rightarrow$ , «  $i \rightarrow e^i$  «  $i+1 \rightarrow$ .
- **l<sup>i</sup> :** Portée de la travée à gauche de l'appui **"i″**.
- **li+1 :** Portée de la travée à droite de l'appui **"i″.**
- **q<sup>i</sup> :** Charge répartie à gauche de l'appui **"i″**.
- **qi+1 :** Charge répartie à droite de l'appui **"i″**.

#### **Poutrelles à six travées a 7 appuis :**

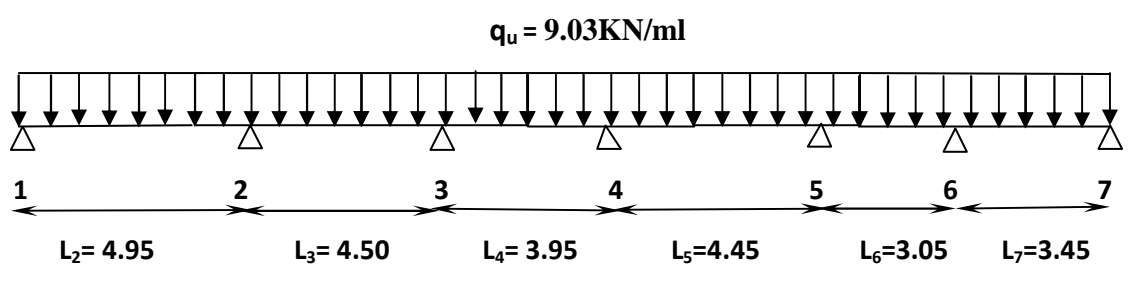

#### **Coupe transversale de la poutrelle**

#### **a) Calcul des moments aux appuis :**

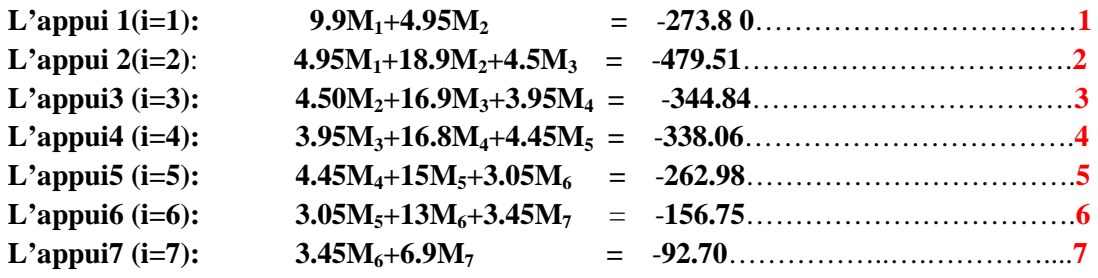

#### Sa forme matricielle (7x7) ∶

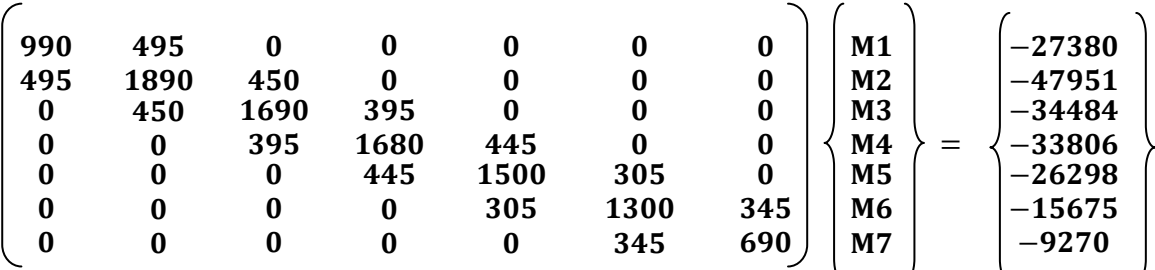

**La résolution de ce système nous donne les résultats suivants :**

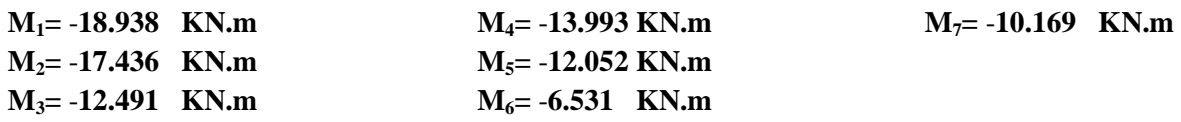

#### **b) Calcul des moments en travée :**

Le moment en travée à distance x de l'appui « i » est donné par la relation suivante :

$$
\mathbf{M}(\mathbf{x}) = \boldsymbol{\mu}(\mathbf{x}) + \mathbf{M}_i \left( 1 - \frac{\mathbf{x}}{l_i} \right) + \mathbf{M}_{i+1} \frac{x}{l_i}
$$
  
Avec: 
$$
\boldsymbol{\mu}(\mathbf{x}) = \frac{q1}{2} \mathbf{x} - \frac{q}{2} \mathbf{x}^2 = q \frac{\mathbf{x}}{2} (1 - \mathbf{x})
$$

**X :** : La position du point dont le moment en travée est maximal, il est donné par la relation suivante :

$$
X = \frac{1}{2} + \frac{M_{i+1} - M_i}{q.l_i}
$$

| $N^{\circ}$ travée | $l_i(m)$ | $\ln$             | Mi        | $M_{i+1}$ | $M_{i+1}-M_i$ | $q_{\rm u}$ | $q_u.l_i$ | X    | $\mu(x)$ | $M_{MAX}(KN.m)$ |
|--------------------|----------|-------------------|-----------|-----------|---------------|-------------|-----------|------|----------|-----------------|
|                    |          | $\frac{m}{2}$ (m) | KN.ml     | $KN$ .ml  | KN.ml         | KN/ml       |           | (m)  |          |                 |
| $1-2$              | 4.95     | 2.475             | $-18.938$ | $-17.436$ | 1.502         | 9.03        | 44.698    | 2.50 | 27.65    | 9.463           |
| $2 - 3$            | 4.50     | 2.25              | $-17.436$ | $-12.491$ | 4.945         | 9.03        | 40.635    | 2.37 | 22.69    | 7.875           |
| $3 - 4$            | 3.95     | 1.975             | $-12.491$ | $-13.993$ | $-1.502$      | 9.03        | 35.668    | 1.93 | 17.51    | 4.283           |
| $4 - 5$            | 4.45     | 2.225             | $-13.993$ | $-12.052$ | 1.941         | 9.03        | 40.183    | 2.27 | 22.34    | 9.337           |
| $5 - 6$            | 3.05     | 1.525             | $-12.052$ | $-6.531$  | 5.521         | 9.03        | 27.541    | 1.72 | 10.32    | 1.359           |
| $6 - 7$            | 3.45     | 1,725             | $-6.531$  | $-10.169$ | $-3.638$      | 9.03        | 31,153    | 1.60 | 13.36    | 5.155           |

**Tableau III A 1 : Calcul des moments en travées.** 

#### **Remarque :**

**-**Les moments calculés par la méthode des trois moments sont pour un matériau homogène, à cause de la faible résistance à la traction qui peut provoquer la fissuration du béton tendu, nous allons effectuer les corrections suivantes :

-Augmentation de 1/3 pour les moments en travée.

-Diminution de 1/3 pour les moments aux appuis.

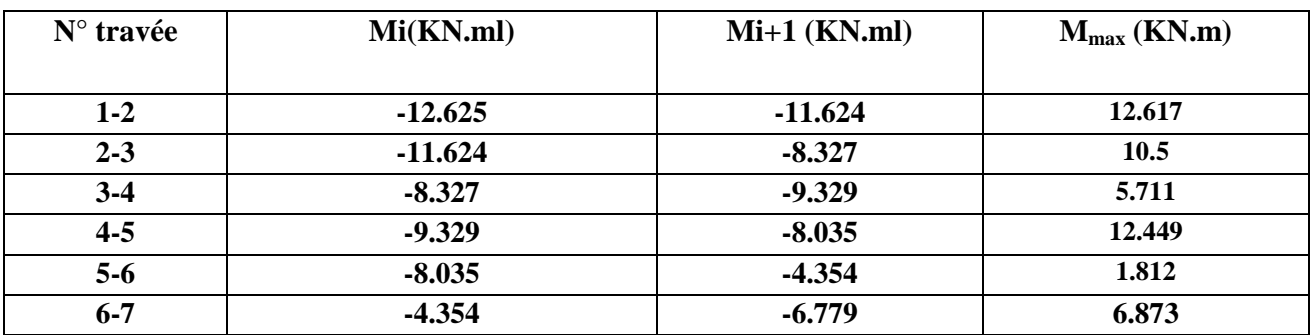

**Tableau III A 2 : Calcul des moments réduit en travées et aux appuis.** 

**c) Calcul des efforts tranchant** :

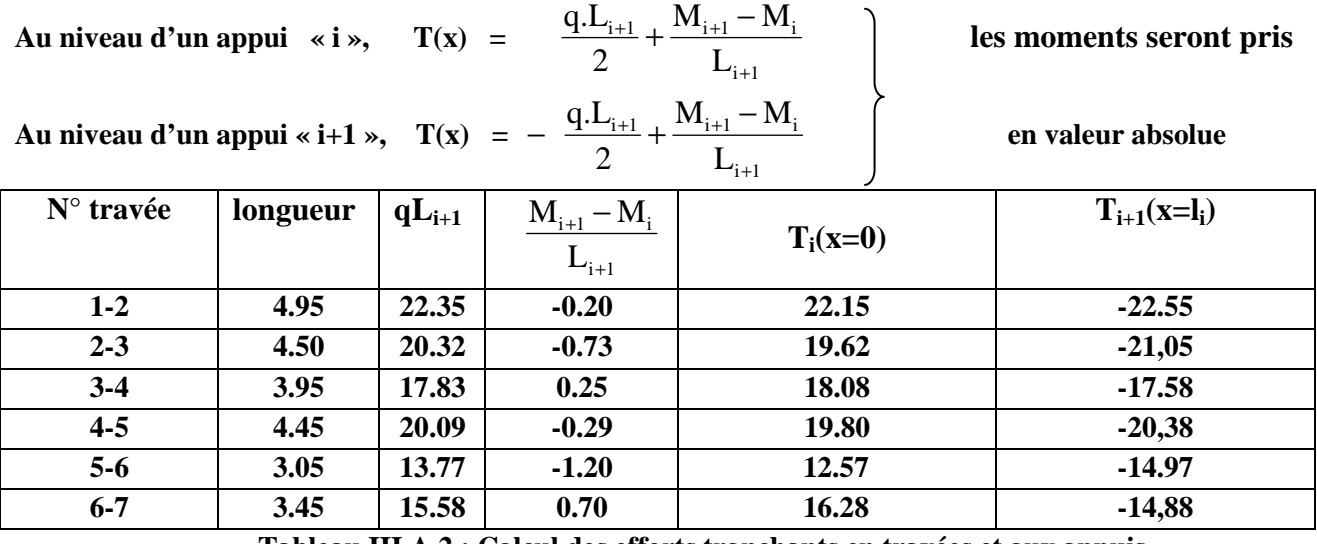

**Tableau III A 2 : Calcul des efforts tranchants en travées et aux appuis.**

#### **Le Plancher sous-sol à deux travées 3appuis :**

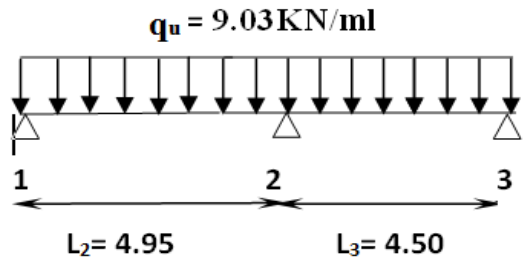

**Coupe transversal de la poutrelle.** 

**Utilisant la méthode de trois moments :** 

**a) Les moments aux appuis :**

$$
M_1 = -17.38 \text{KN} \cdot \text{m}
$$

$$
M_2 = -20.54 \text{KN.m}
$$
  $M_3 = -1.157 \text{KN.m}$ 

#### **b) Les moments réduits en travée :**

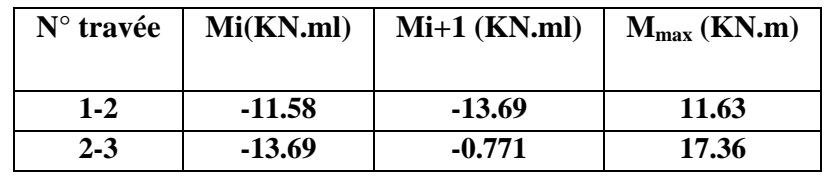

**Tableau III A4 : Calcul des moments réduits en travées et aux appuis.** 

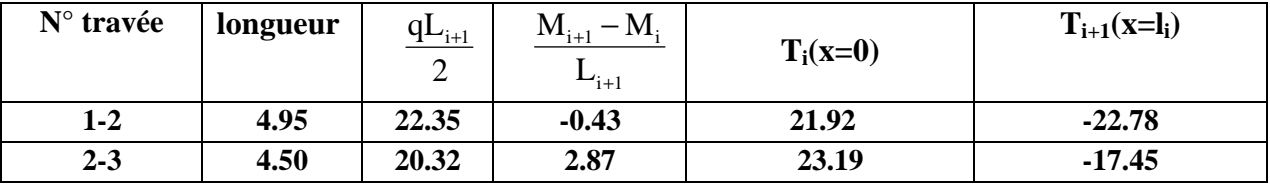

#### **c) Les efforts tranchant** :

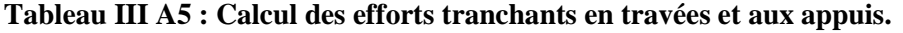

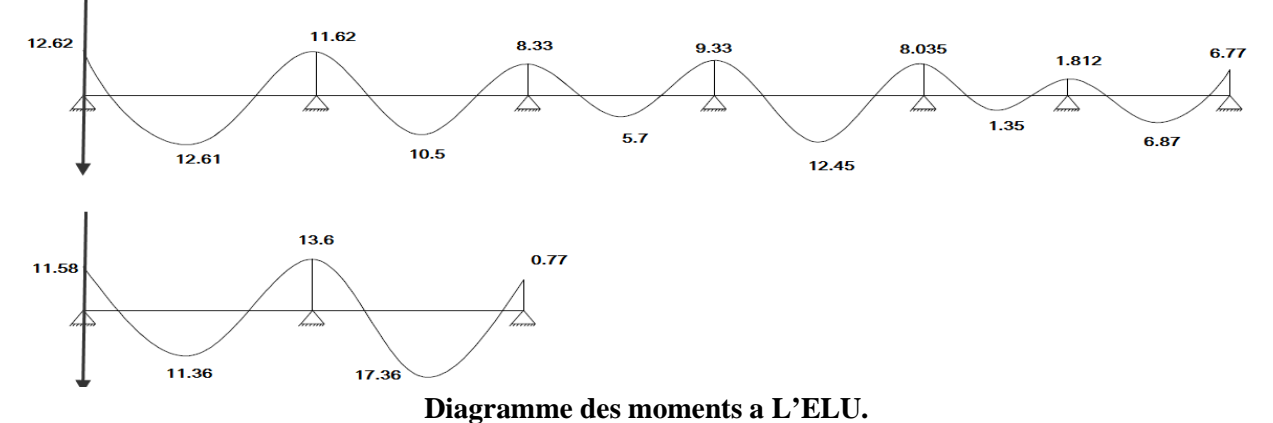

#### **d) CALCUL DES ARMATURES A L'ELU :**

#### **Armatures longitudinales :**

Le ferraillage va se faire avec les moments à l'ELU.

Les poutrelles seront calculées comme une section en (Té) dont les caractéristiques géométriques suivantes :  $\overline{6}$ 

 $b_1 = 26.5$ cm (La largeur de l'hourdis).

b = 65cm (largeur de la table de compression).

 $b_0 = 12$ cm (largeur de la nervure).

h = 25cm (hauteur total de plancher).

 $h_0$  = 5cm (épaisseur de la table de compression).

c = 3cm (enrobage des armatures inférieures).

d =h-c= 22cm (distance du centre de gravité des armatures

inférieurs jusqu'à la fibre la plus comprimée). **Figure III A5** : section de la poutrelle.

 $b$  b  $b$  b  $b$   $b$   $b$ 

**<sup>d</sup>**h

On adoptera le même ferraillage pour toutes les travées en utilisant le moment maximum qui correspond à la plus grande travée :

- **En travées** :  $M_t = 17.36$ KN.m
- **Sur appuis** : M**a**= 13.69KN.m
	- -**En travées :**
	- **Positon de l'axe neutre :**

**.Si Mt> M0 :** (l'axe neutre est dans la nervure).

**.Si**  $M_t < M_0$ : (l'axe neutre est dans la table de compression).

 $\mathbf{I}$ <sub>h</sub>

 **M0** : Le moment qui peut être repris par la table de compression est donné par la formule suivante :

$$
\mathbf{M}_0 = \mathbf{b}.\mathbf{h}_0.\mathbf{f}_{bu}(\mathbf{d}\text{-}\frac{\mathbf{h}_0}{2})
$$

Avec : 0,85fc28  $\frac{85fc28}{Yb\Theta} = \frac{0.85\times25}{1.5\times1}$  $\frac{1.63 \times 2.5}{1.5 \times 1}$  = 14.17MPa

 $M_0 = 0.65x0.05 x14.17x10<sup>3</sup>x(0.22-\frac{0.65}{2})$ 2  $\frac{0.05}{2}$  = 89,802KN.m

 $M_t = 17.36$ KN.m  $\lt M_0 = 89.802$ KN.m  $\to$  Donc l'axe neutre se situe dans la table de compression, le béton tendu est négligé donc n'intervient pas dans les calculs de résistance, le calcul se fera en considérant une section rectangulaire (bxh)= (65x25).

La section en (Té) se calcule exactement comme une poutre rectangulaire de largeur "b" et de hauteur "h".

Avec :

bc 2 t bd .f M µ = = #F.,% \$.%"×\$.&&²×# .#F×#\$³ =0.038 <0.392………………SSA→ (Asc = 0). µ = 0.038→β = 0.981

• **Les armatures nécessaires (traction) :**

$$
Ast = \frac{M_t}{\beta d \sigma_{st}} = \frac{17.36 \times 10^3}{0.981 \times 22 \times 348} = 2.31 \text{ cm}^2
$$
  
Soit : 3HAI4=4.62 cm<sup>2</sup>

#### -**Aux appuis :**

-La table est entièrement tendue donc Le calcul se fait pour une section rectangulaire de dimension  $(b_0 x h) = (12x25) cm^2$ .

-Le moment est négatif, c'est-à-dire qu'il tend les fibres supérieures.

-Pour nos calculs, il suffit de renverser la section pour avoir des moments positifs.

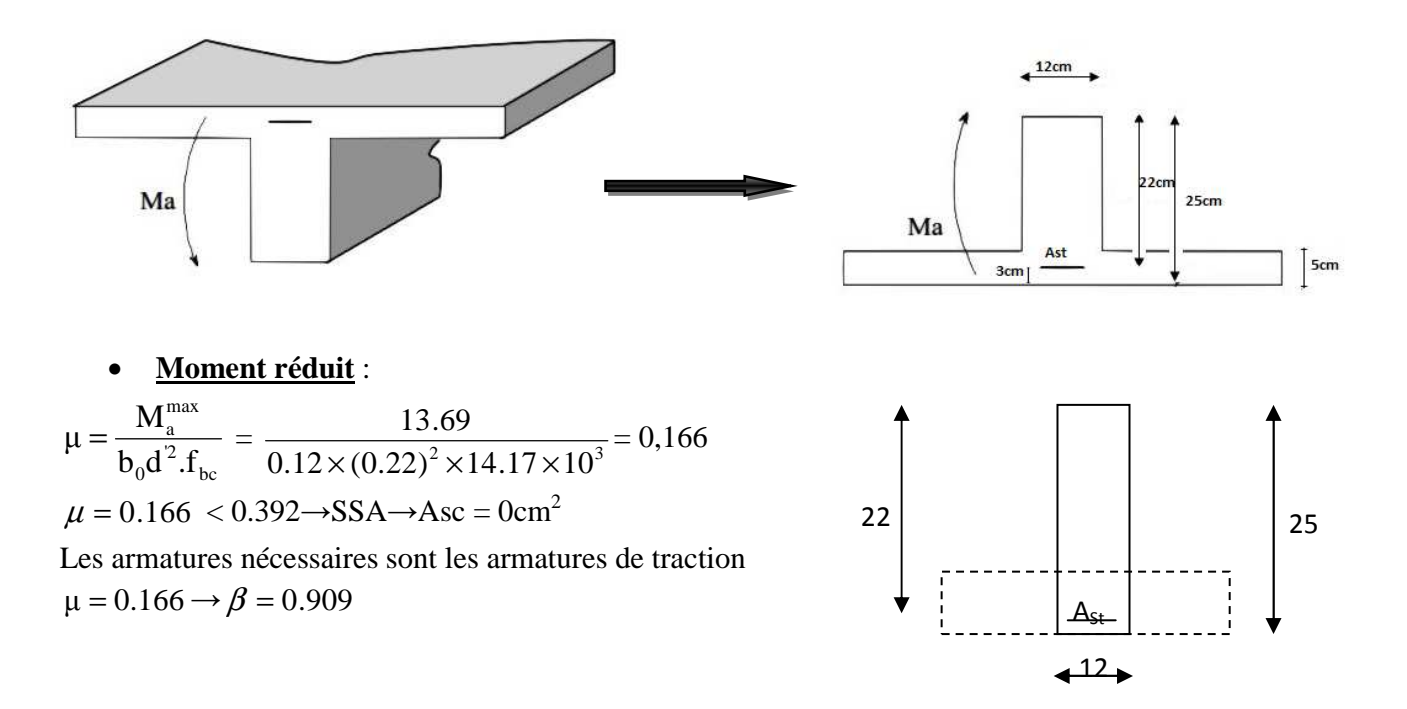

$$
Ast = \frac{M_a^{max}}{\beta.d^{.}f_{su}} = \frac{13.69 \times 10^3}{0.909 \times 22 \times 348} = 1,96 \text{cm}^2
$$
  
Soit 2HA12=2.26cm<sup>2</sup>.

#### **e) Vérifications à L'E.L.U:**

#### **Vérification à la condition de non fragilité** :

Par définition, une section tendue ou fléchie est considérée comme non fragile si la sollicitation provoquant la fissuration du béton dans le plan de la section considérée entraine dans les aciers une contrainte au plus égale à leur limite d'élasticités garante. Dans le cas d'une section rectangulaire simplement fléchit, de largeur « b » armée d'une section « As » cette condition s'exprime par :  $As \geq Amin=0.23bd \frac{ft28}{fe}$ 

#### - **En travée :**

Amin =  $0.23x65x22x \frac{2.1}{400}$  = 1.72cm<sup>2</sup>  $A_t = 7.92 \text{cm}^2 > A_{min} = 1.72 \text{cm}^2 \implies$  Condition vérifiée.

- **Aux appuis :**

$$
A_{\min} = 0.23 \times b_0 \times d \times \frac{ft_{28}}{fe} = 0.23 \times 12 \times 22 \times \frac{2.1}{400} = 0.32 \text{ cm}^2
$$

 $A_a = 2.26$ cm<sup>2</sup> > A<sub>min</sub>= 0.32cm<sup>2</sup>  $\Rightarrow$  Condition vérifiée.

La section d'armature choisie est supérieure à  $A_{min}$ , donc la condition est vérifiée.

#### **Vérification à l'effort tranchant :**

 L'étude de l'effort tranchant permet de vérifier l'épaisseur de l'âme, de déterminer les armatures transversales, et l'arrêt des armatures longitudinales.

#### **Vérification de la contrainte tangentielle : (BAEL91.Art.5.1.1)**

Pour justifier les armatures transversales droites, le règlement impose la vérification suivante :

$$
\tau_{\rm u} = \frac{T_{\rm u}}{b_{\rm 0}.d} \le \bar{\tau}_{\rm u} \text{ Avec}: T_{\rm u} = 23.19 \text{KN}
$$

Pour les fissurations non préjudiciables :

$$
\bar{\tau}_{\rm u} = \min \left\{ 0, 2 \frac{fc_{28}}{\gamma_{\rm B}} \; ; \; 5MPa \right\} = 3.33 \text{ MPa.}
$$
  

$$
\tau_{\rm u} = \frac{T_{\rm u}}{b_{\rm 0}.d} = \frac{23.19 \times 10^3}{120 \times 220} = 0.878 \text{ MPa}
$$

 $\tau_{\text{u}} = 0.878 \text{MPa} < \overline{\tau_{\text{u}}} = 3.33 \text{ MPa}$  $\Rightarrow$  La condition est vérifiée.

- **Vérification de la contrainte de cisaillement :**
- **Au niveau de la jonction table nervure :**

$$
\tau_{u} = \frac{T_{u} \times (b - b_{0})}{1.8 \times b \times d \times h_{0}} = \frac{23.19 \times 10^{3} (650 - 120)}{1.8 \times 650 \times 220 \times 25} = 1.90 \text{ MPa}
$$

 $\tau_u = 1.90 \text{ MPa} < \tau_u = 3.33 \text{ MPa} \Rightarrow$  La condition est vérifiée.

#### • **Aux appuis :**

On doit vérifier :  $\tau_{\text{u}} = \frac{2I_{\text{u}}}{1.38 \times 10^{13}} \leq \frac{0.01C_{28}}{1.333} = 13.33$ γ 0.8fc  $b_0 \times 0.9 \times d$  $\tau_{\rm u} = \frac{2T_{\rm u}}{1 - 2T_{\rm u}}$ b 28 0  $u = \frac{\Sigma I_u}{b_0 \times 0.9 \times d} \leq \frac{0.01 C_{28}}{\gamma_h} =$  $=\frac{2I_u}{1.00} \leq \frac{0.01C_{28}}{1.00} = 13.33 \text{ MPa}$ 

$$
\tau_u = \frac{2 \times 23.19 \times 10^3}{120 \times 0.9 \times 220} = 1.95 \text{MPa} < 13.33 \text{MPa} \implies \text{La condition est vérifiée.}
$$

#### **Vérification de l'adhérence et de l'entraînement des barres au niveau des appuis (B.A.E.L 91. Art A.6.1.2.1) :**

La valeur limite de la contrainte d'adhérence pour l'ancrage des armatures est :

$$
\tau_u = \Psi f t_{28} = 3.15 \text{ MPa}
$$
; Avec :  $\Psi = 1.5$ 

La contrainte d'adhérence au niveau de l'appui le plus sollicité est :

$$
\tau_{\rm u} = \frac{T_{\rm u}}{0.9 \times d \times \sum U_{\rm i}}
$$

 $\Sigma_{\mathrm{U}_i}$ : Somme des périmètres utiles.

$$
\Sigma U_i = n \Phi. \ \pi = 2x12x3.14 = 75.36 \ \text{mm}.
$$

n : nombre des barres.

$$
\Phi
$$
: diamètre des barres

$$
\tau_{\rm u} = \frac{23.19 \times 10^3}{0.9 \times 220 \times 75.36} = 3.10 \text{MPa}.
$$

 $\tau_u = 1.55 \text{ MPa} < \tau_u = 3.15 \text{ MPa}$  (Pas de risque d'entrainement des barres)  $\Rightarrow$  La condition est vérifiée.

**Longueur du scellement droit(Ancrage des barres): (BAEL91.Art. A-6-1-2) :**

Elle correspond à la longueur d'acier ancrée dans le béton pour que l'effort de traction ou de compression demandée à la barre puisse être mobilisé.

Ancrage des barres aux appuis :

$$
L_{s} = \frac{\varphi \cdot fe}{4\overline{\tau}_{su}}
$$

Avec :  $\bar{\tau}_{\text{su}} = 0.6 \psi_{\text{s}}^2 f_{\text{t28}}$  $\tau_{\rm su} = 0.6 \psi_{\rm s}^2 f_{\rm t28} = 0.6 \times 1.5^2 \times 2.1 = 2.835 \text{MPa}.$ 

42.32cm  $L_s = \frac{1.2 \times 400}{4 \times 2.835} =$  $=\frac{1.2 \times 400}{1.2 \times 0.25} = 42.32 \text{cm}$  On prend L<sub>s</sub>=45cm

Les règles de BAEL 91 n'admettent que l'ancrage d'une barre rectiligne terminée par un crochet normal est assuré lorsque la portée ancrée mesurée hors crochet « Lc » est au moins égale à 0,4.Ls pour les aciers H.A :  $L_c = 0.4x45 = 18cm$   $Lc = 20cm$ .

**f) Calcul les armatures transversales :**

**Le diamètre minimal des armatures transversales :**

Le diamètre minimal des armatures transversales est donné par (BAEL 91, Art. A.7.2.12)

$$
\Phi_{t} \le \min\left\{\frac{b_{0}}{10} \, ; \, \frac{h}{35} \, ; \, \Phi_{L}^{\max}\right\} = \min\left\{\frac{120}{10} \, ; \, \frac{250}{35} \, ; \, 10\right\} = \min\left\{12 \, ; \, 7.14 \, ; \, 10\right\} = 7.14 \,\mathrm{mm}
$$

h : hauteur de la poutrelle (h=25cm)

 $b_0$ : Longueur de l'âme ( $b_0$ =12cm)

 $\Phi_L^{\text{max}}$ : Diamètre maximal des armatures longitudinal (étrier).

#### $On \textbf{ prend}: \Phi \text{ = 8mm}$

#### $At = 2 \phi_8 = 1.01$ cm<sup>2</sup>

**Espacement des armatures :(Art. A.5.1.2/BAEL91). :**

 $St_1 \le \min \{0, 9d; 40cm\} = \min \{19.8cm; 40cm\} = 19.8cm$ **On prend**:  $S_{t1} = 15$ cm.

Pour équilibrer l'effort tranchant au nu de l'appui la section des armatures transversales doit satisfaire la condition suivante :(Art. A.5.1.2.3 / BAEL91):

 $S_{t2} \leq$ Ax0.9xfe  $\sqrt{\tau - 0.3 \cdot \text{ft28}}$   $\sqrt{\text{s}}$  $S_{t2} = \frac{1,0x0,9x235}{(1,10,0.2x^2,1)x^4}$  $\frac{1,0x0,9x233}{(1.19-0.3x2.1)x12x1.15} = 27.37cm$ Soit:  $S_t \le \min(S_{t1}; S_{t2}) \implies$  St =min (15cm; 27,37cm)=15cm. **<u>On opte pour</u>** :  $S_{t max} = 15$ cm.

#### **Conclusion**

Nous adopterons **1** étrier en **HA8** chaque **15 cm**.

#### g) **Vérification à l'ELS :**

Les états limites de services sont définis compte tenu des exploitations et de la durabilité de la construction.

Les vérifications qui leurs sont relatives sont :

- État limite d'ouverture des fissures.
- État limite de résistance de béton en compression.
- État limite de déformation.
- **Moment de flexion et effort tranchant à l'ELS** :

Lorsque la charge est la même sur les différentes travées le BAEL (A-6-5-1) précise que la multiplication des résultats du calcul à l'ELU par le coefficient  $(q_s/q_u)$  nous donne les valeurs des efforts internes de calcul à l'ELS. Les valeurs des efforts internes sont représentées sur les figures cidessous :

$$
\frac{q_s}{q_u} = \frac{6.4}{9.03} = 0.71
$$

Tel que : **qs**=G+Q =3.8+2.6=**6.4 KN/ml**.

 **qu**=1,35G+1,5Q = **9.03KN/ml** 

- 1) **Poutrelles à six travées :**
- **Les moments aux appuis :**

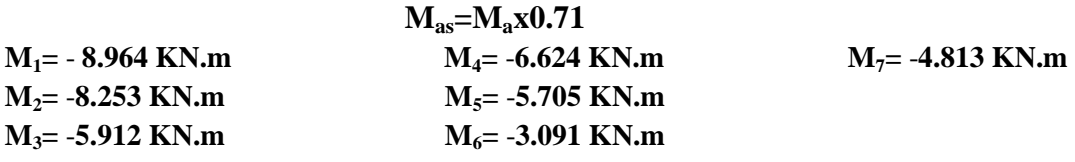

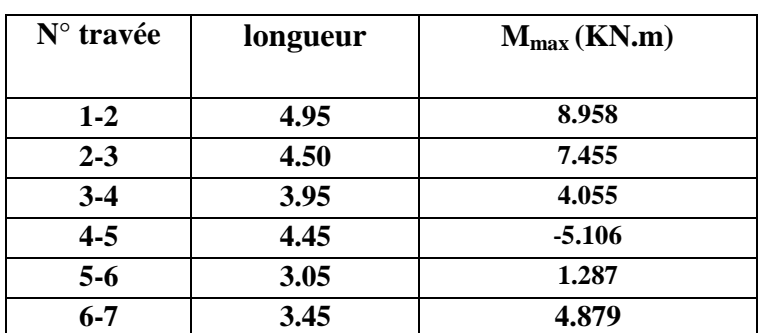

#### - **Les moments en travées:**

**Tableau III A6 : Calcul des moments en travées et aux appuis L'ELS.** 

**Mmax s=Mmaxx0.71** 

#### - **Les efforts tranchants :**

#### **Ts= T x 0.71**

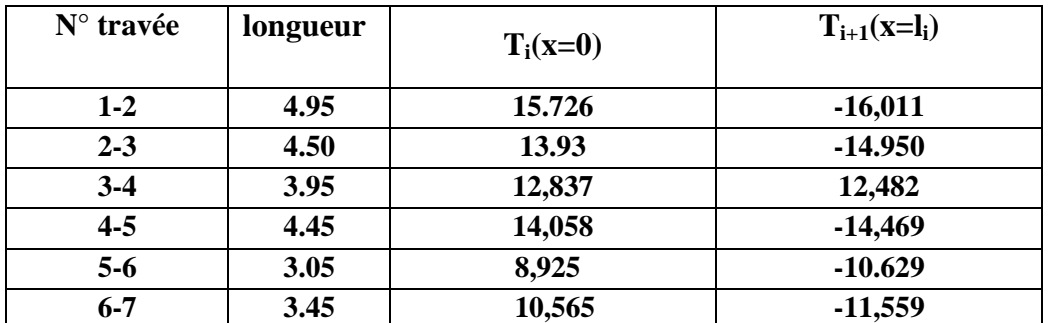

**Tableau III A7 : Calcul des efforts tranchants en travées et aux appuis a L'ELS.** 

#### 2) **Poutrelles à deux travées :**

- **Les moments aux appuis et en travées:** 

**Ms=M x0.71** 

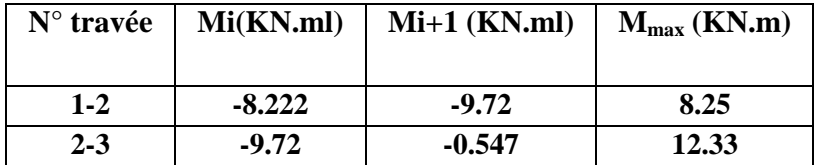

**Tableau III A8 : Calcul des moments en travées et aux appuis a L'ELS**

-**Les efforts tranchants :** 

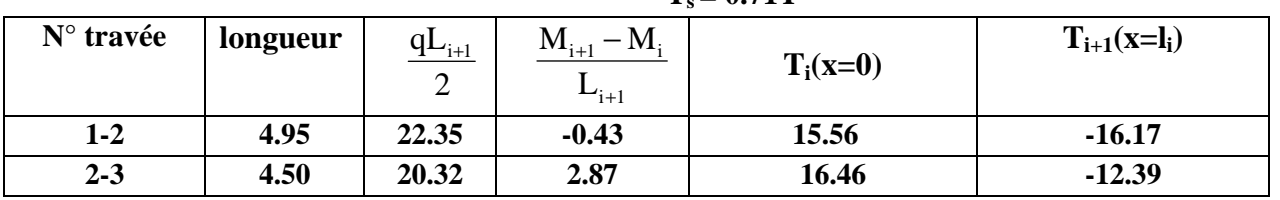

 $T_c = 0.71T$ 

**Tableau III A7 : Calcul des efforts tranchants en travées et aux appuis a L'ELS.** 

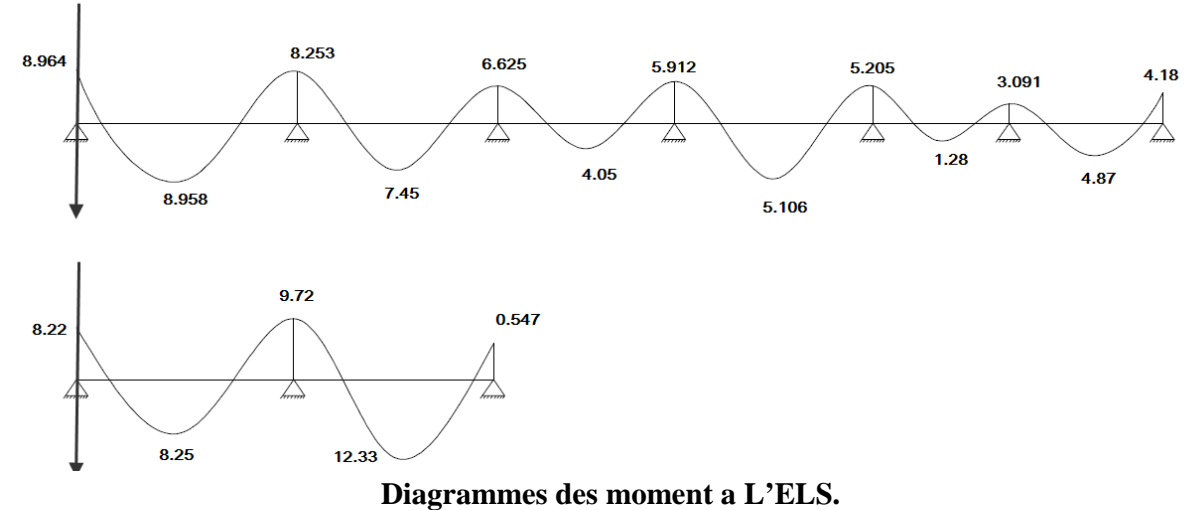

#### **État limite d'ouverture des fissures (Art. A.5.3, 2 /BAEL91)**

Dans notre cas, la fissuration est considérée peu préjudiciable, on se dispense de vérifier l'état limite d'ouverture des fissures (Aucune vérification n'est à effectuer).

**État limite de résistance de béton en compression :**

#### **Vérification des contraintes: (Art A.4.5.2/BAEL 91)**

**Dans le béton :**

On doit vérifier : σbc  $\leq$  σ<sub>bc</sub> = 15MPa.

#### **Dans l'acier :**

On doit vérifier :  $\sigma$ <sub>s</sub> $\leq \overline{\sigma}$ <sub>s</sub> = 348MPa.

La section d'armatures adoptée à l'ELU en travée est As =  $3\phi_{14} = 4.62 \text{cm}^2$ .

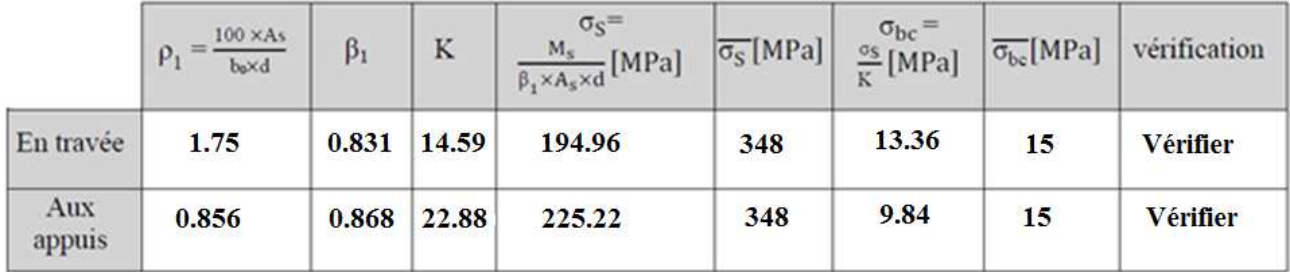

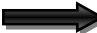

Donc les armatures calculées à l'ELU sont suffisantes à l'ELS.

#### **État limite de déformation :**

La flèche développée au niveau de la poutrelle doit rester suffisamment petite par rapport à la flèche admissible pour ne pas nuire à l'aspect et l'utilisation de la construction.

Les règles de BAEL (A.6.5.2) précisent qu'on peu admettre qu'il n'est pas indispensable de vérifier la flèche si les conditions suivantes seront vérifiées.

• 16 1 L h

≥ avec **h :** hauteur de la section est égale à 25 cm.

- 0 st M  $\frac{M}{1}$ 10 1 L h ≥ avec **L** : longueur entre nus d'appuis est égale à 495 cm.
- fe 4.2  $b_0.d$ A  $\mathbf{0}$ avec **A** : section des armatures tendues.

.0 062 16 1 05.0 495 25 L h = = ≤ = ….……………**condition non vérifier.** 

Vu que la première condition n'est pas vérifiée on doit procéder au calcul de la flèche :

$$
f = \frac{M_t^s L^2}{10.E_v I_{fv}} < \overline{f}
$$
 Avec:  $\overline{f} = \frac{L}{500} = \frac{4950}{500} = 9.9 \text{mm}$ 

#### **Avec :**

 $\overline{f}$  **:** La flèche admissible.

E<sup>V</sup> **:** Module de déformation différé.

$$
E_v = 3700 \sqrt[3]{fc_{28}} = 10818,86 MPa
$$

**Ifv** : Inertie fictive de la section pour les charges de longue durée.

$$
\mathbf{I_{fv}} = \frac{1.1 \times \mathbf{I_0}}{1 + \mu \times \lambda_v}
$$

I<sub>0</sub>: Moment d'inertie total de la section homogène par rapport au CDG de la section avec  $(n = 15)$ 

$$
I_0 = \frac{b_0(y_1^3 + y_2^3)}{3} + h_0(b - b_0) \left[ \frac{h_0^2}{12} + \left( y_1 - \frac{h_0}{2} \right)^2 \right] + 15.A_s.(y_2 - c)^2
$$
  
\nY<sub>1</sub>: Position de l'axe neutre  $Y_1 = \frac{\sum s_i \cdot y_i}{s_i}$   
\nY<sub>1</sub> =  $\frac{(b.h_0)h_0/2 + (h - h_0)b_0[(h - h_0)/2 + h_0] + n.A_{st}.d}{(b.h_0) + (h - h_0) b_0 + nA_{st}}$   
\nY<sub>1</sub> =  $\frac{(65 \times 5) \times 5/2 + (25 - 5) \times 12 \times [(25 - 5)/2 + 5] + 15 \times 4.62 \times 22}{(65 \times 5) + (25 - 5) \times 12 + 15 \times 4.62}$ 

**Y1=9.36cm** 

$$
Y_2 = h - Y_1 = 25 - 9.36 = 15.64 \text{cm}
$$

$$
I_0 = \frac{b_0 (y_1^3 + y_2^3)}{3} + h_0 (b - b_0) \left[ \frac{h_0^2}{12} + \left( y_1 - \frac{h_0}{2} \right)^2 \right] + 15. A_s (y_2 - c)^2
$$
  
\n
$$
I_0 = \frac{12(9.36^3 + 15.64^3)}{3} + 5(65 - 12) \left[ \frac{5^2}{12} + \left( 9.36 - \frac{5}{2} \right)^2 \right] + 15x4.62x \cdot (15.64 - 3)^2
$$
  
\n
$$
I_0 = 42677,79 \text{ cm}^4
$$

Promotion 2014/2015 Page 41

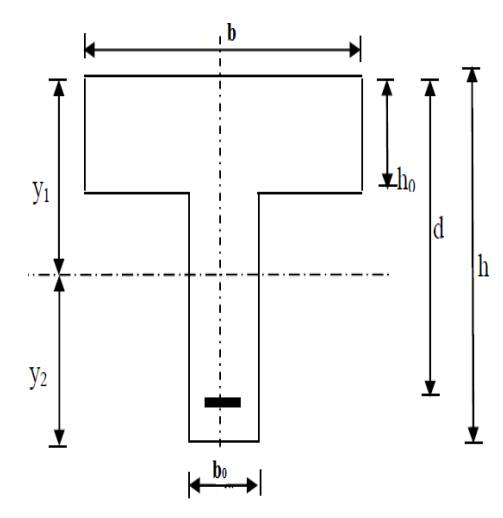

$$
\mu = \max \left[ 1 - \frac{1.75 \cdot f_{1.28}}{4 \cdot \rho \cdot \sigma_s + f_{1.28}} \cdot ; 0 \right]
$$
\n
$$
\rho = \frac{A}{b_0 \cdot d} = \frac{4.62}{12 \times 22} = 0.0175
$$
\n
$$
\sigma s = 194.96 \text{MPa}
$$
\n
$$
\mu = \max \left[ 1 - \frac{1.75 \times 2.1}{4 \times 0.0175 \times 145.98 + 2.1} \right]; 0 \right] = \max [0.702; 0] = 0.702
$$
\n
$$
\lambda_v = \frac{0.02 \times f_{1.28}}{\left( 2 + \frac{3b_0}{b} \right) \rho}
$$
\n
$$
\lambda_v = \frac{0.02 \times 2.1}{\left( 2 + \frac{3x12}{65} \right) \times 0.0175}
$$
\n
$$
I_{fv} = \frac{1.1 \times I_0}{1 + \mu \times \lambda_v}
$$
\n
$$
I_{fv} = \frac{1.1 \times 42677.79}{1 + 0.702 \times 0.939} = 28294.47
$$
\n
$$
f = \frac{M_{18} \times L^2}{10 \times E_v \times I_{fv}} = \frac{12.33 \times 10^6 \times 4950^2}{10 \times 10818.86 \times 10^4 \times 28294.47} = 9.8 \text{mm} \times \overline{f} = \frac{L}{500} = \frac{4950}{500} = 9.9 \text{mm}
$$

*f* =9.8mm <  $\overline{f}$  =9.9mm  $\implies$  condition vérifiée.

 Toutes les conditions sont vérifiées, les armatures calculées à l'État Limite ultime sont suffisantes. **Résumée :** 

Toutes les conditions sont vérifiées donc les poutrelles du plancher seront ferraillées comme suit : **Armatures longitudinales :** Le lit inférieur : 3HA 14.

Le lit supérieur : 2HA 12.

**Armatures transversales :** 

2 étriers en HA 8 tous le 20 cm.

#### • **Aux appuis :**

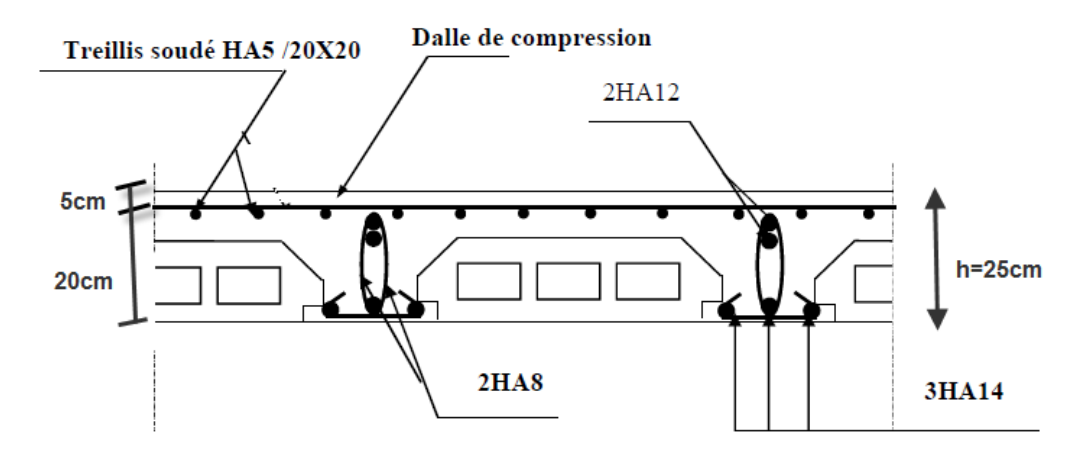

**Figure III A 6** : Ferraillage de la poutrelle aux appuis.

• **En travée :**

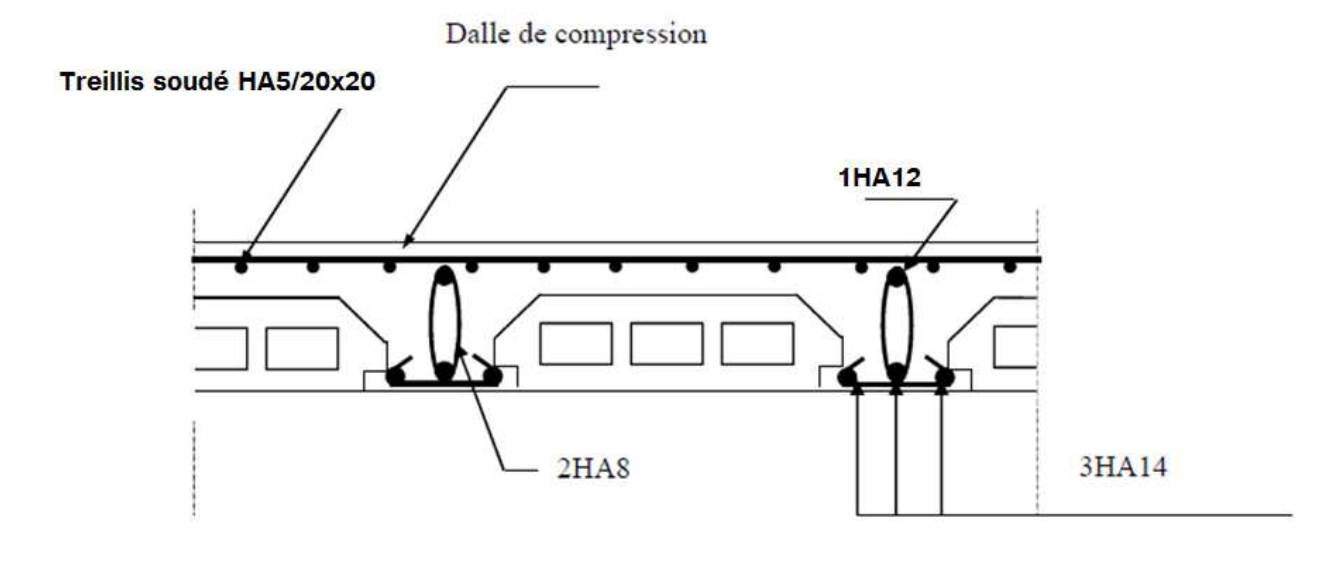

Ī

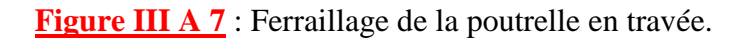

#### **B- Dalle pleine :**

Ce sont des plaques minces dont l'épaisseur est moins importante comparé aux autres dimensions et qui peuvent reposer sur 2,3ou 4 appuis. Ce type d'élément travail essentiellement en flexion (poutres, poutrelles ou murs). Leurs épaisseurs est déterminés selon leurs portés ainsi que les conditions suivantes :

- La résistance au feu.
- La résistance à la flexion.
- L'isolation acoustique.

Le plus grand panneau a comme dimensions lx=125 cm, L'épaisseur à adopter sera la plus grande donnée par les 3 conditions précédente :

a. Résistance au feu :

- $\sqrt{e} = 7$  cm pour une heure de coup de feu.
- $\mathbf{e} = 11$  cm pour deux heures de coup de feu.
- $\leq e = 17.5$  cm pour quatre heures de coup de feu.

On opte:  $e = 15$  cm.

#### b. Isolation phonique :

Selon les règles technique « CBA93 » en vigueur en l'Algérie l'épaisseur du plancher doit être supérieure ou égale à 13 cm pour obtenir une bonne isolation acoustique. On limite donc notre épaisseur à : 15 cm.

#### c. Résistance à la flexion :

- L'épaisseur de la dalle est donnée en fonction de la nature des appuis
	- Dalles reposants sur trois ou quatre appuis  $Lx/50 < e < Lx/40$ .

**Lx** : petit coté du panneau de la dalle.1.62

**Ly** : grand coté du panneau de la dalle.2.95

**Dans notre cas,** la dalle repose sur quatre appuis avec une portée égale : Lx = 295cm

**Donc on a** :  $3.9 \text{ cm} \leq e \leq 4.9 \text{ cm}$  e=15cm  $e = max \{ 15 ; 15 ; 4.9cm \}$  (cm)  $\qquad \qquad$ e=15cm.

$$
\rho = \frac{L_x}{L_y} = \frac{1.62}{2.95} = 0.55
$$

**Charges et surcharges revenant à la dalle :** 

 $G = 5.60$  KN/m<sup>2</sup>  $Q = 3.5$  KN/m<sup>2</sup> - **Combinaisons des charges : a) Combinaisons de charge à l'E L U : Pour la dalle** :  $q_u = (1,35G + 1,5Q)$ .1m qu =1.35x5.6+1.5x3.5=12.81KN/ml  **qu = 12 ,81 KN/ml**   $0.55$ 2.95 1.62 L  $p = \frac{L}{I}$ y  $=\frac{L_x}{I}=\frac{1.02}{3.05}=0.55$  $0.4 \le \rho = 0.55 \le 1$  Le panneau travail dans les deux sens Les moments sont donnes par les formules :  $M_x = \mu_x X q_u X a^2$  $M_y = \mu_y x q_u x a^2$  $\mu_{x}=0.0367$  $\mu$ <sub>v</sub>=0.0203 Avec :  $\mu_x$ et  $\mu_y$  sont données par les tables de barres (Tables 1.128). Calcul des dalles pelines et parois (Tome 3) page 401.  $M_x = \mu_x x q_u x a^2 = 0.0367x12.81x1.62^2 = 1.23KN.m.$  $M_y = \mu_y x q_u x a^2 = 0.0203x12.81x1.62^2 = 0.68KN$ .ml.

#### • **Ferraillage de la dalle:**

le calcul se fera a L'ELU une bande de 1m de larger et a la flexion :

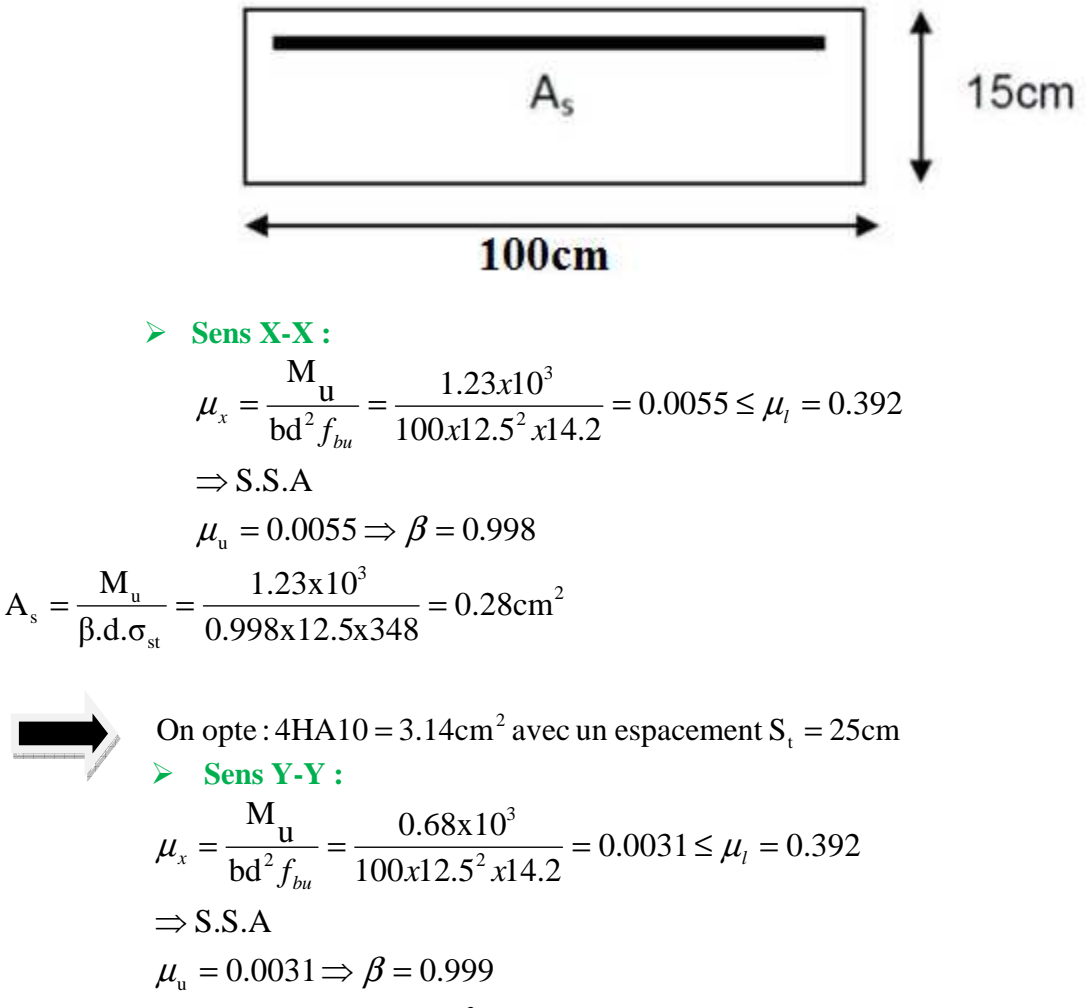

$$
A_s = \frac{M_u}{\beta d \sigma_{st}} = \frac{0.68 \times 10^3}{0.99 \times 12.5 \times 348} = 0.15 \text{cm}^2
$$

2 t On opte :  $4H A 10 = 3.14cm^2$  avec un espacement  $S_t = 25cm$ 

#### **Vérification à L'ELU :**

#### **a) Condition de non fragilité :**

le BAEL91 modifiée 99 prévoit qu'on peut dispenser de l'application de cette condition pour autant que l'on majore de 20% les aciers calcules en flexion ainsi que les armatures de répartitions, comme indique dans (Art B.7.4/BAEL99).

 $\triangleright$  Sens X-X :  $A_{x \text{ maiore}} = 1.2 A_{stx} = 1.2x0.28 = 0.336 \text{cm}^2$ 

```
 Soit 4Ø10=3.14cm2
                                         avec espacement =25cm 
\triangleright Sens Y-Y :
     A_{\text{y}\,\text{major}} = 1.2 \, A_{\text{sty}} = 1.2 \, \text{X} \cdot 0.15 = 0.18 \, \text{cm}^2
```
 **Soit 4Ø10=3.14cm<sup>2</sup> avec espacement =25cm.** 

**b) Ecartement des barres (Art A-8-2-42 du BAEL99)** : charge uniformément repartie -La direction la plus sollicite : St ≤min (3h ; 33cm)

-La direction perpendiculaire a la plus sollicite :St ≤min (4h ; 45cm).

 $\triangleright$  Sens x-x : St = 25 cm ≤min (3h = 45cm ; 33cm) = 33 cm …………………………… Condition vérifiée. **Sens y-y :**  St = 25cm ≤min (4h = 60 cm ; 45cm) = 45 cm……………………………. Condition vérifiée. **C) Vérification au cisaillement :(**BAEL99/Art 5.1, 211) :

$$
\tau_u = \frac{V_u}{b \times d} \le \overline{\tau_u}
$$

Avec:

$$
\overline{\tau_u} = \min \{ \frac{0.15 f_{c28}}{\gamma_s}, 4 MPa \} = \min \{ 2.5, 5 MPa \} = 2.5 MPa \text{ (fissuration préjudiciable)}.
$$
  
\n
$$
V_u = 0.348xq_uxa^2 = 0.348x12.81x1.62^2 = 11.69KN
$$
  
\n
$$
\tau_u = \frac{12.81x10^3}{1000x125} = 0.10 \le \overline{\tau_u} = 2.5MPa \Rightarrow Condition verifier.
$$

il n'a pas le risque de cisaillement.  $\equiv$  Les armatures transversales ne sont pas nécessaires.

**b) Combinaison de charge à l'ELS :**

 **La dalle :**   $q_s = Q + G$  **q<sup>s</sup> =5.6+3.5=9,1 KN/m** 

 $\mu_{x}=0.0367$ .  $\mu$ <sub>v</sub>=0.0203.  $M_x = \mu_x x q_u x a^2 = 0.0367x9.1x1.62^2 = 0.87KN$ .ml.  $M_y = \mu_y x q_u x a^2 = 0.0203x9.1x1.62^2 = 0.48K$ N.ml.

## **Ferraillage de la dalle:**

le calcul se fera pour une bande de 1m de larger a la flexion simple:

$$
\frac{\text{N}}{\mu_x} = \frac{M_u}{bd^2 f_{bu}} = \frac{0.87x10^3}{100x12.5^2 x14.2} = 0.003 \le \mu_l = 0.392
$$
  
\n
$$
\Rightarrow S.S.A
$$
  
\n
$$
\mu_u = 0.0055 \Rightarrow \beta = 0.910
$$
  
\n
$$
A_s = \frac{M_x}{\beta d. \sigma_{st}} = \frac{0.87x10^3}{0.910x12.5x348} = 0.21cm^2 \le 3.14cm^2
$$
  
\n
$$
\frac{\text{Sens Y-Y :}}{\text{M}} = \frac{M_y}{bd^2 f_{bu}} = \frac{0.48x10^3}{100x12.5^2 x14.2} = 0.002 \le \mu_l = 0.392
$$
  
\n
$$
\Rightarrow S.S.A
$$
  
\n
$$
\mu_u = 0.002 \Rightarrow \beta = 0.930
$$
  
\n
$$
A_s = \frac{M_y}{\beta d. \sigma_{st}} = \frac{0.48x10^3}{0.930x12.5x348} = 0.118cm^2 \le 3.14cm^2
$$

**Conclusion :** 

Les armatures adoptées a l'ELU sont suffisantes.

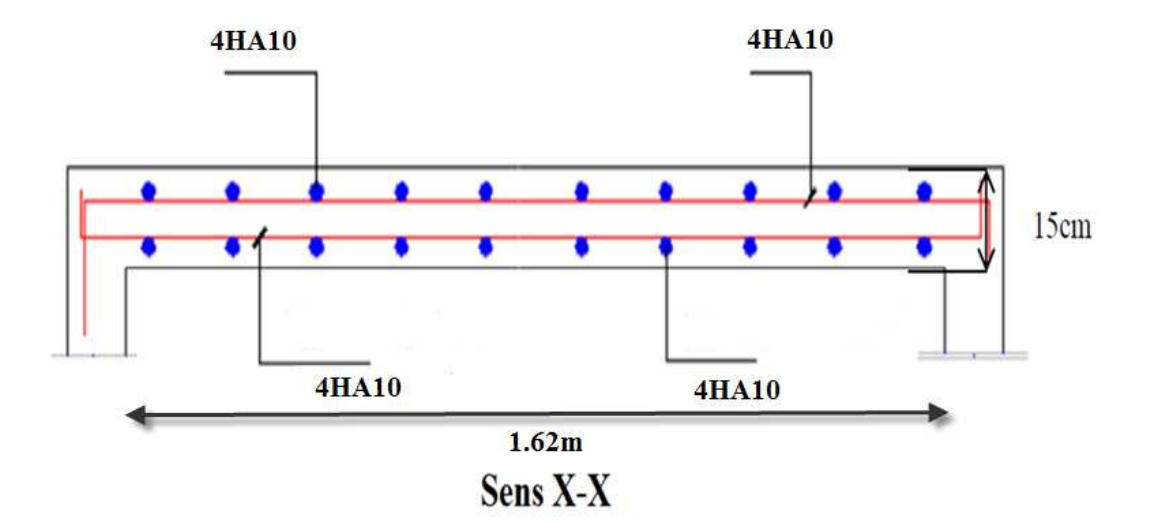

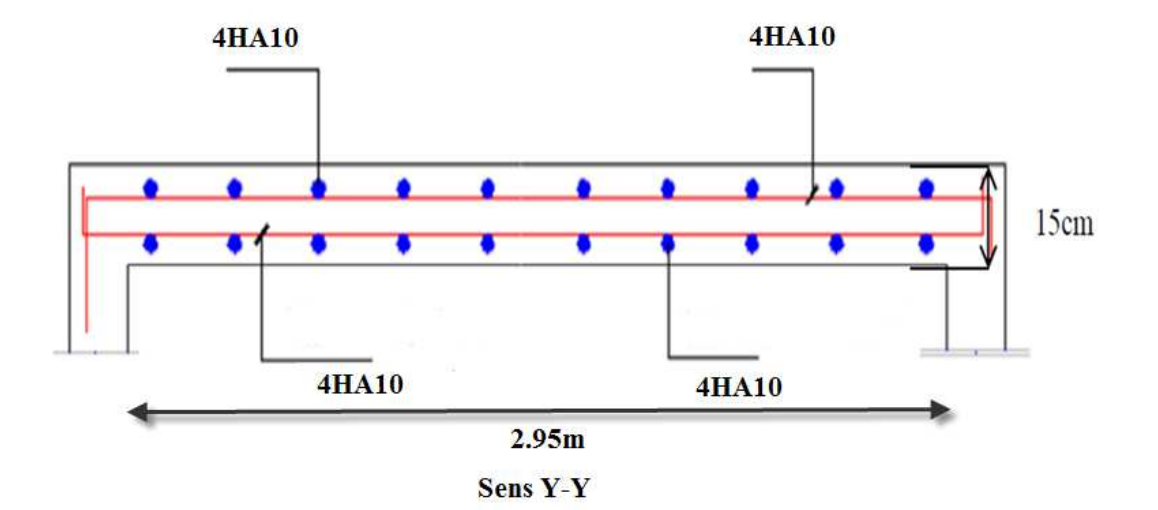

#### **C-LA SALLE MACHINE:**

L'ascenseur est un appareil élévateur desservant des niveaux définis.

Il manifeste l'accès des personnes, se déplaçant le long de guide verticale. L'ascenseur est compose de trois composantes essentielles :

- $\triangleright$  Le treuil de levage et sa poulie.
- $\triangleright$  La cabine ou la benne.
- $\triangleright$  Le contre poids.

Le bâtiment comporte une cage d'ascenseur en béton armé avec une dalle pleine de dimensions (2.35×2.02) m² appuyée sur ses 4 cotés.

En plus de son poids propre, la dalle est soumise à un chargement localisé au centre du panneau estimée à 9 tonnes, repartie sur une surface de  $(0.8 \times 0.8)$  m<sup>2</sup> transmise par le système de levage de l'ascenseur.

L'étude du panneau de dalle se fera à l'aide des tables de PIGEAUD, qui donnent des coefficients permettant de calculer les moments engendrés par les charges localisées, suivant la petite et la grande portée.

Les moments de flexion du panneau de dalle dans les deux sens sont donnés par la superposition des moments dus au poids propre et à la charge localisée.

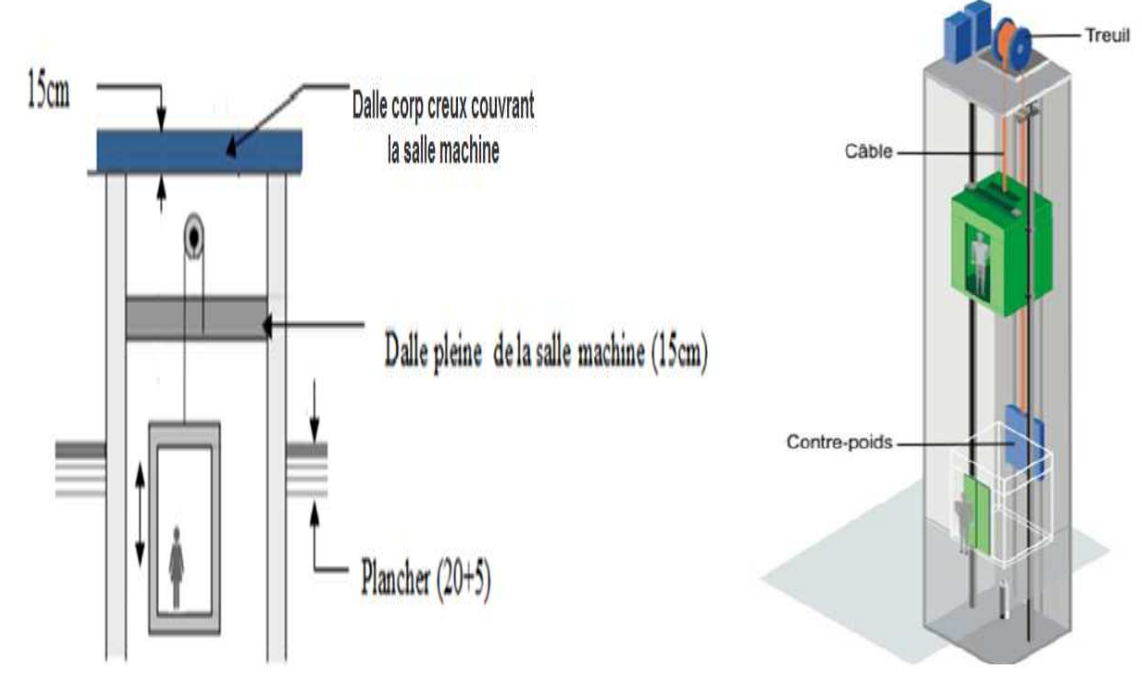

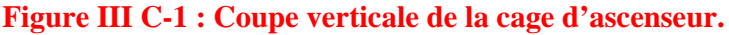

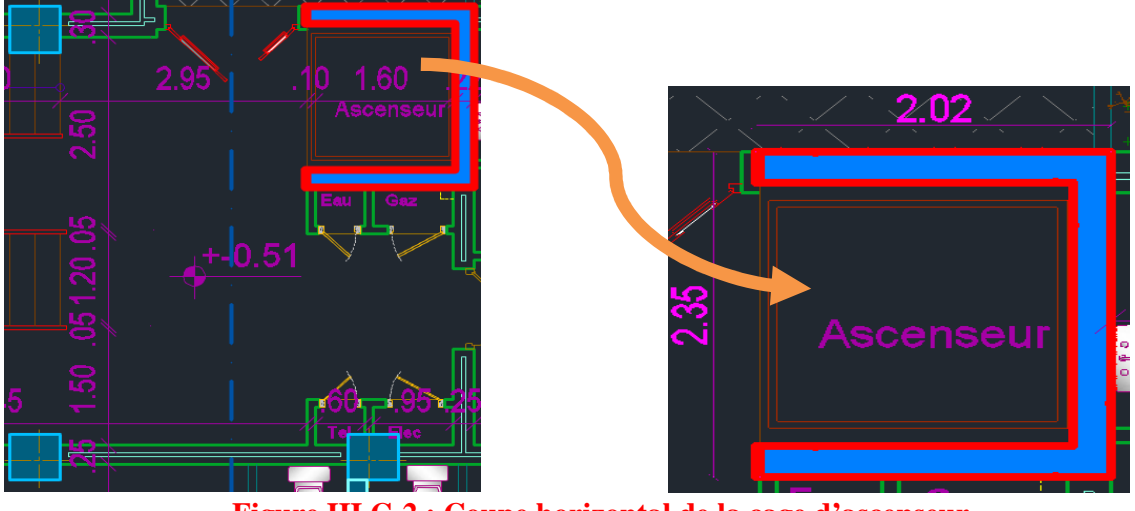

**Figure III C-2 : Coupe horizontal de la cage d'ascenseur.** 

#### - **Calcul des sollicitations :**

- **Calcul de Mx et My :**

**M**<sub>**x**=q (M<sub>1</sub> +  $\mathbf{v}$ , M<sub>2</sub>). Moment suivant la petite portée.</sub>

**M**<sub>**v**=q ( $M_2$ +**v.**  $M_1$ ).  $\longrightarrow$  Moment suivant la grande portée.</sub>

 **q :** charge totale appliquée sur un rectangle centré.

ν : Coefficient de Poisson (ν =0 à l'ELU)

 **M1, M2 :** valeurs données par les abaques de PIGEAUD en fonction des rapports suivants:

$$
(\rho = \frac{L_x}{L_y});
$$
  $(\frac{U}{L_x})$  et  $(\frac{V}{L_y})$ .

**U, V** : dimensions du rectangle sur lequel s'applique la charge q contenue de la diffusion à 45° dans le revêtement et la dalle de béton.

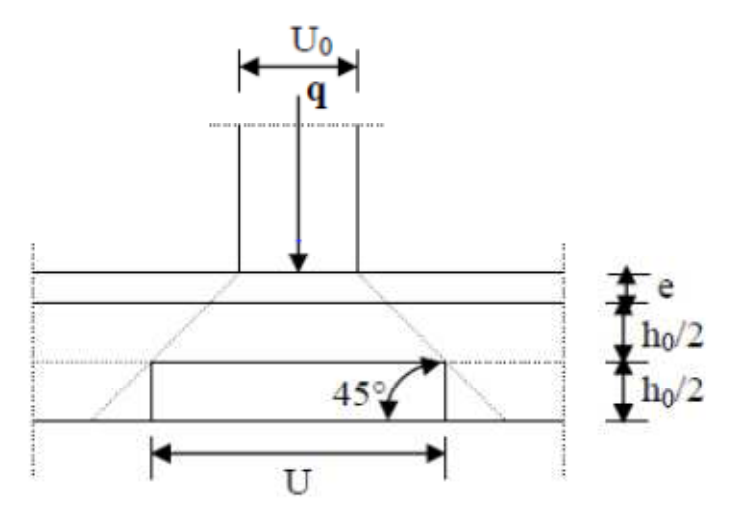

**Figure III C-3 : Schéma de la salle machine.** 

- **Dimensionnement :**

On a: 
$$
\rho = \frac{L_x}{L_y} = \frac{2.02}{2.35} = 0.85
$$

 $0.4 \le \rho = 0.85 \le 1 \implies$  Dans ce cas le panneau de dalle travail suivant deux sens.

$$
h_0 \ge \frac{L_x}{30} = \frac{202}{30} = 6.73cm
$$

 $h_0$ : Épaisseur de la dalle selon le RPA99 version 2003 doit être au moins égale à 12cm. Donc on prend  $h_0 = 15$ cm.

 $\int U=U_0+K.e+h_0$  $\mathsf{U}$  V=V<sub>0</sub>+K.e+h<sub>0</sub>

Avec :

h<sub>0</sub>: Épaisseur de la dalle.

e : épaisseur du revêtement.

 $U_0$ ,  $V_0$ : coté du rectangle dans lequel la charge est centrée.

K =2 pour un revêtement en béton.

 $\left[\text{U=80+ (2x0) +15=95cm.}\right]$  $\vert$  V=80+ (2x0) +15=95cm.

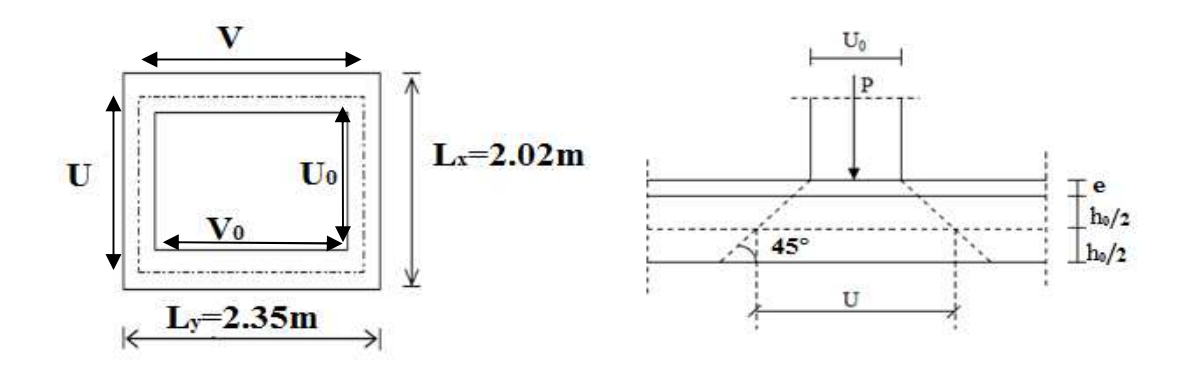

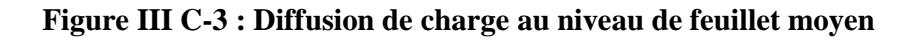

$$
\begin{aligned}\n&\text{We find } \frac{1}{L_x} = \frac{2.02}{2.35} = 0.85 \\
&\frac{U}{L_x} = \frac{95}{202} = 0.47 \\
&\frac{V}{L_y} = \frac{95}{235} = 0.40\n\end{aligned}
$$
\n
$$
\begin{aligned}\n&\text{M}_1 = 0.11525 \quad \text{et} \quad M_2 = 0.08825 \\
&\text{M}_2 = 0.08825\n\end{aligned}
$$

**1) L'ELU :**

**Calcul des moments**  $M_{x1}$ **,**  $M_{y1}$ **du système de levage :** 

 $M_{x1} = q_u (M_1 + v \cdot M_2) = q_u M_1 = 121.5 \times 0.11525 = 14.003 \text{K} \text{N} \cdot \text{m}.$  $M_{\text{v1}}=q_{\text{u}} (M_{2} + v \cdot M_{1}) = q_{\text{u}} M_{2} = 121.5 \times 0.08825 = 10.720 \text{K} \text{N} \cdot \text{m}.$  ν : Coefficient de Poisson (ν =0 à l'ELU)  $q_u = 1.35G + 1.5Q = 1.35G = 1.35x90 = 121.5KN/ml.$ 

**Evaluation des moments**  $M_{x2}$ ,  $M_{y2}$  dus au poids propre de la dalle :  $M_{x2} = \mu_x . q . l_x^2$  $M_{v2} = \mu_v.M_{x2}$ 

Avec  $\boldsymbol{\mu}_x$ ,  $\boldsymbol{\mu}_y$  : coefficients donnés en fonction de  $\rho$ .

$$
\rho = \frac{L_x}{L_y} = \frac{2.02}{2.35} = 0.85 \implies \begin{cases} \mu & x = 0,0506 \\ \mu & y = 0,6864 \end{cases}
$$

**Poids de la dalle :**   $q_u = 1.35xG + 1.5xQ = 1.35x(25x0.15) + 1.5x1 = 6.86kN/ml.$ 

Promotion 2014/2015 Page 51

Mx2=0.0506 x 6.86x (2.02)<sup>2</sup>=1.42KN.m  $M_{v2} = 0.6864x1.42 = 0.975$  KN.m **Superposition des moments :**  $M_x=M_{x1}+M_{x2}=14.003+1.42=15.423$ KN.m  $M_{v} = M_{v1} + M_{v2} = 10.72 + 0.975 = 11.695$ KN.m **Remarque :**

Afin de tenir compte du semi encastrement de la dalle au niveau des voiles, les moments calculés seront munis en leurs effectuant le coefficient 0,85 en travée et  $(-0,3)$  aux appuis.

**Moment en travée :**  $M_t = 0.85 M$  **:** <sup>t</sup> M<sup>x</sup> **=0.85Mx=0.85x15.423=13.11KN.m**  <sup>t</sup> M<sup>y</sup> **=0.85My=0.85x11.695=9.94KN.m Moment aux appuis : Ma =0,3 M**  $M_{\rm v}^{\rm a}$  =-0.3M<sub>x</sub> = -0.3x15.423 = -4.63KN.m  $M_v^a = -0.3M_v = -0.3x11.695 = -3.51KN.m$ 

**Sens xx** 

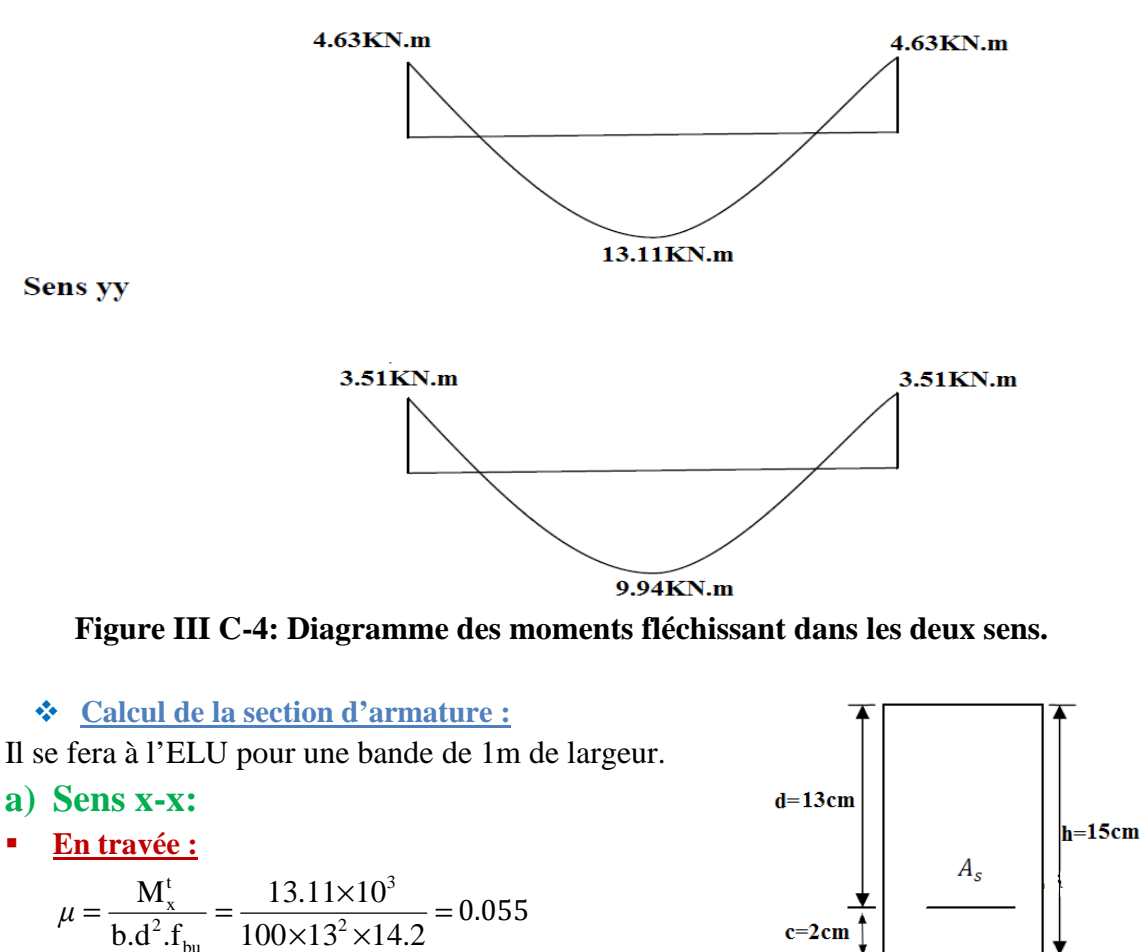

bu  $\mu = 0.055 < 0.392 \implies S.S.A$  $\mu = 0.055 \implies \beta = 0.9715.$ 

 $b=100$  cm

A<sub>t</sub> = 
$$
\frac{M_x^t}{\beta d \sigma_{st}} = \frac{13.11 \times 10^3}{0.9715 \times 13 \times 348} = 2.98 \text{cm}^2
$$
  
\nOn opte pour :  
\nSoit 5HA12=5.65 \text{cm}^2 \navec St=20 cm.  
\n $\frac{\Delta ux Appuis:}{\beta dd \sigma_{st}} = \frac{4.63 \times 10^3}{100 \times 13^2 \times 14.2} = 0.019$   
\n $\mu = 0.019 < 0.392 \Rightarrow S.S.A$   
\n $\mu = 0.019 \Rightarrow \beta = 0.9905$   
\nA<sub>t</sub> =  $\frac{M_x^t}{\beta d \sigma_{st}} = \frac{4.63 \times 10^3}{0.9905 \times 13 \times 348} = 1.03 \text{cm}^2$   
\nSoit 5HA12=5.65 \text{cm}^2 \navec St=20 cm.  
\nb) Sens y-y :  
\n $\frac{\text{En travée :}}{\text{En travée :}} = \frac{9.94 \times 10^3}{100 \times 13^2 \times 14.2} = 0.041$   
\n $\mu = 0.041 < 0.392 \Rightarrow S.S.A$   
\n $\mu = 0.041 \Rightarrow \beta = 0.9795$   
\nA<sub>t</sub> =  $\frac{M_y^t}{\beta d \sigma_{st}} = \frac{9.94 \times 10^3}{0.9795 \times 13 \times 348} = 2.24 \text{cm}^2$   
\nOn opte pour :  
\nSoit 5HA12=5.65 \text{cm}^2 \navec St=20 cm.  
\n $\frac{\text{Aux Appuis :}}{\text{Aux Appuis :}}$   
\n $\mu = \frac{M_y^a}{b.d^2.f_{bu}} = \frac{3.51 \times 10^3}{100 \times 13^2 \times 14.2} = 0.015$   
\n $\mu = 0.015 < 0.392 \Rightarrow S.S.A$   
\n $\mu = 0.015 < 0.392 \Rightarrow S.S.A$   
\

Soit 5HA12=5.65cm<sup>2</sup> avec St=20cm.

- **Vérification à L'ELU :** 

#### **a) Condition de non fragilité (Art A.4.2.1 BAEL91) :**

La condition de non fragilité donne section minimale des armatures tendues, sont déterminé à partir d'un pourcentage de référence W = 0.8‰ qui dépend de la nuance des aciers (**FeE400=0,0008**), de leurs diamètres et de la résistance à la compression du béton.

$$
A>A_{min}=\rho_0\left(\frac{3-\frac{L_x}{L_y}}{2}\right)bh
$$

 $A_{min}$  = Section minimale d'armatures.  $\rho_0$  = taux d'acier minimal Taux =  $0,0008$  (acier HA FeE400)

 ${\rm A}_{\rm min} = 0.0008 \left( \frac{3 - 0.85}{2} \right)$  $\frac{6.83}{2}$ ) 100x15 = 1.29cm<sup>2</sup>.  $A = 5.65 \text{cm}^2 > 1.29 \text{cm}^2$  ….......**condition vérifiée.** 

b) **Diamètre minimal des barres : (art A-7.21 BAEL91) :**

 $\varphi_{\text{max}}$   $\leq$  $h_0$  $\frac{1}{10}$ 150  $\overline{10}$  = 15mm.  $\phi_{\text{max}} = 12 \text{mm} < 15 \text{mm} \dots \dots \dots \text{condition}$  vérifiée. **c) Ecartement des barres : (Art A.8.2.42 BAEL 91) :**

L'écartement des barres d'une même nappe ne doit pas dépasser les valeurs suivantes :

**Armatures Ax //Lx :**

St = 20cm < min (3h ; 33cm) =33cm ……….**condition vérifiée.** 

St = 20cm < min (3h ; 33cm) =33cm ……….**condition vérifiée.**

**Armatures Ay//Ly :**

St = 20cm < min (4h ; 45cm) =45cm ……….**condition vérifiée.** 

St = 20cm < min (4h ; 45cm) =45cm ……….**condition vérifiée.**

#### d) **Condition de non poinçonnement :(Art A.5.2.42 BAEL91) :**

 À l'état limite ultime, la force résistante au poinçonnement **Qu** est déterminée par les formules suivantes qui tiennent compte de l'effet favorable du à la présence d'un ferraillage horizontal

$$
Q_u \leq 0.045 \, x \, \mu_c \, x \, h \frac{f_{c28}}{\gamma_b}
$$

h : Épaisseur total de la dalle.

 $\mu_c$ : Périmètre du contour de l'aire sur lequel agit la charge dans le plan du feuillet moyen.

 $\mu_c$  =2 (U+V)=2(95+95)=380cm=3.8m.

 $Q_n$ : Charge de calcul à l'ELU.

$$
Q_u = 1.35G = 1.35x90 = 121.5 \text{ KN}
$$

**A.N**:  $0.045x3.8x0.15x \frac{25x10^3}{1.5} = 427.5$  KN.

**Donc :**  $Q_{\text{u}} = 121.5 < 427.5 \text{ KN}$  condition vérifiée.

**e) Contrainte tangentielle :**

$$
\tau_{\rm u} = \frac{T_{\rm u}^{\rm max}}{b.d} \leq 0.07 \frac{f_{\rm ej}}{\gamma_{\rm b}}
$$

Les efforts tranchants sont max au voisinage de la charge.

Au milieu de U ⇒ T<sub>max</sub> = 
$$
\frac{Q_u}{3xV} = \frac{121.5}{3x0.95} = 42.63
$$
 KN.  
\nAu milieu de V⇒ T<sub>max</sub> =  $\frac{Q_u}{2U+V} = \frac{121.5}{2x0.95+0.95} = 42.63$ KN.  
\n $\tau_u = \frac{T_{max}}{b.d} = \frac{42.63}{1x0.13} = 327.92$ KN/m<sup>2</sup>=0.327 MPa  
\n $\tau_u = 0.327$ MPa ≤ 0.07  $\frac{f_{c28}}{\gamma_b} = 1.167$ MPa...........**condition** vérifiée.

# **2) L'ELS**

**Calcul des moments M<sub>x1</sub>, M<sub>y1</sub> du système de levage :** 

 $q_s = G = 90$  KN/m.  $M_{x1} = q_s (M_1 + v M_2)$  $M_{y1} = q_s (M_2 + v M_1)$ **Avec:**  $v = 0.2$  ;  $M_1 = 0.11525$  et  $M_2 = 0.08825$ .  $M_{x1} = 90(0.11525 + 0.2x0.08825) = 11.961KN$ . m.  $M_{x2}$  = 90(0.08825 + 0.2x0.11525) = 10.017KN. m. **Evaluation des moments**  $M_{x2}$ ,  $M_{y2}$  dus au poids propre de la dalle :  $\mu_{x} = 0.0506$ 0.85 2.35 2.02 L  $p = \frac{L}{I}$  $=\frac{L_x}{I_x} = \frac{2.02}{2.25} = 0.85$   $\Longrightarrow$   $\mu_y = 0.6864$ 

#### **Poids de la dalle :**

y

 $q_s = G + Q = (25x0.15) + 1 = 4.75$ KN/ml.  $M_{\text{x2}} = \mu_{\text{x}}.q_{\text{s}}.l_{\text{x}}^2 = 0.0506x4.75x (2.02)^2 = 0.98 \text{ KN.m.}$  $\bigg\{ M_{y2} = \mu_y \cdot M_{x2} = 0.6864 \times 0.98 = 0.673 \text{ KN.m.} \bigg\}$  **superposition des moments :**  $M_x = M_{x1} + M_{x2} = 11.961 + 0.98 = 12.941$  KN. m  $M_v = M_{v1} + M_{v2} = 10.017 + 0.673 = 10.69$  KN. m.

#### **Remarque :**

 Afin de tenir compte du semi encastrement de la dalle au niveau des voiles, les moments calculés seront munis en leurs effectuant le coefficient 0,85 en travée et (-0,3) aux appuis.

**Moment en travée :**  $M_t = 0.85 M$ 

<sup>t</sup> M<sup>x</sup> **=0.85Mx=0.85x12.941= 10.99KN.m**   $M_v^t = 0.85M_v = 0.85x10.69 = 9.09KN$ .m **Moment aux appuis : Ma** =-**0,3 M**  $M_{\rm v}^{\rm a} = -0.3M_{\rm x} = -0.3x12.941 = -3.882$ KN.m  $M_v^a = -0.3M_v = -0.3x10.69 = -3.207$ KN.m

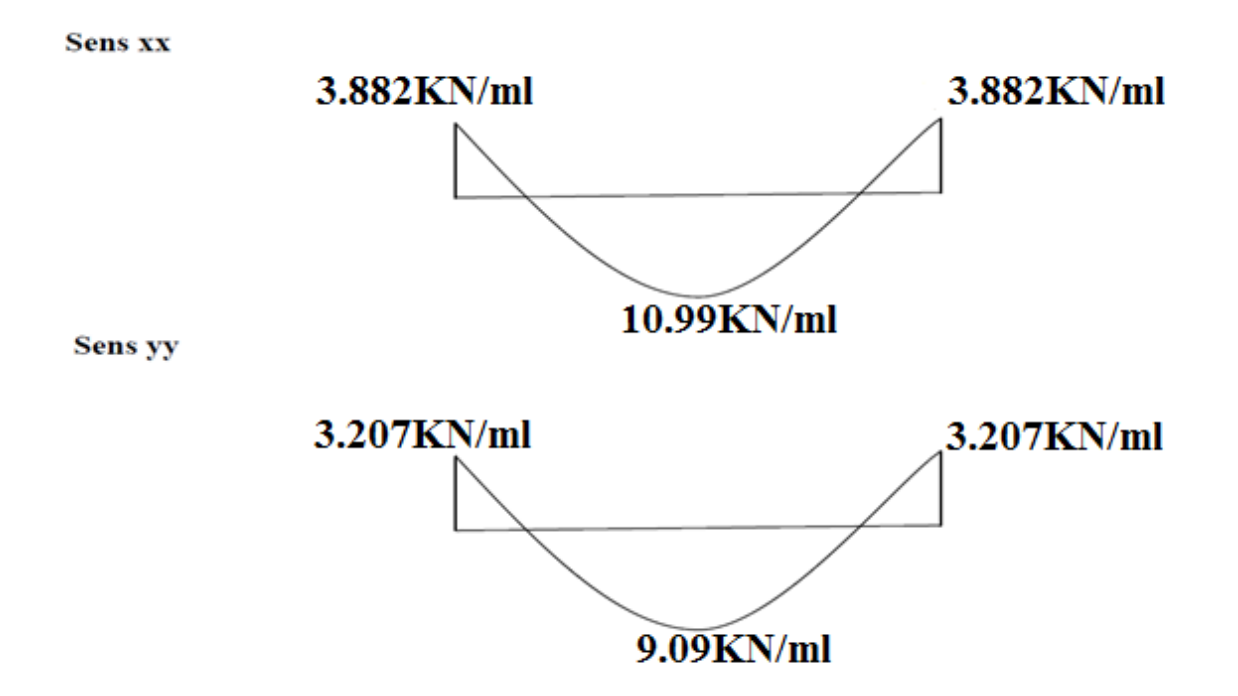

**Figure III C-4: Diagramme des moments fléchissant réduit dans les deux sens.**  - **Vérification à L'ELS :**

- **a) Vérification des contraintes dans le béton : Sens (x-x) :**
	- **Aux appuis :**  $(M_x^a = 3.882 \text{ KN.m})$ on doit vérifier :  $\sigma_{bc} < \sigma_{bc} = 0.6f_{c28} = 15MPa$ .

 $\rho_1 = \frac{100 \text{xA}_a}{\text{bd}}$  $\frac{0 \times A_a}{bd} = \frac{100 \times 3.92}{100 \times 13}$  $\frac{100 \times 3.52}{100 \times 13} = 0.301 \implies$   $K_1 = 43.14 \text{ et } \beta_1 = 0.914$ D'où la contrainte dans les aciers est :

$$
\sigma_s = \frac{M_x^a}{\beta_1 . d. A_a} = \frac{3.882 \times 10^3}{0.914 \times 13 \times 3.92} = 83.35 MPa
$$

 $\sigma_s = 83.35 \times \overline{\sigma_s} = 348 \text{MPa}$  .........condition vérifiée.

#### **La contrainte dans le béton est :**

 $\sigma_{bc} = \frac{\sigma_s}{K_1}$  $\frac{\sigma_s}{K_1} = \frac{83.35}{43.14}$  $\frac{1}{43.14}$  = 1.93  $\sigma_{bc} = 1.93 \text{MPa} < \overline{\sigma_{bc}} = 15 \text{MPa}$ . ..........condition vérifiée. **En travée :**  $(M_x^t = 10.99 \text{ KN.m})$  : On doit vérifier :  $\sigma_{bc} < \overline{\sigma_{bc}} = 0.6f_{c28} = 15MPa$ .

 $\rho_1 = \frac{100 \text{xA}_\text{t}}{\text{bd}}$  $\frac{10x}{bd} = \frac{100x5.65}{100x13}$  $\frac{0.00 \times 0.03}{100 \times 13}$  = 0.435  $\Rightarrow$  K<sub>1</sub> = **34.50** et  $\beta_1$  = **0.899** D'où la contrainte dans les aciers est :

$$
\sigma_s = \frac{M_x^t}{\beta_1 . d. A_a} = \frac{10.99 \times 10^3}{0.899 \times 13 \times 5.65} = 166.44 MPa
$$
  
\n
$$
\sigma_s = 166.44 MPa < \overline{\sigma_s} = 348 MPa
$$
...........condition verify

#### **La contrainte dans le béton est :**

 $\sigma_{bc} = \frac{\sigma_s}{K_1}$  $\frac{\sigma_s}{K_1} = \frac{166.44}{34.50}$  $\frac{1}{34.50} = 4.82 \text{MPa}$  $\sigma_{bc} = 4.82 \text{MPa} < \overline{\sigma_{bc}} = 15 \text{MPa}$ . ..........condition vérifiée. **Remarque :**  Aussi bien que dans le sens x-x ou y-y les conditions sont vérifiée**.**

#### **b) Etat limite de fissuration :**

La fissuration est peu préjudiciable, aucune vérification n'est nécessaire.

c) **Etat limite de compression dans le béton :** 

$$
\alpha < \frac{\gamma - 1}{2} + \frac{f_{c28}}{100}
$$
 Avec:  $\gamma = \frac{M_u}{M_{ser}}$   
\n
$$
\sqrt{\frac{Sens X \cdot X}{\Delta u \times appuis :}}
$$
  
\n
$$
\gamma = \frac{4.63}{3.882} = 1.19
$$
  
\n
$$
\mu_b = 0.019 \Rightarrow \alpha = 0.0227
$$
  
\n
$$
\frac{\gamma - 1}{2} + \frac{f_{c28}}{100} = \frac{1.19 - 1}{2} + \frac{25}{100} = 0.345
$$
  
\n
$$
\alpha = 0.0176 < 0.345 \Rightarrow
$$
 condition *veirifie*.  
\n
$$
\frac{\text{En travée:}}{10.99} = 1.19
$$
  
\n
$$
\mu_b = 0.055 \Rightarrow \alpha = 0.0667
$$
  
\n
$$
\frac{\gamma - 1}{2} + \frac{f_{c28}}{100} = \frac{1.2 - 1}{2} + \frac{25}{100} = 0.345
$$
  
\n
$$
\alpha = 0.0536 < 0.345 \Rightarrow
$$
 condition *veirifie*.  
\n
$$
\sqrt{\frac{Sens Y \cdot Y :}{\Delta ux appuis :}}
$$
  
\n
$$
\gamma = \frac{3.51}{3.207} = 1.09
$$
  
\n
$$
\mu_b = 0.015 \Rightarrow \alpha = 0.0151
$$

$$
\frac{\gamma - 1}{2} + \frac{f_{c28}}{100} = \frac{1.09 - 1}{2} + \frac{25}{100} = 0.295
$$

 $\alpha = 0.0151 < 0.295 \Rightarrow$  condition vérifiée.

**En travée :** 

$$
\gamma = \frac{9.94}{9.09} = 1.09
$$
  

$$
\mu_b = 0.041 \implies \alpha = 0.0472
$$

$$
\frac{\gamma - 1}{2} + \frac{f_{c28}}{100} = \frac{1.09 - 1}{2} + \frac{25}{100} = 0.295
$$

 $\alpha = 0.0472 < 0.295 \implies$  condition vérifiée.

#### **d) Vérification de la flèche :(B.6.5.2BEAL91) :**

Dans le cas d'une dalle rectangulaire appuyé sur quatre cotés, on peut se dispenser de calcul de la flèche si les conditions suivantes sont vérifiées. Puisque c'est le cas, alors il est inutile de calculer la flèche :

e x x x x t f 2 b.d A et 20M M L h ≥ ≤ \* .0 059 20 10 99. 13 11. 20M <sup>M</sup> .0 <sup>074</sup> 202 15 L h x s x u x <sup>t</sup> = × = = ≥ = ……………………**Condition vérifiée.**  \* .0 005 400 2 f 2 .0 0043 100 13 65.5 b.d A e <sup>x</sup> = ≤ = = × = ……………………**Condition vérifiée.**

#### **Conclusion :**

Les deux conditions sont vérifiées, on se dispensera du calcul de la flèche.

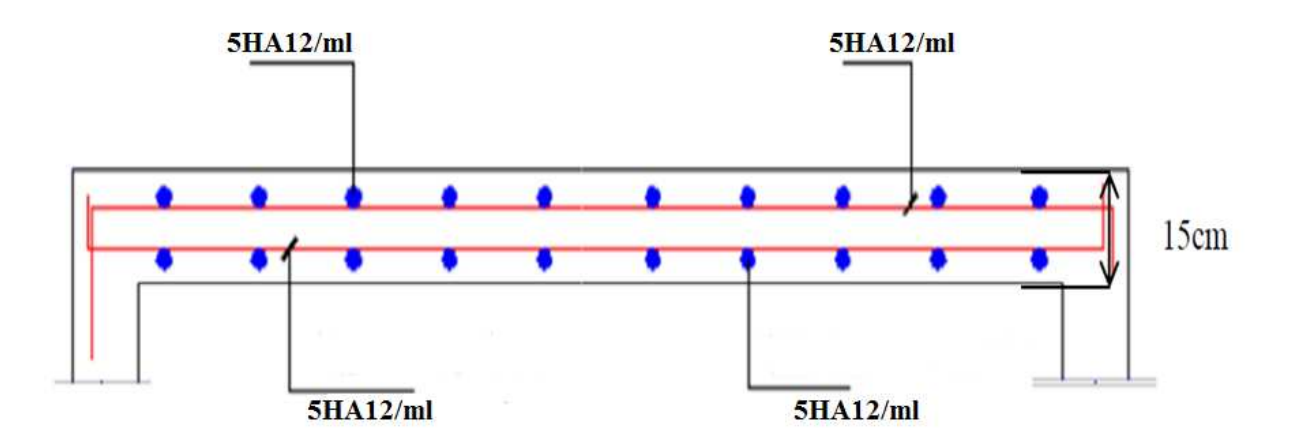

## Sens X-X

Figure III C-6 : **Schémas de ferraillage de la dalle salle machine sens X-X.**

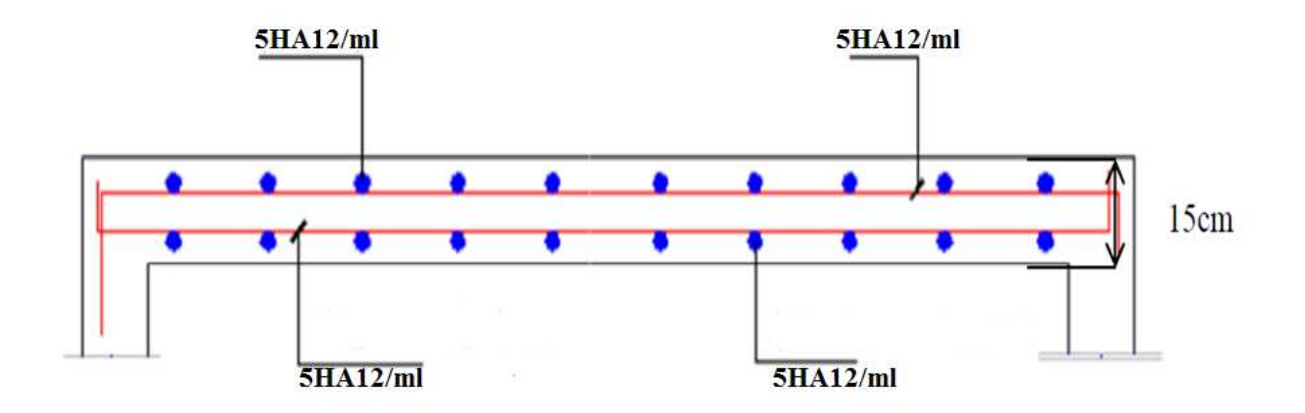

**Sens Y-Y** 

Figure III C-6 : **Schémas de ferraillage de la dalle salle machine sens Y-Y.**
### **D- Acrotère :**

 L'acrotère est un élément secondaire de la structure contournant le bâtiment conçu pour assurer la sécurité totale au niveau de la terrasse inaccessible et protéger le gravier contre poussée du vent. La forme de pente de l'acrotère sert de protection contre l'infiltration des eaux pluviales. L'acrotère est réalisé en béton arme assimile à une console encastrée au niveau du plancher terrasse, il est soumis à son poids propre **(G)** donnant un effort normal (**N)** et une charge d'exploitation horizontale (**Q=1KN/ml**) non pondérée due à l'application de la main courante qui engendre un moment de flexion (**M**) dans la section d'encastrement. Donc le calcul de l'acrotère se fait en flexion composée à **L'ELU** et **L'ELS** pour une bande de (**1m)** de largeur.

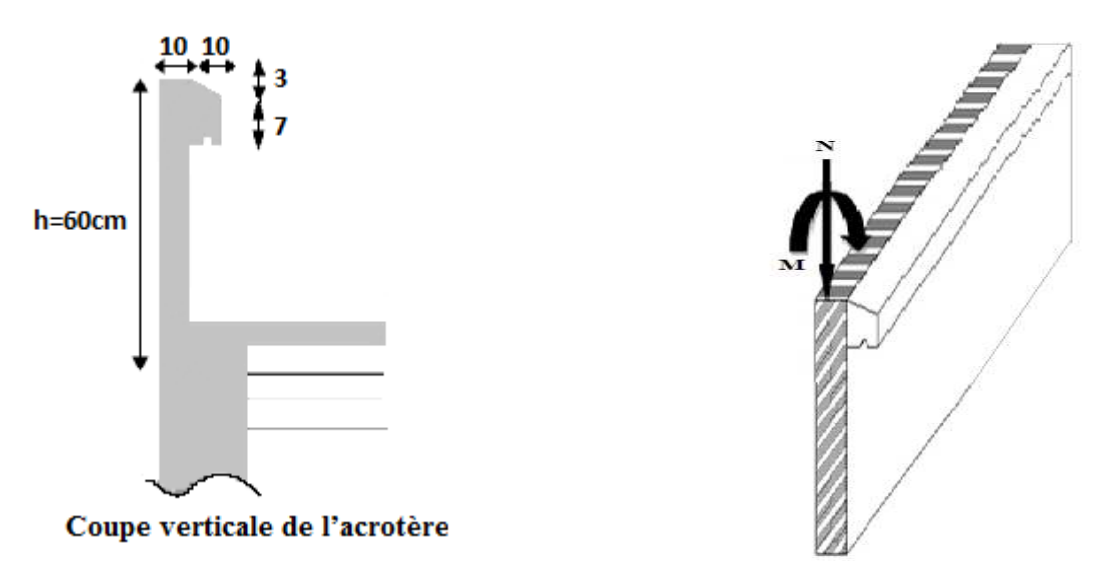

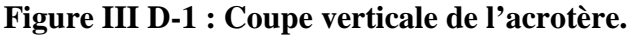

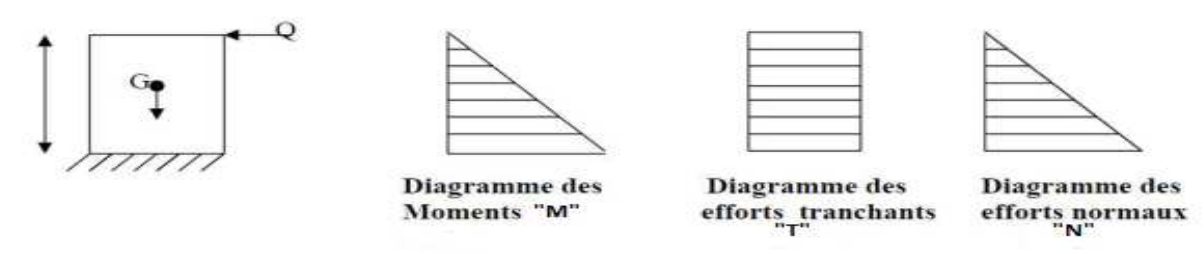

Schéma statique

**Figure III D-2 :** Schéma statique de calcul et diagrammes des efforts.

# **1-Calcul des sollicitations :**

 **Effort normal de compression dû au poids propre :**  $NG = ρ x S x 1m$  **Avec:** S= [(0, 03 x 0,1)/2]+(0,07 x 0,1) + (0,1 x 0,6)] =**0,0685m²** NG=25 x 0,0685 x 1=**1,713KN.**

ρ : Masse volumique du béton.

S : Section transversale de l'acrotère.

 **Effort horizontal :** Q=1KN/ml **Moment de renversement dû à l'effort horizontal : M=Q×H×1m.**   $M=1\times0, 6\times1$  m=0,6KN.m. **M=0,6KN.m Effort tranchant :**  $T=Q\times1m=1x1=1KN$   $\qquad \qquad \sum \qquad T=1KN$  **\*Combinaison de charge** - **A l'ELU:** La combinaison de charge est: 1,35G+1,5Q Effort dû au poids propre G : Nu=1, 35G=1,35x1, 713=2,313KN  $\implies$  Nu=2.313KN Moment de flexion dû à Q : Mu=1,5×M=1,5×0, 6=0,9KN.m  $\longrightarrow$  Mu=0,9KN.m - **A l'ELS :** La combinaison de charge est : Q+G Effort normal dû au poids propre G:  $\overrightarrow{ }$  Ns=1.60625 KN. Moment de flexion dû a Q : **Ms=0.6KN.m Ferraillage de l'acrotère : a) A l'ELU :**

 Le calcul sera déterminé en flexion composée à L'ELU, on considère une section rectangulaire (bxh), sous un effort normal **"Nu″** et un moment de flexion **"Mu″.** 

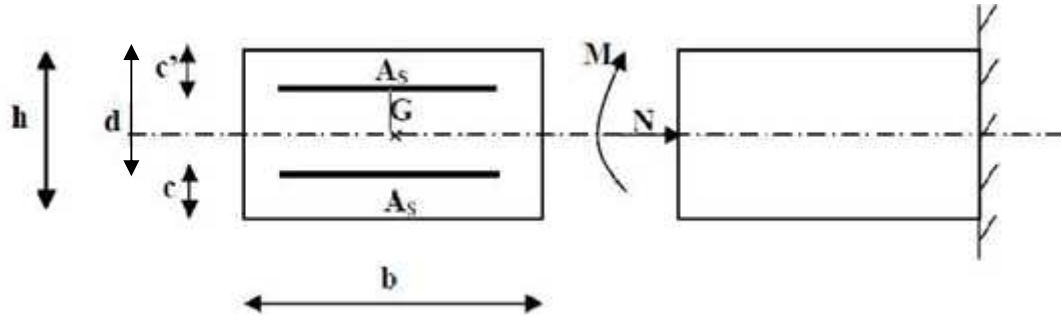

**Fig III D-3 :** Schéma statique de la section de l'acrotère.

**"h″** : épaisseur de la section =10cm. **"b″**:largeur de la section=100cm. **"c″** "**ć**″: enrobage=3cm.

**"d″** : la hauteur utile = h-c=7cm.

```
 Position du centre de pression :
```
 $e_u = \frac{Mu}{Nu} = \frac{0.9}{2.31}$  $\frac{0.9}{2.313}$  < 39 cm.

 $(h/2)-c=(10/2) -3= 2cm.$ 

**eu**> **[h**/**2-c]** d'où le centre de pression (point d'application de l'effort normal) se trouve en dehors de zone délimitée par les armatures, l'effort normal «Nu» est un effort de compression. Donc **la section est partiellement comprimée**, On calcul les armatures en flexion simple, sous l'effort

d'un moment fictif «  $M_f$  » on trouve une section d'armatures fictive puis on en déduit la section d'armatures réelle.

### **A-Moment fictif :**

 $M_f = M_u + N_u ((h / 2) - c)$  $M_f = 0$ ,  $9 + 2,313$  ((0,10/2) -0,03)

 $\geq$  M<sub>f</sub>=0,947KN.m

**(h/2-c)** : la distance entre le CDG de la section et le CDG des armatures tendues.

**B - Moment réduit :**

 $M_f = \mu_f bd^2 f_{bu}$   $\sum_{\text{odd } h \text{ odd}} \mu_f = \frac{Mf}{bd^2h}$ bd<sup>2</sup>fbu

 **Avec:**

 $f_{\text{bu}} = 0.85f c 28/ \theta Y = 0.85 \times 25/1, 5 = 14, 2Mpa$ 

 $\mu_f = \frac{0.947 \times 10^3}{100 \times 7^2 \times 14.2} = 0.0139 < 0.392$  a section est simplement armée (S.S.A).

Donc les armatures comprimées ne sont pas nécessaires.

 $\mu_f = 0.0139$  **i** $\sum \beta_f = 0.995$ .

• **Les armatures fictives :**  $A_{\text{stf}} = \frac{Mf}{\pi r^2}$ σst.βf.d

Avec :

$$
\sigma_{st} = \frac{fe}{v_s} = \frac{400}{1.15} = 348 MPa.
$$
\n
$$
\sum A_{st} = \frac{0.969 \times 10^3}{348 \times 0.995 \times 7} = 0,399 cm^2
$$

- **Calcul en flexion composée :**
- **Les armatures réelles :**  $A_{str} = A_{str} - \frac{Nu}{\pi ct}$  $\frac{\text{Nu}}{\text{ost}}$  =0,399- $\frac{2,313 \times 10^3}{348 \times 10^2}$  =**0,332cm<sup>2</sup>**
- **Vérification à l'ELU: Condition de non fragilité [BAEL 99 Art A.4.2.1) :**
- **Armatures principale :**

 Un élément est considérée comme non fragile lorsque la section des armatures tendues qui travaillent à la limite élastique est capable d'équilibrer le moment de première fissuration de la section droite d'armature. Le ferraillage de l'acrotère doit satisfaire la **CNF** : **A**str ≥ **A**min

$$
\mathbf{A}_{\text{str}}\!\geq\!\mathbf{A}_{\text{min}}\!=\!\!\mathbf{0,\!23}.\!\frac{\text{ft28}}{\text{fe}}[\frac{\text{eu}-\text{0,455d}}{\text{eu}-\text{0,185d}}]\text{ b.d}
$$

 $f_{128} = 0.06$ fc28+ 0,6 = 0,06. (25) + 0,6 = 2,1MPa Amin = 0,23. $\frac{2.1}{400}$  $\left[\frac{39-0.455x7}{39-0.185x7}\right]$  $\frac{39-0,433x}{39-0,185x^7}$  x7x100=**0,802cm<sup>2</sup>**  Astr=0,332cm²˂ Amin=**0,802 cm² la section n'est pas vérifiée. <u>Donc</u>** on adopte une section: A<sub>str</sub> = Amin=0,802cm<sup>2</sup>. Soit :  $4HAS \geq \implies A_{str}=2,01 \text{cm}^2$ Avec un espacement :  $St = \frac{100}{4}$  $\frac{32}{4}$  =25cm.

#### **Armatures de répartition :**  $A_r = \frac{Astr}{4}$  $\frac{\text{str}}{4} = \frac{2,01}{4}$  $\frac{1}{4}$  =0,5cm<sup>2</sup>/ml

A<sub>str</sub>=0,5cm<sup>2</sup> Amin=0,802 cm<sup>2</sup>  $\leq$  la section n'est pas vérifiée.

**Donc on adopte une section:** A<sub>r</sub> =Amin=0,802cm<sup>2</sup>.

Soit  $4\emptyset$ 8  $\longrightarrow$  Ar=2,01cm<sup>2</sup>/ml. Avec un espacement :  $St = \frac{100}{4} = 25$ cm.

### **Vérification de l'écartement dans les barres :**

### • **Armatures verticales :**

A=2,01cm2. St $\leq$  min {3h, 33cm} =min {30,33cm} =30cm  $\implies$  donc S<sub>t</sub>  $\leq$ 30cm **Soit : St=25cm ˂30cm.** 

### • **Armatures de répartition**

 $St \leq min$  {4h, 45cm}=min {40,45cm}=40cm.  $\implies$  Donc S<sub>t</sub>  $\leq$  40cm **Soit : St=25cm˂40cm.** 

### **Vérification au cisaillement : [BAEL 91 Art 5.1.1] :**

La fissuration est préjudiciable, on doit vérifier que :

 $\tau_{\rm u} = \frac{V_{\rm u}}{h_{\rm d}d}$  $\frac{v}{b}$  **≤ τ**<sub>u</sub>=min (0,15 fc28, 4MPa)

Avec :  $V_u=1,5Q=1,5KN$  (Vu : effort tranchant max à l'ELU).

$$
\tau_u\!\!=\!\!\!\frac{Vu}{b.d}\!\!=\!\!\frac{1.5\times10^3}{1000\times70}\!\!=\!\!0.0214 MPa
$$

 $\bar{\tau}_{\text{u}}$ =min (0,15 fc28, 4MPa)=min (0,15x $\frac{25}{\sqrt{15}}$  $\frac{1}{1.15}$ ; 4MPa)=min (2,5MPa ; 4MPa)=3,75MPa

 $\tau_{\rm u} = \frac{V_{\rm u}}{b \cdot d}$  =0.0214MPa **≤**  $\bar{\tau}_{\rm u} = \min (0, 15 \frac{\text{fc28}}{V_{\rm b}})$  $\frac{22}{\gamma b}$ ; **4MPa**)= **2,5MPa** 

 $\approx$ Condition vérifiée (pas de risque de cisaillement, donc les armatures transversales ne sont pas nécessaires.

### **Vérification de l'adhérence des barres :**

Le béton armé est composé de béton et d'acier. Il est donc nécessaire de connaitre le comportement de l'interface entre ces deux matériaux. Pour cela, on doit vérifier que : τse<τse Avec :

$$
\tau_{se} = \frac{Vu}{0.9 \text{.d}.\Sigma Ui}
$$

$$
.V_{u} = 1,5Q = 1,5KN
$$

 **.**Σ Ui : somme des périmètres utiles des barres.

**.**Σ Ui =n . $Φ$  . $π = 4x$  0.8 x 3.14 = 10.05 cm =100.5 mm

$$
\sum
$$
  $\tau_{se} = \frac{1.5 \times 10^3}{0.9 \times 70 \times 100.5} = 0.236 MPa$ 

**τ**<sub>se</sub> = Ψs .f<sub>t28</sub>

 **.**Ψs : le coefficient de scellement **=1,5** pour les aciers hauts adhérences (HA).

$$
\textbf{.f}_{t28} = 0,06\text{fc}28 + 0,6 = 0,06. (25) + 0,6 = 2,1 \text{MPa}
$$
\n
$$
\overline{\tau}_{se} = \Psi s . \textbf{f}_{t28} = 1,5 \times 2,1 = 3,15 \text{MPa}
$$

 **τse=0,236MPa** < **τse =3,15MPa**…………………………………**Condition vérifiée**.

Il ya pas risque d'entrainement des barres donc les armatures transversales ne sont pas nécessaires.

• **Espacement des armatures**

Armatures principles: St= 25cm.

Armatures de répartitions : St=25cm.

**Ancrage des barres : (Art A.6.1, 22 / BAEL91) :**

Pour avoir un bon encrage droit, il faut mettre en œuvre un encrage qui est défini par sa longueur de scellement droit(L**s**).

**tel que** :  $L_s = \frac{\emptyset \text{fe}}{4\pi \Omega}$  $4\tau$ su  $\tau_{su} = 0.6\Psi_s^2$ .f<sub>t28</sub> = 0,6(1,5)<sup>2</sup>(2,1)=2,835MPa  $L_s = \frac{400x0,8}{4\times2.925}$  $\frac{400x}{32,835}$  =28,22cm On adoptera : Ls=30cm.

### **Vérification des contraintes à l'ELS :**

L'acrotère est exposé aux intempéries, donc la fissuration est prise comme préjudiciable.

**Vérification vis-à-vis de l'ouverture des fissures :**

 $\sigma_{st} < \overline{\sigma}_{st}$ = min (2/3fe, 110  $\sqrt{\text{nft28}}$ ). On à des aciers HA : Ø≥6mm FeE400  $\implies$  n=1.6  $\overline{\sigma}_{s}$ <sub>t</sub>=min ( $\frac{2}{3}$ .400 ; 110 $\sqrt{1.6 \times 2.1}$ ) =min (266,66 ;201,63) =201,63MPa  $\implies$   $\sigma_{s}$ <sub>t</sub>=201,63MPa  $\sigma_{\rm st} = \frac{M s}{4 \pi R^3}$  $As.\beta1.d$ **β1** : est fonction de ρ .

$$
\rho = \frac{100As}{b.d} = \frac{100 \times 2,01}{100 \times 7} = 0,287 \quad \Longrightarrow \beta 1 = 0,914.
$$

 $\sigma_s = \frac{0.6 \times 10^3}{2.01 \times 0.014}$  $\frac{0.0 \times 10}{2.01 \times 0.914 \times 7}$  =46,656MPa

σst=46,656MPa**<** σst=201,63MPa la section est vérifiée vis à vis de l'ouverture des fissures. **Vérification des contraintes dans le béton [Art A 4.5.2 du BAEL 91] :**

Pour une section rectangulaire (b×h), acier FeE400 en flexion simple, si la relation suivante est satisfaite alors il n'y a pas lieu de vérifier σ**bc** :

$$
\frac{Y-1}{2} + \frac{fc28}{100} > \alpha \text{ avec : } Y = \frac{Mu}{Ms}
$$

$$
Y = \frac{Mu}{Ms} = \frac{0.9}{0.6} = 1.5
$$

$$
U_u = 0,0136
$$
  
\n
$$
\alpha = \frac{1.5 - 1}{2} + \frac{25}{100} = 0,25 + 0,25 = 0,50 > 0,0171
$$
  
\n
$$
\alpha \le \frac{1.5 - 1}{2} + \frac{25}{100} = 0,25 + 0,25 = 0,50 > 0,0171
$$
  
\n
$$
\sum_{k=1}^{3} La
$$
 section est justifiée vis-à-vis de la compression.  
\nNous devons vérifier que  $\sigma_{bc} \le \overline{\sigma}_{bc}$   
\n
$$
\overline{\sigma}_{bc} = 0,6x f_{c28} = 0,6x 25 = 15 MPa
$$
  
\n
$$
\sigma_{bc} = \frac{1}{K1} x \sigma_{st} = \frac{1}{47,89} x 46.656 = 0,974
$$

Promotion 2014/2015 Page 64

 $\sigma_{bc} = 0.974 \text{MPa} < \sigma \overline{bc} = 15 \text{MPa} \implies$  Condition vérifiée.

### **Résumé :**

Le Ferraillage adopté par rapport a la section minimal est :

- Armatures principales : **4HA8/ml = 2.01cm²** et St= **25 cm**.
- Armatures de répartition : **4 HA8/ml = 2.01 cm²** et St= **25 cm.**

**Schéma de ferraillage :**

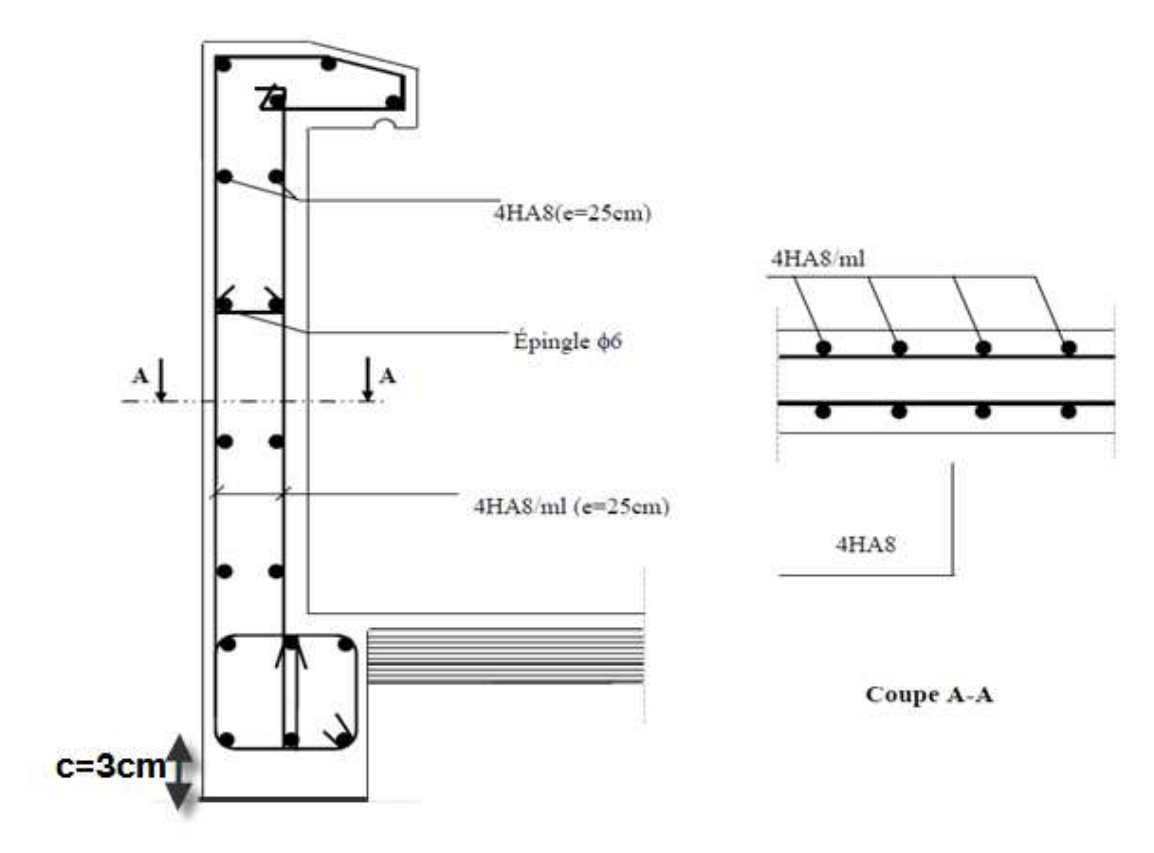

**Fig III D-4 :** Schéma de Ferraillage de l'acrotère.

## **E -L'escalier:**

L'escalier est un ouvrage constitué d'une succession de gradins en béton armée coulé sur place, qui permet l'accès vertical entre deux niveaux différents de la structure, il est composé par :

\*La marche : est surface plane sur laquelle se pose le pied, sa forme en plan peut être rectangulaire, trapézoïdale, arrondie, etc.

\*La contre marche : est la partie verticale entre deux marches consécutives, l'intersection de la marche et la contre marche nommée nez de marche est parfois saillie sur la contre marche. \*Hauteur de contre marche (h) : est la différence de niveau entre deux marches successives, sa valeurs varie généralement entre 13 et 17 cm. jusqu'à 22.5 cm pour les escaliers à usage technique ou privé.

\*L'emmarchement (E) : représente la largeur de la marche.

\*Le giron (g) : est la distance en plan mesurée sur la ligne de foulée, séparant deux contre marches successives; il y a une valeur constante de 28cm au minimum .Un escalier se montera sans fatigue si l'on respecte la relation de BLONDEL qui est :  $2h+g = 59$  à 66.

\*La ligne de foulée : représente en plan le parcours ou la trajectoire théorique suivie par une personne empruntant l'escalier, et en général le tracé de cette ligne répond à des critères géométriques vus plus loin dans le présent guide, et en général à 0,65m de collet, si  $E \ge 1$ m. \*La montée : correspond à la hauteur entre les niveaux finaux des sols de départ et d'arrivée. \*Une volée : est l'ensemble des marches (25 au maximum) comprises entre deux paliers consécutifs, sa longueur projetée est L1.

\*Un palier: est une plate-forme constituant un repos entre deux volées intermédiaires et/ou à chaque étage.

\*La paillasse : est une dalle inclinée en béton armé incorporant les marches et les contre marche d'épaisseur ep.

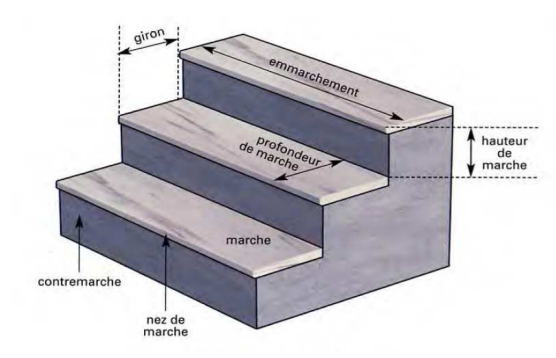

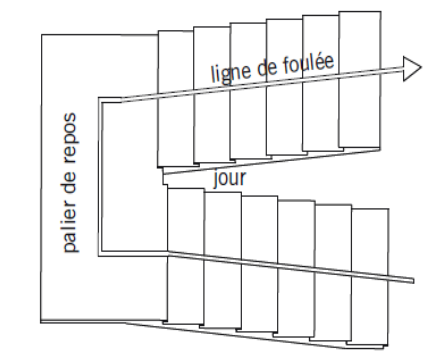

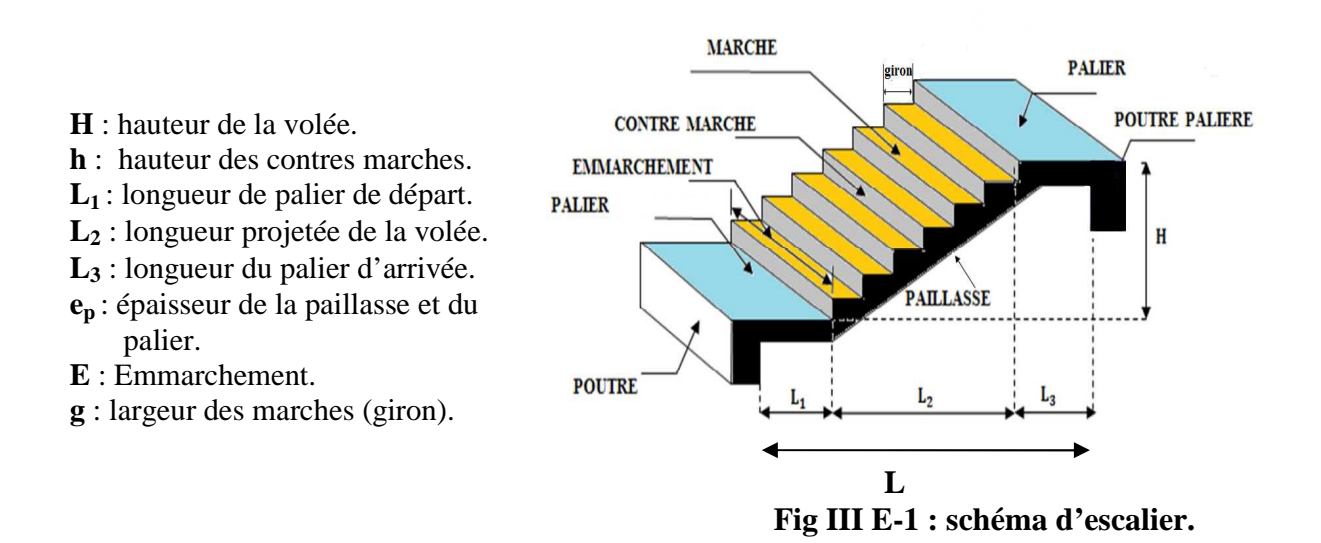

### **Pré dimensionnement de l'escalier :**

- Notre projet contient des escaliers droits à trois volées deux paliers intermédiaires.
- Le dimensionnement des marches et des contre marches sera fait à l'aide de la formule de BLONDEL, qui est donnée par :  $59cm \leq 2h+g \leq 66cm$ . Avec :
	- h : hauteur de la contre marche, avec : 13 cm  $\leq$  h  $\leq$  17 cm.
	- g : largeur de la marche, avec : 28 cm  $\leq$  g  $\leq$  32cm.

Nous adoptons : h=17cm et g=30cm.

59cm≤ 2h+g=34+30=64 ≤66cm  $\implies$  La relation est vérifiée.

- **Détermination du nombre de marches et contre marches :(pour le RDC) :** On va étudier l'escalier à trois volées et deux paliers intermédiaires.

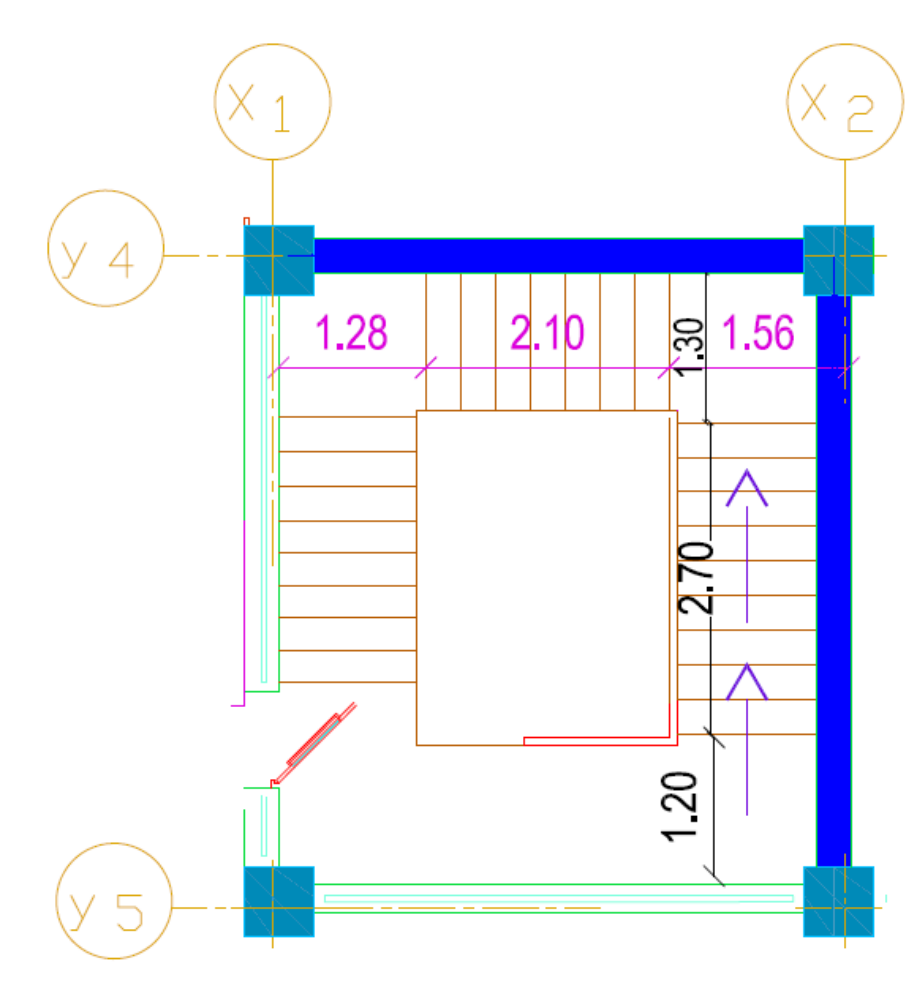

### **Fig III E-2 : Coupe horizontal d'escalier.**

Soit **n** le nombre de contre marche et **m** le nombre de marche.

 **Le nombre de contre marches est : n=** h  $\frac{H_{RDC}}{H_{A}}$  = 17 391 =23contre marches. **Le nombre de marche est: m**= n-1=23-1=22marches.

 **Les marches et les contre marches seront repartis de la manière suivante :** Pour la 1<sup>ere</sup> volée : n=10contre marches.

Pour la 2<sup>em</sup> volée : n=8contre marches. Pour la 3em volée : n=8contre marches.

### - **Étude 1ere volée :**

**H** : hauteur de la volée :  $H = h x n=17 x 10 = 170 cm$ . **L**<sub>2</sub> : longueur projetée de la volée : L<sub>2</sub>= m x g =9 x 30= 270cm

 **La pente de l'escalier :** tg  $\alpha$ =  $\mathrm{L}_2$  $\frac{H}{f}$  = 270  $\frac{170}{250} = 0.6296$   $\implies$   $\alpha = 32.20^{\circ}$  La longueur de la paillasse :  $L = (L_2^2 + H^2)^{1/2} = [(270^2 + 170^2)^{1/2} = 319.07$ cm  **L`=**   $\cos \alpha$  $L_2 =$ 0.846  $\frac{270}{2545}$  = 319.07cm.

**L'épaisseur de la paillasse :** est calculée suivant la condition suivante :

$$
\frac{L}{30} \le e \le \frac{L}{20}
$$
  
 
$$
\frac{319.07 + 250}{30} = 18,969 \text{cm} \le e \le \frac{319.07 + 250}{20} = 28,4535 \text{cm}
$$

On adopte: **e=20cm**

**Détermination des charges et surcharges :**

 Les dimensions des marches étant très faibles par rapport à la portée de la paillasse, on . pourrait admettre que leur poids est uniformément réparti sur la paillasse, le calcul se fait . pour une bande de 1m de projection horizontale et pour une bande de 1ml . d'emmarchement considérant une partie simplement appuyée en flexion simple.

#### **Les charges permanentes et surcharges d'exploitation : La volée (La paillasse) :**

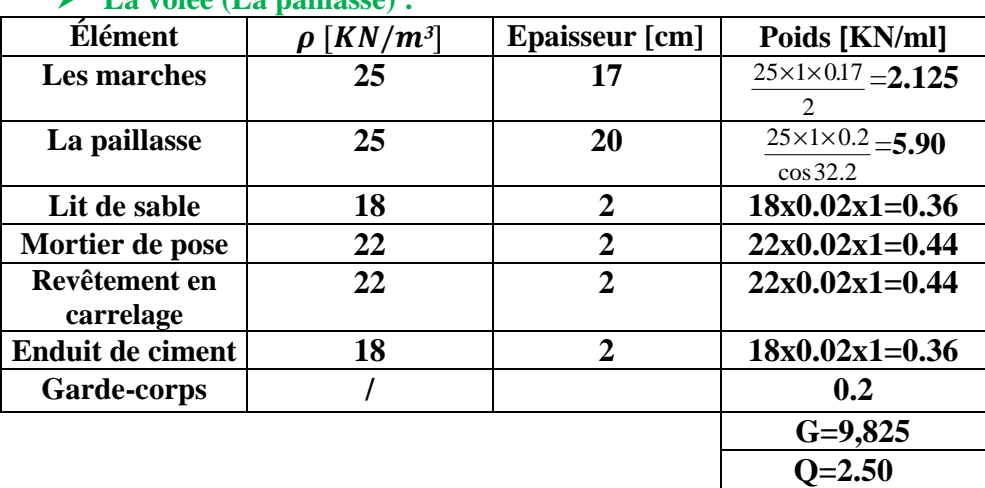

**Tableau III E-1 : les charges permanentes et surcharges d'exploitations pour volée.** 

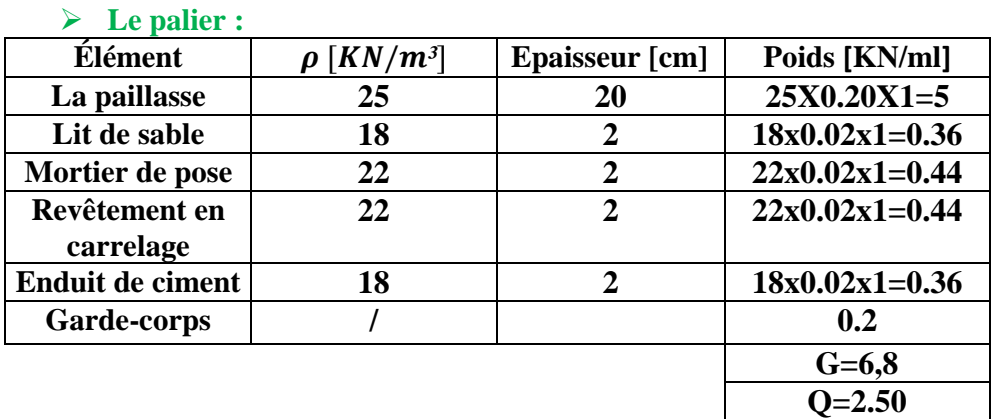

**Tableau III E-2 : les charges permanentes et surcharges d'exploitations pour palier.** 

**Calcul des efforts internes :**

**1. Combinaisons de charges :** 

**ELU** : $q_u = 1.35G + 1.5Q$  $ELS :q_s = G+O$ 

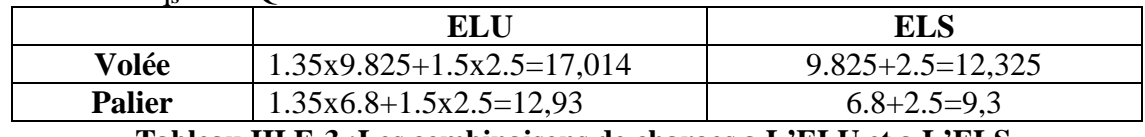

**Tableau III E-3 :Les combinaisons de charges a L'ELU et a L'ELS.** 

Pour déterminer les efforts dans la volée et le palier, on fera référence aux lois de la RDM en prenant l'ensemble (volée+palier ) comme une poutre isostatique partiellement .

### **2. Etude de paillasse :**

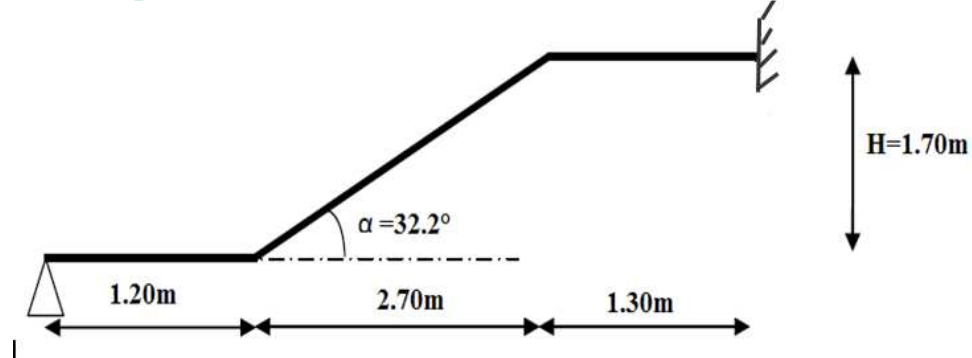

Fig III E 3 : Schéma statique d'escalier.

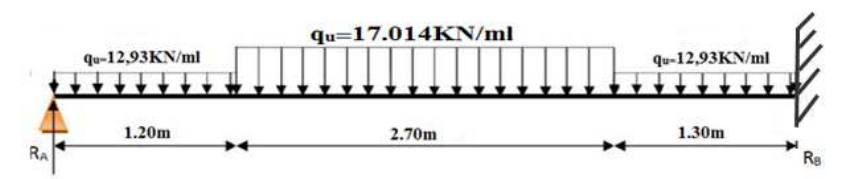

Fig III E 4 : Diagramme des efforts à l'ELU.

#### **Réactions d'appuis:**  $\overline{\mathbf{F}^{\mathbf{M}}$

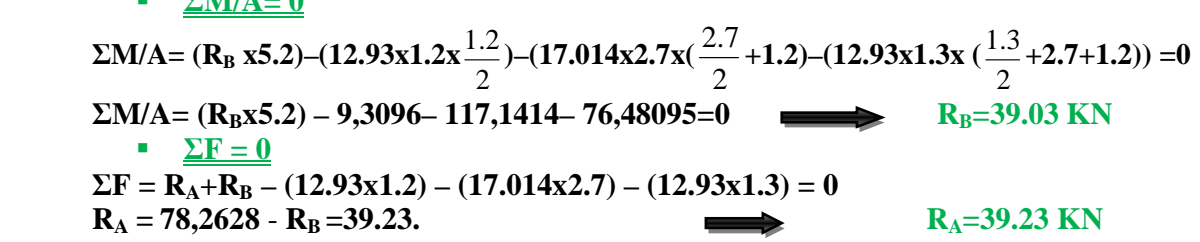

**Calcul les efforts tranchants et les moments fléchissant:** 

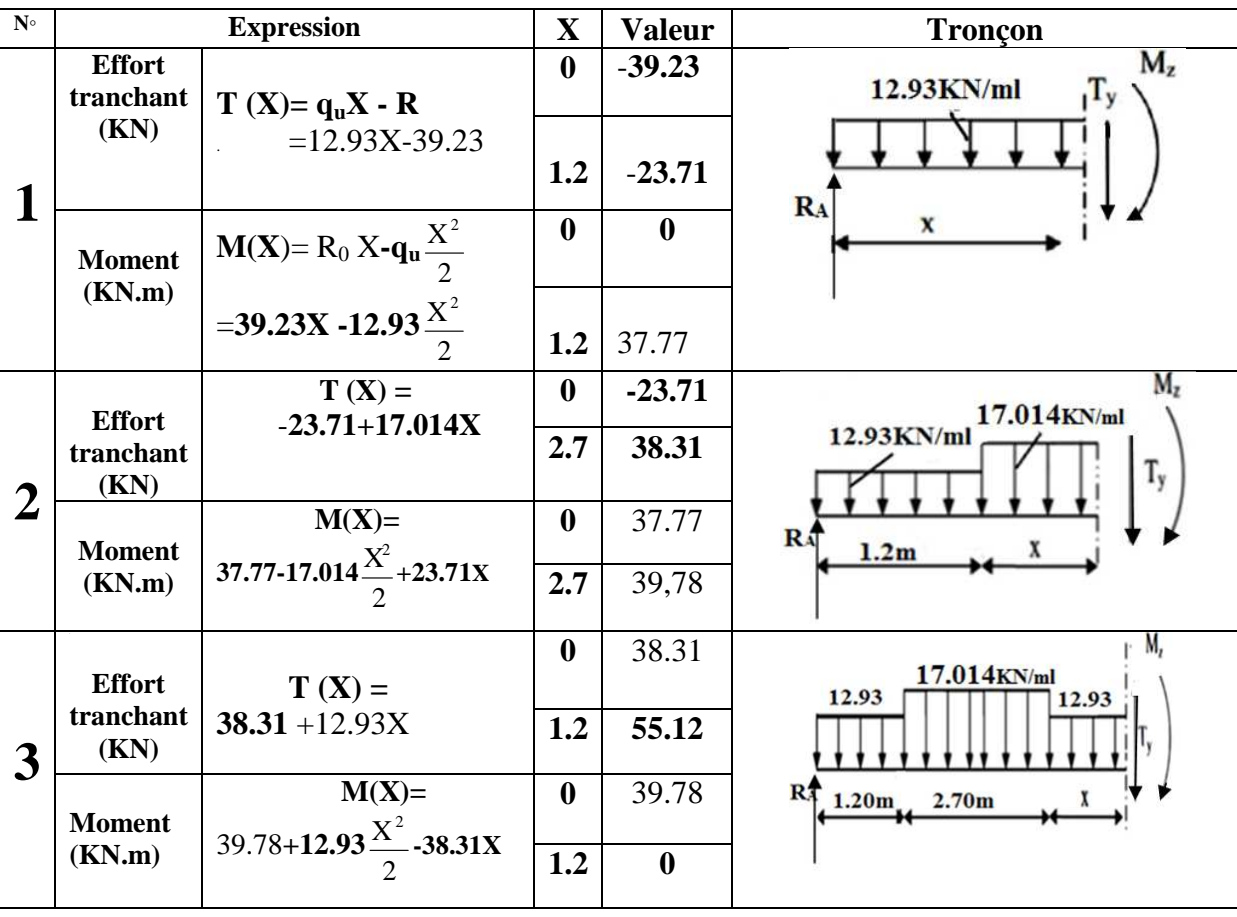

**Tableau des résultats d'effort tranchant, moment fléchissant à L'ELU:** 

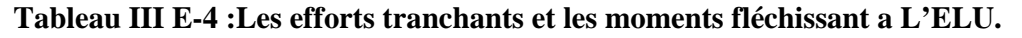

La section dangerouse est dans la través 2 (-23.71 
$$
\langle
$$
 Ty=0  $\langle$  38.31) :

\nTy=0  $\Longrightarrow$  T (X) = 17.014X - 23.71=0  $\Longrightarrow$  X= $\frac{23.71}{17.014}$ =1.39cm

\nM max=M (1.39) = 37.77-17.014  $\frac{1.39^2}{2}$  + 23.71 (1.39) = 54.29KN.m

**Remarque :**

Afin de tenir compte des semi encastrements aux extrémités, on porte une correction pour le moment.  $M_{\text{max}}$  au niveau des appuis et en travée de  $(-0,3)$  et  $(0,85)$  respectivement. **En appui (A) et (B)**:  $M_A = M_B = -0,3M$  max =  $-0,3$  (54.29) =  $-16.29$  KN.m. **En travées :**  $M_t = 0.85Mu_{max} = 0.85 (54.29) = 46.15 \text{KN} \cdot \text{m}.$ 

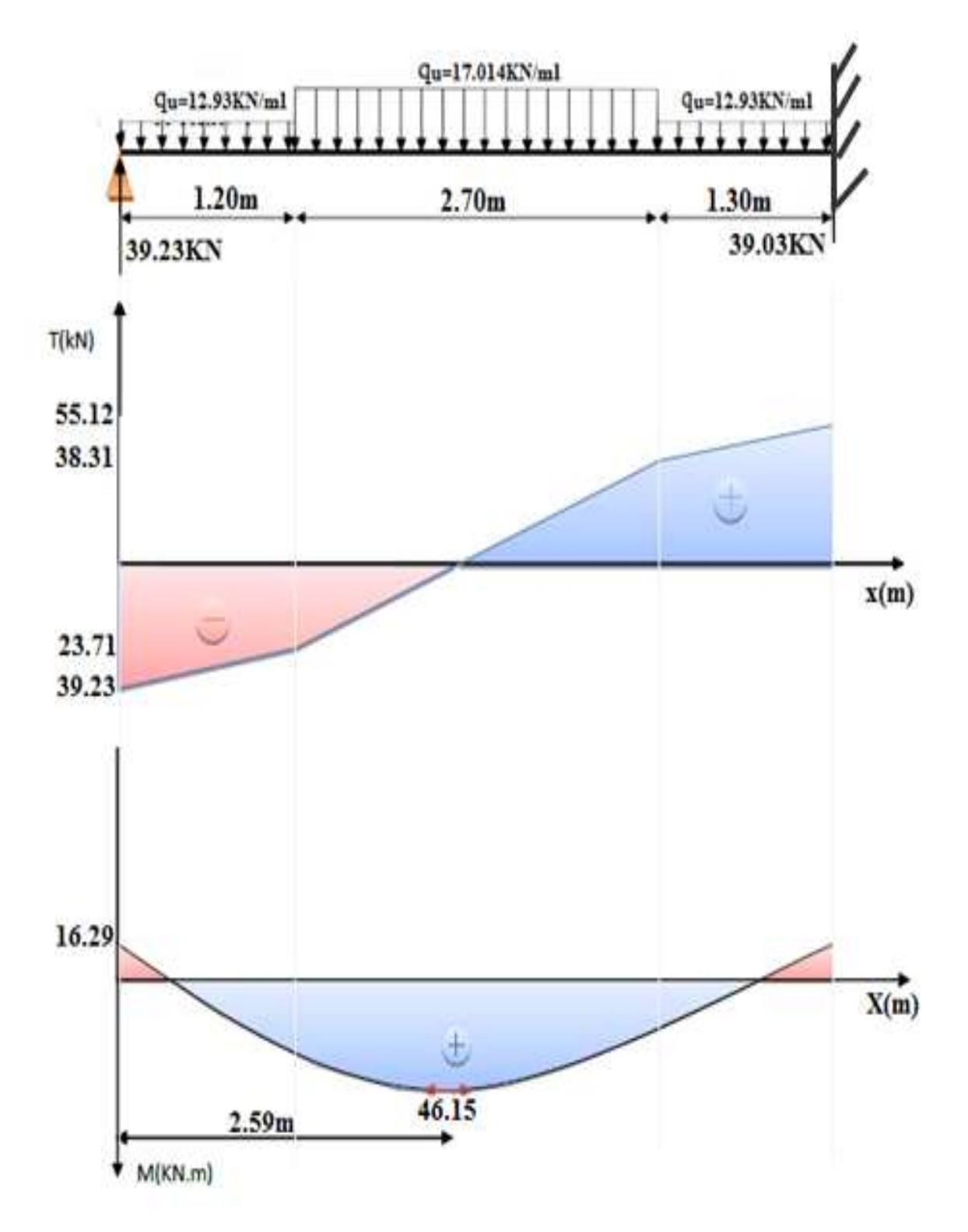

**Fig III E 5 : Diagramme des efforts tranchent et des moments fléchissant a L'ELU** 

**Calcul des armatures :**

 Le calcul des armatures sera basé sur le calcul d'une section rectangulaire, soumise à la flexion simple pour une bande de (1m), en utilisant les moments et les efforts calculés précédemment.

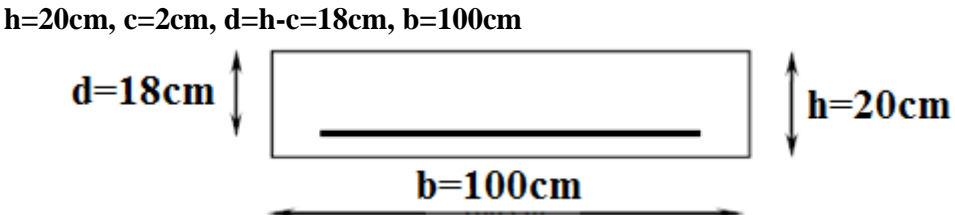

**Fig III E 6 : Schéma statique de ferraillage d'escalier a l'ELU.** 

**1- Aux appuis: (Ma =16.29 KN.m)**  bu 2 a  $b.d^2.f$  $\mu = \frac{M}{1}$ b  $v_{\rm bu} = \frac{0.031_{\rm C28}}{\gamma_{\rm b}}$  $f_{\rm bu} = \frac{0.85f_{\rm C28}}{2}$ 1.5  $\frac{0.85 \times 25}{1.5}$  = 14.2MPa et  $\sigma_{st}$  = 348MPa .  $100x18^2x14,2$ 16.29x10 2  $\mu = \frac{16.29 \times 10^3}{100 \times 18^2 \times 14.2} = 0.036$  <  $\mu_{\rm u=} 0.392$   $\implies$  section simplement Armée (S.S.A).  $\mu$ =0.036  $\implies$  **β**=0.982 • **Armatur Principale :**  $\beta \times d \times \sigma_{st}$ .  $A_a = \frac{M}{2}$ st  $a = \frac{M_a}{\beta \times d \times}$  $=\frac{1}{2}$   $=$ 0.982x18x348  $\frac{16.29 \times 10^3}{882.18 \times 210^2} = 2.64 \text{cm}^2$ **Soit A**<sub>a</sub> =4HA10=3.14cm<sup>2</sup>. Avec (St=25cm). • **Armature de répartition :** A**r=** 4  $\frac{A_a}{4}$  = 4  $\frac{3.14}{1}$  =0.785cm<sup>2</sup>  $\Rightarrow$  Soit Ar=4HA8=2.01cm<sup>2</sup> Avec (St=25cm).  **2-En travées : (Mt=46.15KN.m)** bu 2 t  $b.d^2.f$  $\mu = \frac{M_t}{1 - \frac{1^2}{c^2}}$  =  $100 \times 18^2 \times 14.2$  $46.15\times10$ 2 3  $\times 18^2\times$  $\frac{\times 10^3}{\times 14.2}$  =0.100 <  $\mu_{u=0.392}$  section simplement Armée(S.S.A).  $\mu$ =0.100  $\implies$   $\beta$ =0.947 • **Armatur Principale :**  st  $t = \frac{m_t}{\beta \times d \times \sigma}$  $A_t = \frac{M}{2}$  $\times$ d $\times$ =  $0.947 \times 18 \times 348$  $A_t = \frac{46.15 \times 10^3}{8.8 \times 10^{-3} \text{ m}}$  $1^{t}$  0.947 $\times$ 18 $\times$  $=\frac{40.13 \times 10}{8.84\pi \cdot 18.0248}$  = 7.76cm<sup>2</sup>  **Soit : At=7HA12=7.92cm² Avec (St=15cm).**  • **Armature de répartition :** 4  $A_r = \frac{A_t}{4} = \frac{7.9}{4}$  $\frac{7.92}{4}$  =1.98cm<sup>2</sup> **Soit : A<sub>r</sub>**=4HA10=2.01cm<sup>2</sup> Avec (St=25cm).

 **Vérification à l'ELU : a) Condition de non fragilité (Art.4.2.1 BAELl91) : Amin=** e t28 f  $\frac{0.23 \text{bdf}_{t28}}{s}$   $\leq$  A<sub>adopter</sub>  **Amin=** e t28 f  $\frac{0.23 \text{bdf}_{128}}{0.23 \text{c}}$  = 400  $\frac{0.23 \times 100 \times 18 \times 2.1}{100} = 2.17 \text{cm}^2$ **-Aux appuis:**  $A_a = 3.14 \text{cm}^2 \geq 2.17 \text{cm}^2$  Condition vérifier **-En travée :**  $A_t = 7.92 \text{cm}^2 \ge 2.17 \text{ cm}^2$  Condition vérifier.

**b) Espacement des barres :**

• **Armatures principale :** St <min {3h ; 33cm}

**- Aux appuis:**  $S_t = 25 \times min \{3h = 45cm : 33cm\} = 33cm$ ............Condition vérifiée.

**- En travée** :  $S_t = 25 \times min \{3h = 45cm ; 33cm\} = 33cm$  ........... Condition vérifiée.

• **Armatures de répartition :** St  $\langle$ min {4h ; 45cm}

**- Aux appuis** :  $S_t = 25$ cm  $\text{min} \{4h = 60$ cm ;  $45$ cm $\} = 45$ cm..........Condition vérifiée. **- En travée :**  $S_t = 25$  cm<min {4h=60cm ; 45cm}= 45cm.........Condition vérifiée.

**c) Vérification de la contrainte d'adhérence (BAEL91Art61.3) :**

On vérifie que :  $\tau_{se} = \frac{t_u}{0.04 \Sigma_{se}} \leq \overline{\tau} = \psi f_{.28}$ i  $_{\text{se}} = \frac{L_{\text{u}}}{0.9 \text{d} \sum u_{\text{i}}} \leq \overline{\tau} = \psi f$  $\tau_{\rm se} = \frac{T_{\rm u}}{0.9d\sum u_{\rm i}} \le \overline{\tau} = \psi f_{\rm c28}$  **avec**  $\overline{\tau} = 1.5 \times 2.1 = 3.15 \text{MPa}$ 

τ **:** Contrainte d'adhérence.

τ **:** Contrainte limite d'adhérence.

 $\sum {\rm u_i}$  : Somme des périmètres utiles des barres.

$$
\sum u_i = \sum n\pi\phi = 4 \times 3.14 \times 1 = 12.56
$$
cm.

**Avec** : Φ : Diamètre d'une barre (10mm).

n : nombre des barres (4barres).

$$
\tau_{\rm se} = \frac{55.12 \times 10^3}{0.9 \times 180 \times 125.6} = 2.70 \, \text{MPa} \le \tau = 3.15 \, \text{MPa} \Longrightarrow \text{Condition } \text{veinfinite}.
$$

Pas d'influence de l'effort tranchant sur les aciers.

**d) Vérification de l'effort tranchant (Art A5.1.1/BAEL91):**

On doit vérifier que 
$$
\tau_u = \frac{T_u}{bd} \le \overline{\tau}
$$

Avec:

 ≤ f ;5MPa γ 0.2 τ min c28 b <sup>u</sup> **=**3.33MPa **avec** 3.33MPa 1.5 0.2x25 γ 0.2f b c28 = = 0.306MPa τ 3.33MPa 1000x180 55.12x10 τ 3 <sup>u</sup> = = ≤ = **………………………….Condition vérifiée.** 

D'ou le béton seul peut reprendre l'effort de cisaillement, Donc on n'a pas besoin d'armaturées transversales.

**e) Ancrage des armatures : (B.A.E.L 91.Art .A.6.1.23) :**

• **Longueur du scellement droit :** 

Elle correspond à la longueur d'acier ancrée dans le béton pour que l'effort de traction ou de compression demandé à la barre puisse être mobilisé.

$$
L_s=\frac{\phi f_{\rm e}}{4\tau_{\rm s}}
$$

Pour Ø=1cm et  $\tau_s = 0.6{\psi_s}^2 f_{0.28} = 0.6 \times 1.5^2 \times 2.1 = 2.835 \text{MPa}$  $_{s} = 0.6 \psi_{s}^{2} f_{t28} = 0.6 \times 1.5^{2} \times 2.1 =$ 

$$
L_s = \frac{1 \times 400}{4 \times 2.835} = 35.27 \text{cm}
$$

D'après (Art A.6.1,253/BAEL 91modifiées 99) si la longueur de scellement est importante, on réalisera un crochet normal dont la longueur d'ancrage est fixée à (0.4Ls).  $L_c = 0.4x35.27 = 14.108$ cm.

E<sub>z</sub>=0.748.5.21–14.7.0cm.  
\n**EXECUTE:** 
$$
\sigma_{bc} = \frac{2T_u}{bx0.9d} \le \frac{0.8f_{c28}}{\gamma_b} \qquad T_u \le 0.4x \frac{f_{c28}}{\gamma_b} \times 0.9x dx
$$
\n
$$
T_u \le 0.4x \frac{f_{c28}}{\gamma_b} \times 0.9x dx
$$
\n
$$
T_u \le 0.4x \frac{f_{c28}}{\gamma_b} \times 0.9x dx
$$
\n
$$
T_u \le 0.4x \frac{f_{c28}}{\gamma_b} \times 0.9x dx
$$
\n
$$
T_u \le 0.4x \frac{f_{c28}}{\gamma_b} \times 0.9x dx
$$
\n
$$
T_u \le 0.4x \frac{f_{c28}}{\gamma_b} \times 0.9x dx
$$
\n
$$
T_u \le 0.4x \frac{f_{c28}}{\gamma_b} \times 0.9x dx
$$
\n
$$
T_u \le 0.4x \frac{f_{c28}}{\gamma_b} \times 0.9x dx
$$
\n
$$
T_u \le 0.4x \frac{f_{c28}}{\gamma_b} \times 0.9x dx
$$
\n
$$
T_u \le 0.4x \frac{f_{c28}}{\gamma_b} \times 0.9x dx
$$
\n
$$
T_u \le 0.4x \frac{f_{c28}}{\gamma_b} \times 0.9x dx
$$
\n
$$
T_u \le 0.4x \frac{f_{c28}}{\gamma_b} \times 0.9x dx
$$
\n
$$
T_u \le 0.4x \frac{f_{c28}}{\gamma_b} \times 0.9x dx
$$
\n
$$
T_u \le 0.4x \frac{f_{c28}}{\gamma_b} \times 0.9x dx
$$
\n
$$
T_u \le 0.4x \frac{f_{c28}}{\gamma_b} \times 0.9x dx
$$
\n
$$
T_u \le 0.4x \frac{f_{c28}}{\gamma_b} \times 0.9x dx
$$
\n
$$
T_u \le 0.4x \frac{f_{c28}}{\gamma_b} \times 0.9x dx
$$
\n
$$
T
$$

**R**<sub>A</sub> = 56,53-**R**<sub>B</sub> =0. **R**<sub>A</sub>=28.34 KN

Promotion 2014/2015 Page 73

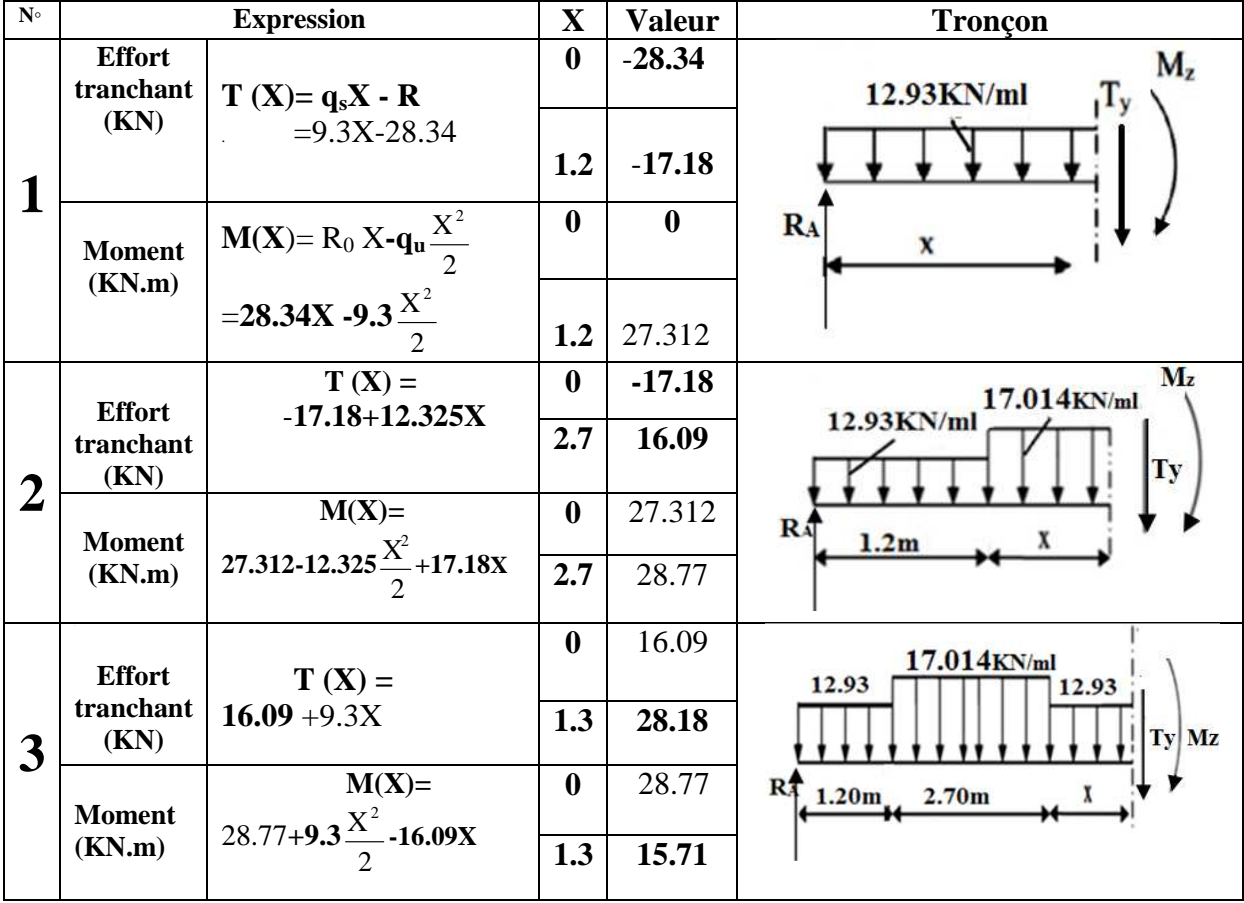

### **Tableau des résultats d'effort tranchant, moment fléchissant à L'ELS :**

**Tableau III E-5 : Les efforts tranchants et les moments fléchissant a L'ELS.** 

**La section dangereuse est dans la travée 2 (-17.18**<**Ty=0**< **16.09) :**   $Ty=0 \implies T(X) = 12.325X - 17.18=0 \implies$ 12.325  $\frac{17.18}{12.139}$  = 1.39cm

$$
M_{\text{max}} = M(1.39) = 27.312 - 12.325 \frac{1.39^2}{2} + 17.18(1.39) = 39.29 \text{KN}.\text{m}
$$

### **Remarque :**

Afin de tenir compte des semi encastrements aux extrémités, on porte une correction pour le moment. Mmax au niveau des appuis et en travée de (-0,3) et (0,85) respectivement. **<u>En appui (A) et (B)</u>** :  $M_A = M_B = -0,3M$  max =  $-0,3$  (39.29) = -11.79 KN.m.<br>
En travées :  $M_t = 0,85 M u_{max} = 0,85$  (39.29) = 33.4 KN.m.  $M_t = 0,85Mu_{max} = 0,85 (39.29) = 33.4KN.m.$ 

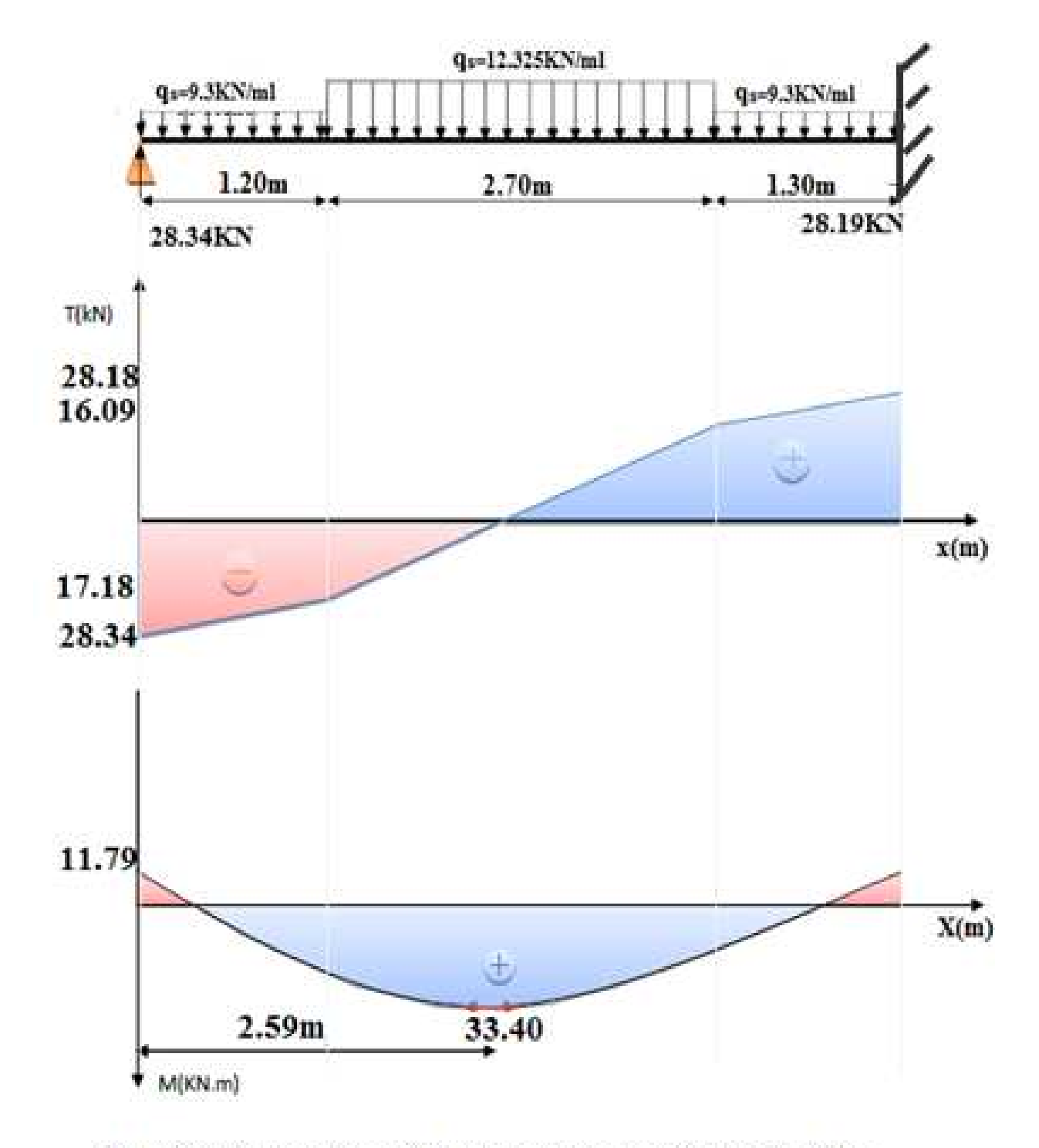

Fig.III E 8 : Diagramme des efforts tranchants et moments fléchissant a L'ELS

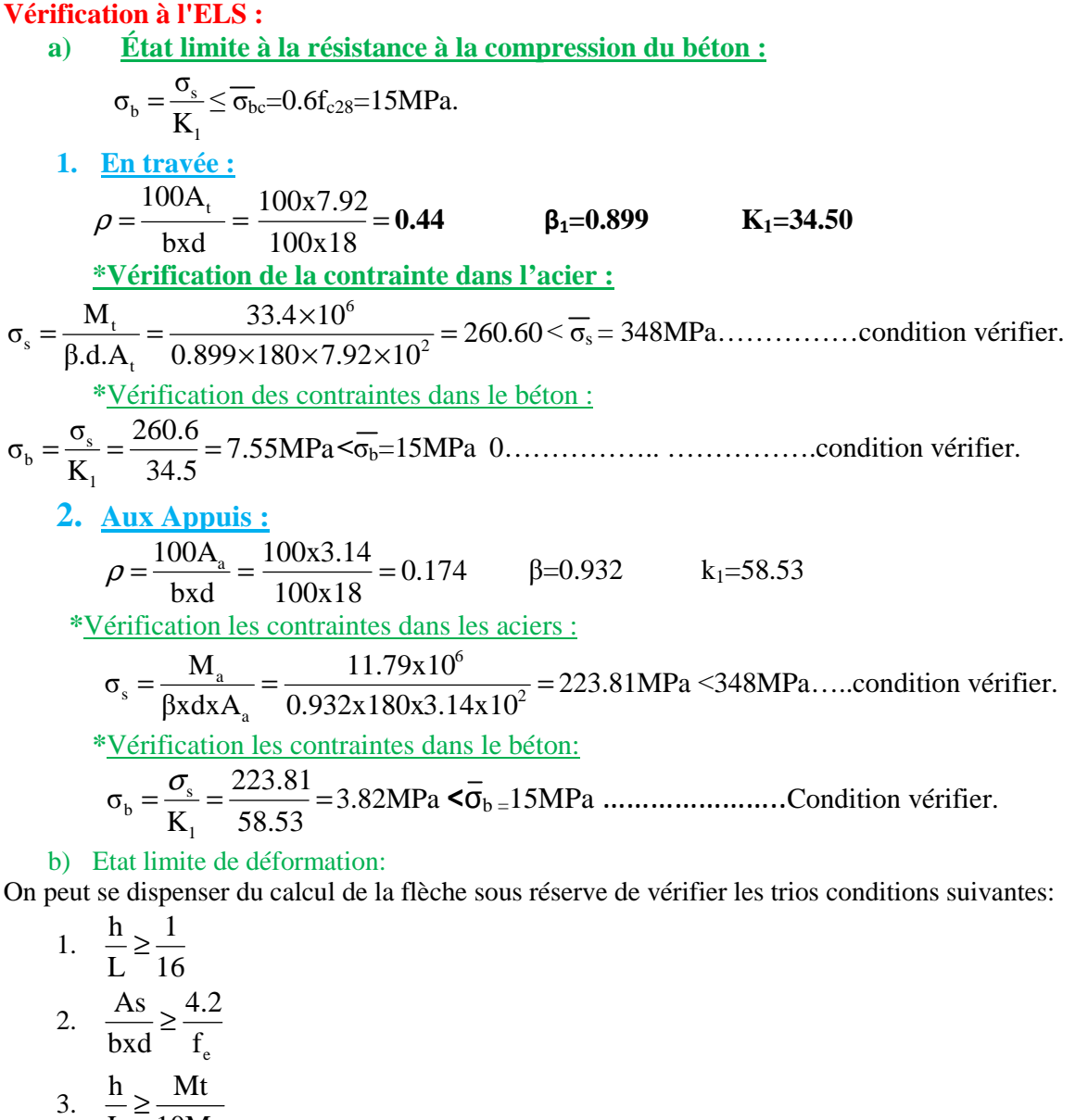

5. 
$$
\frac{L}{L} = \frac{20}{10M_0}
$$
  
\n
$$
\frac{h}{L} = \frac{20}{520} = 0.03 \le \frac{1}{16} = 0.0625
$$
.................Condition non veirifier.  
\nDonc on doit calculer la flèche.

$$
f = \frac{M_1^s L^2}{10 E_v I_{fv}} \le f = \frac{L}{500}
$$

Avec :

Ev : Module de la déformation diffère.

 $E_v$ = 3700  $\sqrt[3]{f_{c28}}$  = 10818.86MPa.

I : Moment d'inertie de la section homogénéisée.

$$
I = \frac{b}{3} (V_1^3 + V_2^3) + 15A_t (V_2 - C)^2
$$
  

$$
V_1 = \frac{S \, xx}{B_0}
$$

Avec :

S xx: Moment statique. tel que :S 
$$
_{xx} = \frac{bh^2}{2} + 15A_t d
$$
  
\nB<sub>0</sub>: Aire de la section homogénésée ; B<sub>0</sub> = b.h + 15At  
\n
$$
V_1 = \frac{\frac{bh^2}{2} + 15A_t d}{\frac{bh}{2} + 15A_t} = \frac{\frac{100 \times 20^2}{2} + 15 \times 7.92 \times 18}{100 \times 20 + 15 \times 7.92} = 10.44 \text{ cm}
$$
\n
$$
V_2 = h - V_1 = 20 - 10.44 = 9.56 \text{ cm}
$$
\n
$$
I = \frac{100}{3} (10.44^3 + 9.56^3) + 15 \times 7.92 (956 - 2)^2 = 73837,00896 \text{ cm}^4
$$
\n
$$
f = \frac{M_t^8 L^2}{10E_v I_{fv}} = \frac{33.4 \times 5.2^2}{10 \times 10818.86 \times 10^3 \times 73837.009 \times 10^{-8}} = 0.0113 < f = \frac{520}{500} = 1.04 \text{ cm}
$$
\n
$$
\implies \text{Condition est verifiée.}
$$

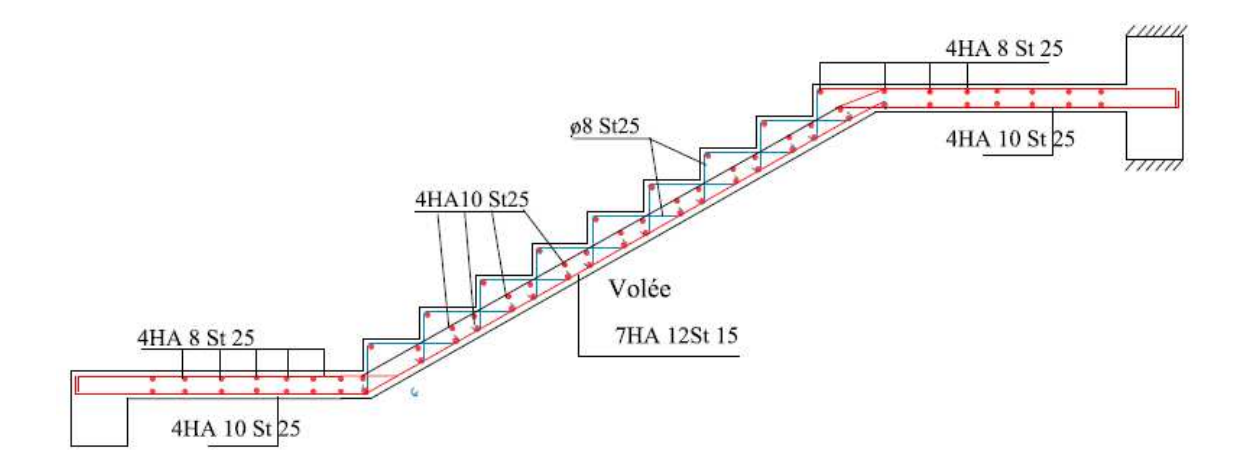

Fig III E9:Shéma de ferraillage d'escalier

### **F-CALCUL DES CONSOLES :**

Le balcon ou porte a faux est un élément constitue d'une dalle pleine faisant suit a la dalle du plancher, repose sur deux ou plusieurs appuis, travail comme une console encastrée au niveau de la poutre de rive, dont l'épaisseur sera déterminée par la condition de la résistance à la flexion.

$$
e_p \geq \frac{L}{10}
$$

L : largeur de la console=1.20m

$$
e_p \ge \frac{120}{10} = 12
$$
cm

Pour des considérations pratiques ; on doit majorer à : **e**<sub>**p**</sub> =15 cm. h : hauteur de garde-corps=1.05m

**1. Schéma statique :**

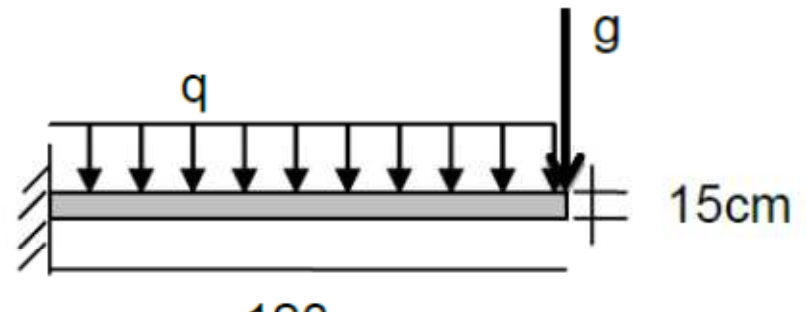

# **120cm**

**Fig III G-1 : Schéma statique de la console.** 

```
2. Calcul des efforts :
```

```
 Charges et surcharges revenant à la dalle : 
  G = 5.60 KN/m<sup>2</sup>
  Q = 3.5 KN/m<sup>2</sup>
     Charge de concentration due au poids du garde-corps :
g=charge du mur en brique creuse + deux couches d'enduit ciment =0,72+1=1.72 KN/m2

Donc la charge linéaire est : 
g= 1,72x1,05=1.806KN/ml Combinaisons des charges :
 a) Combinaisons de charge à l'E L U :
    -
 Pour la dalle : 
 q_u = (1,35G + 1,5Q).1m
  qu =1.35x5.6+1.5x3.5=12.81KN/ml 
  qu = 12 ,81 KN/ml 
    • Pour garde corps ;
  g_{\text{u}} = 1,35 \text{ x } 1.806 \text{ x } 1 = 2,438 \text{ KN}.b) Combinaison de charge à l'ELS :
    -
 La dalle : 
q_s = Q + Gq_s = 5.6 + 3.5 = 9,1 KN/m
    -
 Pour le garde-corps : 
  gs=1.806KN.
```
### **3. Ferraillage :**

Il sera basé sur le calcul d'une section rectangulaire, soumise à la flexion simple.

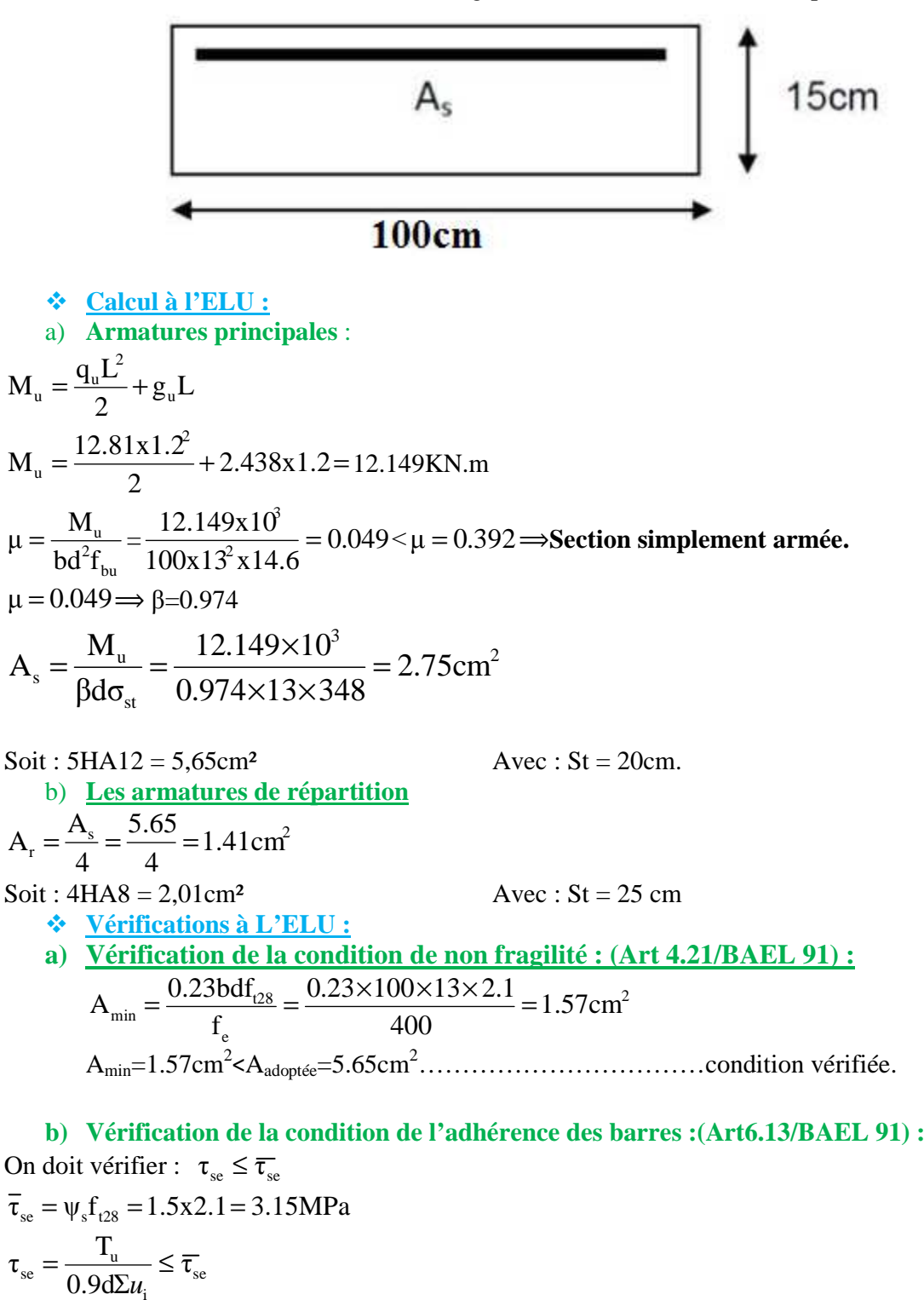

i

 $\sum u_i = \sum n\pi\phi = 5x3.14x1.2=18.84cm^2$ **Calcul de l'effort tranchant :**

**C) Vérification au cisaillement :**

On doit vérifier que :  $\tau_u \leq \overline{\tau}_u$ 

 $\bar{\tau}_u = \frac{1}{1 - 4} \leq \bar{\tau}_u$ b.d  $\tau_{\rm u} = \frac{T_{\rm u}}{1 - 1} \leq$ Avec :  $\overline{\tau}_n = \min\{\frac{0.131c_{28}}{2};4MPa\} = \min\{\frac{0.13A25}{2};4MPa\} = 2.5MPa$ ;  $4MPa\} = 2.5MPa$ 1.5 ;4MPa =  $\min\left\{\frac{0.15x25}{1.5}\right\}$ γ  $\bar{\tau}_u = \min\left\{\frac{0.15f}{\sigma}\right\}$ b  $c_{\rm u} = \min \left\{ \frac{0.151_{c28}}{\gamma_{\rm b}};4{\rm MPa} \right\} = \min \left\{ \frac{0.15{\rm X25}}{1.5} = 2.5{\rm MPa};4{\rm MPa} \right\} =$  $\left\{ \right\}$  $\mathcal{L}$  $\overline{\mathcal{L}}$ ∤  $\int$  $=\min\left\{\frac{0.13\Delta 25}{1.5}\right\}$ J  $\left\{ \right.$  $\mathcal{L}$  $\overline{\mathcal{L}}$ ∤  $\int$  $=\min\{\frac{0.131c_{28}}{4}$ ;4MPa $\} = \min\{\frac{0.13825}{4} = 2.5MPa$ ;4MPa $\} = 2.5MPa$ . 0.137MPa 100x13  $\tau_u = \frac{17.81 \times 10}{100 \times 12}$ τ 0.137MPa τ 2.5MPa <sup>u</sup> = ≤ <sup>u</sup> = ……………………………condition vérifiée. Pas de risque de cisaillement  $\implies$  Les armatures transversales ne sont pas nécessaires.  **D)Espacement des barres : Armatures principales** :  $S_t = 20$  cm< min (3h ; 33cm) =33 cm.  $\Rightarrow$  Condition vérifiée. **Armatures secondaires**:  $S_t = 25$  cm <min (4h ; 45cm) =45 cm.  $\Rightarrow$  Condition vérifiée.

### **Calcul à L'ELS :**

Le balcon est exposé aux intempéries, donc la fissuration est prise comme préjudiciable **a) Vérification des contraintes dans le béton :**

 $\sigma_{bc} \leq \overline{\sigma}_{bc}$ 

 $\overline{\sigma}_{bc}$ =0.6f<sub>c28</sub>=15MPa.

Etat limite de compression de béton :(Art A 452 du BAEL) : Il n'est pas nécessaire de vérifier la contrainte dans le béton si les conditions suivantes sont satisfaites :

- $\checkmark$  La section est rectangulaire.
- $\checkmark$  La nuance des aciers est FeE400.

$$
\alpha \le \frac{\gamma - 1}{2} + \frac{f_{c28}}{100}
$$
 Avec  $\gamma = \frac{M_u}{M_s}$ 

Pour une section rectangulaire (b x e) = (100 x15)cm<sup>2</sup>, armée par des aciers de nuance FeE400 soit à vérifier α .

$$
M_s = \frac{q_s L^2}{2} + g_s L = \frac{9.1 \times 1.2^2}{2} + 1.806 \times 1.2 = 8.719 \text{KN.m}
$$

$$
\gamma = \frac{M_u}{M_s} = \frac{12.149}{8.719} = 1.39
$$

$$
\mu=0.049 \implies \alpha = 0.0615.
$$
  
\n
$$
\frac{\gamma-1}{2} + \frac{f_{c28}}{100} = \frac{1.39-1}{2} + \frac{25}{100} = 0.445.
$$
  
\n
$$
\alpha = 0.0615 \le \frac{\gamma-1}{2} + \frac{f_{c28}}{100} = 0.445 \dots
$$
Condition *veinfinite.*  
\nDonc le calcul de  $\sigma_{bc}$  n'est pas nécessaire.

**b) Vérification vis-à-vis de l'ouverture des fissures :**

$$
\overline{\sigma}_{st} = \min\left\{\frac{2}{3}f_e; 110\sqrt{\text{nf}_{t28}}\right\} = \min\left\{\frac{2}{3}400; 110\sqrt{1.6 \times 2.1}\right\} = \min\left\{266.66; 201.63\right\} = 201.63 \text{MPa}
$$

 $\sigma_{st}$ =  $1^{\mathbf{u} \cdot \mathbf{v}}$ s  $\beta_1 dA$ M **Valeur de β1 :**  On a :  $\rho = \frac{1007 s}{14} = \frac{10075565}{100} = 0.434 \Rightarrow \beta_1 = 0.899$ 100×13  $100 \times 5.65$ bd  $\rho = \frac{100A_s}{bd} = \frac{100 \times 5.65}{100 \times 12} = 0.434 \implies \beta_1 =$ ×  $=\frac{100A_s}{1.1}=\frac{100\times}{100}$ Alors :  $\sigma_{\text{st}} = \frac{m_s}{0.14} = \frac{6.713 \times 10^{14}}{0.000 \times 100 \times 5.65 \times 10^{2}} = 132.04 \text{MPa}$  $0.899 \times 130 \times 5.65 \times 10$  $8.719 \times 10$  $\beta_1 dA$ M 2 6  $1^{\mathbf{u} \cdot \mathbf{x}_s}$  $\frac{s}{1} = \frac{0.717 \times 10^{10}}{0.000 \times 100 \times 5.65 \times 10^{2}} =$  $\times$ 130 $\times$ 5.65 $\times$  $=\frac{8.719\times}{0.000 \times 100}$ σ**st=**132.04MPa **˂** σ**st=**201.63MPa ……………………………Condition vérifiée. **C) Vérification de la flèche :** D'après le BAEL, on vérifie la flèche si l'une des conditions suivantes n'est pas vérifiée. **1.** 16 1 L  $\frac{h}{\epsilon} \geq \frac{1}{16}$ **2.**  $\boldsymbol{0}$ s 10M M L h ≥ 3.  $\frac{n_s}{1.3}$ e f 4.2 bd  $\frac{A_s}{\frac{1}{2}} \leq$  $\bullet$   $\frac{\text{h}}{\text{s}} = \frac{15}{120} = 0.125 \ge \frac{1}{15} = 0.0625$ 16  $0.125 \ge \frac{1}{10}$ 120 15 L  $\frac{h}{\epsilon} = \frac{15}{100} = 0.125 \ge \frac{1}{100} = 0.0625 \dots$  Condition vérifiée. •  $\frac{1}{\epsilon} = \frac{13}{120} = 0.125 \ge \frac{100}{100} = \frac{0.715}{100} = 0.1$  $10 \times 8.719$ 8.719 10M  $0.125 \ge \frac{M}{100}$ 120 15 L h  $\mathbf{0}$  $\frac{s}{\epsilon} = \frac{0.717}{10.0710} =$ × = = ≥ = ………………Condition vérifiée. •  $\frac{11}{11} = \frac{3.03}{100} = 0.0043 \le \frac{4.2}{100} = \frac{4.2}{100} = 0.0105$ 400 2.4 f  $0.0043 \leq \frac{4.2}{3}$ 100×13 5.65 bd A e  $\frac{s}{1} = \frac{3.03}{100 \times 10} = 0.0043 \leq \frac{4.2}{s} = \frac{4.2}{100} =$  $\times$  $=\frac{3.65}{100 \times 10}$  = 0.0043  $\leq \frac{1.2}{100}$  = 0.0105 .................Condition vérifiée.

Toutes les conditions sont vérifiées, alors le calcul de la flèche n'est pas nécessaire.

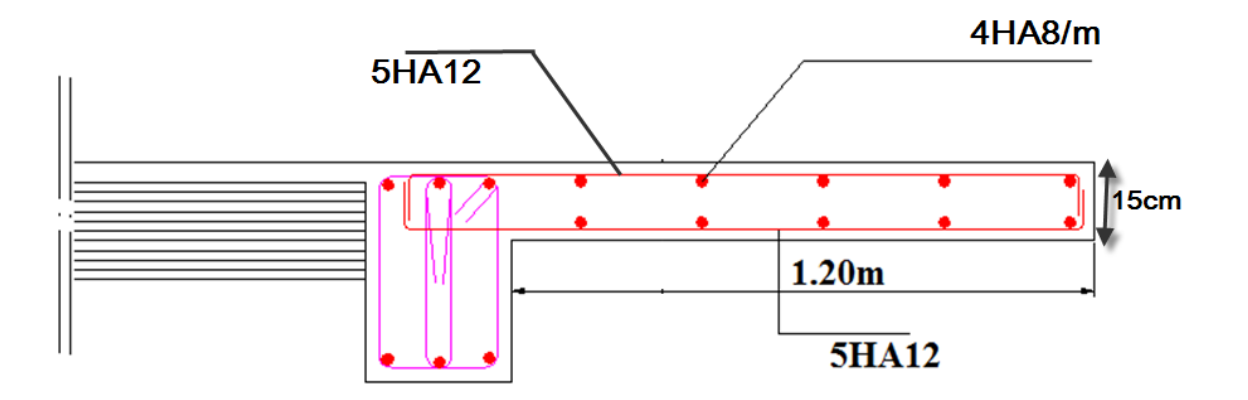

**Fig III G-2 : Schémas de ferraillage des Portes à faux**

### **Introduction :**

Le système de contreventement est l'ensemble d'éléments de construction assurant la rigidité et la stabilité vis à vis des forces horizontales, engendrées par le vent ou le séisme. Le contreventement peut être assuré grâce à l'intervention :

- Des voiles ou des murs, appelés couramment refends, entrant dans la composition de l'ouvrage,
- Du système « poteaux poutres » formant portiques étagés,
- Des cages d'escaliers et d'ascenseurs ou « gaines » présentant une grande rigidité à la flexion et à la torsion.

 Dans certains cas, il serait avantageux de faire intervenir simultanément les portiques et les refends. Pour cela, il est indispensable de comparer l'inertie des refends à celle des portiques; pour choisir un système de contreventement et connaître la répartition des sollicitations sur les refends et les portiques.

La conception d'un système structural adéquat est basée sur un ensemble de critères qui sont les suivants :

- Le type de la construction, c-à-d. l'usage (ex. habitation).
- Les matériaux constitutifs (ex. béton armé).
- La zone sismique (ex. zone IIa).
- La disposition judicieuse des éléments structuraux tels que les voiles, de manière à avoir une répartition uniforme des masses et des rigidités suivant le plan, pour assurer la stabilité d'ensemble.
- Un **pré-dimensionnement (reste à vérifier)** offrant à la structure, une rigidité en élévation plus ou moins uniforme et une interaction verticale et horizontale admissible entre les voiles et les portiques.
- **Rigidité des portiques :**
- **Calcul des rigidités linéaires:**

\*Poteau: 
$$
K_{\text{pot}} = \frac{I_{\text{pot}}}{h_c}
$$

**Avec :** 

 $\mathbf{h}_{\mathbf{c}} = \bar{\mathbf{h}} + \frac{1}{2}$  $\frac{1}{2}$ **e**<sub>pot</sub> (Hauteur des poteaux à calculées).

 $\bar{\mathbf{h}} = \mathbf{h}_{\mathbf{e}} - \mathbf{h}_{\text{pouter}}$  (Hauteur entre nus des poteaux).

**e**<sub>pot</sub>: Largeur des poteaux.

$$
I_{pot} = \frac{bh^3}{12}
$$
 (Moment d'inertie de l'élément).

#### *\*Poutre :* c ptr  $_{\text{ptr}}$  –  $_{\text{L}}$ I  $K_{\text{ptr}} =$

 $L_c = \overline{L} + \frac{1}{2}$  $\frac{1}{2}$ h <sub>poutre</sub> (Longueur des poutres à calculées).

 $\bar{L} = L_0 - e_{\text{poteaux}}$  (Longueur entre nus des poutres).

 $L_0$ : Longueur entre axe des poteaux.

**h<sub>ptr</sub>** : Hauteur des poutres.

$$
Iptr = \frac{bh3}{12}
$$
 (Moment d'inertie de l'élément).

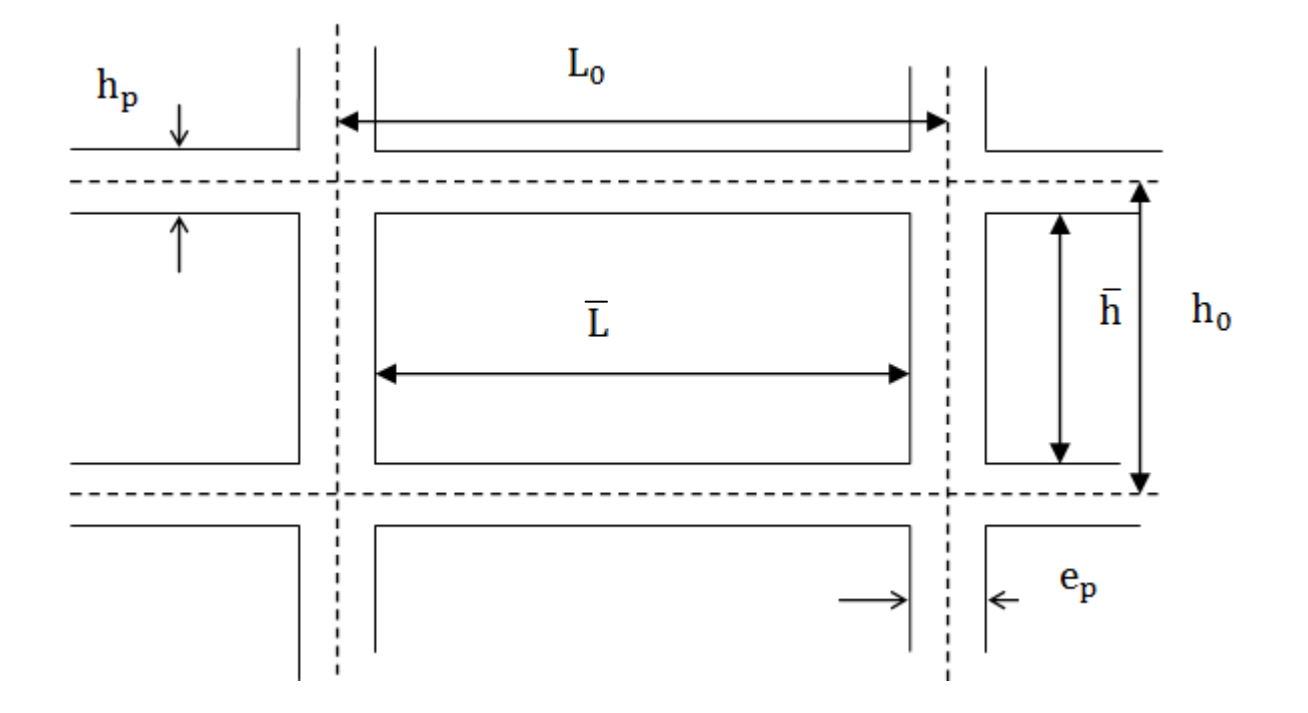

## **Les résultats dans les tableaux suivants :**

# **a) Poteaux :**

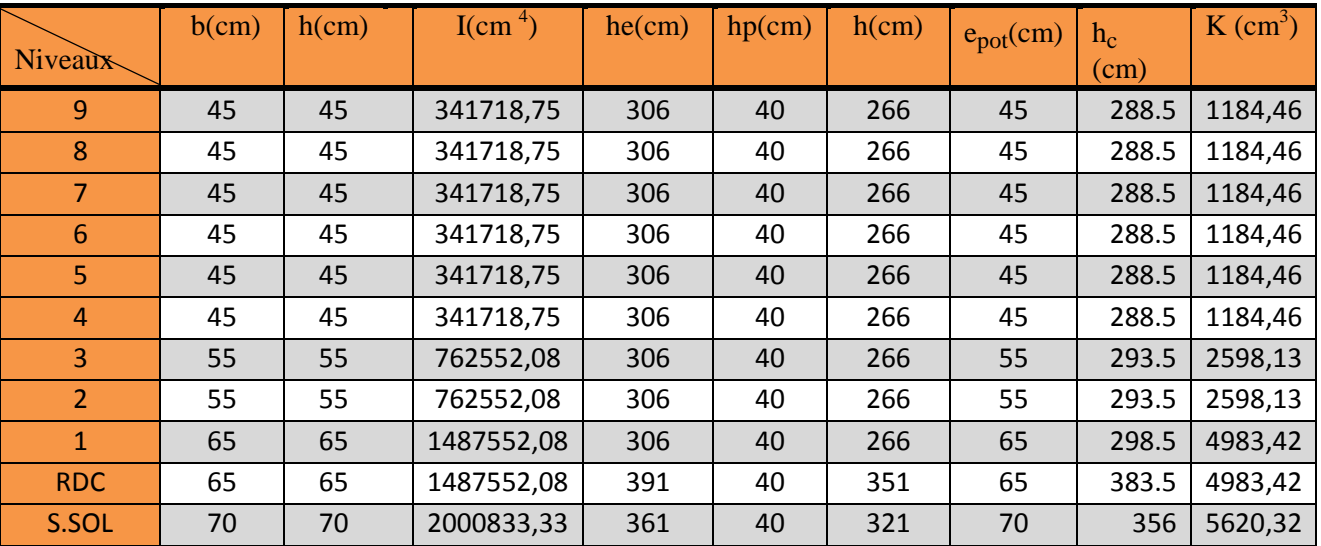

**Tableau IV.1 : Rigidités linéaires des poteaux dans le sens X-X.** 

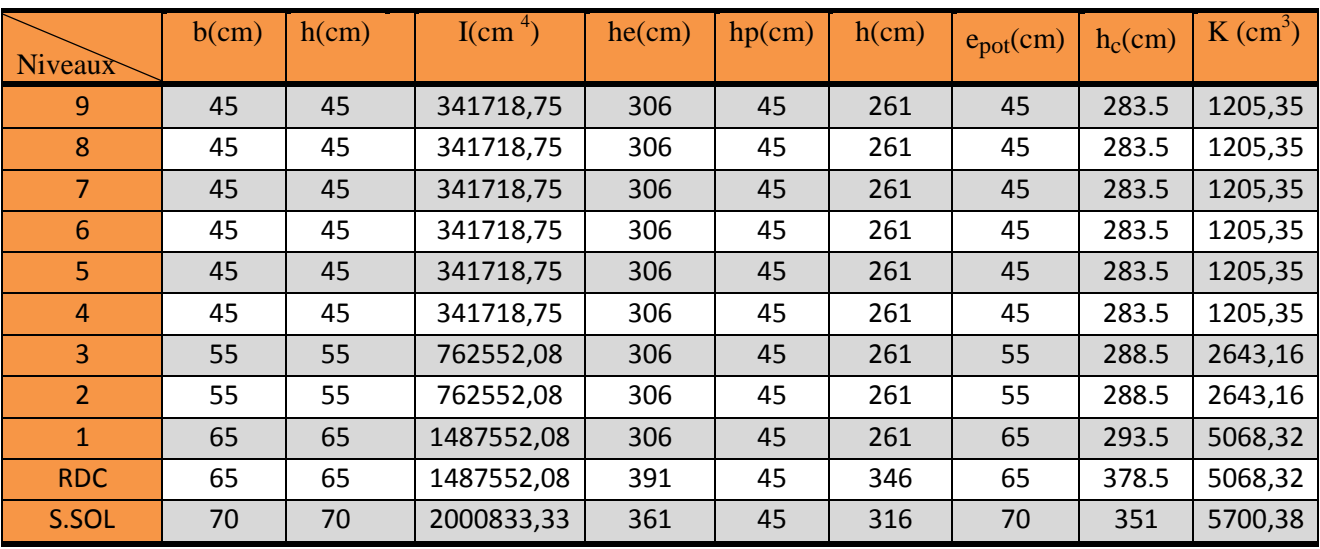

**Tableau IV.2 : Rigidités linéaires des poteaux dans le sens Y-Y.** 

# **b) Poutres :**

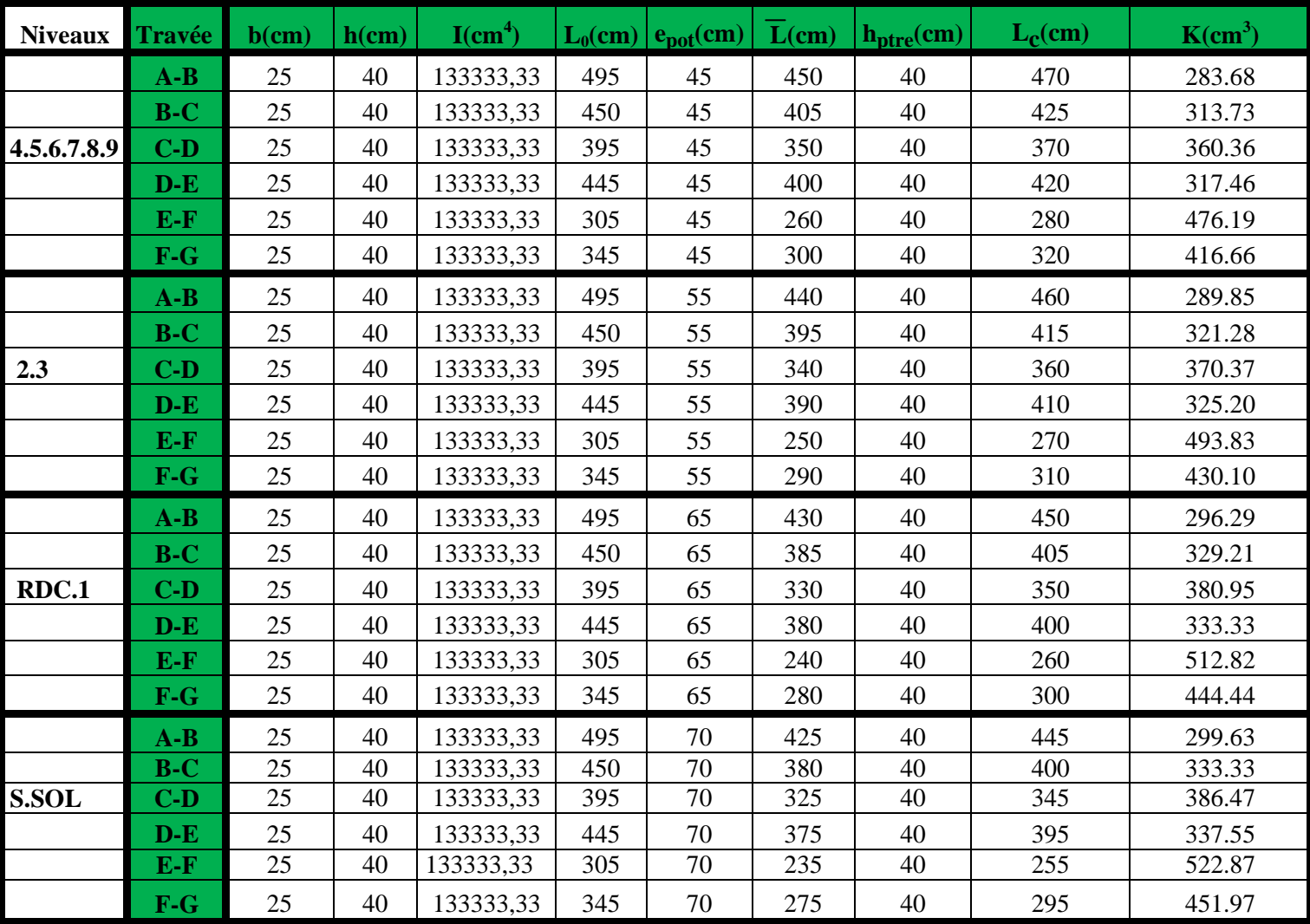

**Tableau IV.3: Rigidités linéaires des poutres dans le sens X-X.** 

| <b>Niveaux</b> | <b>Travée</b> | $b$ (cm)        | $h$ (cm) | $I(cm^4)$ | $L_0$ (cm) | $e_{pot}(cm)$ | L(cm) | $h_{\text{ptre}}(cm)$ | $L_c$ (cm) | $K(cm^3)$ |
|----------------|---------------|-----------------|----------|-----------|------------|---------------|-------|-----------------------|------------|-----------|
|                | $1-2$         | 30              | 45       | 227812,5  | 300        | 45            | 255   | 45                    | 277.5      | 820.95    |
|                | $2 - 3$       | 30              | 45       | 227812,5  | 495        | 45            | 450   | 45                    | 472,5      | 482.14    |
| 4.5.6.7.8.9    | $3 - 4$       | 30              | 45       | 227812,5  | 565        | 45            | 520   | 45                    | 542.5      | 419.93    |
|                | $4 - 5$       | 30              | 45       | 227812,5  | 435        | 45            | 390   | 45                    | 412.5      | 552.27    |
|                | $5-6$         | 30              | 45       | 227812,5  | 305        | 45            | 260   | 45                    | 282.5      | 806.42    |
|                | $6 - 7$       | 30              | 45       | 227812,5  | 335        | 45            | 290   | 45                    | 312.5      | 729       |
|                | $1-2$         | 30              | 45       | 227812,5  | 300        | 55            | 245   | 45                    | 267.5      | 851.64    |
|                | $2 - 3$       | 30              | 45       | 227812,5  | 495        | 55            | 440   | 45                    | 462.5      | 492.56    |
| 2.3            | $3 - 4$       | 30              | 45       | 227812,5  | 565        | 55            | 510   | 45                    | 532.5      | 427.82    |
|                | $4 - 5$       | 30              | 45       | 227812,5  | 435        | 55            | 380   | 45                    | 402.5      | 565.99    |
|                | $5-6$         | 30              | 45       | 227812,5  | 305        | 55            | 250   | 45                    | 272.5      | 836.01    |
|                | $6 - 7$       | 30              | 45       | 227812,5  | 335        | 55            | 280   | 45                    | 302.5      | 753.09    |
|                | $1-2$         | 30              | 45       | 227812,5  | 300        | 65            | 235   | 45                    | 257.5      | 884.70    |
|                | $2 - 3$       | 30              | 45       | 227812,5  | 495        | 65            | 430   | 45                    | 452.5      | 503.45    |
| RDC.1          | $3 - 4$       | 30              | 45       | 227812,5  | 565        | 65            | 500   | 45                    | 522.5      | 436.01    |
|                | $4 - 5$       | 30              | 45       | 227812,5  | 435        | 65            | 370   | 45                    | 392.5      | 580.41    |
|                | $5-6$         | 30              | 45       | 227812,5  | 305        | 65            | 240   | 45                    | 262.5      | 867.85    |
|                | $6 - 7$       | 30              | 45       | 227812,5  | 335        | 65            | 270   | 45                    | 292.5      | 778.85    |
|                | $1-2$         | 30              | 45       | 227812,5  | 300        | 70            | 230   | 45                    | 252.5      | 902.23    |
|                | $2 - 3$       | 30              | 45       | 227812,5  | 495        | 70            | 425   | 45                    | 447.5      | 509.07    |
| S.SOL          | $3 - 4$       | $\overline{30}$ | 45       | 227812,5  | 565        | 70            | 495   | 45                    | 517.5      | 440.21    |
|                | $4-5$         | 30              | 45       | 227812,5  | 435        | 70            | 365   | 45                    | 387.5      | 587,90    |
|                | $5-6$         | 30              | 45       | 227812,5  | 305        | 70            | 235   | 45                    | 257.5      | 884.70    |
|                | $6 - 7$       | 30              | 45       | 227812,5  | 335        | 70            | 265   | 45                    | 287.5      | 792.39    |

**Tableau IV.4: Rigidités linéaires des poutres dans le sens Y-Y.** 

## **Caractéristiques géométriques des voiles :**

#### **1. Inertie des voiles :**  • **Voiles longitudinaux :**

$$
I_y = \frac{eL^3}{12}
$$
  
\n
$$
I_x = \frac{L.e^3}{12} \iff \text{ on néglige l'inertie des}
$$

voiles longitudinaux par rapport à l'axe (x-x)

• **Voiles transversaux :**

 $y = \frac{2.5}{12}$  <<<<  $I_x \implies$  On néglige l'inertie

12  $I_{x} = \frac{e.I^{3}}{12}$  $x =$ 

des voiles transversaux par rapport à l'axe (y-y).

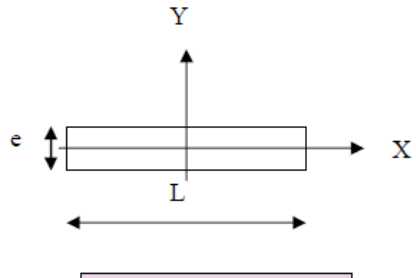

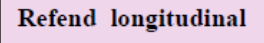

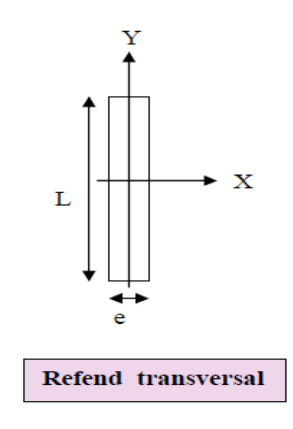

## **Remarque :**

12  $I_v = \frac{L.e^3}{12}$ 

La longueur L des voiles est mesurée aux extrémités extérieures

des poteaux encadrant ceux-ci, elle varie donc avec la section des poteaux. Pour éviter cette variation et assuré la continuité de ces voiles en élévation, chaque voile doit avoir la même longueur L pour tous les niveaux, cette longueur sera celle mesuré au dernier nivaux ou la section des poteaux est de (45X45).

**Note** : Notre structure présente a la base un voile périphérique de soutènement, pour ne pas avoir l'influence de son inertie on détache cette étage de la structure, et on effectue le calcul on considère le reste des niveaux.

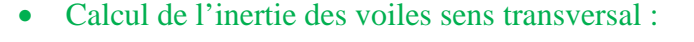

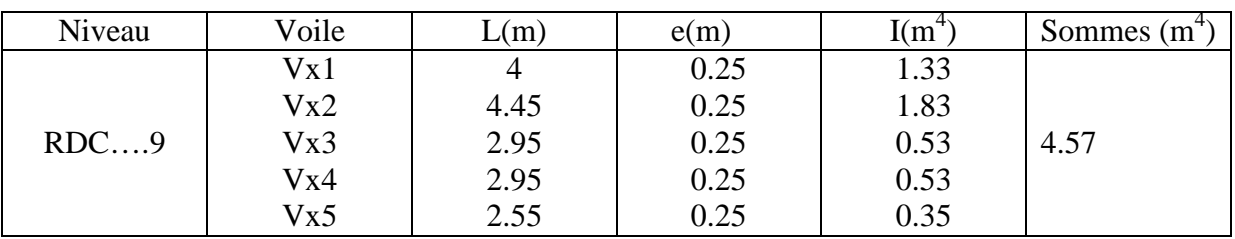

**Tableau IV 5 :les inerties des voiles sens transversal.** 

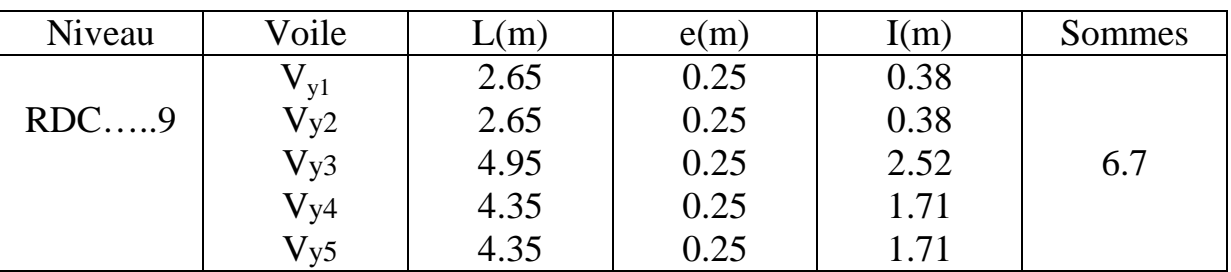

### • **Calcul de l'inertie des voiles sens longitudinal :**

**Tableau IV 6 :les inerties des voiles sens transversal.** 

### **2 .Inertie fictive des portiques par la méthode des approximations successives :**

Dans le but de comparer l'inertie des voiles à celle des portiques, nous allons utiliser la méthode exposée dans l'ouvrage d'Albert Fuentes « CALCUL PRATIQUE DES OSSATURES DE BATIMENT EN BETON ARME » qui consiste à attribuer une inertie fictive aux portiques.

Pour déterminer cette inertie, il suffira de calculer les déplacements de chaque portique au droit de chaque plancher sous l'effet d'une série de forces horizontales égale à (**1) tonne**, par exemple, et de comparer ces déplacements aux flèches que prendrait un refend bien déterminé de l'ouvrage sous l'effet du même système de forces horizontales (1 tonne à chaque niveau). En fixant l'inertie du refond à **1[m<sup>4</sup> ],** il sera alors possible d'attribuer à chaque portique et pour chaque niveau une « inertie fictive » puisque, dans l'hypothèse de la raideur infinie des planchers, nous devons obtenir la même flèche, à chaque niveau, pour les refonds (voiles) et pour les portiques.

### **3.Calcul des flèches du refonds :**

Le calcul des flèches du refond dont l'inertie I= 1[m4], soumis au même système de forces que le portique (une force égale à une tonne à chaque étage), sera obtenu par la méthode du « moment des aires ».

Le diagramme des moments fléchissant engendré par la série de forces horizontales égales à 1tonne est une succession de trapèzes superposés et délimités par les niveaux est donnée par :

$$
f_n = \frac{\sum S_i \times d_i}{EI}
$$

Avec :

Si : surface du trapèze.

Xi : distance entre le centre de gravité du trapèze et le niveau considéré.

$$
S_i = \frac{(b_i + b_{i+1}) \times h}{2}
$$

La distance du centre de gravité d'un trapèze à sa plus petite base :

$$
d_i = \frac{(2b_i + b_{i+1}) \times h}{3(b_i + b_{i+1})}
$$

**Flèche dans les refends (Moments des aires) :** 

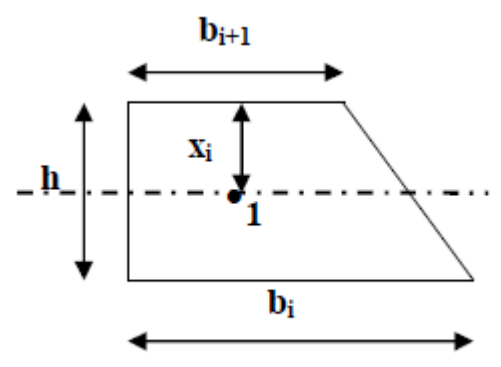

Flèche dans les refends (Moments des aires)est :

| <b>Niv</b>     | H(m) | bi(m)  | $bi+1$         | di(m) | $Si(m^2)$ | $di \times Si(m^3)$ | $\Sigma$ Si xdi = EI.fi |
|----------------|------|--------|----------------|-------|-----------|---------------------|-------------------------|
| 9              | 3,06 | 3,06   | $\overline{0}$ | 2.040 | 4.682     | 9.551               | 39343,84                |
| 8              | 3,06 | 9,18   | 3,06           | 1.785 | 18.727    | 33.428              | 34043,21                |
| 7              | 3,06 | 18,36  | 9.18           | 1.7   | 42.136    | 71.632              | 25815,33                |
| 6              | 3,06 | 30,6   | 18.36          | 1.658 | 74.909    | 124.161             | 23599.50                |
| 5              | 3,06 | 45,9   | 30.6           | 1.632 | 117.045   | 191.017             | 19353,90                |
| $\overline{4}$ | 3,06 | 64,26  | 45.9           | 1.615 | 168.545   | 272.2               | 14684,74                |
| 3              | 3,06 | 85,68  | 64.29          | 1.603 | 229.408   | 367.709             | 9943.11                 |
| 2              | 3,06 | 110,16 | 85.68          | 1.594 | 299.635   | 477.544             | 6061.45                 |
|                | 3,06 | 137,7  | 110.16         | 1.587 | 379.226   | 601.83              | 2986.79                 |
| <b>RDC</b>     | 3,91 | 169.15 | 137.7          | 2.02  | 469.48    | 948.35              | 948.35                  |

**Tableau IV 6 :** Flèche dans les refends (Moments des aires)

$$
* f_1 = \frac{S_1 d_1}{EI} = \frac{948.35}{EI}
$$
  
\n
$$
* f_3 = \frac{S_3 d_3 + S_2 (d_2 + h_3) + S_1 (d_1 + h_2 + h_3)}{EI} = \frac{6061.45}{EI}
$$
  
\n
$$
* f_3 = \frac{9943.11}{EI} ; * f_4 = \frac{14684.74}{EI} ; * f_5 = \frac{19353.9}{EI} ; * f_6 = \frac{23599.50}{EI} ; * f_7 = \frac{25815.33}{EI} ;
$$
  
\n
$$
* f_8 = \frac{34043.21}{EI} ; * f_9 = \frac{39343.84}{EI}
$$

Calcul du déplacement des portiques : La translation est donnée par:

$$
\mathbf{E}\mathbf{\Delta}_{\mathbf{n}} = \mathbf{E}\psi_{\mathbf{n}} \times \mathbf{h}_{\mathbf{e}}
$$

**Avec :** 

$$
E\psi_n=\tfrac{M_n}{12\times \sum K^n_{poteaux}}+\tfrac{E\theta_n+E\theta_{n+1}}{2}
$$

**h<sub>e</sub>** : Hauteur d'étage.

- $M_n$ : Moment d'étage :  $M_n = T_n \times h_e$
- $T_n$ : Effort tranchant au niveau « n ».
- $E\theta$ : Rotation d'étage :
	- Pour les poteaux d'étages courants :  $E\theta_n = \frac{M_n + M_{n+1}}{24 \times N}$  $24 \times \sum K_{\text{pouters}}^{\text{n}}$
	- Pour les poteaux encastrés à la base :

 $E\theta_1 = \frac{M_1 + M_2}{24 \times \Sigma K^1 + 2}$  $24 \times \sum K_{\text{pouters}}^1 + 2 \sum K_{\text{poteaux}}^1$ 

- Pour les poteaux articulés à la base :  $\mathbf{E}\theta_1 = \frac{2 \times M_1 + M_2}{24 \times \Sigma K^1}$  $\frac{2 \times M_1 + M_2}{24 \times \sum K_{\text{pouters}}^1}$ 

Les tableaux suivant nous donnent les inerties fictives des portiques pour chaque niveau :

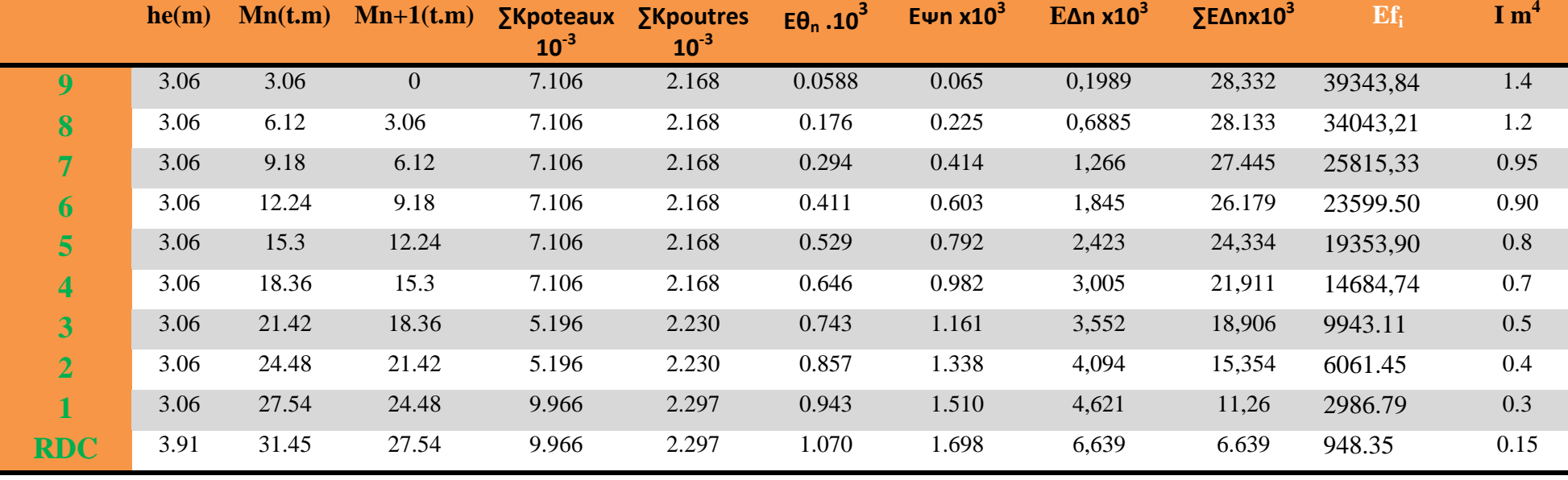

**Tableau IV 8: les inerties fictives des portiques pour chaque niveau dan le sens Y-Y.** 

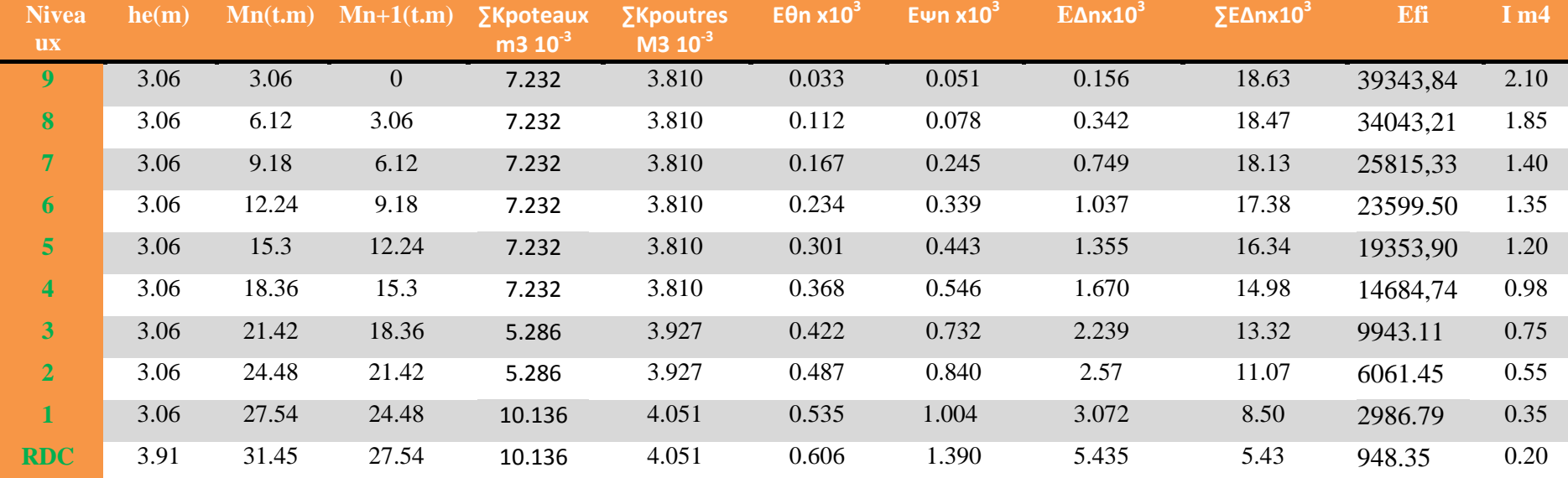

**Tableau IV 7: les inerties fictives des portiques pour chaque niveau dan le sens X-X.** 

Comparaison des inerties des voiles et celle des portiques :

### **Sens X-X :**

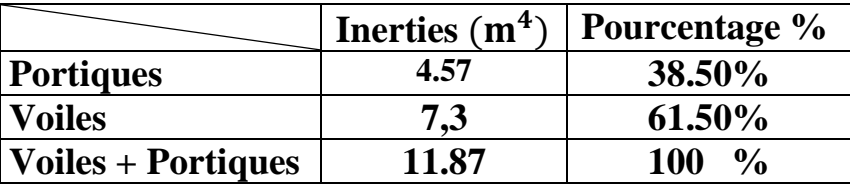

**Tableau IV 9:Comparaison des inerties dans le sens X-X. Sens Y-Y:**

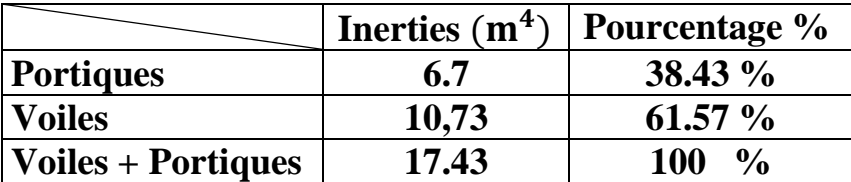

### **Tableau IV 10:Comparaison des inerties dans le sens Y-Y.**

### • **Rappel (RPA 99 Révisé 2003) :**

- Les voiles de contreventement doivent reprendre au plus **20%** des sollicitations dues aux charges verticales.

- Les charges horizontales sont reprises conjointement par les voiles et les portiques proportionnellement à leurs rigidités relatives ainsi que les sollicitations résultantes de leurs interactions à tous les niveaux.

- Les portiques doivent reprendre, outre sollicitations dues aux charges verticales au moins .**25%**de l'effort tranchant d'étage.

### **Conclusion :**

En tenant compte des résultats obtenus par cette étude au contreventement, nous avons constaté que les portiques et les voiles travaillent conjointement aussi bien dans le sens longitudinal que dans le sens transversal.

Du fait que l'inertie des portiques dépasse les 25 %(tel que prévu par le RPA) de l'inertie totale de la structure, cela nous ramène a dire que nous avons **un contreventement mixte avec interaction voile-portique** dans les deux sens principaux.

D'où le coefficient de comportement R=5 (tableau 4.3 RPA 99 révisé 2003)

### **Introduction :**

 La principale cause des dommages dans une structure durant un séisme est sa réponse au mouvement appliqué à sa base suite au mouvement transmis à son sol d'assise. Dans le but d'analyser et d'évaluer le comportement de la structure sous ce type de chargement, les principes de la dynamique des structures doivent être appliquées pour déterminer les déformations et les contraintes développées dans la structure.

 Quand on considère une analyse de structure sous un chargement dynamique, le terme dynamique signifie une variation dans le temps, ceci rend l'étude plus complique voir impossible quand il s'agit d'une structure élevée avec un nombre infinie de degré de liberté.

 Pour cela, les ingénieurs essayant de simplifier les calculs, en considérant non pas la structure réelle mais un modèle simple qui doit être le plus proche possible de la réalité.

**Description du logiciel ETABS :** (**E**xtented **T**hree **D**imensions **A**nalyses **B**uilding **S**ystems) : Voir à la complexité de l'étude dynamique d'une structure vis-à-vis aux forces horizontales

engendrées particulièrement par le séisme, on dispose de nombreux programmes basés sur la méthode des éléments finis (M.E.F), permettant le calcul automatique. En s'appuyant sur l'outil informatique, qui nous offre des résultats plus exacts et un travail plus facile, on peut alors éviter le calcul manuel laborieux, voire même peu fiable.

**L'ETABS** est un logiciel de calcul et de conception des structures particulièrement adaptées aux bâtiments et aux ouvrages de génie civil. Il permet de modéliser facilement et rapidement tous types de structures.

Grace au logiciel ETABS, nous pouvons déterminer les efforts internes dans la structure sous l'effet des charges verticales représentées par G et Q ;et sous l'effet des charges horizontales représentées par le séisme (E).Ceci nous conduit a l'étude dynamique de la structure, avec des compléments de conception et de vérification des structures, il nous permet aussi la visualisation de la déformée du système, les diagrammes des efforts internes, les champs de contraintes, les modes de vibration….etc.

Dans notre travail on utilisera la version **ETABS v 9.6.** 

### **Les différentes méthodes de calcul :**

Le règlement parasismique algérien **«RPA99 version 2003 »** propose trois méthodes de calcul des forces sismique dont les conditions d'application différent et cela selon le type de structure à étudier, ces méthodes sont les suivantes :

- 1- La méthode statique équivalente.
- 2- La méthode d'analyse modale spectrale.
- 3- La méthode d'analyse dynamique par accélérogrammes.

### **Choix de la méthode de calcul :**

### **1. La méthode statique équivalente :** (Art 4.1.2RPA99V2003) :

- La méthode statique équivalente peut être utilisée dans les conditions suivantes :
- a) Le bâtiment ou bloc étudié, satisfaisait aux conditions de régularité en plan et en élévation avec une hauteur au plus égale à 65m en zone I et IIa et à 30m en zones IIb et III.
- b) Le bâtiment ou bloc étudié présente une configuration irrégulière tout en respectant,(outre les conditions de hauteur énoncées en « a »),la condition complémentaire suivante : **Zone IIa** : groupes d'usage 2, si hauteur est inférieure ou égale à 7 niveaux ou 23 m.

### **EXECUTE:** Notre structure ne satisfait pas les conditions(a) et (b) car elle n'est pas **. régulière en plan et la hauteur de bâtiment est supérieure à 7 niveaux et 23m en . zone (IIa) pour les groupes d'usages 2.**

### **Conclusion :**

Dans notre cas la méthode statique équivalente n'est pas applicable.

### **2. La méthode d'analyse dynamique modale spectrale**(Art 4.1.3RPA99V2003) :

 La méthode d'analyse modale spectrale peut être utilisée dans tout les cas, et en particulier, dans . le cas ou la méthode statique équivalente n'est pas permise.

### **Conclusion :**

La méthode qui convient dans notre cas, est la méthode modale spectrale

**3. Présentation de la méthode dynamique modale spectrale :**

C'est l'analyse dynamique d'une structure sous l'effet d'un séisme représente par un spectre de réponse.

 Dans cette méthode on recherche pour chaque mode de vibration le maximum d'effets . engendrés dans la structure par les forces sismiques, représentées par un spectre de réponse de . calcul. Ces effets vont être combinés suivant la combinaison la plus appropriée pour obtenir la . réponse totale de la structure.

### **Etapes de modélisation :**

Les étapes de modélisation peuvent être résumées comme suit :

- Introduction de la géométrie du modèle.
- Spécification des propriétés mécaniques de l'acier et du béton.
- Spécification des propriétés géométriques des éléments (poteaux, poutres, voiles...).
- Introduction du spectre de réponse (E) selon le RPA99/version 2003.
- $\triangleleft$  Définition des charges statiques (G, Q).
- $\triangleleft$  Définition de la charge sismique E.
- Introduction des combinaisons d'actions.
- Spécification des conditions aux limites (appuis, diaphragmes).
- Déroulement de l'analyse et visualisation des résultats.
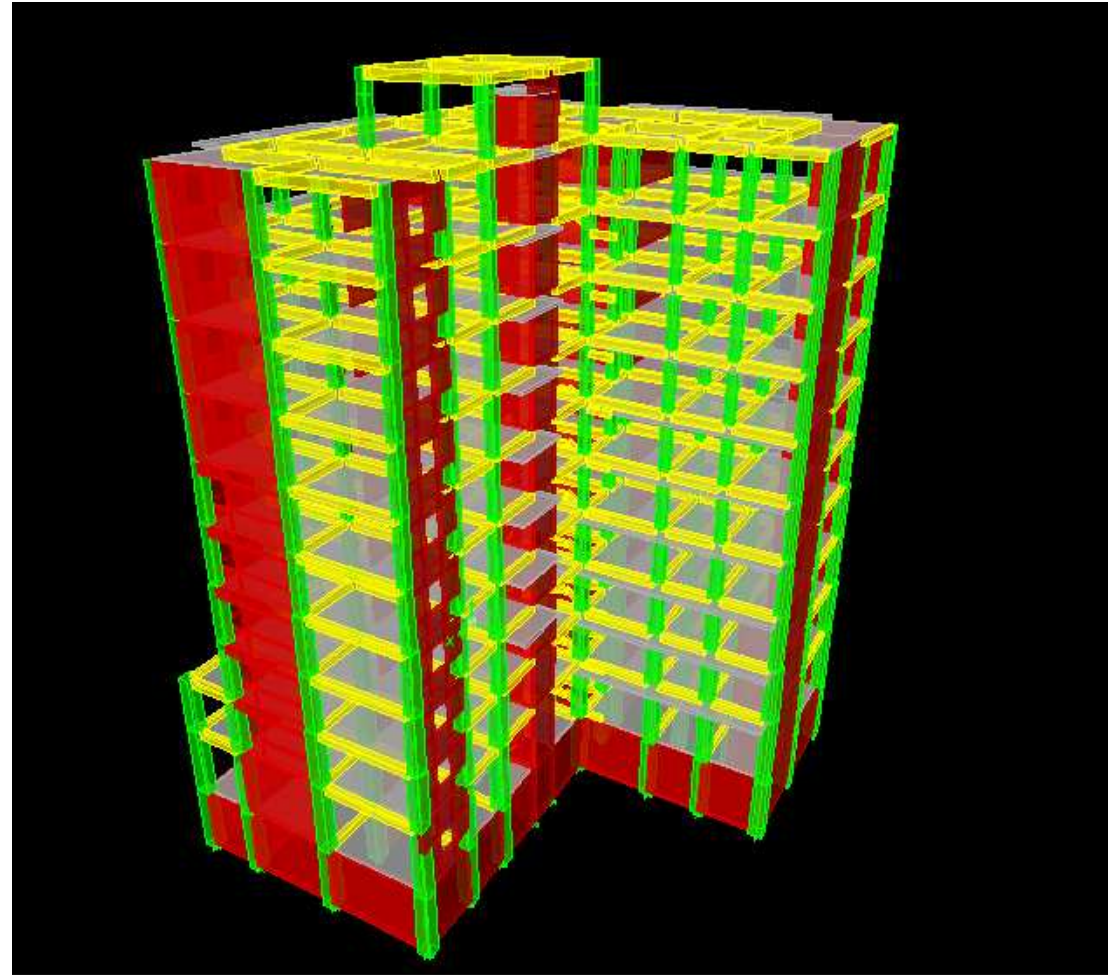

**Fig V 1 : Vue en trois dimensions de la structure. Déterminations des paramètres de spectre de réponse de calcul : Définition :**

 Est une courbe permettant d'évaluer la réponse d'un bâtiment a un séisme passe ou futur. -Le spectre réglementaire de calcul est donné par l'expression suivante**(Art4.3.3.RPA99V2003) :** 

$$
\frac{1}{g} \int_{0}^{1} \frac{25A\left(1 + \frac{T}{T_1}\left(2, 5\eta \frac{Q}{R} - 1\right)\right)}{2, 5\eta (1, 25A) \left(\frac{Q}{R}\right)} \qquad T_1 \le T \le T_2
$$
\n
$$
\frac{S_a}{g} = \begin{cases} 2, 5\eta (1, 25A) \left(\frac{Q}{R}\right) \left(\frac{T_2}{T}\right)^{2/3} & T_2 \le T \le 3, 0S \end{cases} \dots (Formule 4.13RPA99V2003)
$$
\n
$$
2, 5\eta (1, 25A) \left(\frac{T_2}{3}\right)^{2/3} \left(\frac{3}{T}\right)^{5/3} \left(\frac{Q}{R}\right) \qquad T > 3,0S
$$

**T (sec)** : la période avec une précision de 0.1 sec.

- **A** : coefficient d'accélération de zone.
- η : facteur de correction d'amortissement.
- **R** : coefficient de comportement de la structure.
- **T1, T2** : périodes caractéristiques associées à la catégorie du site.
- **Q** : facteur de qualité de la structure.

tel que :  $Q = 1 + \sum_{ }^{ }$ =  $= 1 +$ 6  $q=1$ Q 1 P<sup>q</sup> **…………………………..(Formule 4.4 RPA99V2003) .** 

**<sup>P</sup>q :**est la pénalité à retenir selon le critère de qualité **q…………**(**Tableau4.4 du RPA99V2003**).

- **Diffinition de site :**
- A) **Le site :** Le rapport de sol ne nous a pas été transmis, donc d'après (Art 3.3.3) En absence d'essais ou d'étude de site appropriée, il est permis d'utiliser le spectre S3
- **B) La zone :** zone II **TIZI OUZOU** moyen sismicité**……….. (ANNEXE 1 de RPA).**
- **C) Le groupe d'usage** : groupe 2 **……………..……………………….(Article 3.2 de RPA).**
- **D) Remplissage :** dense d'après **(Tableau 4.2 de RPA).**
- **E) Calcul du facteur de qualité Q : (Tableau 4.4 de RPA) :**

### **Tableau donnant les valeurs des pénalités Pq:**

**Sens longitudinale :**

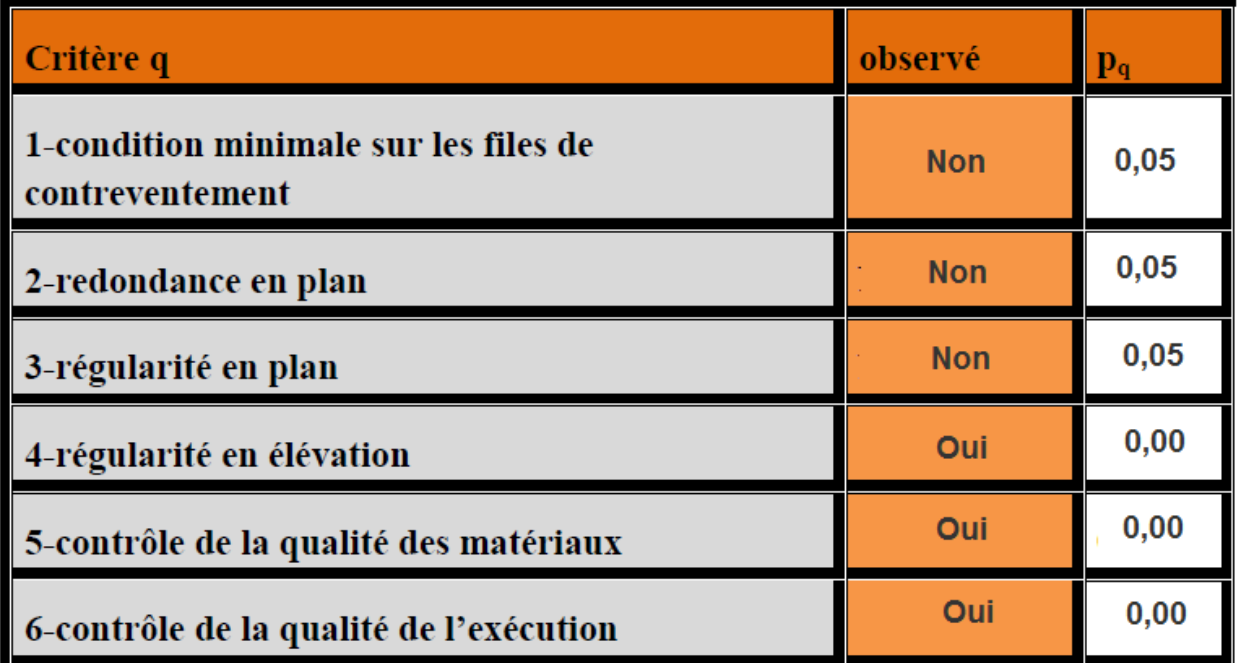

**Tableau V.1 : Valeurs des pénalités Pq Sens longitudinale** 

### **Sens transversal :**

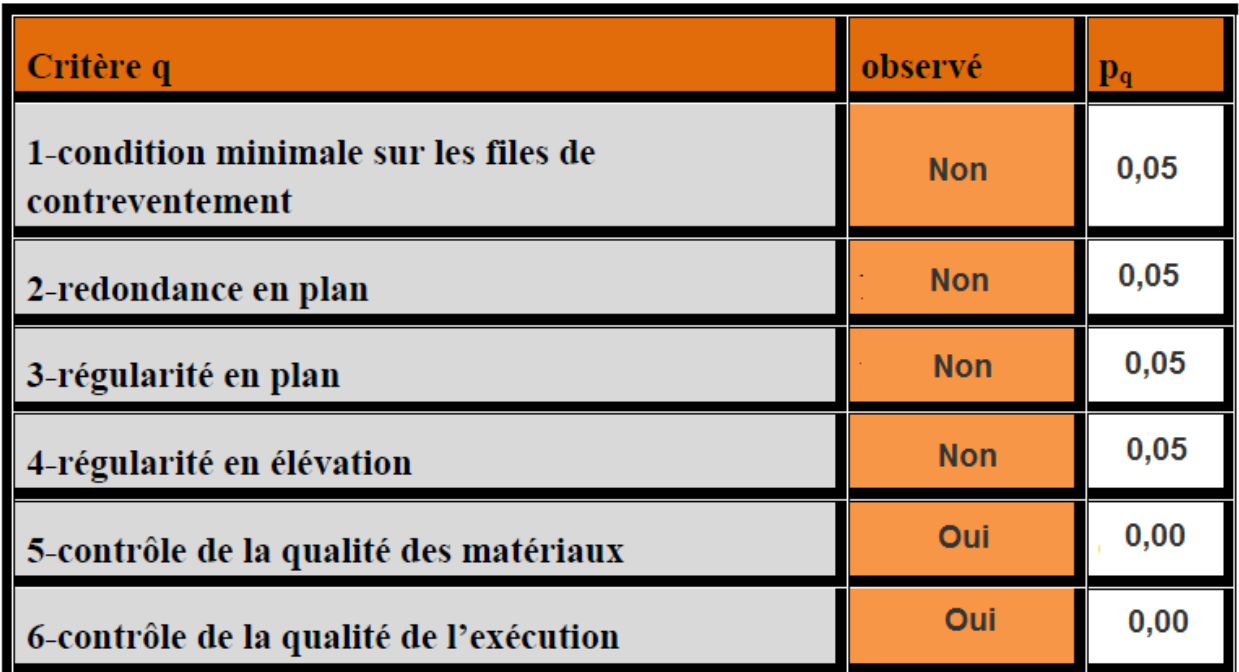

### **Tableau V.2 : valeurs des pénalités Pq Sens transversal**

**Sens longitudinal :**   $Q = 1 + (0.05 + 0.05 + 0.05 + 0 + 0 + 0) = 1.15.$ 

**Sens transversal :** 

 $Q = 1 + (0.05 + 0.05 + 0.05 + 0.05 + 0.05 + 0.05 + 0.05 + 0.05 + 0.05 + 0.05 + 0.05 + 0.05 + 0.05 + 0.05 + 0.05 + 0.05 + 0.05 + 0.05 + 0.05 + 0.05 + 0.05 + 0.05 + 0.05 + 0.05 + 0.05 + 0.05 + 0.05 + 0.05 + 0.05 + 0.05 + 0.05 + 0.05 + 0.05 + 0.05 + 0.05 + 0.05$ 

**Note :** Dans le spectre de réponse la valeur de **Q** à introduire est la plus défavorable **Q =1.20.**

Pour notre structure les paramètres à considérer sont :

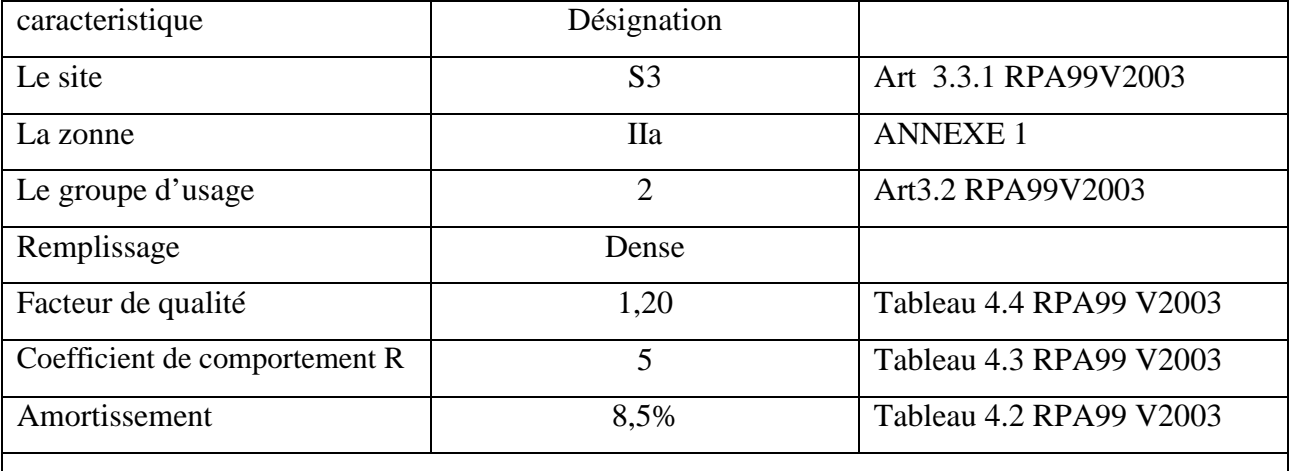

**Tableau V 3 : Caractéristiques du spectre du réponse.** 

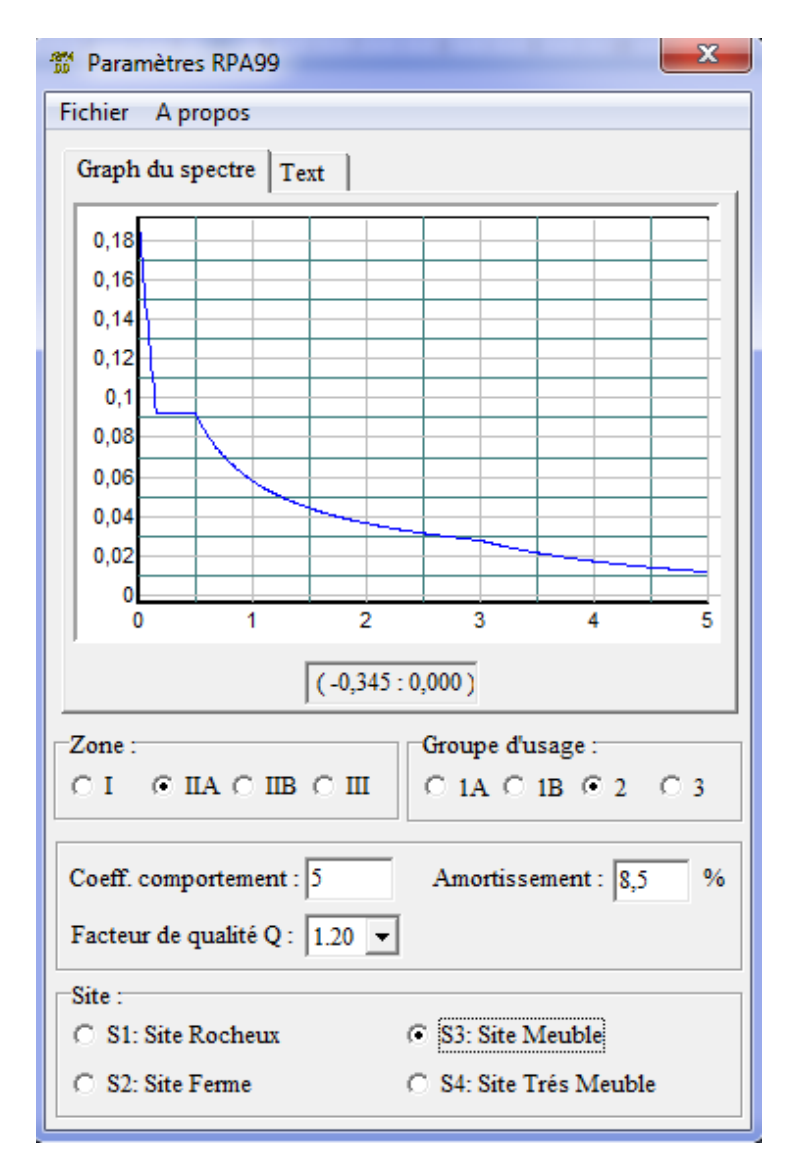

**Figure V 2 : spectre de réponse de calcul.** 

### **Vérification des exigences de RPA99modifier2003 :**

### **Vérification de l'effort tranchant a la base de la structure :**

D'après Art 4.3.6RPA99V2003 il faut vérifier que : **Vt > 0,80 V Avec :** 

**Vt** : Effort de tranchant a la base de la structure (les résultats a partir de l'ETABS). **V** : D'après (Art4.2.3 RPA99V2003) :

$$
V = \frac{ADQ}{R}W
$$

**\* A** : coefficient d'accélération de zone, donnée par le tableau 4.1 de RPA99V2003 suivant la zone séismique et le groupe d'usage du bâtiment. **A=0,15.** 

 **\* D :** facteur d'amplification dynamique moyen, fonction de la catégorie du site, du facteur de correction d'amortissement  $(\eta)$  et de la période fondamentale de la structure (T).

$$
D = \begin{cases} 2.5\eta & 0 \le T \le T \\ 2.5\eta, 5\sqrt{2}}T & T_2 \le T \le 3.0s \\ 2.5(T_2 / 3.0)^{2/3}(3.0/T)^{5/3} & T \ge 3.0s \end{cases}
$$
 Formule 4.2RPA99

 **T<sup>2</sup>**: période caractéristique, associée à la catégorie du site et donnée par le (Tableau 4.7 du RPA99 V2003).  $T_2(S3)=0,5$ sec.

η **:** Facteur de correction d'amortissement donné par la formule:

$$
\eta = \frac{7}{2 + \xi} \ge 0.7 \ \dots \dots \ \ (Formula 4.3 \ RPA99v2003).
$$

2

.

2 T  $\frac{T_2}{T_1}$ J  $\left(\frac{T_2}{T}\right)$ l ſ

ξ(%)est le pourcentage d'amortissement critique fonction du matériau constitutif, du type de structure et de l'importance des remplissages………………….(**Tableau 4.3 RPA99V2003**).

on prend: 
$$
\xi = \frac{10+7}{2} = 8,5\%
$$
  
\n $\eta = \frac{7}{2+0,85} = 0,816 \ge 0,7$ 

T: La période fondamentale donnée par ETABS  $\longrightarrow$  T=0,6866sec.

Donc : T<sub>2</sub>=0,6866sec ≤T=0,6866sec≤3,0sec **D**=2,5  $\eta$   $\left(\frac{T_2}{T_1}\right)^3$ 

### $\Rightarrow$  D=1,65.

**\*R :** le coefficient de comportement global de la structure………. **(Tableau 4.3 RPA99V 2003).**   $\Rightarrow$  R=5.

**\*Q :** facteur de qualité : **Sens longitudinal :**  $Q = 1,15$ . **Sens transversal :**  $Q = 1.20$ .

**\* W :** Poids total de la structure **,** donné par ETABS

$$
\mathbf{W}=\ \sum\nolimits_{i=1}^n W_i
$$

Donc pour chaque niveau « i » on aura : **Wi=WGi+**β**WQi** 

**WGi :** Le poids de niveau i revenant a la charge permanente.

**WQi :** Le poids de niveau i revenant a la charge d'exploitation.

β : Coefficient de pondération fonction de la nature et de la durée de la charge d'exploitation est donné par le **(Tableau 4-5 du RPA99V2003)**, Dans notre cas et pour bâtiment d'habitant β**=0,20.** 

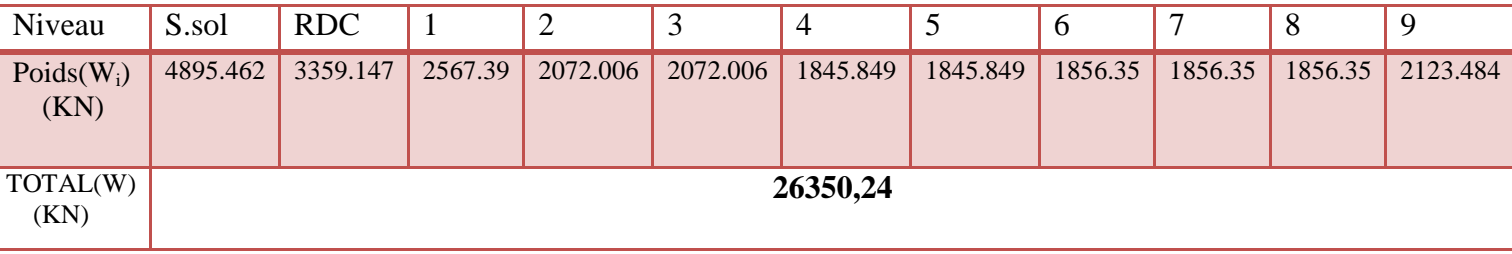

**Tableau V4** : Poids de chaque niveau et le poids totale.

Résumé des résultats :

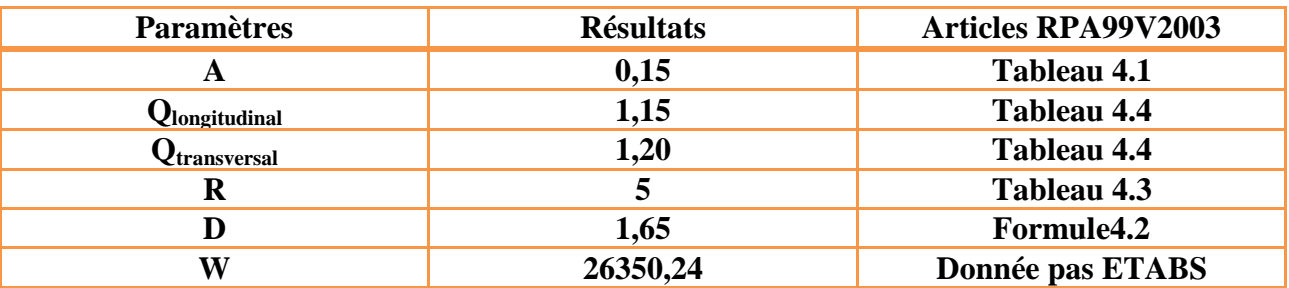

**Tableau V 5 : Résumée les différentes paramètre de la structure.**

$$
V = \frac{ADQ}{R}W
$$

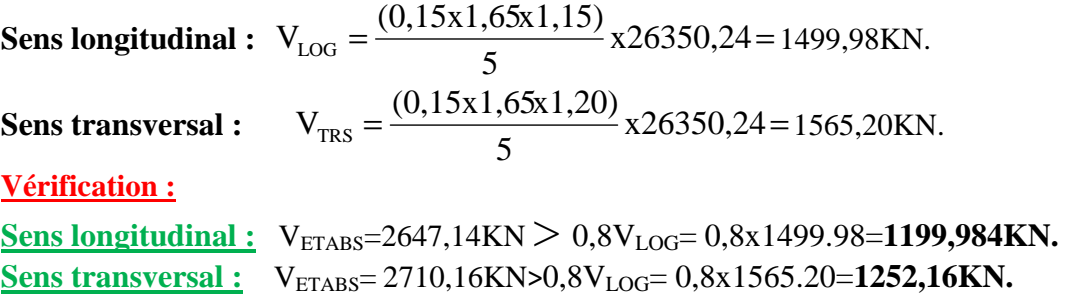

**Donc l'effort tranchant a la base est vérifié.** 

### *Vérification des déplacements :*

-D'après le RPA 99 (Art 5-10), les déplacements relatifs latéraux d'un étage par rapport aux étages qui lui sont adjacents ne doivent pas dépasser 1% de la hauteur d'étage. -D'après le RPA 99 (Art 4-4.3) ,Le déplacement horizontal à chaque niveau "k" de la structure est calculé comme suit :

$$
\delta\!k\,{=}\,R\;\delta_{ek}
$$

**δek** : déplacement dû aux forces sismiques Fi (y compris l'effet de torsion) **R** : coefficient de comportement.

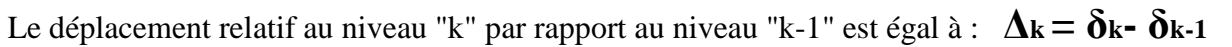

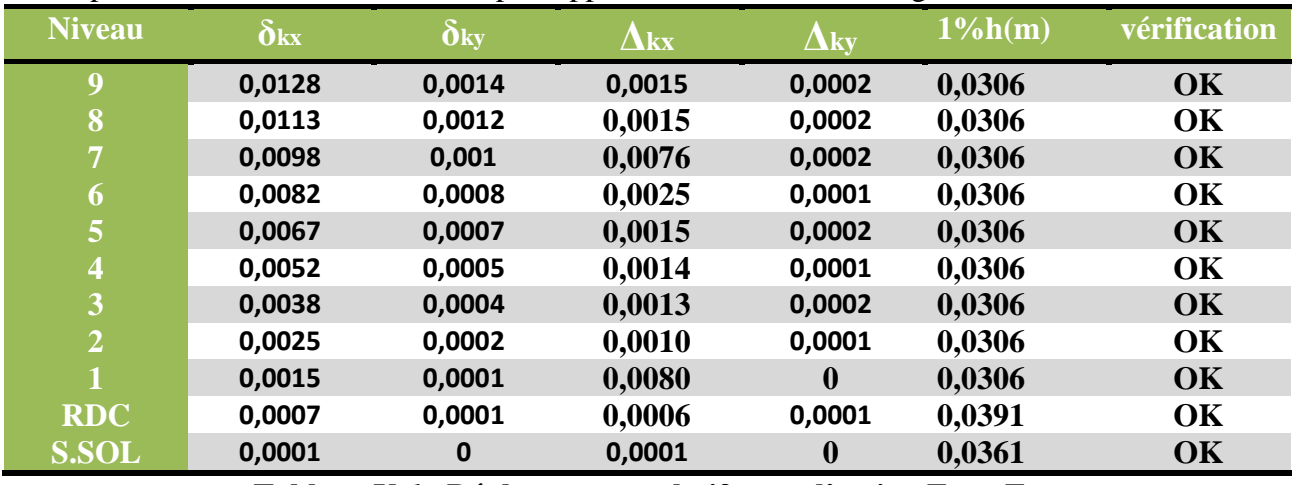

**Tableau V 6 : Déplacements relatifs sous l'action Ex et Ey.** 

### **Remarque:**

On n'a pas introduit la valeur du coefficient de comportement **R** lors de calcul des déplacements, car elle est déjà introduite dans le logiciel lorsqu'on a fait la modélisation (Dans le spectre de réponse).

### **-Déplacement maximal :**

On doit vérifier que le déplacement maximal que subit la structure vérifie la formule suivante :

$$
\delta_{\text{max}} \le f = \frac{H}{500} = \frac{31.96}{500} = 0.064
$$

*f* : La flèche admissible.

H: hauteur total.

**Déplacement maximal dans le sens x-x :**

δmax =0,0076 < *f* = 0.064 …………………………..**condition vérifier.**

### **Déplacement maximal dans le sens y-y :**

δmax =0,0002 < *f* = 0.064 …………………………..**condition vérifier.** 

Les déplacements relatifs de tous les niveaux et dans les deux sens sont inférieure au déplacement admissible.

#### **Justification Vis à Vis De l'effet P-Δ :**

Les effets de deuxième ordre (ou l'effet de pa) peuvent être négligés dans le cas des bâtiments si le bâtiment condition suivante est satisfaite à tous les niveaux :

0,10  $V_{K}$  h  $P_{K}$   $\Delta$ θ K K <sup>K</sup> <sup>K</sup> = ≤ **………………………………(Art 5.9 RPA99V2003).**

**PK :** Poids total de la structure et des charges exploitation associées au-dessus du niveau K,

calculés suivant la formule : n  $i = K$  $V_{\rm K} = \sum_{i=1}^{n} (W_{\rm Gi} +$ =

 $V_K$ : effort tranchant d'étage au niveau « K ».

- **∆<sup>K</sup>** : déplacement relatif du niveau « K » par rapport au niveau « k-1 » en considérons la combinaison  $(G+O+E)$ .
- $\mathbf{h}_{\mathbf{K}}$ : hauteur de l'étage « K ».

#### 0,10  $V_{K}$  h  $P_{K}$   $\Delta$  $\theta = \frac{1 \kappa \Delta_{K}}{1 \kappa \Delta_{K}} \leq$ K K

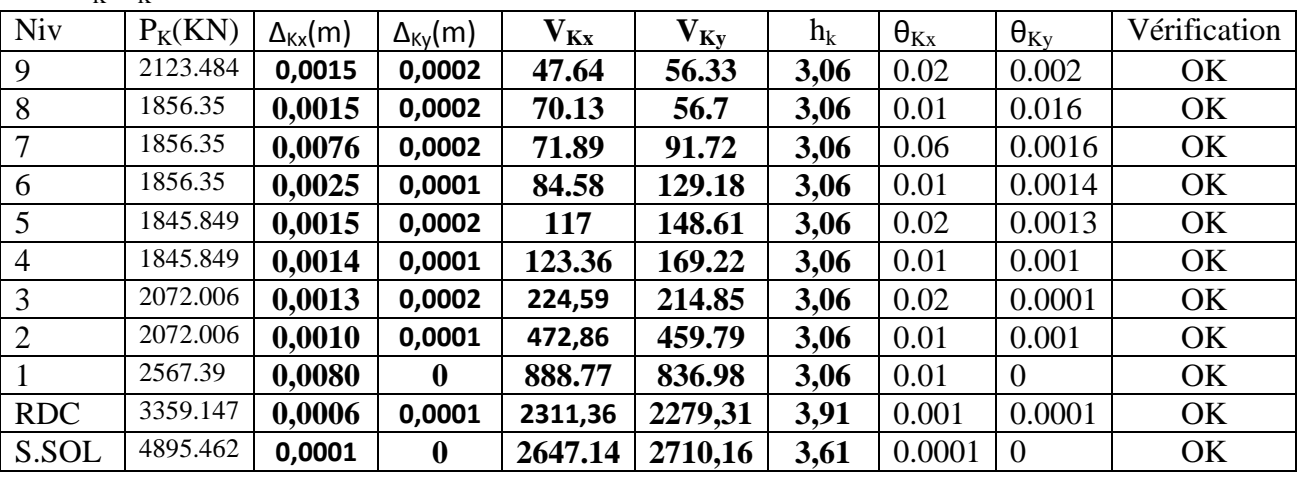

**Tableau V-7 : Justification Vis à Vis De l'effet P-Δ.**

On constate que  $\theta_{Kx}$  et  $\theta_{Ky}$  sont inférieur à « **0.1** ». Donc l'effet **P-**∆ peut être négligé pour le cas de notre structure.

### **Nombre de modes à considérer : (Art 4.3.4 RPA99V2003)**

 a)Pour les structures représentées par des modèles plans dans deux directions orthogonales, . le nombre de modes de vibration à retenir dans chacune des deux directions d'excitation . doit être tel que :

 -la somme des masses modales effectives pour les modes retenus soit égale à 90 % au . moins de la masse totale de la structure.

 - Ou que tous les modes ayant une masse modale effective supérieure à 5% de la masse totale de la structure soient retenus pour la détermination de la réponse totale de la . structure.

 Le minimum de modes à retenir est de trois (03) dans chaque direction considérée. b) Dans le cas où les conditions décrites ci-dessus ne peuvent pas être satisfaites à . cause de l'influence importante des modes de torsion, le nombre minimal de modes (K) . à retenir doit être tel que :

$$
K \ge 3\sqrt{N} \quad \text{et} \quad T_K \le 0.20 \text{ sec}
$$

 **N :** est le nombre de niveaux au dessus du sol et ;

 **Tk :** la période du mode K.

Dans notre cas N= 9 niveaux  $\Rightarrow$  K  $\geq$  (3x $\sqrt{11}$  =10)  $\Rightarrow$  K =10nombre de modes.

### **Le tableau suivant résume toutes les données relatives aux périodes et participations massiques de tous les modes :**

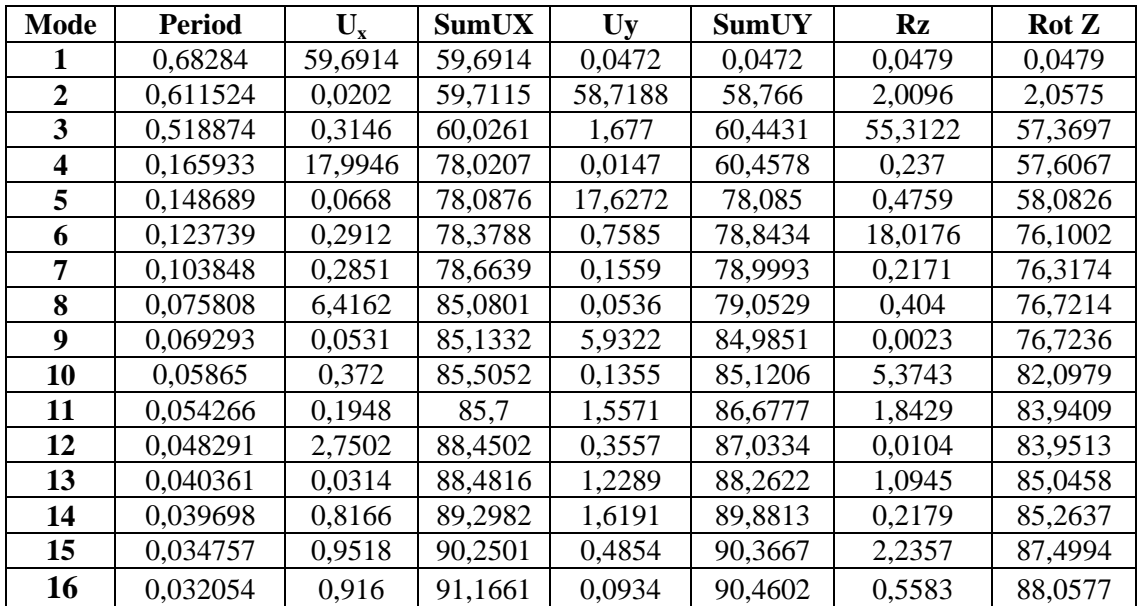

**Tableau V 8 : Période et participation massique.** 

La valeur de participation massique a atteint les 90% dans le **mode 15.** 

### **Vérification de l'excentricité :**

D'après **(Art 4.3.7RPA99V2003),** dans le cas où il est procédé à une analyse tridimensionnelle, en plus de l'excentricité théorique calculée, une excentricité additionnelle égale à **+5%L**  (L : étant la dimension du plancher perpendiculaire à la direction de l'action sismique) doit être appliquée au niveau du plancher considéré et suivant chaque direction. On doit vérifier que:  $|CM_X-CR_X| \leq 5\%$  Lx.

$$
\left| \mathbf{CM}_{Y} - \mathbf{CR}_{Y} \right| \leq 5\% \ \mathbf{L} \mathbf{x}.
$$

Tel que :

CM : centre de masse. CR : centre de rigidité.

| <b>Etage</b> | <b>Diaphragme</b> | <b>XCCM</b> | <b>YCCM</b> | <b>XCR</b> | <b>YCR</b> | $\mathbf{e}_{\mathbf{x}}$ | $e_v$    | $5\%$ Lx | $5\%$ Ly |
|--------------|-------------------|-------------|-------------|------------|------------|---------------------------|----------|----------|----------|
| 9            | D1                | 10,681      | 10,058      | 8,962      | 8,928      | 1,719                     | 1,13     | 1,2425   | 1,2425   |
| 8            | D <sub>2</sub>    | 10,917      | 10,317      | 10,855     | 12,132     | 0,062                     | $-1,815$ | 1,2425   | 1,2425   |
| 7            | D <sub>3</sub>    | 10,798      | 10,422      | 11,074     | 12,479     | $-0,276$                  | $-2,057$ | 1,2425   | 1,2425   |
| 6            | D4                | 10,122      | 11,742      | 11,097     | 12,587     | $-0,975$                  | 0,845    | 1,2425   | 1,16     |
| 5            | D <sub>5</sub>    | 10,12       | 11,735      | 11,128     | 12,53      | $-1,008$                  | $-0,794$ | 1,2425   | 1,16     |
| 4            | D <sub>6</sub>    | 10,121      | 11,731      | 11,13      | 12,425     | $-1,009$                  | $-0,693$ | 1,2425   | 1,16     |
| 3            | D7                | 10,133      | 11,72       | 11,107     | 12,309     | $-0,974$                  | $-0,588$ | 1,2425   | 1,16     |
| 2            | D <sub>8</sub>    | 10,152      | 11,709      | 11,106     | 12,194     | $-0,954$                  | $-0,483$ | 1,2425   | 1,16     |
|              | D <sub>9</sub>    | 10,152      | 11,709      | 11,079     | 12,104     | $-0,954$                  | $-0,392$ | 1,2425   | 1,16     |
| <b>RDC</b>   | D10               | 10,153      | 11,709      | 11,049     | 12,032     | $-0,896$                  | $-0,32$  | 1,2425   | 1,16     |
| <b>S.SOL</b> | D11               | 9,972       | 11,566      | 11,023     | 12,97      | $-1,051$                  | $-0,4$   | 1,2425   | 1,16     |

 **Tableau V-9 : Excentricité dans le sens (x-x) et (y-y).** 

### **Conclusion :**

D'après les résultats obtenus si dessus pour les 2 structures on peut conclure que :

- $\perp$  Le pourcentage de participation massique est vérifié.
- **E** L'effort tranchant à la base de la structure est vérifié.
- Les déplacements relatifs et le déplacement maximal sont vérifiés.
- Les efforts normaux aux niveaux des poteaux sont vérifiés.
- Justification Vis à Vis De l'effet P-Δ.
- L'excentricité est vérifiée (avec introduction des excentricités non vérifier dans les calculs).

Après avoir effectuée toutes les vérifications de RPA, on peut passer au ferraillage des éléments structuraux.

### *1 : Les Poteaux :*

Les poteaux sont calculés en flexion composée dans les deux sens (transversal et longitudinal) à l'ELU ; puis en vérifications à l'ELS. Suivants ces deux situations :

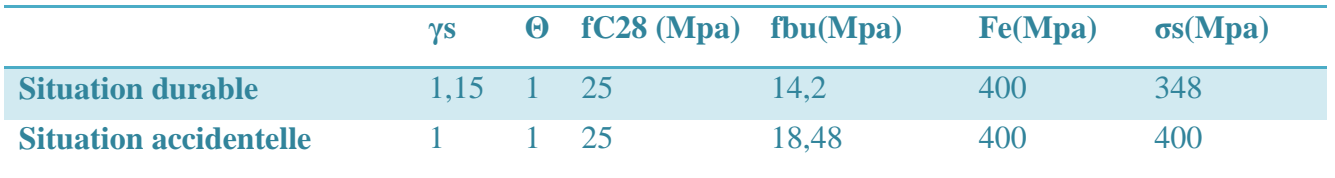

- Les calculs se font en tenant compte de trois types de sollicitation :
- Effort normal maximal et le moment correspondant.
- Effort normal minimal et le moment correspondant.
- Moment fléchissant maximal et l'effort normal correspondant.
- Sous les combinaisons : 1,35G+1,5Q ; G+Q±E et 0,8G±E.

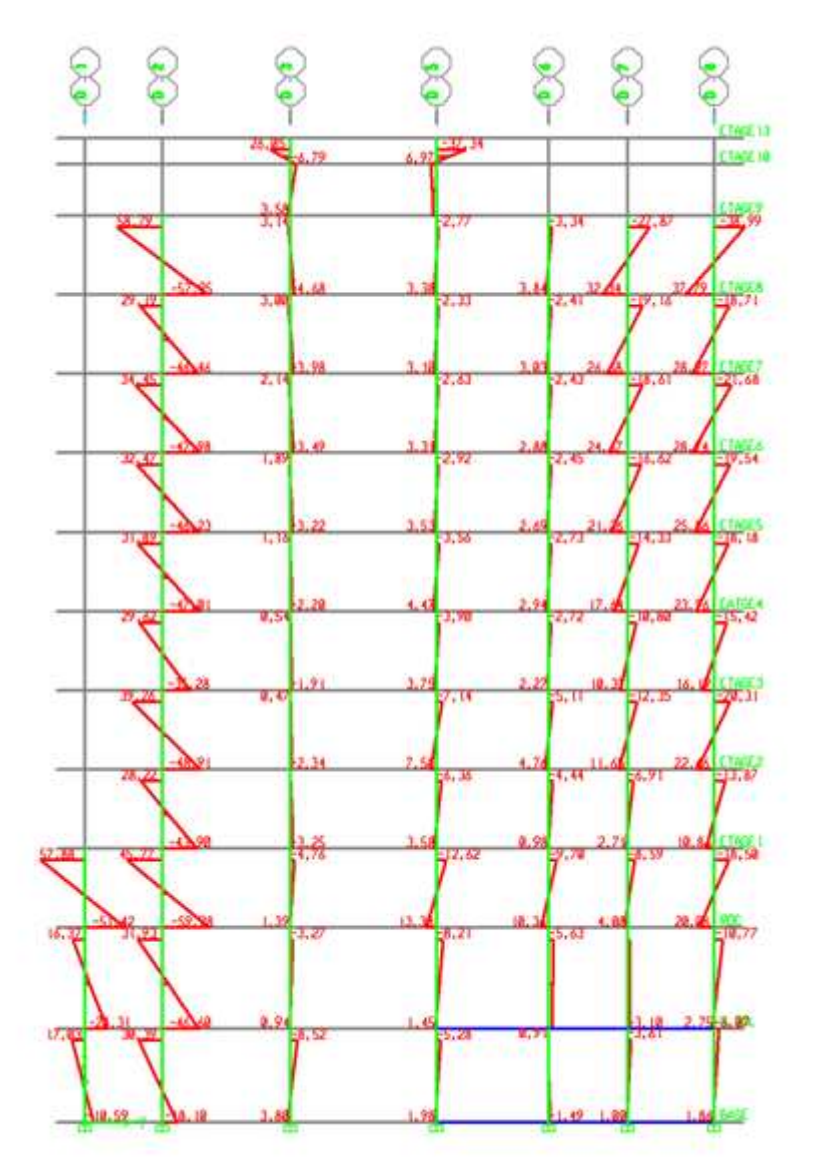

Diagramme des moments a L'ELU pour fil D.

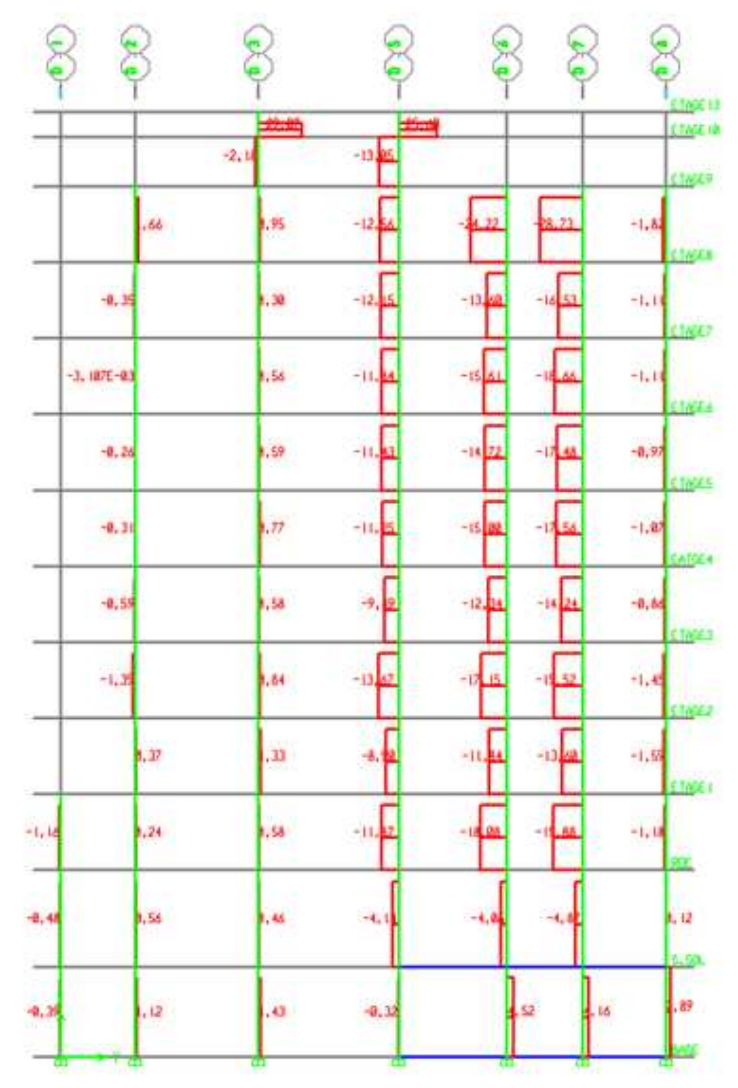

Diagramme des efforts tranchants a L'ELU pour fil D.

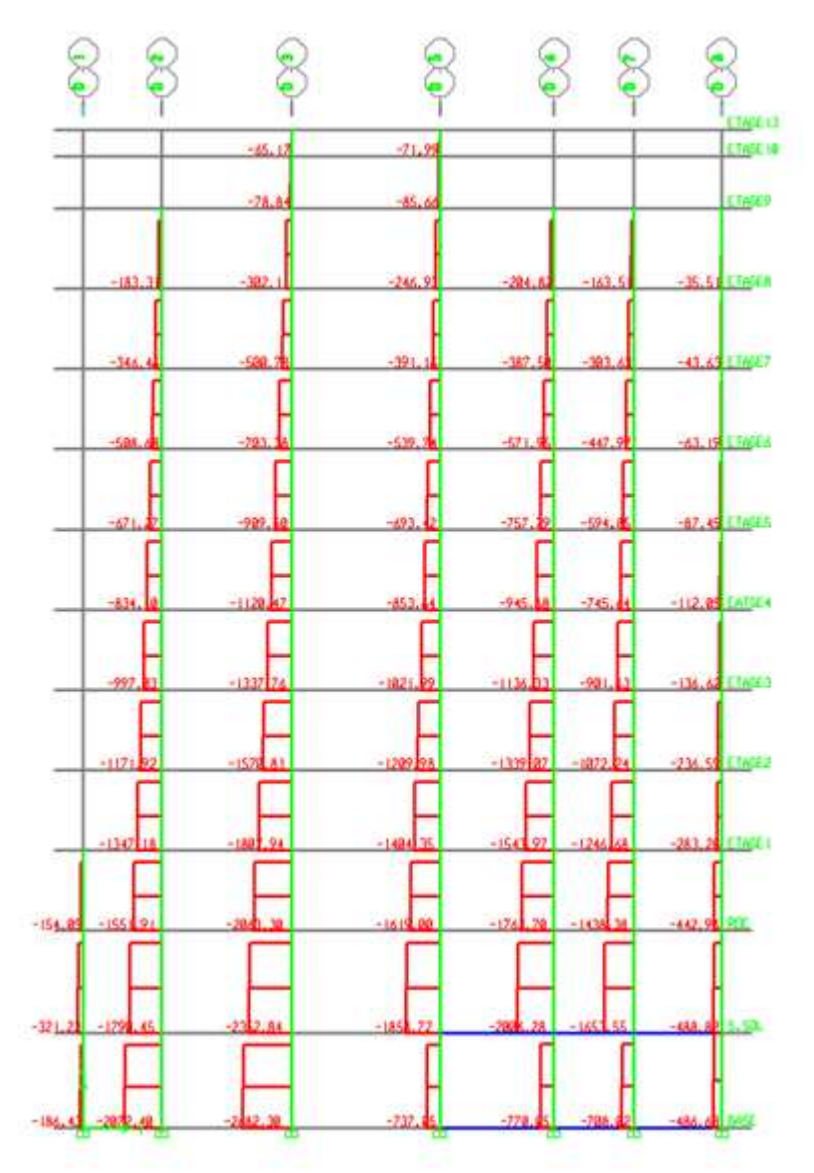

Diagramme des efforts normales a L'ELU fil D.

### **1-1) Les recommandations pour le ferraillage:**

### **Recommandations du RPA : (zone IIa)**

### **Armatures longitudinales (R.P.A Art.7.5.2.2)**

- Les armatures longitudinales doivent être à haute adhérence, droites et sans crochets,
- Le diamètre minimal est de **12 mm,**
- La longueur minimale de recouvrement est de  $L_R = \mathcal{O}_L$ <sup>Min</sup> (zone IIa),
- La distance entre les barres verticales dans une face du poteau ne doit pas dépasser **25 cm.**
- Les jonctions par recouvrement doivent être, si possibles, à l'extérieur des zones nodales.

Pour tenir compte de la réversibilité du séisme, les poteaux doivent être ferraillés symétriquement.

### **1-2) Etapes de calcul en flexion composée à l'ELU**

### **Calcul du centre de pression**

$$
e_{\rm u} = \frac{M_{\rm u}}{N_{\rm u}}
$$

Deux cas peuvent se présenter :

#### **a) Section partiellement comprimée (SPC) :**

Une section est partiellement comprimée si la condition suivante est satisfaite :

$$
e_u
$$
  $\langle \frac{h}{2} - c \rangle$   
\n $N_u.(d - c') - M_f \leq (0.337 - 0.81 \cdot \frac{c'}{h}) \cdot b \cdot h^2 \cdot f_{bc}$   
\n
$$
A \text{vec } M_f = M_u + N_u \left(\frac{h}{2} - c\right)
$$
\n
$$
M_f: \text{Moment fictif}
$$
\n
$$
\checkmark \text{ Calculate armatures}
$$

2 f  $\mathrm{bd}^2.\mathrm{f}$ M

bc

 $Si: \mu \leq \mu_1 = 0.392$  la section est simplement armée.

On détermine β du tableau

$$
A_1 = \frac{M_f}{\beta d \sigma_s}
$$

La section réelle d'armature est :  $A_s$ 

$$
=A_{1}-\frac{N_{u}}{\sigma_{s}}
$$

Si :  $\mu \ge \mu_1 = 0.392$  la section est doublement armée

On calcule :  $M_r = \mu b \cdot d^2 f_{bc}$ 

$$
\Delta M = M_f - M_r
$$

$$
A_1 = \frac{M_r}{\beta d \sigma_s} + \frac{\Delta M}{(d - c') \sigma_s} \qquad ; \qquad A' = \frac{\Delta M}{(d - c') \sigma_s}
$$

 $Avec$ : Moment ultime pour une section simplement armée.

$$
\sigma_s = \frac{f_e}{\gamma_s} = 348 \text{ MPa}
$$

La section réelle d'armature est :  $A_s = A'$ ;  $A_s = A_1$  s  $N_{\rm u}$ σ

### **b) Section entièrement comprimée (SEC)**

Une section est entièrement comprimée, si la condition suivante est satisfaite :

$$
e_u \leq \left(\frac{h}{2} - c\right)
$$

Promotion 2014/2015 Page 107

Deux cas se présentent :

$$
\text{Si}: N_u \cdot (d - c') - M_f \leq \left(0.337 - 0.81 \cdot \frac{c'}{h}\right) b \cdot h^2 \cdot f_{bc} \longrightarrow \text{SPC}
$$

En flexion composée la section d'armatures sera donnée par les relations suivantes :

$$
\mu = \frac{M_{\rm f}}{b d^2 f_{\rm bc}} \quad .
$$

Si  $\mu$  ≤  $\mu$ <sub>ℓ</sub> = 0,392  $\Rightarrow$  *la* section est simplement armée (SSA).

$$
A_1 = \frac{M_f}{\beta d\sigma_s} \qquad \text{avec : } \sigma_s = \frac{F_e}{\gamma_s}
$$

D'où la section réelle est *s*  $A_1 - \frac{N_u}{N_u}$  $A_{s} = A_{1} - \frac{N}{4}$  $= A_1 - \frac{N_u}{\gamma_s}$  si l'effort est négatif.

$$
\text{Si A}_s \text{ est négative } A_s \ge \left\{ \max \frac{bh}{1000} , 0,23bh \frac{f_{t28}}{F_e} \right\} \,.
$$

Si  $\mu \ge \mu$ <sub>*i*</sub> = 0,392 ⇒ *la* section est doublement armée (SDA).

On calcul:

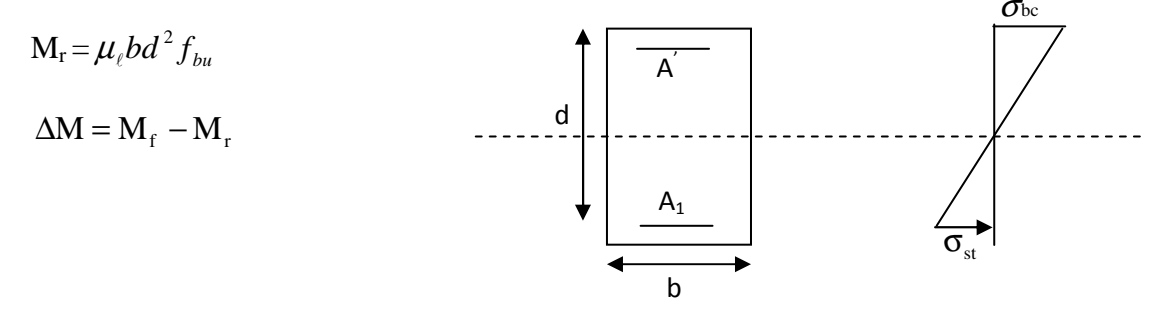

Avec :

 $M_r$ : moment ultime pour une section simplement armée.

$$
A_1 = \frac{M_r}{\beta_r d\sigma_s} + \frac{\Delta M}{(d - c') \sigma_s}
$$
  

$$
A' = \frac{\Delta M}{(d - c') \sigma_s} \quad \text{avec : } \sigma_s = \frac{f_e}{\gamma_s} = 348 MPa
$$

La section réelle d'armature est  $A_s = A'$ ,  $A_s = A_1 - \frac{A_s}{A_s}$ . *s u*  $s - I$ **i**,  $I$ **i**<sub>s</sub> *N*  $A_s = A$ ,  $A_s = A_1 - \frac{A_1}{\sigma}$ 

• Si: 
$$
N_u(d-c')-M_f
$$
  $\left(0,337-0,81\frac{c}{h}\right)bh^2f_{bc}$  **SEC**

Deux cas peuvent se présenter :

 $\triangleright$  Si les deux parties nécessitent des armatures comprimées  $\varsigma$  à d :

$$
N(d-c^{\cdot})-M_{f} \geq \left(0,5-\frac{c_{\cdot}}{h}\right) b h^{2} f_{bc} \Rightarrow A_{s} \rangle 0 \text{ et } A_{s} \rangle 0.
$$

Les sections d'armatures sont :

$$
A_s = \frac{M_f (d - 0.5h) b h f_{bc}}{(d - c') \sigma_s}.
$$

$$
As = \frac{N_u - bhf_{bc}}{\sigma_s} - A^s_s.
$$

 $\triangleright$  Si la partie moins comprimée ne nécessite pas d'armatures inférieures comprimées c à d

$$
N(d-c^{\cdot})-M_f \leq \left(0,5-\frac{c_{\cdot}}{h}\right) b h^2 f_{bc} \Rightarrow A_s \rangle 0 \text{ et } A_s = 0.
$$

Les sections d'armatures sont :

$$
A_s = \frac{N_u - \Psi \times b \times h \times f_{bc}}{\sigma_s}
$$

 $A_s = 0$ .

$$
\text{Avec}: \Psi = \frac{0,351 + \frac{N(d-c') - M_f}{bh^2 f_{bc}}}{0,8571 - \frac{c'}{h}}.
$$

#### • **Pourcentage total minimum:**

Le pourcentage minimal d'aciers dans notre cas est de 0,8% de la section du béton  $(0,8\% \times b \times h)$ :

- Poteau (70x70): Amin=0,008 x 70 x 70 = 39.2 cm<sup>2</sup>.
- Poteau (65x65): Amin=0,008 x 65 x 65 = 33.8 cm<sup>2</sup>.
- Poteau (55x55): Amin=0,008 x 55 x 55= 24,2cm².
- Poteau (45x45): Amin=0.008 x 45 x 45=  $16,2$  cm<sup>2</sup>.

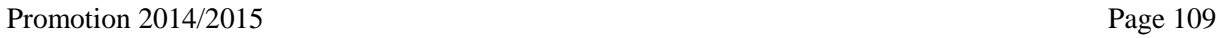

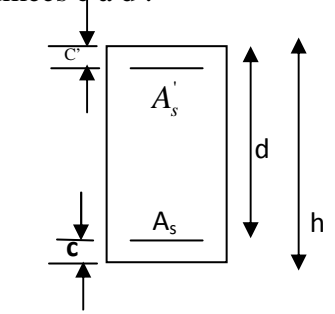

### • **Pourcentage total maximum:**

Le pourcentage maximal d'aciers est de 4 % en zone courante et 6 % en zone de recouvrement :

### **Zone courante sera de 4% x b x h**

- Poteau  $(70x70)$ : A max =0.04 x 70 x 70 = 196 cm<sup>2</sup>
- Poteau (65x65) : A max =0.04 x 65 x 65 = 169 cm<sup>2</sup>
- Poteau (55x55) : A max =0.04 x 55 x 55 = 121 cm<sup>2</sup>
- Poteau  $(45x45)$ : A max=0.04 x 45 x 45= 81 cm<sup>2</sup>.

### **Zone de recouvrement sera de6% x b x h**

- Poteau  $(70x70)$ : A max =0.06 x 70 x 70 = 294 cm<sup>2</sup>
- Poteau  $(65x65)$ : A max =0.06 x 65 x 65 = 253.5cm<sup>2</sup>
- Poteau (55x55) : A max =0.06 x 55 x 55 = 181.5cm<sup>2</sup>
- Poteau  $(45x45)$ : Amax =0.06 x 45 x 45 = 121.5 cm<sup>2</sup>

### *CONVENTION :*

- Efforts normaux :  $N > 0$  : Compression.

 $N < 0$ : Traction

Ferraillage  $As_x$ : Armature dans le sens x-x. Asy : Armature dans le sens y-y.

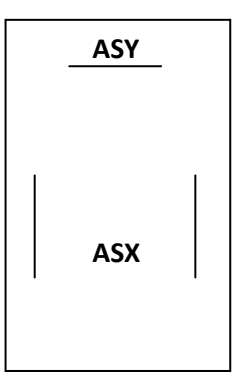

### **Calcul de ferraillage**

Le ferraillage des poteaux est fait par un calcul automatique à l'aide du logiciel « **Socotec».** 

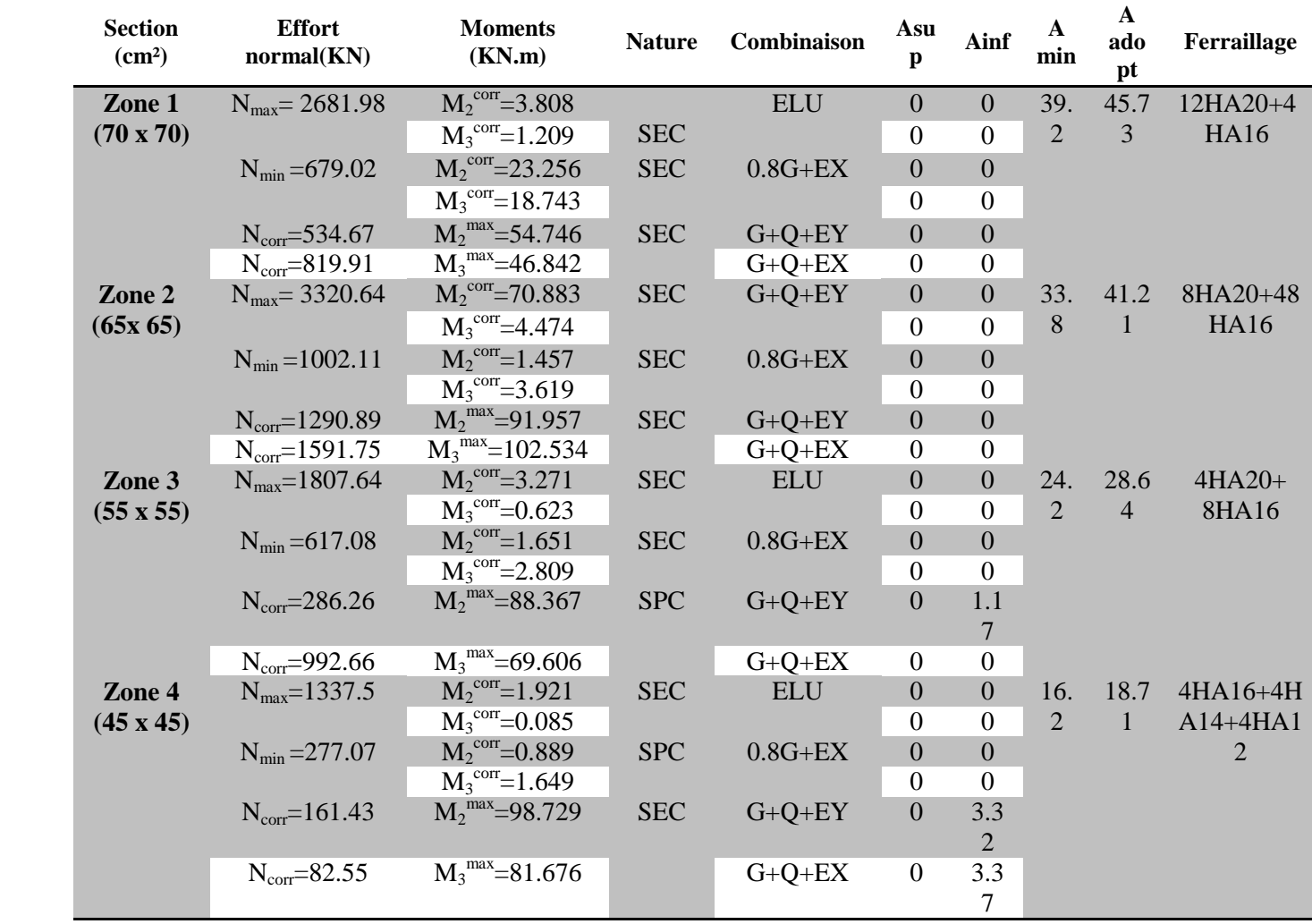

Les résultats sont donnés dans les tableaux suivants :

## **Tableau VI.A.1 : ferraillages des poteaux.**

# *Vérifications à l'ELS*

## **a/ Condition de non fragilité :**

La condition de non fragilité dans le cas de la fléxion composée est

$$
A_s \ge A_{\min} = \frac{0.23 \cdot f_{t28}}{fe} \cdot \frac{e_s - 0.455 \cdot d}{e_s - 0.185 \cdot d} \cdot b \cdot d
$$

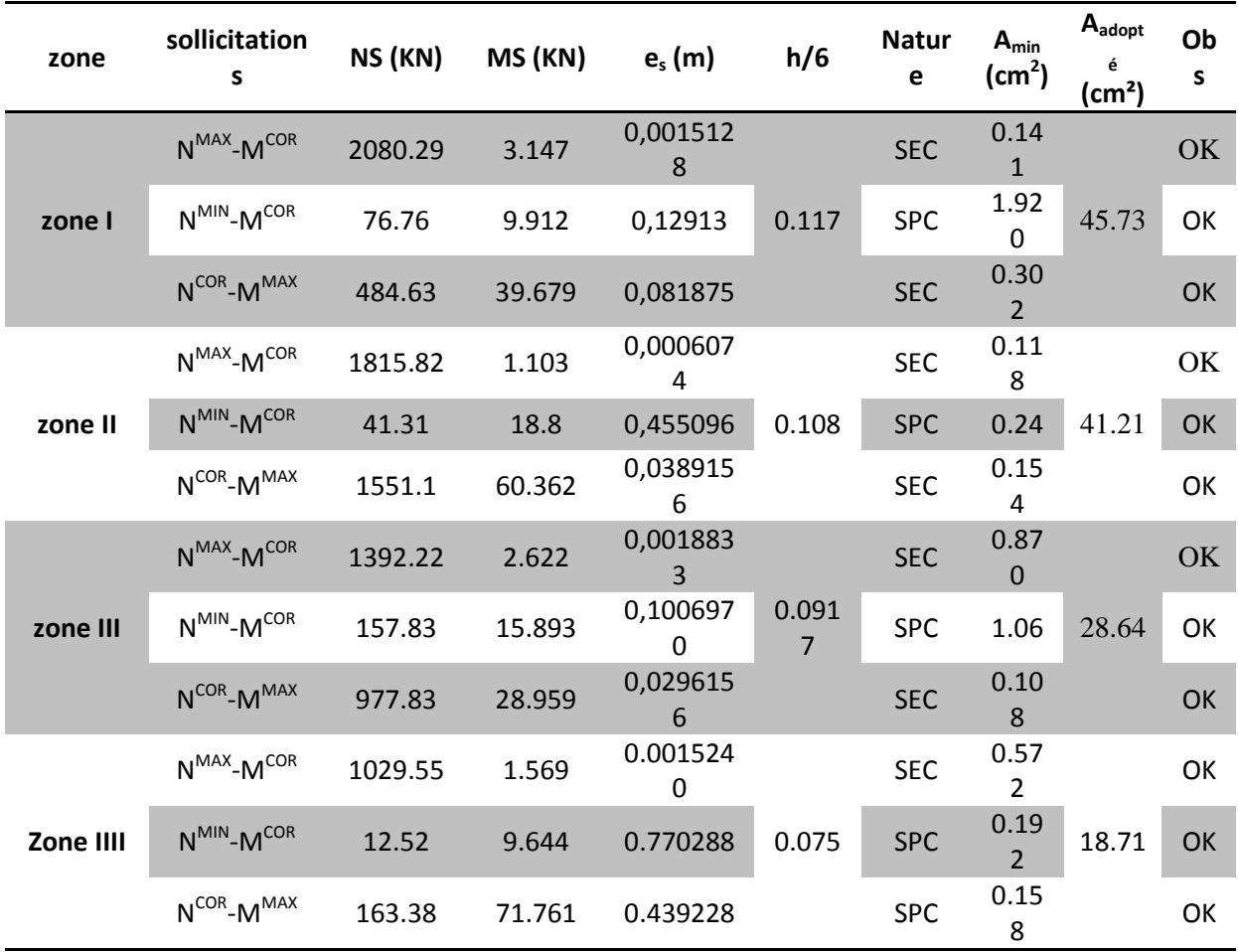

Les résultats sont résumés dans les tableaux suivants :

## **Tableau VI.A.2 : Vérification de la condition de non fragilité.**

### **b/Vérification des contraintes a l'ELS :**

Pour le cas des poteaux, o,n vérifie l'état limite de compression du beton :

$$
\overline{\sigma}_{bc} = 0.6. f_{c28} = 0.6 \times 25 = 15 MPA
$$
 **BAEL91a.4.5.2**  
Si e<sub>s</sub> =  $\frac{Ms}{Ns} < \frac{h}{6}$    
Si e<sub>s</sub> =  $\frac{Ms}{Ns} > \frac{h}{6}$    
Section particular,   
Section particular,   
Section particular,   
Section particular,   
Section partiellement,   
comprimeé.

### *Vérification d'une section partiellement comprimée*

Pour vérifier les contraintes du béton on doit calculer :

$$
y_1\hspace{-0.3mm}=\hspace{-0.3mm}y_2\hspace{-0.3mm}+\hspace{-0.3mm}l_c
$$

Avec

y1 :la distance entre l'axe neutre à l'ELS et la fibre la plus comprimée.

y2 :la distance entre l'axe neutre à l'ELS et le centre de pression Cp.

 $l_c$ : la distance entre le centre de pression  $C_p$  et la fibre la plus comprimée.  $y_2$  est obtenu avec la résolution de l'équation suivante :  $y_2^3 + p.y_2 + q = 0$ 

$$
\text{Avec} \qquad\n\begin{cases}\n1_c = \frac{h}{c} - e_s \\
p = -3 \times 1_c^2 - 6 \cdot n \cdot A_u \frac{(l_c - c')}{b} + 6n \cdot A_u \frac{(d - l_c)}{b} \\
q = -2 \times 1_c^3 - 6 \cdot n \cdot A_u \frac{(l_c - c')^2}{b} - 6n \cdot A_u \frac{(d - l_c)^2}{b}\n\end{cases}
$$

Pour la résolution de l'équation, on calcul 27 :  $\Delta = q^2 + \frac{4p}{25}$  $\Delta : \Delta = q^2 + \frac{4p^3}{25}$ 

$$
Si \Delta \ge 0 : t = 0.5(\sqrt{\Delta} - q) \qquad ; \ u = \sqrt[3]{t} \quad ; \quad y_2 = u - \frac{p}{3.u}
$$

Si  $\Delta \langle 0 \rangle$  l'équation admet trois racines :

$$
y_2^1 = a \cdot \cos\left(\frac{\alpha}{3}\right) \ ; \quad y_2^2 = a \cdot \cos\left(\frac{\alpha}{3} + 120\right) \ ; \quad y_2^3 = a \cdot \cos\left(\frac{\alpha}{3} + 240\right)
$$
  
Avec  $\alpha = \arccos\left(\frac{3q}{2p} \times \sqrt{\frac{-3}{p}}\right); a = 2 \cdot \sqrt{\frac{-p}{3}}$ 

On tiendra pour  $y_2$  la valeur positive ayant un sens physique tel que :  $0 \langle y_1 = y_2 + l_c \langle h$ 

Donc: 
$$
y_1 = y_2 + l_c
$$
  
\n
$$
I = \frac{b_y^3}{3} + 15 \times [A_u.(d - y_1)^2 + \overline{A}_u.(y_1 - d')^2]
$$

### *Vérification des contraintes de compression dans le béton (Art.A.4.5.2/BAEL91)*

$$
\sigma_{bc} = \frac{y_2.N_s}{I}.y_1 \le \overline{\sigma}_{bc}
$$

## *Vérification d'une section entièrement comprimée*

On calcul l'aire de la section homogène totale :  $S = b.h + 15(A_1 + A_2)$ 

On détermine la position du centre de gravite résistant qui est situe à une distance  $X_G$  audessus du CDG géométrique.

$$
X_{G} = \frac{A_{1}(0.5.h - c') - A_{2}(d - 0.5.h)}{b.h + 15(A_{1} + A_{2})}
$$

On calcul l'inertie de la section homogène totale :

$$
I = \frac{b \cdot h^3}{12} + b \cdot h \cdot X_G^2 + 15 \cdot \left[ A_1 \cdot (0.5 \cdot h - c' - X_G)^2 + A_2 \cdot (d - 0.5 \cdot h + X_G)^2 \right]
$$

Les contraintes dans le béton sont :

$$
\sigma_{\sup} = \frac{N_{ser}}{S} + \frac{N_{ser} (e_s - X_G) \left(\frac{h}{2} - X_G\right)}{I}
$$

$$
\sigma_{\text{sup}} = \frac{N_{\text{ser}}}{S} - \frac{N_{\text{ser}}.(e_{\text{s}} - X_{\text{G}})(\frac{h}{2} + X_{\text{G}})}{I}
$$

#### *Remarque*

 Si les contraintes sont négatives on refait le calcul avec une section partiellement comprimée.

On vérifie que la plus grande de ces contraintes ne dépasse pas la contrainte admissible du béton.

 $\max(\sigma_{\text{\tiny{sup}}} ; \sigma_{\text{\tiny{inf}}} ) \leq \overline{\sigma}_{\text{\tiny{bc}}}$ 

### **Etat limite d'ouverture des fissurations(contrainte dans l'acier) :**

D'après les conditions agressives de l'environnement, on considère **la fissuration est très préjudiciable :** 

$$
\mathbf{OS}t = \overline{\mathbf{OS}t} = \min\left\{0.5\text{xf}_e; 90\sqrt{nft28} \right\} = \left\{0.5 \text{ x400}; 90\sqrt{1.6 \text{ x } 2.1} \right\} = 164.97 \text{ MPA}
$$

Le tableau qui suit résume tous les résultats du calcul :

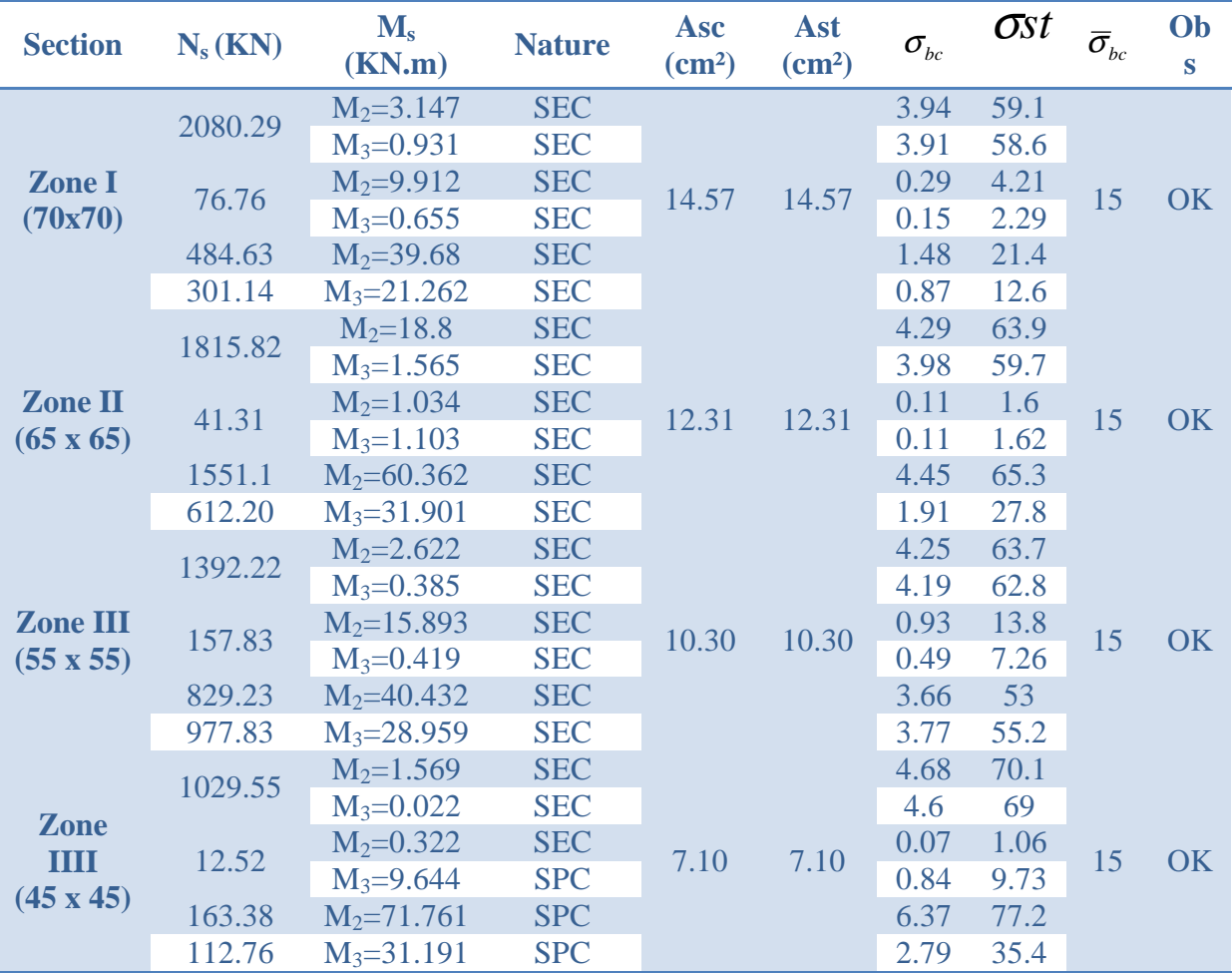

## **Tableau IV.A.3 : vérification des contraintes a l'ELS.**

### **Longueur d'ancrage (B.A.E.L.91Article: A.6.1.221)**

$$
l_s = \frac{\varphi \, f e}{4 \, \tau_{su}}
$$

 $f_{t28} = 0.6 + 0.06 f_{c28}$ 

 $\Psi_s = 1.5$  Pour les aciers à haute adhérence.

**Pour les HA 12** :  $ls = \frac{\varphi fe}{4 \tau s u} = \frac{1.2 \times 40000}{4(0.6 \times 1.5^2 \times 210)} = 42.32 \text{ cm}^2$ 

**Pour les HA 14 :**  $ls = \frac{\varphi f e}{4 \tau s u} = \frac{1.4 \times 40000}{4(0.6 \times 1.5^2 \times 210)} = 49.38 \text{ cm}^2.$ 

**Pour les HA 16 :**  $ls = \frac{\varphi fe}{4 \pi s u} = \frac{1.6 \times 40000}{4(0.6 \times 1.5^2 \times 210)} = 56.44 \text{ cm}^2$ 

**Pour les HA 20** :  $ls = \frac{\varphi fe}{4 \tau s u} = \frac{2 \times 40000}{4(0.6 \times 1.5^2 \times 210)} = 70.55 \text{ cm}^2$ 

**Selon le RPA :** la longueur minimale de recouvrement est :  $L = 40 \times 0$ Pour les **HA12 :**   $L = 40 \times \emptyset = 40 \times 1.2 = 48$ cm Pour les **HA14 :**   $L = 40 \times \emptyset = 40 \times 1.4 = 56$ cm Pour les **HA16 :**   $L = 40 \times \emptyset = 40 \times 1.6 = 64$ cm

Pour les **HA20 :**   $L = 40 \times \emptyset = 40 \times 2.0 = 80$ cm

### **Délimitation de la zone nodale:**

$$
\mathbf{L}^2 = 2 \times \mathbf{h}
$$
  
\n
$$
\mathbf{h}^2 = \max \left\{ \frac{h_e}{6}, b_{1i}, h_{1i}, 60 \, \text{cm} \right\}.
$$

h: hauteur de la poutre.  $B_1$  et  $h_1$ : dimensions du poteau.

he: hauteur entre nus des poutres.

Poteaux du sous sol h'=max (321/6.70.70.60)=70cm

Poteaux du RDC h'=max (351/6, 65, 65,60) = 65 cm

Poteaux étages courants h'= (266/6, 55, 55,60)=60cm

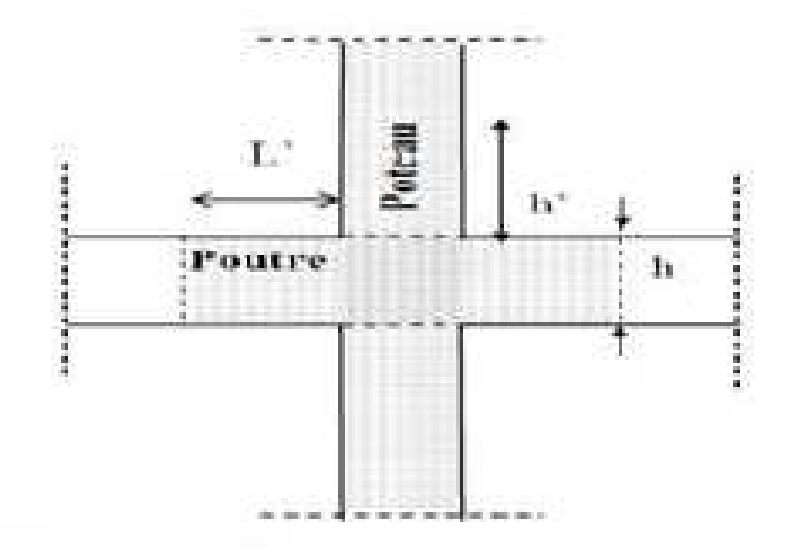

**Figure VI.A.1 : délimitation de la zone nodale.**

**Vérification de l'effort tranchant (RPA99/Art7.4.32) :** 

$$
\tau_b \le \overline{\tau_{bu}} = \rho_b f_{c28}
$$

Avec :  $\tau_b = \frac{Vu}{h x}$  $\frac{v}{b} \frac{u}{x d}$ fc28=25MPa.

 $\left\{ \begin{aligned} \lambda_g &\geq 5 \rightarrow \rho_b = 0.075 \\ \lambda_g &< 5 \rightarrow \rho_b = 0.04 \end{aligned} \right.$ Et

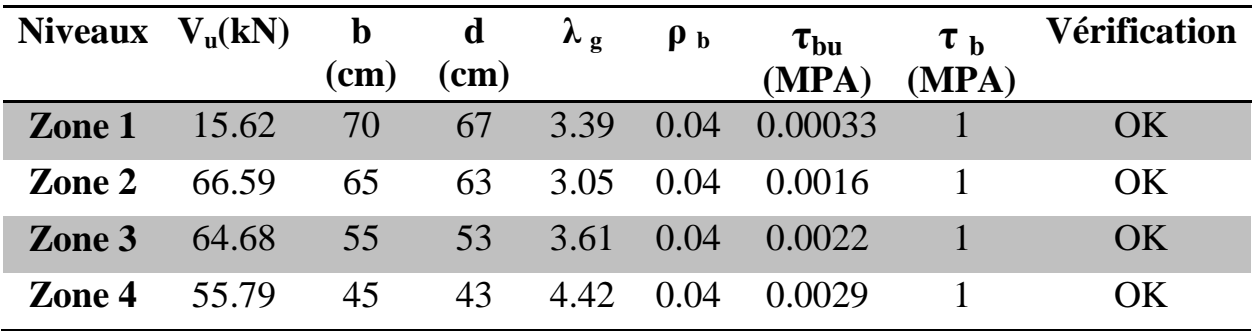

## **Tableau VI.A.4: Vérification des efforts tranchants dans les poteaux.**

### *1-3-Armatures transversales :*

Les armatures transversales ont principalement un rôle de maintien des armatures longitudinales, elles évitent ainsi leur flambement.

Ces armatures sont calculées à l'aide de la formule suivante :

$$
\frac{At}{t} = \frac{\rho.V_u}{H_1.f_e}
$$
 (Article 7.4.2.2/RPA99 version 2003)

Avec :

Vu : effort tranchant de calcul.

H1 : hauteur totale de la section brute.

fe : Contrainte limite élastique de l'acier de l'armature transversale.

ρ Coefficient correcteur qui tient compte du mode fragile de la rupture par effort tranchant, il est pris égal à 2,5 si  $\lambda_{g}$  dans la direction considérée est supérieur ou égal à 5 et 3.75 dans le cas contraire.

 $\lambda_{\rm g}$  L'élancement géométrique du poteau.  $\lambda_{\rm g} = \frac{l f}{l h}$  $\boldsymbol{b}$ 

Lf : longueur de flambement du poteau.

b : dimensions de la sections droite du poteau.

$$
\mathrm{i}=\sqrt{\frac{l}{B}}\qquad,\ l=0.7h_e
$$

St : L'espacement des armatures transversales dont la valeur est déterminé dans la formule précédente; par ailleurs la valeur de cet espacement est fixée dans la zone II comme suit :

### **-Dans la zone nodale :**

$$
S_t \leq (10\Phi_t^{min}, 15\ cm) = min(10 \times 1.2, 15\ cm) = 12\ cm.
$$

### **-Dans la zone courante:**

 $S_t \leq min\left(15\Phi_L^{min}\right) = 18$  cm.

L'écartement  $(S_t)$  des armatures transversales sera égal à : En zone nodale St  $=10$ cm. En zone courante  $St = 12$ cm.

### **Vérification de la quantité d'armatures transversales minimale :**

D'après l'article (7-4-2-2) /RPA 99 version 2003, la quantité d'armatures transversales minimale en pourcentage est donnée comme suit :  $\frac{At}{b \, St}$  en %.

Si λ<sup>g</sup> ≥ 5…………………………0.3%

Si λg ≤ 3 ……………………….0.8%

 $3 < \lambda_{\rm g} < 5$  ..............................Interpolation entre les valeurs limites du poteau.

Avec :

λg : L'élancement géométrique du poteau

 $b_1$ : Dimension de la section droite du poteau dans la direction considérée.

## **Poteaux de zone 1 (70x70) :**

 $\lambda$   $g$   $=$  $L f$  $rac{b}{\sqrt{2}}$ =  $0.707 \times 336$  $\frac{1}{70}$  = 3.39 3< λg<5 on procède a une interpolation

**En zone nodale (St = 10cm)**  $: A_t^{min} = 0.007025 \times 10 \times 70 = 4.92$  **cm<sup>2</sup>. En zone courante (St = 12cm):**  $A_t^{min} = 0.007025 \times 12 \times 70 = 5.90$  cm<sup>2</sup>

 $-\rho_a$  est un coefficient correcteur qui tient compte du mode fragile de la rupture par effort tranchant; il est pris égal à 2,50 si l'élancement géométrique  $\lambda_{g}$  dans la direction considérée est supérieur ou égal à 5 et à 3,75 dans le cas contraire.

$$
\rho_{a} = \begin{cases} 2.5 & \to \lambda_{g} \ge 5 \\ 3.75 & \to \lambda_{g} < 5 \end{cases}
$$

- *Dans la zone nodale :*

$$
At = \left(\frac{\rho x v u}{h x f e}\right) St = \left(\frac{3.75 x 15.62}{70 x 40}\right) x 10 = 0.209 cm^2
$$

- *Dans la zone courante :*

$$
At = \left(\frac{\rho x}{h x f e}\right) St = \left(\frac{3.75 \times 15.62}{70 \times 40}\right) x 12 = 0.251 cm^2
$$
  
\n
$$
\sqrt{\text{Poteaux de zone 2 (65x65)}:\newline \lambda g = \frac{Lf}{b} = \frac{0.707 \times 281}{65} = 3.05
$$
  
\n
$$
3 < \lambda_g < 5
$$
 on procède a une interpolation

**En zone nodale (St = 10cm) :**  $A_t^{min} = 0.007875 \times 10 \times 65 = 5.12$  cm **En zone courante (St = 12cm):** At  $^{\text{min}}$  = 0.007875 ×15 × 65 = 6.14 cm

- *Dans la zone nodale :*

$$
At = \left(\frac{\rho \, x \, vu}{h \, x \, f \, e}\right) St = \left(\frac{3.75 \, x \, 66.59}{65 \, x \, 40}\right) x \, 10 = 0.960 \, cm^2
$$

- *Dans la zone courante :*

$$
At = \left(\frac{\rho_x v_u}{h_x f_e}\right) St = \left(\frac{3.75 x 66.59}{65 x 40}\right) x 12 = 1.15 cm^2
$$
  
\n
$$
\sqrt{\frac{\text{Poteaux de zone 3 (55x55)} }{Lf}} = \frac{Lf}{b} = \frac{0.707 \times 281}{55} = 3.61
$$
  
\n
$$
3 < \lambda_g < 5
$$
 on procedure to be a line of the problem

**En zone nodale (St = 10cm) :**  $A_t^{min} = .0.006475 \times 10 \times 55 = 3.56$  cm

**En zone courante (St = 12cm):**  $A_t^{min} = 0.006475 \times 12 \times 55 = 4.27$  cm.

- *Dans la zone nodale :*

$$
At = \left(\frac{\rho \, x \, Vu}{h \, x \, f e}\right) St = \left(\frac{3.75 \, x \, 64.68}{55 \, x \, 40}\right) x \, 10 = 1.103 \, cm^2
$$

- *Dans la zone courante :*

$$
At = \left(\frac{\rho V u}{h f e}\right) St = \left(\frac{3.75 \times 64.68}{55 \times 40}\right) \times 12 = 1.323 \text{ cm}^2
$$

$$
\sqrt{\frac{\text{Poteaux de zone 4 (45x45)}:}{2}} \times g = \frac{Lf}{b} = \frac{0.707 \times 281}{45} = 4.42
$$
\n
$$
3 < \lambda_g < 5
$$
 on procedure a une interpolation

**En zone nodale (St = 10cm) :**  $A_t^{min} = 0.00445 \times 10 \times 45 = 2.00$  cm<sup>2</sup> **En zone courante (St = 12cm):**  $A_t^{min} = 0.00445 \times 12 \times 45 = 2.40 \text{ cm}^2$ - *Dans la zone nodale :*

Promotion 2014/2015 Page 119

$$
At = \left(\frac{\rho \, x \, Vu}{h \, x \, f e}\right) St = \left(\frac{3.75 \, x55.79}{45 \, x \, 40}\right) x \, 10 = 1.162 \, cm^2
$$

- *Dans la zone courante :*

$$
At = \left(\frac{\rho \, x \, Vu}{h \, x \, f e}\right) St = \left(\frac{3.75 \, x \, 55.79}{45 \, x \, 40}\right) x \, 12 = 1.39 \, cm^2
$$

#### • **Longueurs de recouvrement:**

 $L_r = 40\%$  = 40 x 0.8 = 32 cm

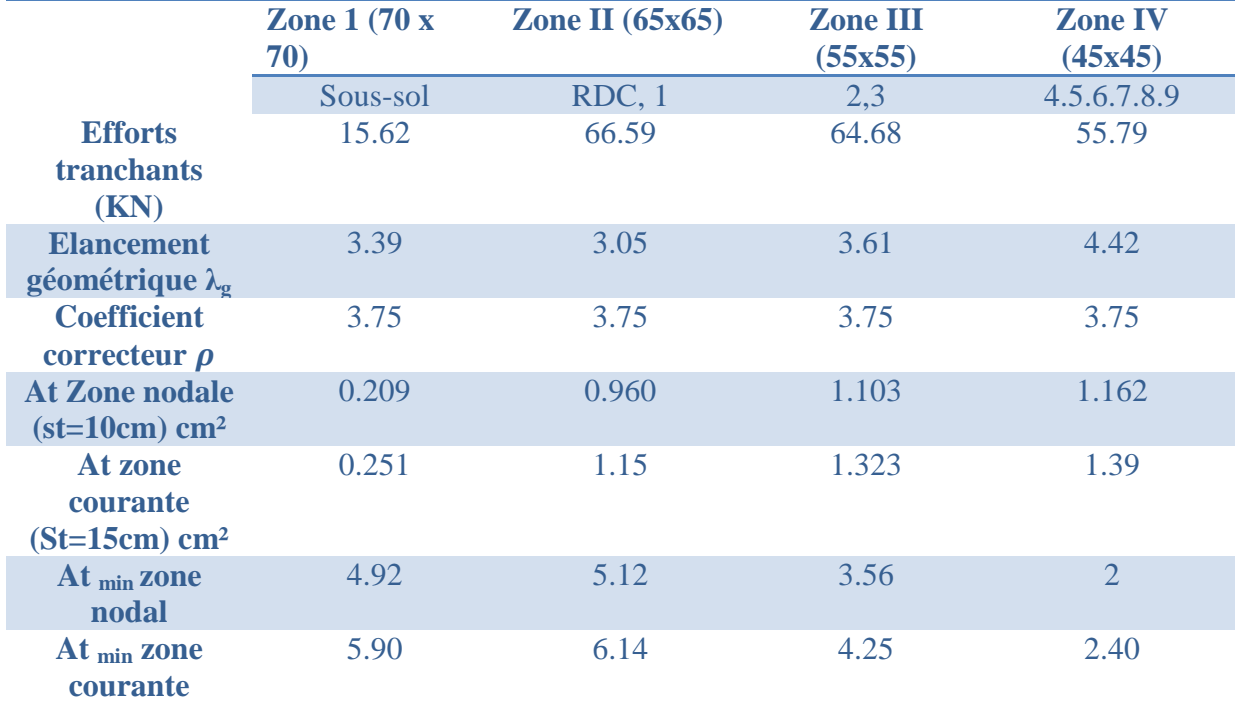

### **Tableau VI.A.5 : Section des armatures transversales.**

#### **On adopte:**

D'après nos calcul  $A_{\text{tmin}} > A_t$  donc les armatures longitudinales des poteaux:

- (45 x 45) sera encadrée avec un cadre rectangulaire et héctogonal de HA08 de section transversal  $6HAO8 = 3.01$  cm<sup>2</sup>.
- (55 x 55) sera encadrée avec un cadre rectangulaires et un hectagonal de HA10 de section transversale 6HA10 = 4.71 cm<sup>2</sup>.
- (65 x 65) sera encadrée avec trois cadres rectangulaires et un losange de HA10 de section transversal 8HA10=6.28 cm².
- (70 x 70) sera encadrée avec trois cadres rectangulaires et un losange de HA10 de section transversal 8HA10=6.28 cm².
- Les cadres et les losanges doivent être fermés par crochets a 135° ayant une longueur droite de 10Øtmin =8cm.
- La zone nodale est sensible aux séismes; on introduit les armatures en U superposées avec alternance dans l'orientation a fin de la consolider.

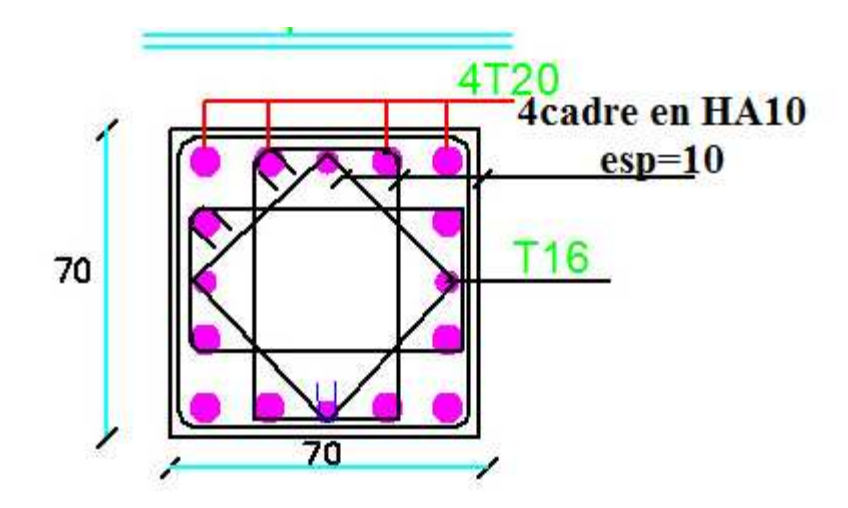

**Schéma de ferraillage des poteaux en zone I.** 

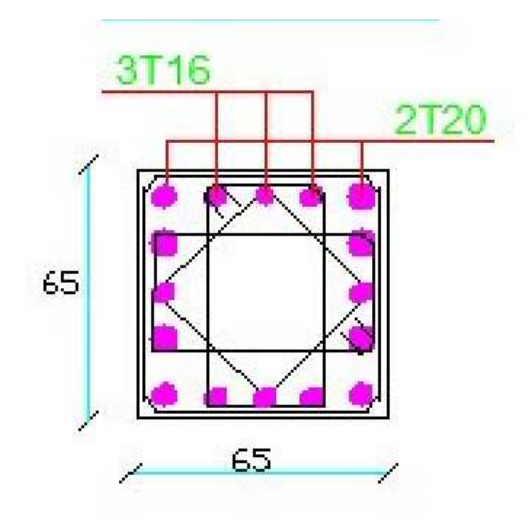

**Schéma de ferraillage des poteaux en zone II.** 

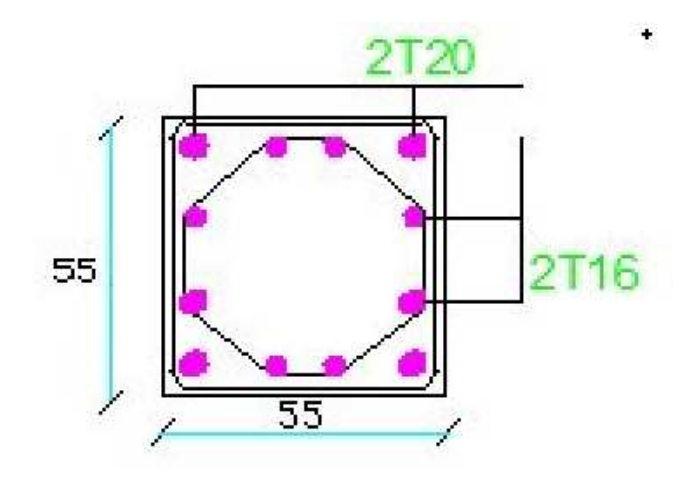

**Schéma de ferraillage des poteaux en zone III.** 

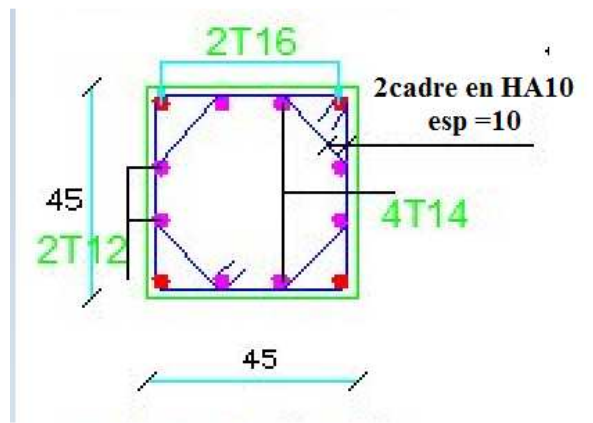

**Schéma de ferraillage des poteaux en zone IV.** 

### **Les poutres :**

 Sont des éléments non exposée aux intempéries et sollicitées par des moments de flexion et des efforts tranchants. Donc le calcul se fera en flexion simple avec les sollicitations les plus défavorables en considérant la fissuration comme étant peu nuisible.

Ils sont ferraillés en flexion simple sous les combinaisons de charge les plus défavorables, et vérifiées à L'**ELS**. Les sollicitations maximales sont déterminées par les combinaisons suivantes :

\* 1,35G+1,5Q ……..à l'ELU BAEL91 \*G+Q±E…………...RPA 99 V 2003.

\* 0,8G±E…………..RPA 99 V 2003.

#### **Diagramme des moment flichissant a L'ELU :**

• Poutre Principales : Exemple :

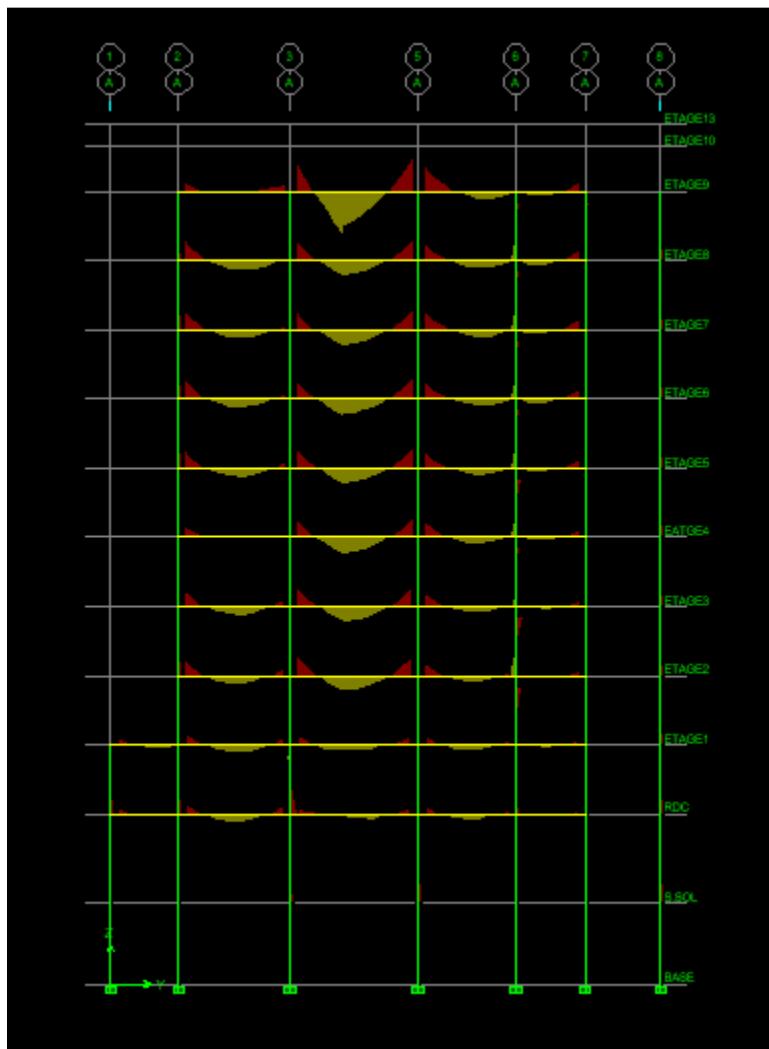

Diagramme des moments fléchissant a L'ELU portique A.

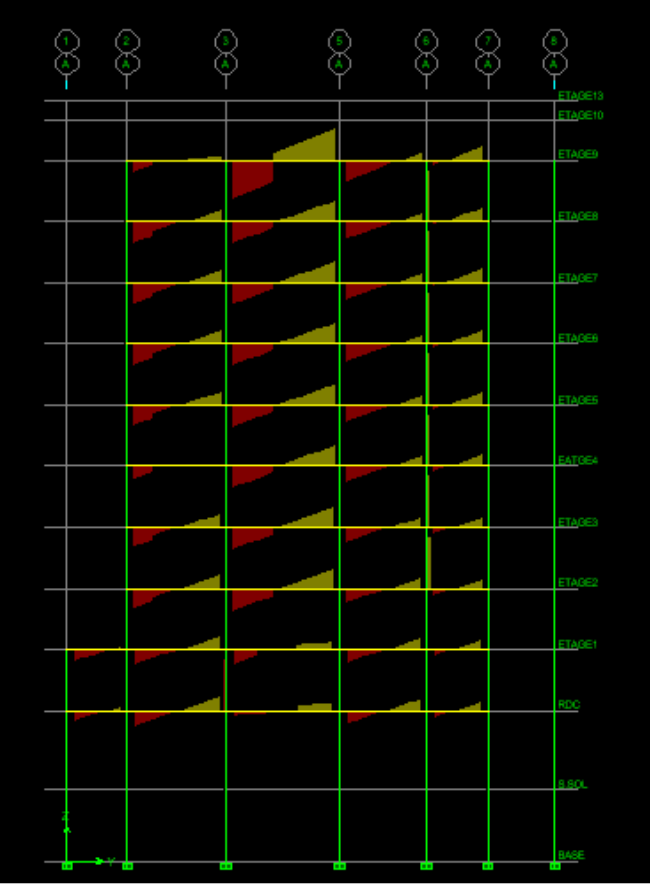

Diagramme des efforts tranchants a L'ELU portique A.

• Poutre secondaire :

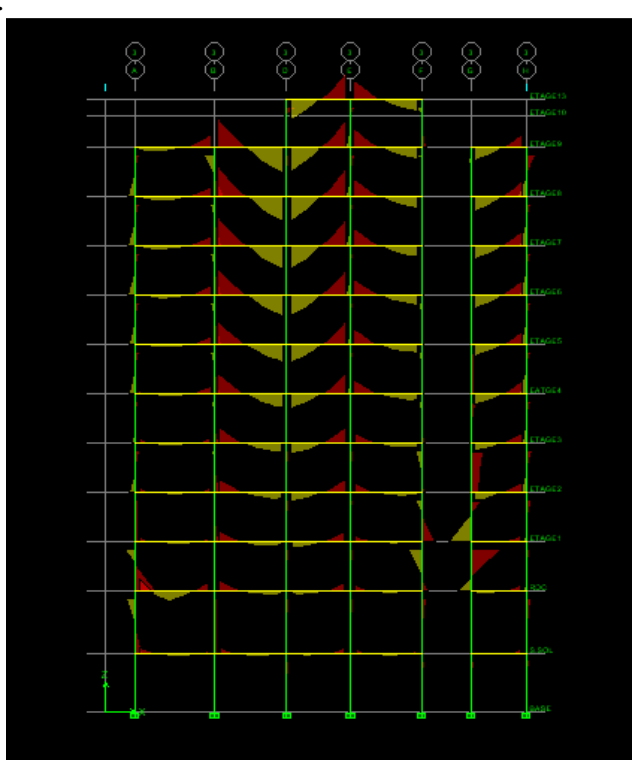

Diagramme des moments fléchissant a L'ELU portique 3.

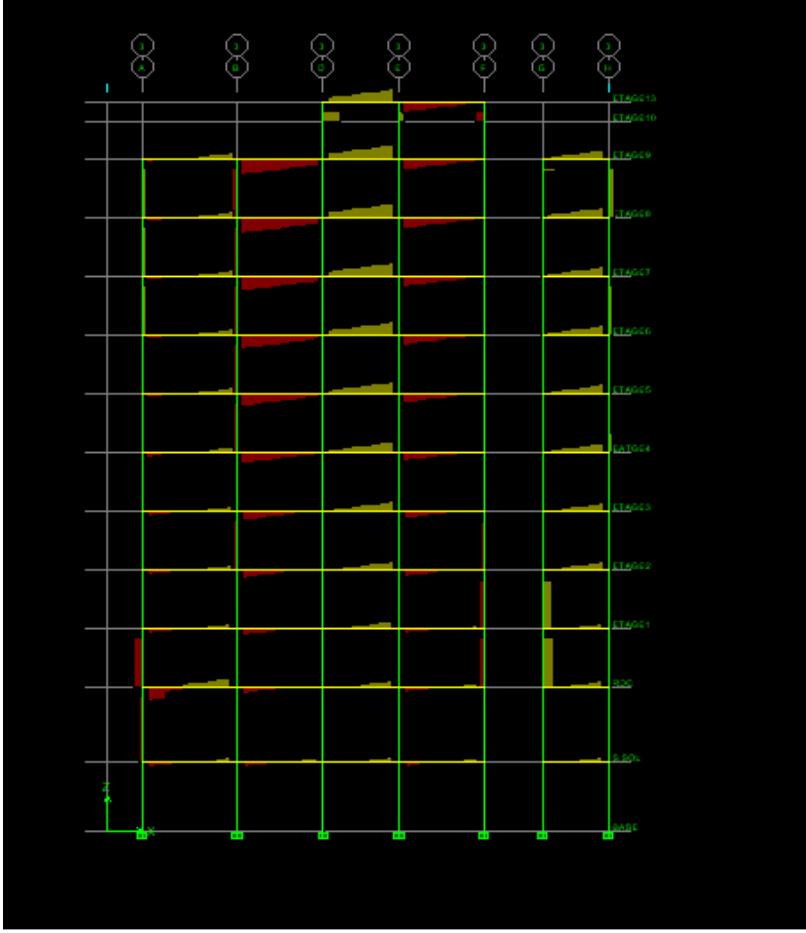

Diagramme des efforts tranchants a L'ELU portique 3.

### **Recommandation du RPA version 2003 :**

### **a) Armatures longitudinales :**

-Le pourcentage minimum des aciers longitudinaux sur toute la longueur de la poutre est de 0.5 % de la section du béton :  $(A_{min}=0.5\% \times (b \times h))$ .

- Poutres principales : A<sub>min</sub> =  $0.005 \times 30 \times 45 = 6.75 \text{ cm}^2$
- Poutres secondaires : A<sub>min</sub> =  $0.005 \times 40 \times 25 = 5$  cm<sup>2</sup>
- Poutres de Palière : A<sub>min</sub> =  $0.005 \times 20 \times 35 = 3.5 \text{ cm}^2$

-Le pourcentage maximum des aciers longitudinaux est de :

- En zone courante :  $4\%$ .
- En zone de recouvrement :  $6\%$ .

En zone courante :

- Poutres principales : A<sub>max</sub> =  $0.04 \times 30 \times 45 = 54$  cm<sup>2</sup>
- Poutres secondaires : A<sub>max</sub> =  $0.04 \times 40 \times 25 = 40$  **cm<sup>2</sup>**
- Poutres de Palière : A<sub>max</sub> =  $0.04 \times 20 \times 35 = 28$  cm<sup>2</sup>

En zone de recouvrement :

- Poutres principales : A<sub>max</sub> =  $0.06 \times 30 \times 45 = 81$  cm<sup>2</sup>
- Poutres secondaires : A<sub>max</sub> =  $0.06$  x 40 x 25 = 60  $cm<sup>2</sup>$
- Poutres de Palière :  $A_{\text{max}} = 0.06 \times 20 \times 35 = 42 \text{ cm}^2$

La longueur de recouvrement est de : 40 Φ (zone IIa)

L'ancrage des armatures longitudinales supérieures et inférieures dans les poteaux de rive et l'angle doit être effectué avec des crochets à 90°.

#### **b) Armatures transversales :**

La quantité d'armatures transversales minimales est données par :

$$
A_t = 0.003 \times S_t \times b
$$

L'espacement maximal entre les armatures transversales est donné comme suit :

 $S_t = min \left[ \frac{1}{4} , 12\Phi \right]$ 1 L Г , 12Φ 4 h ………………………en zone nodale  $S_t$ 2 h ≤ ………………………………….En dehors de la zone nodale (zone de recouvrement).

Avec :

Φ : Le plus petit diamètre utilisé pour les armatures longitudinales, et dans le cas d'une section en travée avec des armatures comprimées, c'est le diamètre le plus petit des aciers comprimés.

Le premier cadre doit être disposer a 5cm au plus du nu de l'appui ou de l'encastrement.

### **Disposition constructive :**

Conformément au CBA 93 annexe E3, concernant la détermination de la longueur des chapeaux et barres inferieures du second lit, il y'a lieu d'observer les recommandations suivantes qui stipulent que la longueur des chapeaux à partir des murs d'appuis est au moins égale à :

. 5 1<br>- de la plus grande portée des deux travées encadrant l'appui considéré s'il s'agit d'un

appui n'appartenant pas a une travée de rive.

. 4 1<br>— de la plus grande portée des deux travées encadrant l'appui considéré s'il s'agit d'un

appui intermédiaire voisin d'un appui de rive.

### **Remarque :**

 Au moins la moitié de la section des armatures inférieures nécessaires en travée est prolongée jusqu'aux appuis et les armatures du second lit sont arrêtées a une distance des appuis au plus

égale à 10  $\frac{1}{2}$  de la portée.

### **Étapes de calcul de ferraillage :**

Dans le cas d'une flexion simple, on a les étapes suivantes : Soit :

- Ast : La section d'armatures tendues.
- $\bullet$ A<sub>sc</sub> : La section d'armatures comprimées Avec :
- h : hauteur de la section du béton.
- b : largeur de la section du béton.
- d : hauteur utile  $(d = h-c)$ .

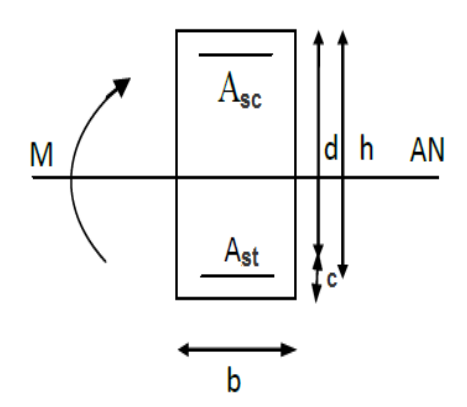

c : distance entre la fibre la plus tendue et le centre de gravité des armatures tendues.

### **Calcul du moment réduit :**

bc 2 u <sup>b</sup> bd  $\mu$  =  $\frac{M}{I}$ *f* = **Avec :Mu** : le moment de flexion supporté par la section.  $0.85 f$  $0.9525$ 

$$
f_{bc} = \frac{0.63 \text{ J}_{c28}}{\gamma_b \theta} = \frac{0.85 \times 25}{1.5 \times 1} = 14,2 \text{MPa}
$$

## . Calcul du moment réduit limite  $\mu_{l}^{\phantom{\dag}}$  :

 $\Rightarrow$   $\mu_1 = 0,392$  $γ_b = 1,15$ FeE400 J  $\left\{ \right.$  $\mathcal{L}$  $\mu_{l} = 0,392$  ……………………………………… RPA99V2003.

En comparaison entre la valeur de  $\mu_{l}$ et celle de  $\,\mu$ nous mène à deux cas qui sont à étudier : **1 ère cas :**

•  $\mu h \leq \mu_l$ b  $\mu \leq \mu$  Section simplement armée.  $\Rightarrow$  Les armatures comprimées ne sont pas

$$
\text{mécessaires} \implies A_{\text{sc}}=0.
$$

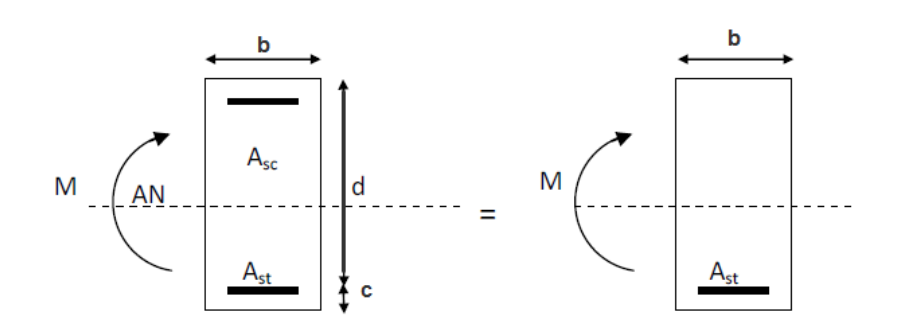

**FigVI B-1** : Disposition des armatures SDA

$$
A_{s} = \frac{M}{\beta d\sigma_{st}} \qquad \text{tel que :} \qquad \sigma_{st} = \frac{f_{e}}{\gamma_{s}} = 348 MPa.
$$

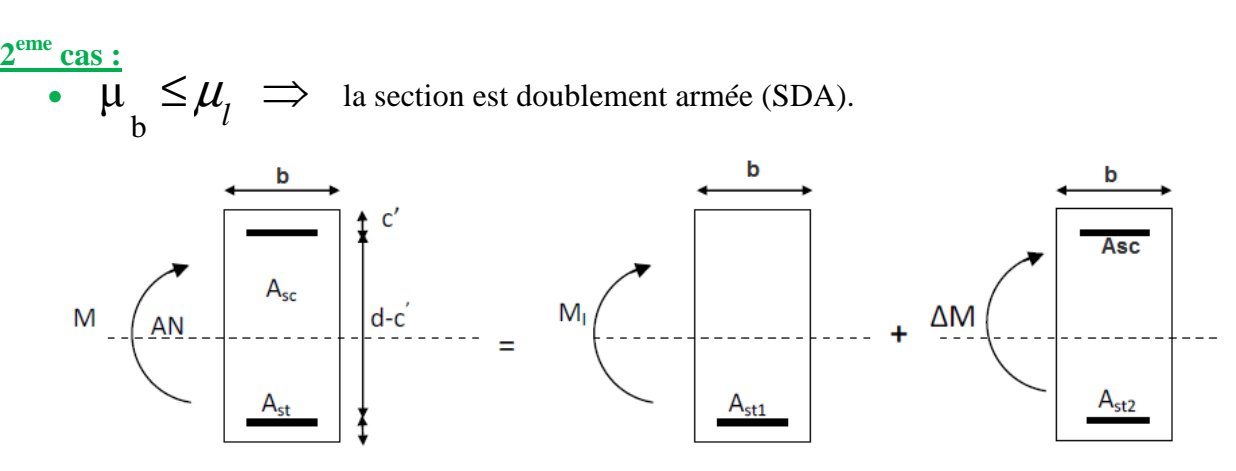

Fig V B 2 : Disposition des armatures SDA

$$
M=M_1+\Delta M
$$
  
\n
$$
\Delta M = M-M_1 \qquad \text{et} \qquad M_l = \mu \, b \, d^2 f_{bu}
$$

**Avec :** 

**M<sup>l</sup> :** moment ultime pour une section simplement armée.

$$
\begin{cases}\nA_{st} = A_{st1} + A_{st2} = \frac{M_r}{\beta_1 x dx \sigma_s} + \frac{\Delta M}{(d - c') \sigma_s} \\
Asc = \frac{\Delta M}{(d - c') \sigma_s}\n\end{cases}
$$

### Remarque :

On opte même ferraillage pour les poutres principales et secondaires et les poutres de palier pour tout les nivaux.

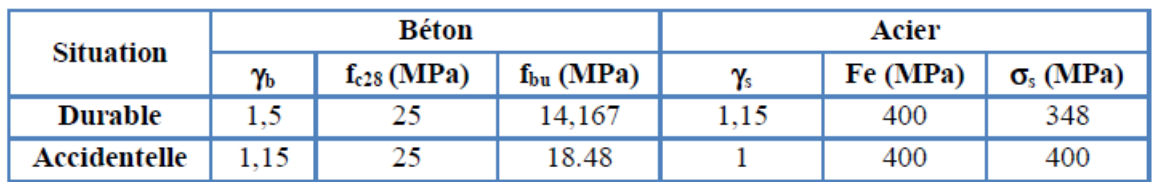

**Tableau V1 : les différentes caractéristiques de béton et l'acier.** 

Le calcul de section et le choix des armatures sont résumés dans les tableaux suivants :

• Poutre principales :

|      | $M_{\rm u}$  | Situation $\mu$  |       | obs |                               | $A_{st}$ | $A_{\min}$ | Ferraillage                                                                   | $A_{\text{adp}}$ |
|------|--------------|------------------|-------|-----|-------------------------------|----------|------------|-------------------------------------------------------------------------------|------------------|
| Trav | $64,904$ ELU |                  |       |     |                               |          |            | $\sqrt{0.086}$ SSA $\sqrt{0.978}$ 4,5 $\sqrt{6.75}$ $\sqrt{3HA14+3HA12}$ 8,01 |                  |
| App  | $142,13$ Acc |                  | 0,145 |     | $\vert$ SSA $\vert$ 0,962 8,8 |          |            | $\vert$ 6,75   3HA14+HA14                                                     | 9,23             |
|      |              | .<br><b>TTAT</b> |       |     |                               |          |            |                                                                               |                  |

**Tableau V-2 : Ferraillage de poutres principales.**

#### • Poutre secondaire :

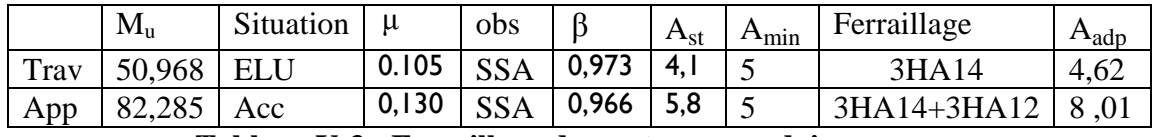

**Tableau V-3 : Ferraillage de poutres secondaires.**

### • Poutre Palière :

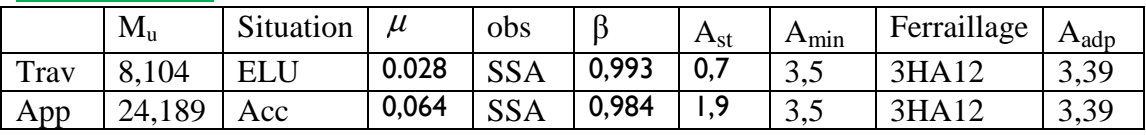

**Tableau V-4 : Ferraillage de poutres palières.**

### **4-Vérification :**

### **Vérifications des poutres à l'ELU :**

- **Vérification de la condition de non fragilité : (Art A.4.2 .1/BAEL91) :** 

$$
A_{\text{adopté}} > A_{\min} = \frac{0.23 \text{xbxds} f_{t28}}{f_e}
$$

• Poutre principales :

$$
A_{min} = \frac{0.23x30x42x2,1}{400} = 1,52 \text{cm}^2
$$

400

adopté <sup>A</sup> > 2 min A = 52,1 cm ……………………………..condition verifier.

• Poutre secondaire :

$$
A_{\min} = \frac{0.23x25x37x2,1}{400} = 1.116
$$
cm<sup>2</sup>

 $A_{\text{adoptt\'{e}}}>A_{\min} = 1,116 \text{cm}^2 \dots 1000 \text{cm}^2 \dots 0.0001$  were verifier.

• Poutre Palière :

2 min 77.0 cm 400 0.23x20x32x 1,2 A = = adopté <sup>A</sup> > 2 min A = 77,0 cm ……………………………..condition vérifier.

- **Justification sous sollicitation d'effort tranchant** :(Art A.5.1 /BAEL91modifiées99) :

La justification des poutres soumises à un effort tranchant se fait vis-à-vis de l'état ultime. Cette justification concerne l'âme des poutres, elle est conduite à partir de la contrainte tangente  $\tau$ .

Donc soit a vérifier que : 
$$
\tau = \frac{T_u^{max}}{b.d} < \overline{\tau}_u
$$

**Avec** 

max  $T_u^{\text{max}}$ : Effort tranchant max à l'ELU.

Pour la fissuration non préjudiciable :

$$
\overline{\tau}_{\overline{u}} = \min \left\{ \frac{0.2 f_{c28}}{\gamma_b}; 5MPa \right\} = 3.33 MPa
$$

• **Poutres principales :** 130,39KN max u T = 03.1 MPa 0,3x0,42 3- 130,39x10 <sup>τ</sup> <sup>=</sup> <sup>=</sup> ˂ *u* τ =3.33MPa **………….………condition verifier.** 

\n- \n**Portres secondaire:**\n
$$
T_{u}^{max} = 82,09KN
$$
\n
$$
\tau = \frac{82,09x10^{-3}}{0,25x0,37} = 0.88MPa < \tau_{u} = 3.33MPa
$$
\n *........ ...* condition verifier.\n
\n- \n**Portre Palière:**\n
$$
T_{u}^{max} = 28,97KN
$$
\n
$$
\tau = \frac{28,97 \times 10^{-3}}{0,20 \times 0,32} = 0.45MPa
$$
\n *........ ...* condition verifier.\n
\n- \n**Ye Vérification de l'effort tranchants au voisinage des appuis:**\n
$$
T_{u}^{max} \leq T_{u}^{max} = 0.4 \times \frac{0.9 \times \text{b} \times \text{d} \times f_{c28}}{v_{b}}
$$
\n *... ....* (Art A.5.1,32/BAEL91 modifiées99).\n
\n- \n**Poutres principales:**\n
$$
T_{u}^{max} = 130,39KN
$$
\n
$$
T_{u}^{max} = 0.4 \times \frac{0.9 \times 0.3 \times 0.42 \times 25 \times 10^{3}}{1.5} = 756KN
$$
\n
$$
T_{u}^{max} = 130,39KN < \frac{T_{u}^{max}}{T_{u}} = 756KN
$$
\n *... ...* condition verifier.\n
\n- \n**Poutres secondaire:**\n
$$
T_{u}^{max} = 82,09KN
$$
\n
\n

Promotion 2014/2015 Page 130
555KN 1,5 3 0,9x0,25x0,37x25 10x 4,0 x max u T = = 82,09KN max u <sup>T</sup> <sup>=</sup> ˂ 555KN max u T = **……………………………..condition verifier.** • **Poutre Palière :** 28,97KN max u T = 384KN 1,5 3 0,9x0,2x0,32x25 10x 4,0 x max u T = = 28,9KN max u <sup>T</sup> <sup>=</sup> ˂ 384KN max u T = **……………………………..condition vérifier. Influence sur les armatures longitudinales : (BAEL91 modifiées 99Art A5.1.32) :** 

$$
\left[\begin{array}{cc} T_u-\frac{M_u}{0.9xd} \end{array}\right] > 0
$$

On doit prolonger au-delà de l'appareil de l'appui une section d'armatures pour équilibrer un effort égal à :

$$
T_u - \frac{M_u}{0.9x d}
$$

**D'ou:**

$$
A_s \ge \frac{1.15}{f_e} \bigg[ T_u - \frac{M_u}{0.9xd} \bigg]
$$

• **Poutres principales :**

$$
130.39 - \frac{142.13}{0.9 \times 0.42} = -245.62 < 0
$$
  
\n• Pouters secondaire :  
\n82.09 - 82.28  
\n0.9 \times 0.37 = -164.99 < 0

• **Poutre Palière :**

$$
24.189 - \frac{28,97}{0,9 \times 0,32} = -76,402 < 0.
$$

# ⇒ **Donc les armatures supplémentaires ne sont pas nécessaires.**

# **Vérification de la contrainte d'adhérence acier -béton (BAEL91 modifiées 99 Art.A.6.1,3) :**

La valeur limite de la contrainte d'adhérence pour l'ancrage des armatures :  $\tau$ <sub>se</sub>  $\leq \tau$ <sub>se</sub>

$$
\overline{\tau}_{\text{se}} = \psi_s f_{t28} = 1.5x2.1 = 3.15 \text{MPa}
$$
  
Avec:  $\psi_s = 1.5$  Pour les acier HA

La contrainte d'adhérence au niveau de l'appui le plus sollicité doit être :

$$
\tau_{\text{se}} = \frac{T_{\text{u}}}{0.9 \text{xd} \Sigma \text{U}_{\text{i}}}
$$

Avec :

 $\sum U_i$  Périmètre utile des acier.

• Poutres principles :  

$$
\sum U_i = 3\pi\phi = (3x3, 14x1, 4) + (3x3, 14x1, 4) = 26,37cm
$$

30.1 MPa 15,3 MPa 0,9x420x263,7 130.39x10 se τ 3 = = ≤ <sup>τ</sup> *se* = **…………….condition verifier.** 

• Poutres secondaire :  

$$
\sum U_i = 3\pi\phi = (3x3, 14x1, 4) + (3x3, 14x1, 2) = 24.49 \text{cm}
$$

,1 006MPa 15,3 MPa 0,9x370x244,9 82,09x10 se τ 3 = = ≤ <sup>τ</sup> *se* = **…………….condition verifier.** 

• **Poutre Palière :**  $\sum U_i = 3\pi\phi = 3x3,14x1,2=11,304MPa.$ 

88,0 MPa 15,3 MPa 0,9x320x113,04 28,97x10 se τ 3 = = ≤<sup>τ</sup> *se* = **…………….condition verifier.** 

 ⇒ **La contrainte d'adhérence est vérifiée, donc pas de risque d'entrainement des barres.**

**Calcul de la longueur de scellement droit des barres :** 

*su e f* τ φ 4  $l_{\rm s} =$ Avec:  $\tau_{\rm su} = 0.6 \psi^2 f_{t28} = 2.835 \text{MPa}$  **Pour**  $\phi = 12$  : 1<sub>s</sub> = 42, 33cm  $\varphi = 14$  :  $l_s = 49.38$  cm

- **Calcul de la longueur d'ancrage :** (Art A6.1 BAEL99) ;

La règle du BAEL99Art A6.1 admettent que l'ancrage des barres rectilignes terminées par un crochet normal, la longueur de la partie ancrée mesurée hors crochet est au moins égales à 0,4ls pour les aciers HA.

**Pour**   $\phi = 12$  :  $1_s = 0.4 \times 42.33 = 62.932$  cm  $\varphi = 14$  :  $l_s = 0, 4 \times 49, 38 = 19, 752$  cm

# - **Calcul des armatures transversales**

Selon le BAEL 91 modifiées 99 le diamètre des armatures transversales est :

$$
\varphi_t \le \min\left[\frac{h}{35}; \frac{b}{10}; \phi_t\right]
$$

• **Poutres principales :**

$$
\varphi_t \le \min \left[ \frac{h}{35}; \frac{b}{10}; \phi_t \right] = \min( 12, 8; 30; 12) = 12 \text{mm}
$$

**Soit** :  $\varphi_t = 10$  mm

 Φt : étant le plus petit diamètre dans le sens longitudinal On optera pour un cadre et un étrier soit **At = 4HA8 =2,01cm².** 

• **Poutres secondaire :**

Le diamètre des armatures transversales doit vérifier la relation suivante :

$$
\varphi_t \le \min \left[ \frac{h}{35}; \frac{b}{10}; \phi_t \right] = \min( 11, 42; 25; 12) = 11, 42 \text{mm}
$$

**Soit** :  $\varphi_t = 8 \text{mm}$ 

 Φl : étant le plus petit diamètre dans le sens longitudinal On optera pour un cadre et un étrier soit **At = 4HA8 =2,01cm².**

• **Poutre Palière :**

$$
\varphi_t \le \min \left[ \frac{h}{35}; \frac{b}{10}; \phi_t \right] = \min( 10; 20; 12) = 10
$$

**Soit** :  $\varphi_t = 10$  mm

 Φl : étant le plus petit diamètre dans le sens longitudinal On optera pour un cadre et un étrier soit **At = 4HA8 =2,01cm².** 

# - **Calcul des espacements :** - **Zone nodale (Appuis):**

$$
S_{t} \leq \min \left[ \frac{h}{4}; 12 \phi_{i}; 30 \text{ cm} \right]
$$

- **Poutres principales :**  $S_t \le \min \left[ 11, 25; 12x1, 4; 30 \text{ cm} \right] = 11, 25 \text{ cm}$  Soit S<sub>t</sub>=10cm.
- **Poutres secondaire :**  $\overline{S_t} \leq \min \left[10; 12x1, 2; 30 \text{ cm} \right] = 10 \text{ cm}$  Soit S<sub>t</sub>=10cm.

\n- \n
$$
B
$$
 **Fourier Palière :**\n $S_{t} \leq \min \left[ 8, 75 \right] ; 12x1, 2 \quad ; 30 \text{ cm } \right] = 8, 75 \text{ cm}$ \n
\n- \n $S_{t} \leq \frac{h}{2}$ \n
\n- \n $S_{t} \leq \frac{45}{2} = 22, 5 \text{ cm}$ \n
\n- \n $S_{t} \leq \frac{45}{2} = 22, 5 \text{ cm}$ \n
\n- \n $S_{t} \leq \frac{40}{2} = 20 \text{ cm}$ \n
\n- \n $S_{t} \leq \frac{40}{2} = 20 \text{ cm}$ \n
\n- \n $S_{t} \leq \frac{35}{2} = 17, 5 \text{ cm}$ \n
\n- \n $S_{t} \leq \frac{35}{2} = 17, 5 \text{ cm}$ \n
\n

# - **Vérifications à l'ELS :**

# • **Etat limite d'ouverture des fissures :**

 Etant donné qu'on est dans le cas d'une fissuration peu nuisible, donc cette vérification n'est pas nécessaire.

# • **Etat limite de déformation du béton en compression :**

Il faut vérifier la contrainte dans le béton :

$$
\sigma_{bc} = \frac{\sigma_s}{k_1} \le \overline{\sigma_{bc}} = 0.6f_{c28} = 15MPa \qquad \text{avec : } \rho_1 = \frac{100A}{b.d}
$$

Et à partir des tableaux, on extrait les valeurs de β**<sup>1</sup>** et K.

La contrainte de traction dans l'acier est :

$$
\sigma_{\rm s} = \frac{M_{\rm s}}{\beta_{\rm l}.d.A}
$$

Avec : A : Armatures adoptées à l'ELU.

Les résultats des vérifications à l'ELS sont donnés dans les tableaux suivants :

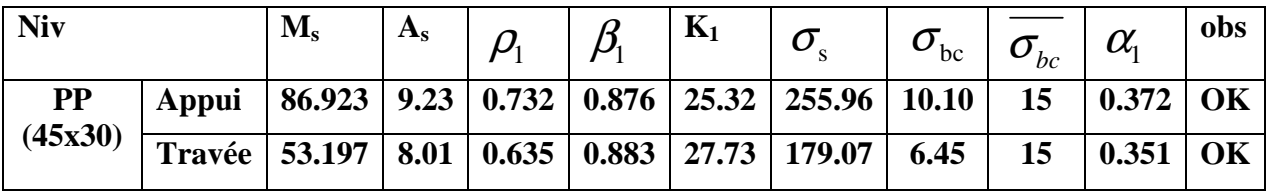

| <b>PS</b><br>(40x25)       | Appui  | 40.68  | 8.01 |                              | $0.865 \mid 0.868 \mid$ | 22.88 | 158.13 | 6.91 | 15 | 0.396 | OK |
|----------------------------|--------|--------|------|------------------------------|-------------------------|-------|--------|------|----|-------|----|
|                            | Travée | 39.974 | 7.69 | 0.831                        | 0.870                   | 23.46 | 161.48 | 6.88 | 15 | 0.390 | OK |
| <b>P.Palier</b><br>(20x35) | Appui  | 10.513 |      | $4.62 \mid 0.721 \mid 0.877$ |                         | 25.65 | 81.08  | 3.16 | 15 | 0.369 | OK |
|                            | Travée | 6.466  | 4.62 |                              | $0.721 \,   \, 0.877$   | 25.65 | 49.87  | 1.94 | 15 | 0.369 | OK |

**Tableau V-5: Vérifications des ferraillages des poutres à l'ELS** 

# • **ELS vis-à-vis des déformations :**

La flèche développée au niveau de la poutre droite resté suffisamment petite par rapport à la flèche admissible Pour ne pas nuire à l'aspect et utilisation de la construction, on prend le cas le plus défavorable pour le plus défavorable pour le calcul dans les deux sens.

# **1)Calcul de la flèche :**

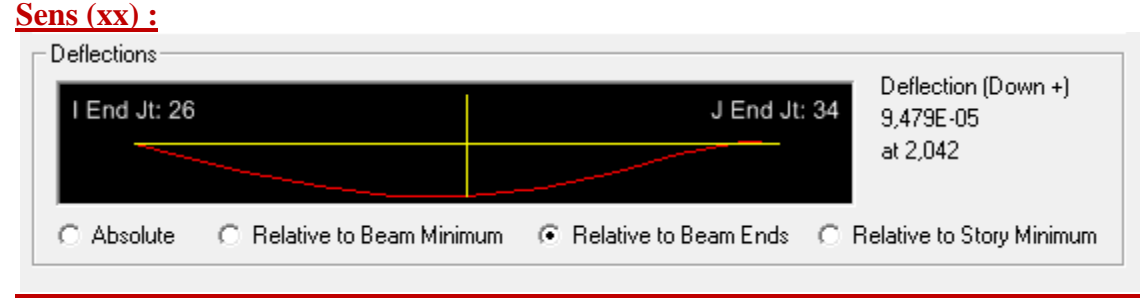

**Fig V 1 : La flèche dans le sens X-X.** 

Dans notre cas la flèche est donnée par L'ETABS : *f* = 9,47x10-5cm

La flèche admissible :

$$
\overline{f} = \frac{L}{500} = \frac{495}{500} = 0,99 \text{cm}
$$
  

$$
\overline{f} = 0,99 \le f =
$$
.................Condition verifier.

# **Sens (yy) :**

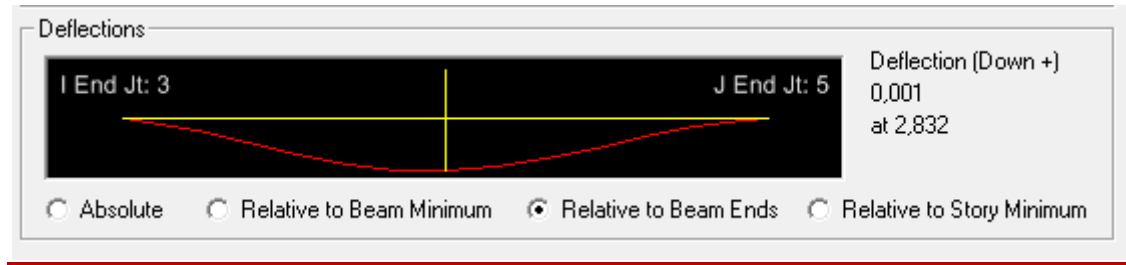

**Fig V 2 : La flèche dans le sens Y-Y.** 

Dans notre cas la flèche est donnée par L'ETABS : *f* = 0,001

La flèche admissible :

$$
\overline{f} = \frac{L}{500} = \frac{565}{500} = 1,13
$$
  
 $f = 0,001 \le \overline{f} = 1,13$ .................*condition vérifier*

La flèche est vérifiée dan les deux sens.

# **Le ferraillage des poutres récapitulé dans le tableau suivant :**

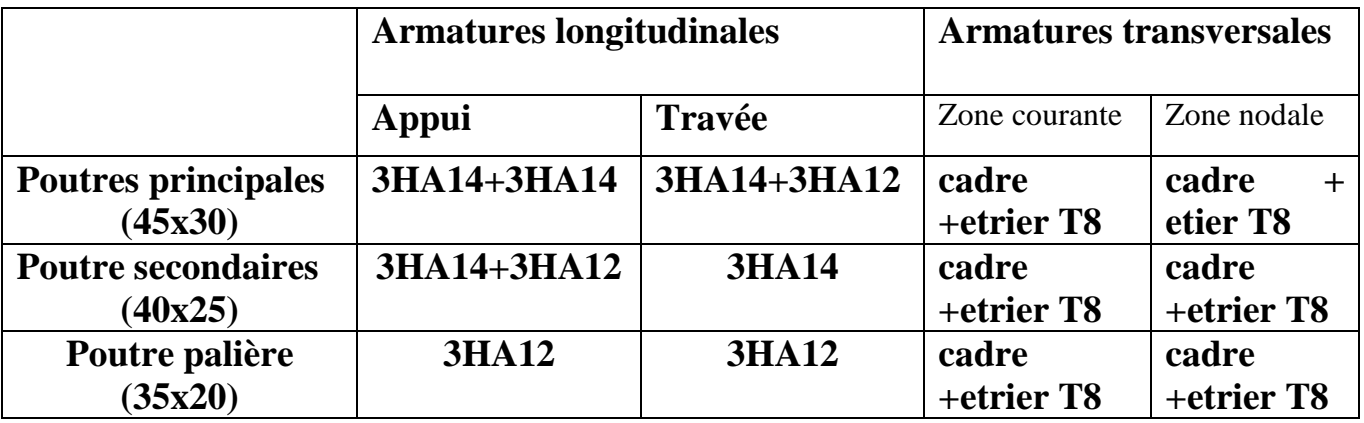

Tableau V-6: Récapitulatif de ferraillage des poutres principales , secondaires, **et de palières.** 

# **POUTRE PRINCIPALE (45x30)cm<sup>2</sup> :**

• **Aux appuis :**

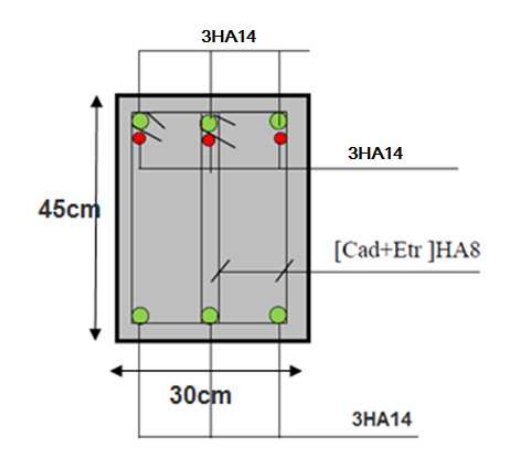

• **En travée :**

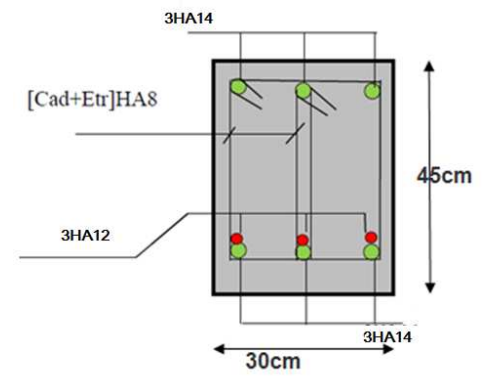

# **POUTRE SECONDAIRE (40x25)cm<sup>2</sup> :**

• **En travée :**

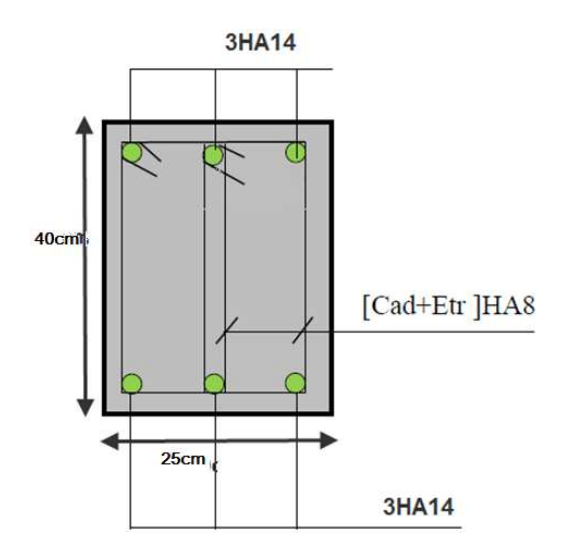

• **Aux appuis :**

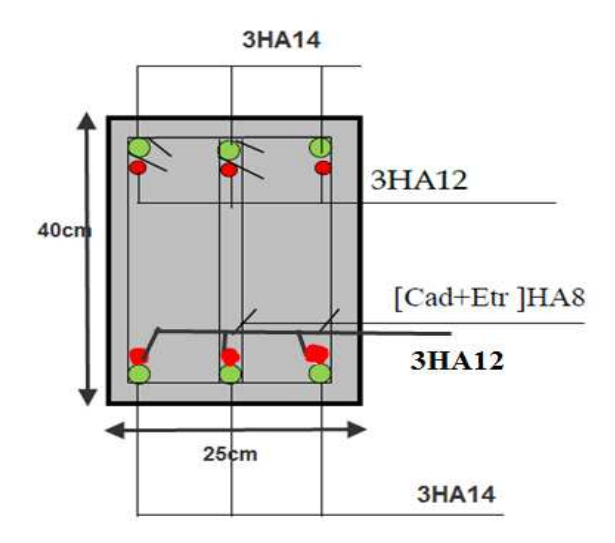

# **POUTRE PALIERE (35x20)cm<sup>2</sup> :**

• **En travée :**

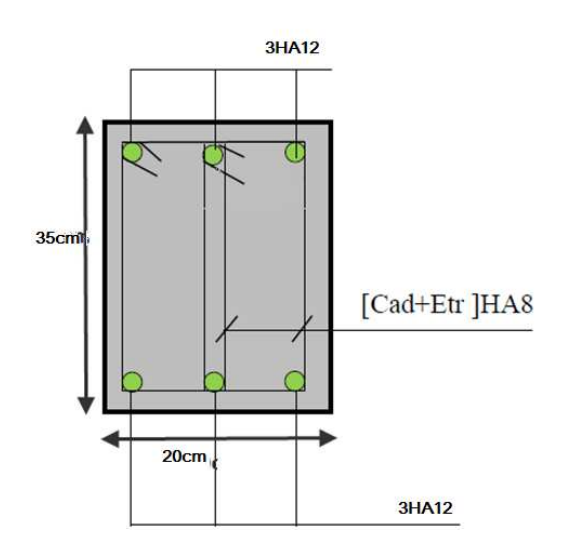

• **Aux appuis :**

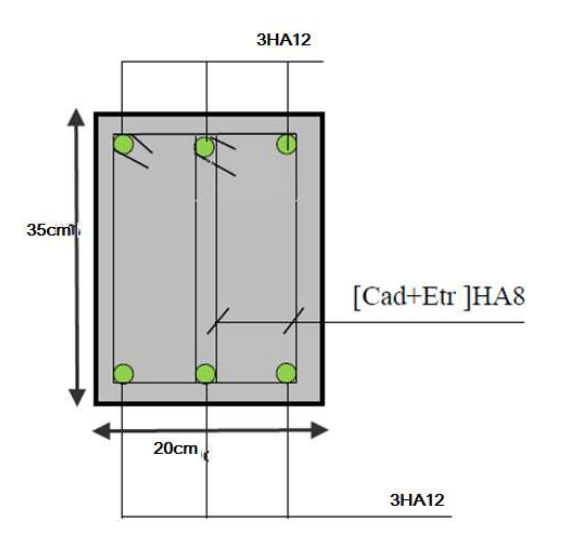

# **Les voiles :**

Le voile est un élément structural de contreventement soumis à des forces verticales et à des forces horizontales. Donc le ferraillage des voiles consiste à déterminer les armatures en flexion composée sous l'action des sollicitations verticales dues aux charges permanentes **(G)** et aux surcharges d'exploitations **(Q),** ainsi sous l'action des sollicitations horizontales dues aux séismes **(E).** Le voile est sollicité par :

- Moment fléchissant et effort tranchant provoqués par l'action du séisme.
- Effort normal du à la combinaison des charges permanentes, et d'exploitations ainsi que la charge sismique.

Pour faire face à ces sollicitations, on doit prévoir trois types d'armatures :

- Armatures verticales.
- Armatures horizontales.
- Armatures transversales.

Après avoir fait le calcul du ferraillage pour tous les voiles, nous avons constate qu'il est possible d'adopter le même ferraillage pour un certain nombre de niveaux ; pour cela nous allons ferrailler nos voiles par zones :

- \*Zone 1 : S.Sol, RDC.
- \*Zone2 : Etage 1, 2,3.
- $*$ Zone 3 : Etage 4, 5, 6, 7, 8, 9.

#### **Combinaisons d'action :**

Les combinaisons d'actions sismiques et d'actions dues aux charges verticales a Prendre est données ci-dessous:

BAEL.91/modifié 99 : ELU : 1.35 G +1.5 Q  $ELS : G + Q$ RPA.99/modifié 2003 : − E  $G + Q \frac{+}{-} E$ 

La méthode utilisée est la méthode de **RDM** qui se fait pour une bande de largeur **(d).** 

**Exposé de la méthode :**

La méthode consiste à déterminer le diagramme des contraintes à partir des sollicitations les plus défavorables (N, M) en utilisant les formules suivantes :

$$
\begin{cases} \sigma_{\text{max}} = \frac{N}{B} + \frac{M.V}{I} \\ \sigma_{\text{min}} = \frac{N}{B} - \frac{M.V'}{I} \end{cases}
$$

**Avec :** 

**B** : section du béton.

 **I :** moment d'inertie du trumeau.

**V** et **V'** : bras de levier. Avec : 
$$
V = V' = \frac{L_{\text{Voile}}}{2}
$$

# - **Découpage du diagramme en bandes (d) :**

Dans ce cas le diagramme des contraintes sera relevé directement du fichier résultats. Le découpage de diagramme des contraintes en bandes de largeur **(d)** donnée par :

$$
d \le \min \left[ \frac{h_e}{2}, \frac{2}{3} L_c \right]
$$

Avec:

he : hauteur entre nus de planchers du voile considéré.

 $L_c$ : la longueur de la zone comprimée.

$$
L_c = \frac{\sigma_{\text{max}}}{\sigma_{\text{max}} + \sigma_{\text{min}}} \times L
$$

#### Lt : longueur tendue.= $L$ - $L_c$

-Les efforts normaux dans les différentes sections sont données en fonction des Diagrammes des contraintes obtenues :

• Section entièrement comprimée :  
\n
$$
N_{i} = \frac{\sigma_{max} + \sigma_{1}}{2} . d.e
$$
\n
$$
N_{i+1} = \frac{\sigma_{1} + \sigma_{2}}{2} . d.e
$$

• **Section partiellement comprimée :**

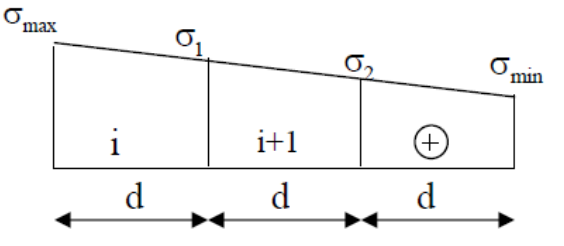

 **Avec :** 

**e** : épaisseur du voile . FigureVI -C-1 :section entierment comprimée.

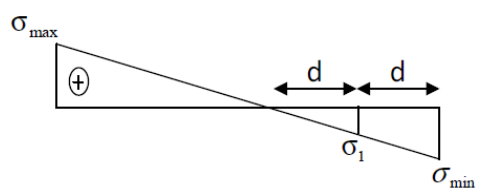

$$
N_{i} = \frac{\sigma_{max} + \sigma_{1}}{2} .d.e
$$

$$
N_{i+1} = \frac{\sigma_{1}}{2} .d.e
$$

 $I_{i+1} = \frac{1}{2}$ .d.e FigureVI -C-2 :section partiellement comprimée.

#### **Section entièrement tendue :**

$$
N_i = \frac{\sigma_{max} + \sigma_1}{2} .d.e
$$

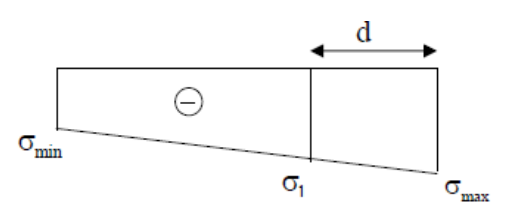

FigureVI -C-3 :section entierment tendue

**Détermination des armatures : a) Armatures verticales : Section entièrement comprimée :**

$$
A_{\mathrm{v}}=\frac{N_{\mathrm{i}}-Bxf_{\mathrm{bc}}}{\sigma_{\mathrm{s}}}
$$

**B** : section du voile.

fbc : Contrainte de calcul dans le béton.

 $\sigma_{\rm s}$ : Contrainte de l'acier.

Situation courante:  $\sigma_s = 348 \text{MPa}$ ;  $f_{bc} = 14,2 \text{MPa}$ . ∤ Situation accidentelle :  $\sigma_s = 400MPa$ ;  $f_{bc} = 18,48MPa$ .

**Section partiellement comprimée ou entièrement tendue pour une bande i :**

$$
A_{\rm{vi}}=\frac{N_{\rm{i}}}{\sigma_{\rm{s}}}
$$

# **b) Armatures minimales :**

**Section entièrement comprimée :**

 $A_{\text{min}} \geq 4 \text{cm}^2 / \text{ml}$  .............(Art A.8.1.21BAEL91 modifiées 99).

- 0,5% B  $0.2\% \leq \frac{A_{\min}}{R} \leq 0.5\%$  ......(Art A.8.1.21BAEL91 modifiées 99).
	- **Section partiellement comprimée**

$$
A_{\min} \ge \frac{Bf_{t28}}{f_e} \quad \dots \quad \text{(Condition non fragilité BAEL Art 4.2.1)}
$$

 $A_{min} \ge 0,002B$  ...(Section min du RPA Art7.7.4.1)

B : section de tronçon considéré.

$$
\text{Donc}: \ \mathbf{A}_{\min} \ge \max \left[ \begin{array}{c} \mathbf{B} \mathbf{f}_{.28} \\ \frac{\mathbf{f}_{.28}}{\mathbf{f}_{\mathrm{e}}}; 0.002 \mathbf{B} \end{array} \right]
$$

# **Section entièrement tendue :**

e  $\lim_{\min} \geq \frac{1.28}{f_{\text{e}}^{2}}$ Bf <sup>A</sup> <sup>≥</sup> …………………………….. Condition non fragilité BAEL Art 4.2.1

 $A_{\text{min}} \geq 0,002B$  ...................... Section min du RPA Art7.7.4.1

$$
Donc: A_{\min} \ge \max \left[ \begin{array}{c} Bf_{.28} \\ \frac{f_{.28}}{f_{\text{e}}}; 0.002B \end{array} \right]
$$

#### **c) Armatures horizontales :**

-Les barres horizontales doivent être munies de crochets à 135° ayant une longueur de 10Φ.

\*Exigence du BEAL 91(Art A8.2.4/BAEL91mod99): 
$$
A_h = \frac{A_v}{4}
$$

\*Exigence du RPA99V2003(Art7.7.4.1/RPA99V2003): 
$$
A_h \ge 0.15\%B
$$

-Les barres horizontales doivent être disposées vers l'extérieur.

-Le diamètre des barres verticales et horizontales des voiles ne devrait pas dépasser 0.1 de l'épaisseur du voile.

#### **Avec :**

**B** : section du béton.

**A**v : section d'armature verticale.

**Règles communes du RPA pour les aciers verticaux et horizontaux :(Art 7.7.4.3)**

Le pourcentage minimal d'armatures verticales et horizontales est donné comme suit **:** 

\*Globalement dans la section du voile  $A_V$  et  $A_h \ge 0.15\%$  B

\*Zone courante :  $A_V$  et  $A_h \ge 0.10\%$  B

#### **d) Armatures transversales**

Les armatures transversales sont perpendiculaires aux faces des refends.

Elles retiennent les deux nappes d'armatures verticales, ce sont généralement des épingles dont le rôle est d'empêcher le flambement des aciers verticaux sous l'action de la compression d'après l'Art7.7.4.3 du RPA 2003.

Les deux nappes d'armatures verticales doivent être reliées au moins par (04) épingle pour un mètre carré.

#### **e)Armatures de couture**

 $\overline{a}$ 

Le long des joints de reprise de coulage, l'effort tranchant doit être repris par les aciers de couture dont la section est donnée par la formule :

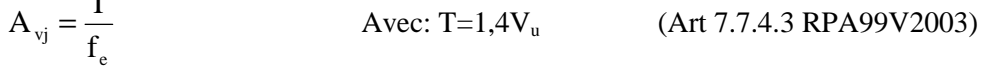

Vu : Effort tranchant calculé au niveau considéré.

Cette quantité doit s'ajouter à la section d'acier tendue nécessaire pour équilibrer les efforts de traction dus au moment de renversement.

#### **f) Armature pour les potelets :**

Il faut prévoir à chaque extrémité du voile un potelet armé par des barres verticales, dont la section de celle –ci ≥ 4HA10 avec des cadres horizontaux dont l'espacement ne doit pas être supérieur à l'épaisseur du voile.

#### **g) Espacement :**

D'après **(RPA99 ver 2003/ Art 7.7.4.3)** ; l'espacement des barres horizontales et verticales doit être inférieur à la plus petite des deux valeurs suivantes :

 $St = min(1.5xe; 30cm)$ 

Avec :

e = épaisseur du voile.

À chaque extrémité du voile l'espacement des barres doit être réduit de moitié sur (0.1) de la longueur du voile, cet espacement d'extrémité doit être au plus égale à (15 cm).

#### **h) Longueur de recouvrement**

Elle doit être égale à :

40Φ pour les barres situées dans les zones ou le renversement de signe des efforts est possible.

20Φ pour les barres situées dans les zones comprimées sous action de toutes les combinaisons possibles de charges.

#### **i) Diamètre maximal**

Le diamètre des barres verticales et horizontales des voiles ne devrait pas dépasser 0,10 de l'épaisseur du voile.

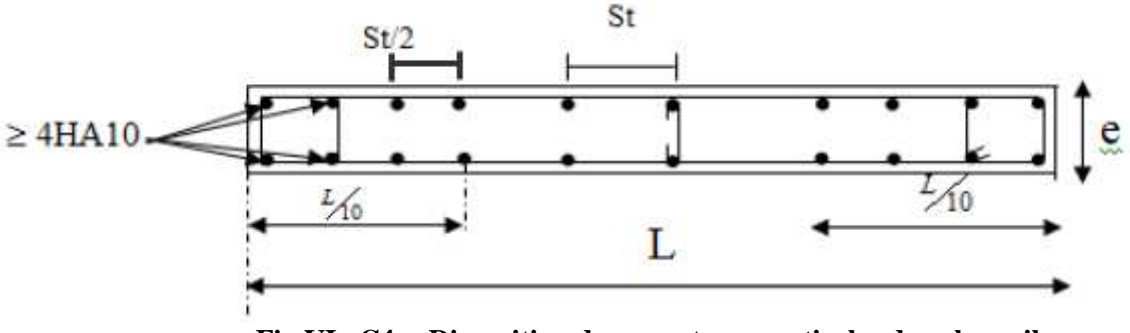

 **Fig VI –C4- : Disposition des armatures verticales dans les voiles.** 

#### **Vérification à L'ELS :**

- **Vérification de la contrainte dans le béton :** Pour cette état, on considère : **Ns=G+Q** 

$$
\sigma_{bc} = \frac{N_s}{B + 15A} \le \overline{\sigma_{bc}} = 0.6 f_{c28} = 15MPa
$$

# **Avec :**

N**s** : Effort normal appliqué.

B : Section du béton

- A : Section d'armatures adoptée (verticales).
	- **Vérification de la contrainte de cisaillement «dans l'acier » : D'après le RPA99 (Art 7.7.2 /RPA) :**

$$
\tau_{\text{b}} \le \overline{\tau_{b}} = 0.2 \text{ x } f_{c28}
$$

$$
\tau_{\text{b}} = \frac{\text{V}}{\text{e.d}} \le \overline{\tau} = 0.2 f_{c28} = 5 \text{MPa}
$$

**Avec :**

- e : Épaisseur du linteau ou du voile.
- d : Hauteur utile  $(d = 0.9 h)$ .
- h : Hauteur totale de la section brute.

 **D'après le BAEL (Art 5.1, 1 /BAEL91 modifiées 99).** Il faut vérifier que :

$$
\tau_{u} \leq \tau_{u}
$$
  

$$
\tau_{u} = \frac{V_{u}}{e.d} \leq \tau_{u}
$$

 $\tau_{\rm u}$ : Contrainte de cisailleme nt (Art 5.1, 211/BAEL91 modifiées 99).

$$
\bar{\tau} = \min \left[ 0, 15 \frac{f_{c28}}{\gamma_b}; 4MPa \right] = 2, 5MPa
$$
.................. Pour la fissuration préjudiciable.

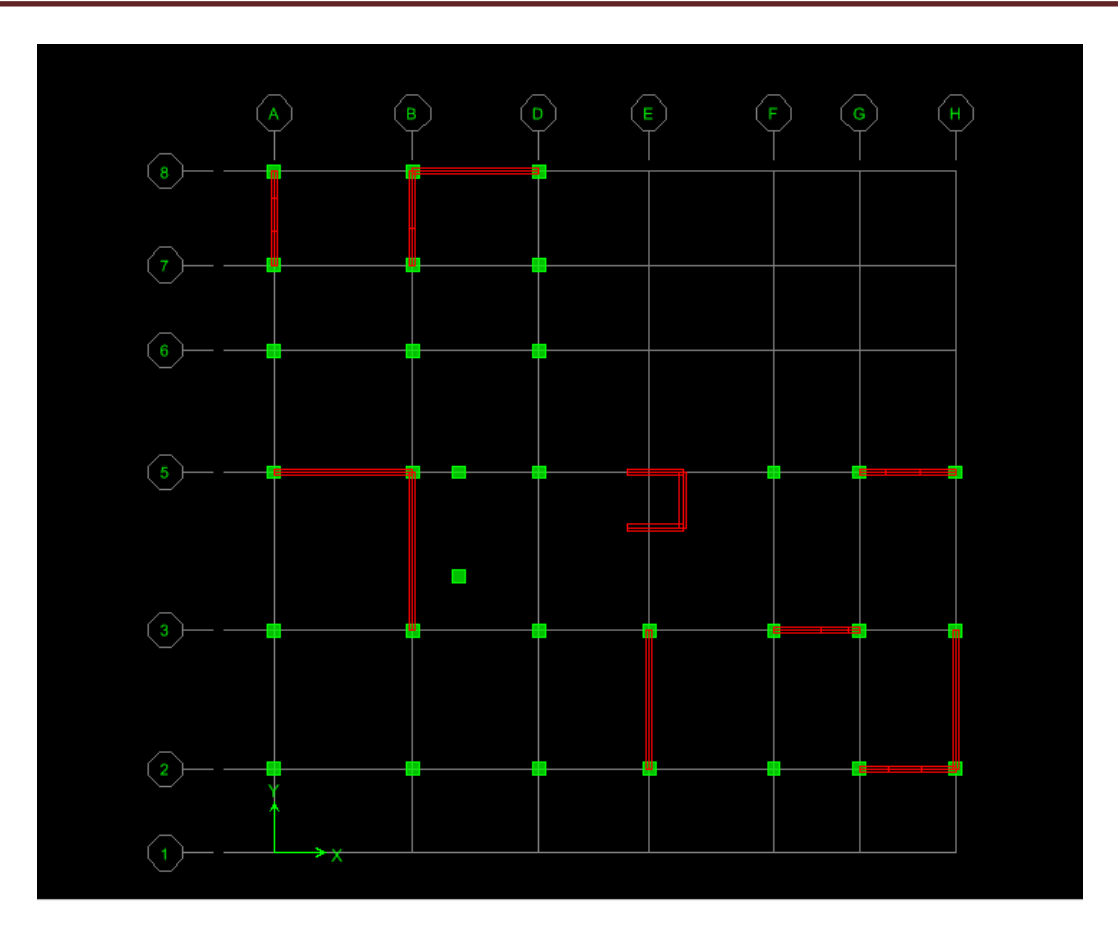

#### **Disposition des voiles**

# **3-7) Exemple de calcul : (voile VY3 du RDC) :**

Soit à calculer le ferraillage du voile  $V_{Y3}$  de longueur L= 4,95m (ZoneI) et d'épaisseur e=0.25m. B=0.96².

$$
\begin{cases}\n\sigma_{\text{max}} = 363.42 \text{KN/m}^2 \\
\sigma_{\text{min}} = -4523.26 \text{KN/m}^2\n\end{cases}
$$

**Section partiellement comprimée.**

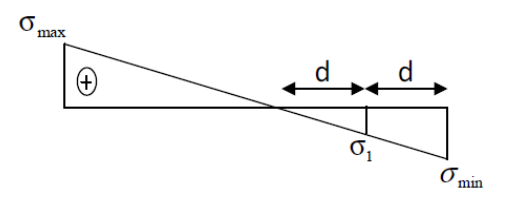

# **Calcul de la longueur comprimée :**

Pour ce calcul il faut qu'on détermine la contrainte max et min (courbe enveloppe) dans le voile VY3 qui sont comme suites :

$$
L_{t} = \frac{363,42}{4523.26 + 363.42} \times 4.95 = 4.58 \text{m}
$$
  
**Donc:**  

$$
L_{c} = L - L_{t} = 4.95 - 4.58 = 0.37 \text{m}.
$$

Promotion 2014/2015 Page 145

# **B.Détermination de la longueur de la bande « d » :**

$$
d \le \min\left[\frac{3.91}{2}; \frac{2}{3}(4.58)\right] = 1.95
$$
m.

Le découpage de diagramme est en deux bandes de longueur(d), tel que (d=2,291m). **Calcul de "**σ**1" :**

$$
\sigma_1 = \frac{(L_t - d)\sigma_{\text{max}}}{L_t} = \frac{(4.58 - 2.291)x7900}{4.58} = 2261.63 \text{KN/m}^2
$$

**Détermination des efforts normaux "Nu1" ; "Nu2" : "Nu3" :**

• Section entièrement comprimée :  
\n
$$
N_1 = \frac{363.42 + 2261.63}{2} x2,291x0,25 = 1942.97KN
$$
\n
$$
N_2 = \frac{2261.63}{2} x2,291x0,25 = 647.656KN
$$

**Détermination des armatures :** 

**a) Armatures verticales :** 

**Section partiellement comprimée :** 

$$
A_{\rm{vi}}=\frac{N_{\rm{i}}}{\sigma_{\rm{s}}}
$$

$$
A_{v1} = \frac{1942.97 \times 10}{400} = 48.57 \text{cm}^2.
$$
  

$$
A_{v2} = \frac{647.65 \times 10}{400} = 16.19 \text{cm}^2.
$$

# **Armatures de coutures :**

$$
A_{vj} = \frac{T}{f_e}
$$
 Avec: T=1,41V<sub>u</sub>  
A<sub>vj</sub> = 1,1  $\frac{1,4x765,2x10}{400}$  = 29.11cm<sup>2</sup>

Détermination de la section d'armatures verticale totale par nappe :

$$
A_{vt1} = \frac{A_{vt}}{1} + \frac{A_{vt}}{4} = 55.85 \text{cm}^2 / Bande
$$

$$
A_{vt2} = \frac{A_{v2}}{1} + \frac{A_{vt}}{4} = 23.47 \text{cm}^2 / Bande
$$

**Armatures minimales :**

$$
A_{min} = max \left[ 0,15\%B \right] ; \frac{B.f_{.28}}{f_e} \right]
$$
  
\n
$$
A_{min} = max \left[ 1,8cm^2 ; 65,62 \right]
$$
  
\n
$$
A_{min} = 30.07cm^2
$$

Le ferraillage à adopter sur toute la surface de la bande du voile est Av=87.08cm²

La section totale adoptée dans le voile est égale a 2\*(14HA16+10HA14).

#### **Armature transversales :**

Les deux nappes d'armatures sont reliées par (04) épingles en HA8 pour un mètre carré de surface verticale.

**Vérification des contraintes : D'après le RPA99 (Art 7.7.2 /RPA) :**   $0,95MPa ≤ τ = 0,2 f<sub>c28</sub> = 5MPa$ 250x0,9x3910 1,4x756.2x10 e.d  $\tau_{b} = \frac{V}{c_{c,d}} = \frac{1,4 \times 756.2 \times 10^{3}}{250 \times 0.0 \times 2010} = 0,95 MPa \leq \bar{\tau} = 0,2 f_{c28}$  $\tau_{\rm b} \leq \tau_{\rm b} = 0.2$  x  $f_{c28}$ 3  $\sigma_{\rm b} = \frac{V}{c_{\rm c}A} = \frac{1}{250 \times 0.0 \times 2010} = 0.95 \text{MPa} \le \tau = 0.2 f_{\rm c28} =$ 

 **D'après le BAEL (Art 5.1, 1 /BAEL91 modifiées 99).**  Il faut vérifier que :

$$
\tau_u \le \tau_u
$$
  
\n $\tau_u = \frac{756.2 \times 10^3}{250 \times 0.9 \times 3910} = 0.679 \le \tau_u = 2.5 MPa$ 

\*\*\***Vérification à L'ELS :** 

- **Vérification de la contrainte dans le béton :** 

 $\sigma_{bc} = \frac{29,0410}{1.25 \times 10^6 \times 15(43478)} = 2,9x10^{-2} \text{MPa} \le \sigma_{bc} = 0.6 f_{c28} = 15 \text{MPa}$  $1,25x10^6 + 15(13170)$  $\sigma_{bc} = \frac{29,5x10^{3}}{1.25 \times 10^{6} + 15(12170)} = 2,9x10^{-2} \text{MPa} \le \overline{\sigma_{bc}} = 0,6f_{c28}$  $\mathfrak{b}$  $\boldsymbol{\mathfrak{p}}$  $b_c = \frac{29,0410}{1,25x10^6 + 15(13170)} = 2,9x10^{-2} \text{MPa} \le \sigma_{bc} = 0,6f_{c28} =$  $=\frac{23,3410}{1.35,426,45(13450)}$  = 2,9x10<sup>-</sup>  $x10^{-2}$  MPa  $\leq \sigma_{bc} = 0.6 f_{c28} = 15$ MPa.

# **Y3Z1**

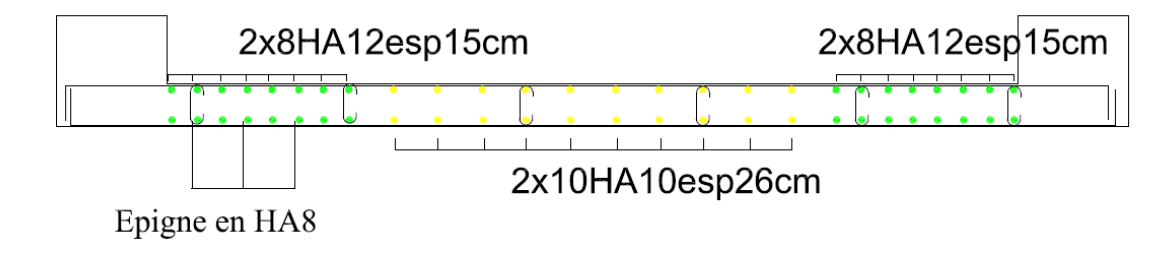

Schéma de ferraillage de voile vy3

Pour autres voiles les résultats est dans les tableaux suivantes :

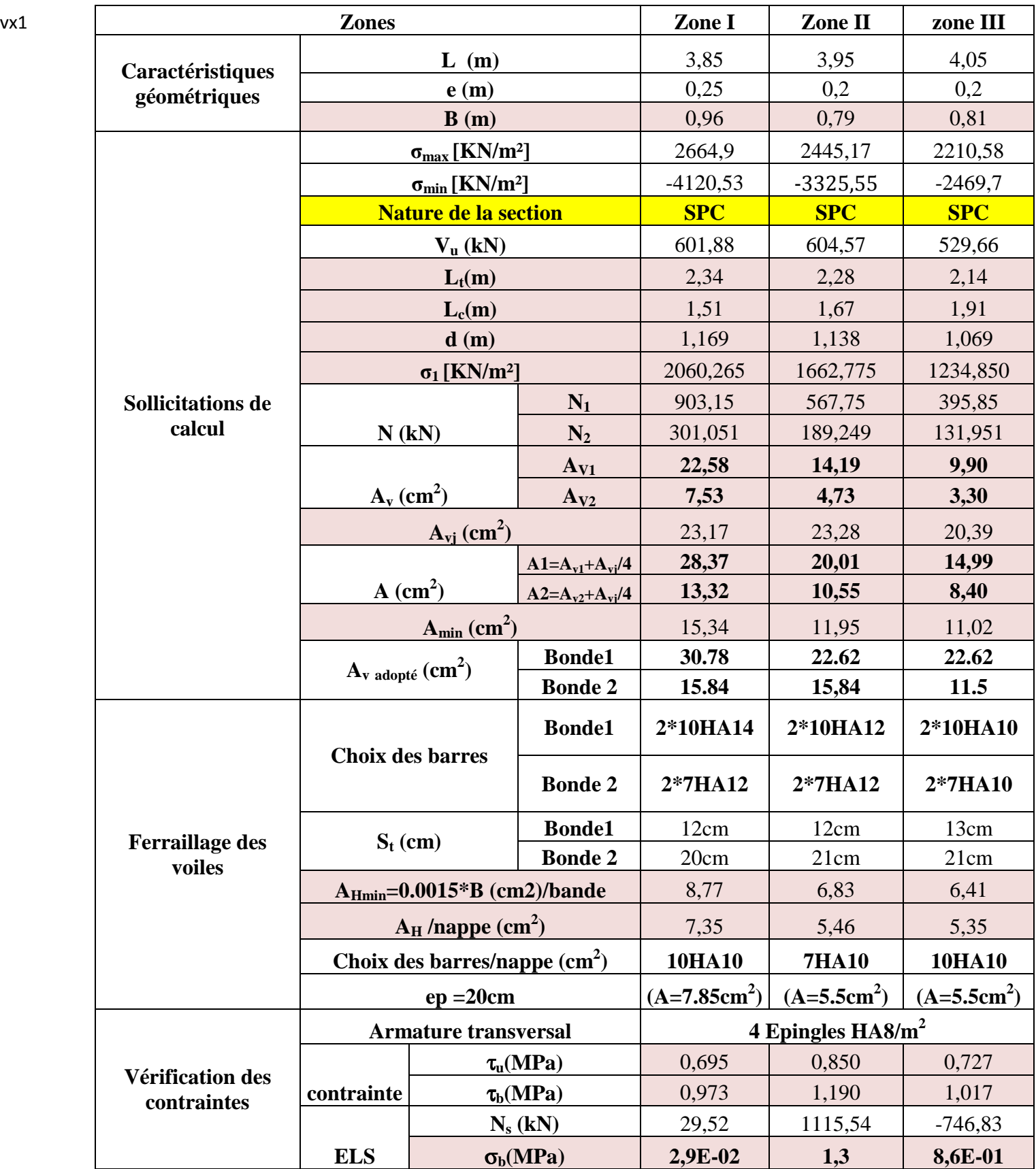

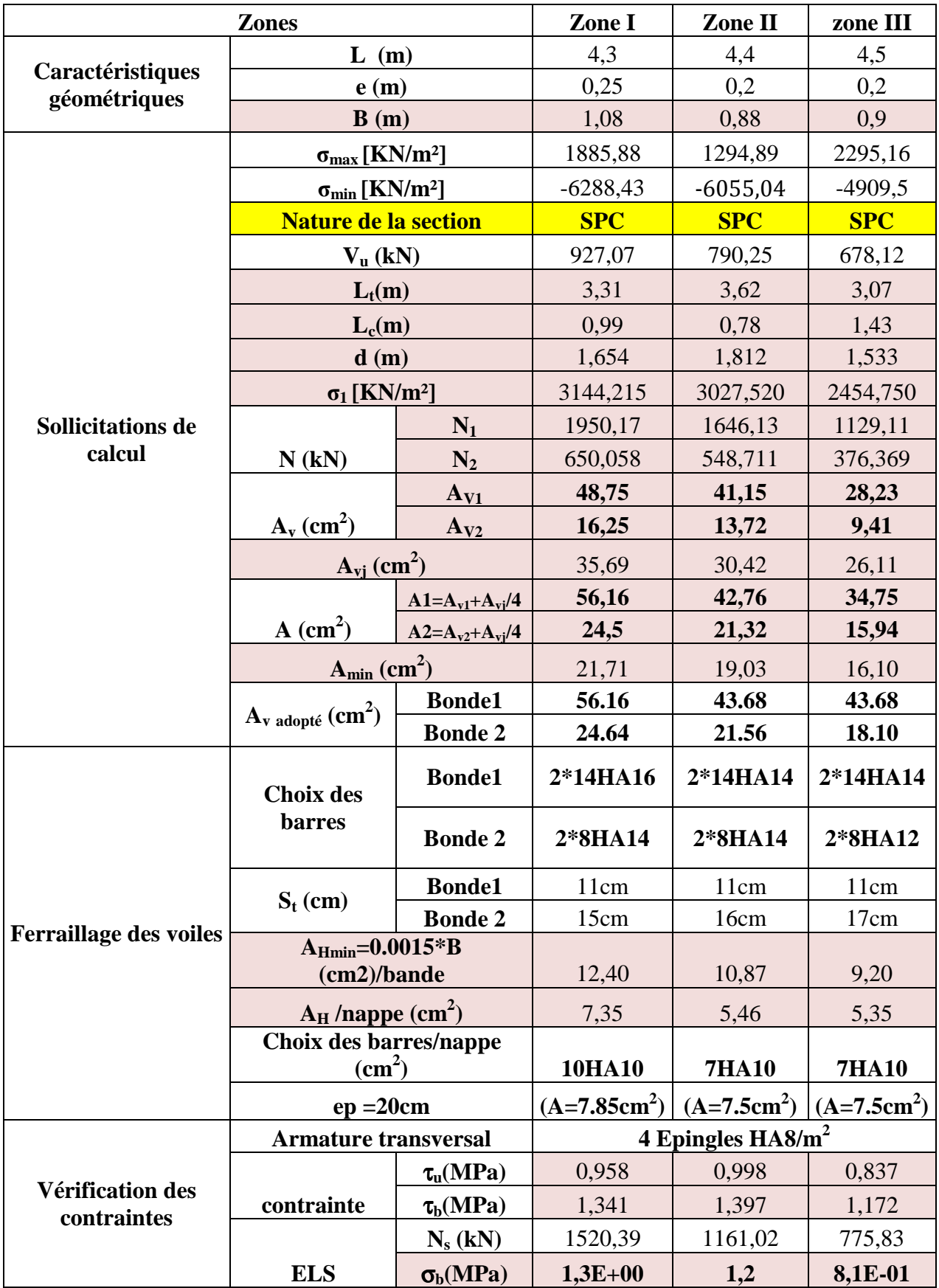

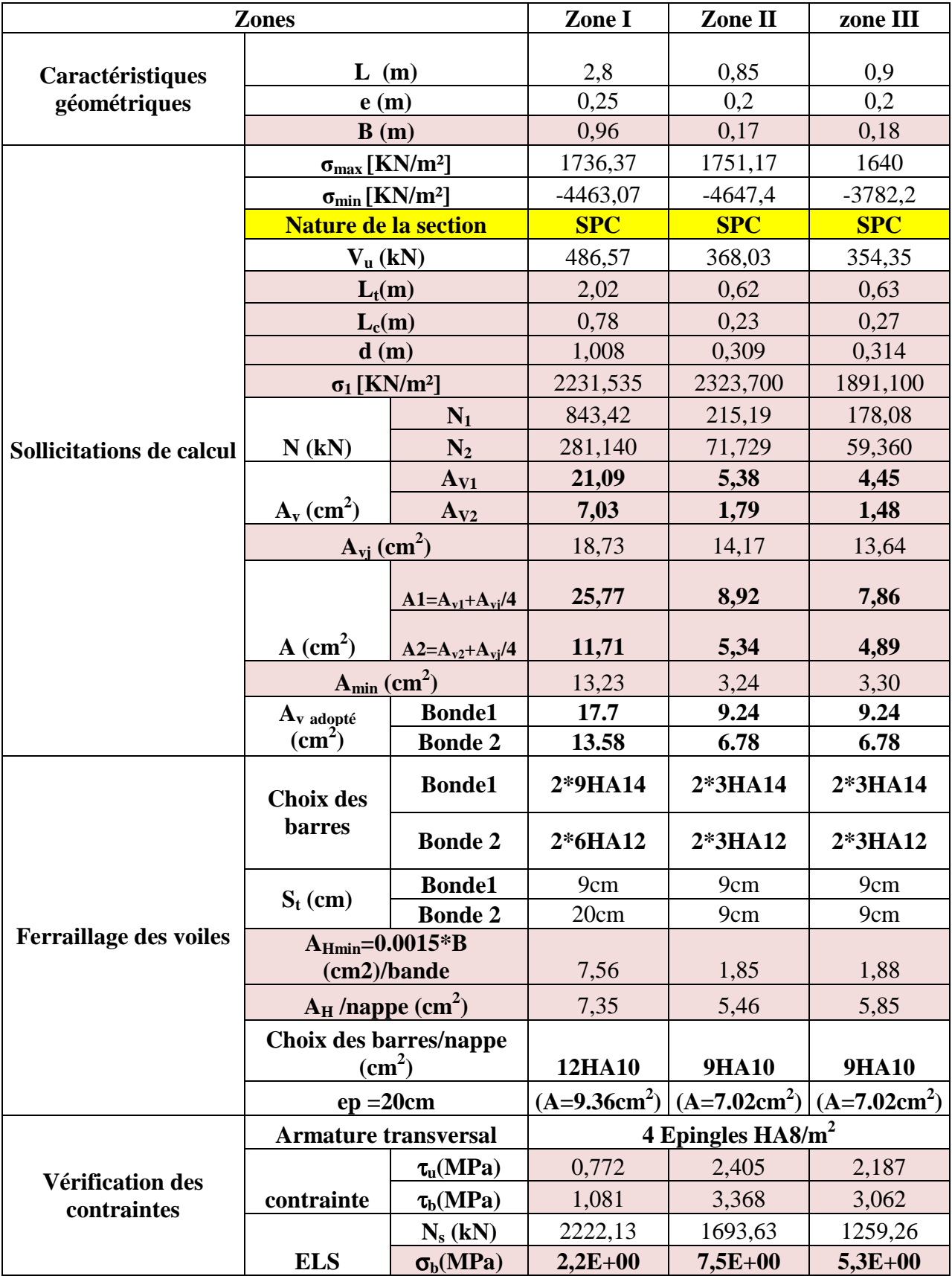

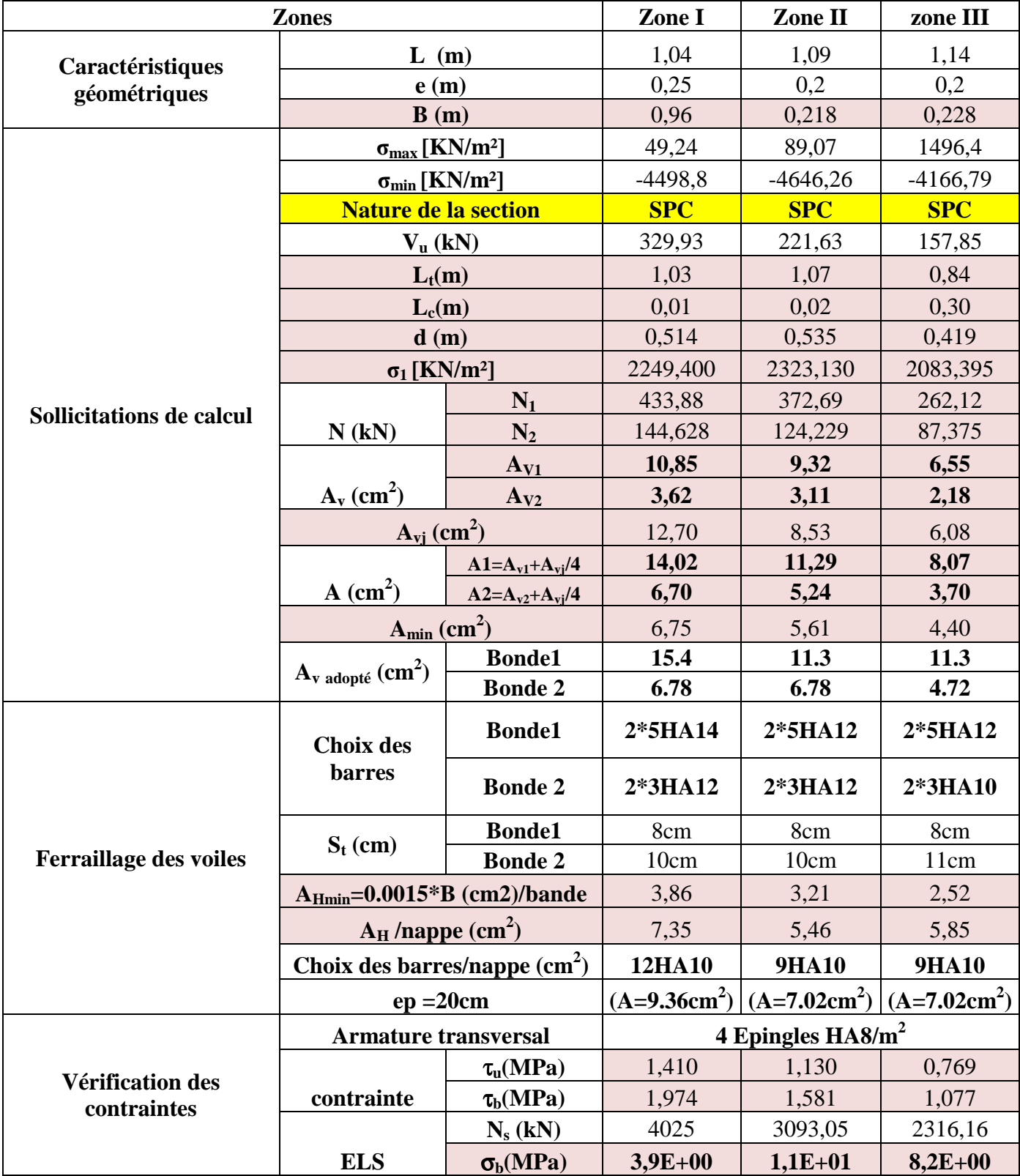

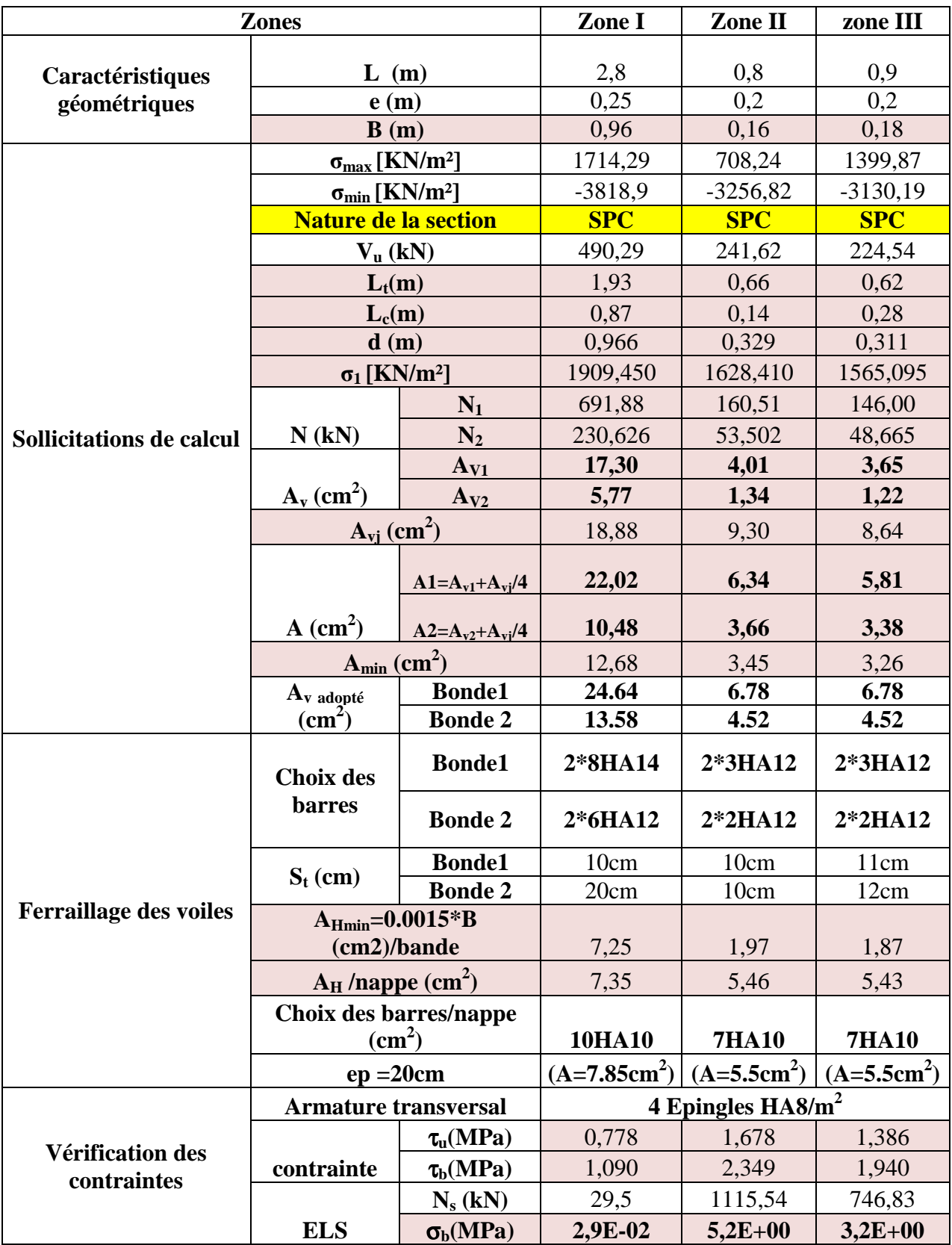

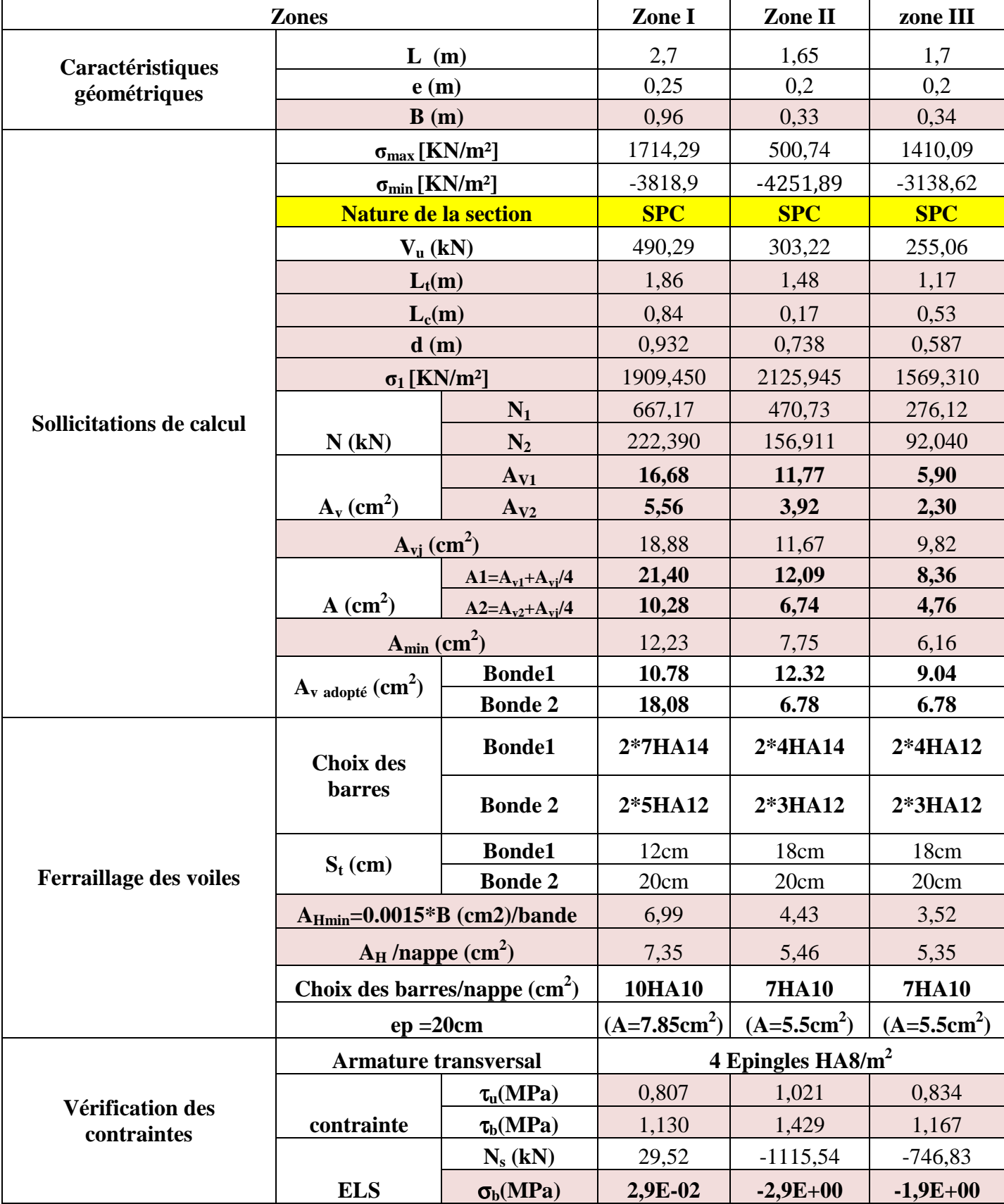

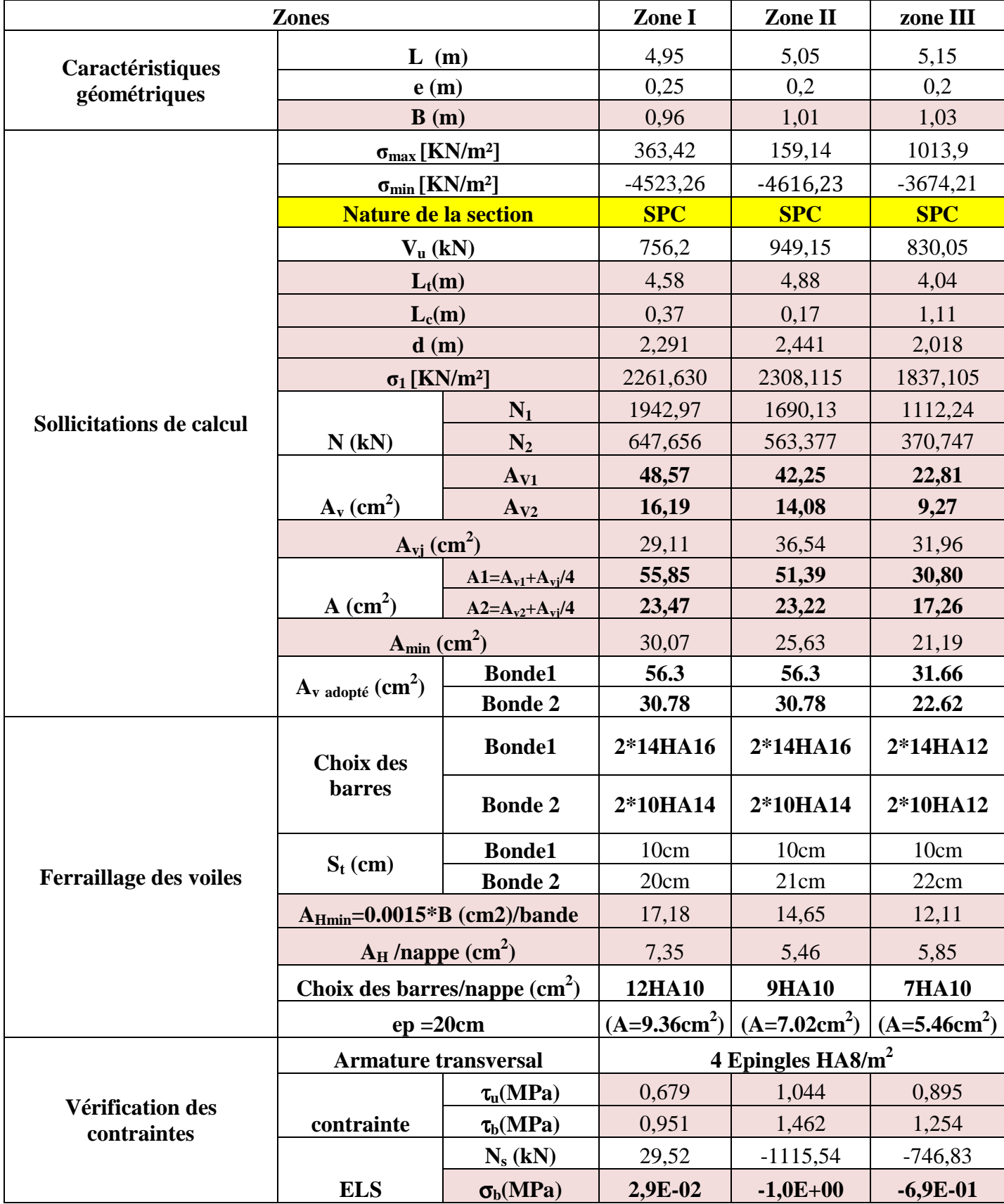

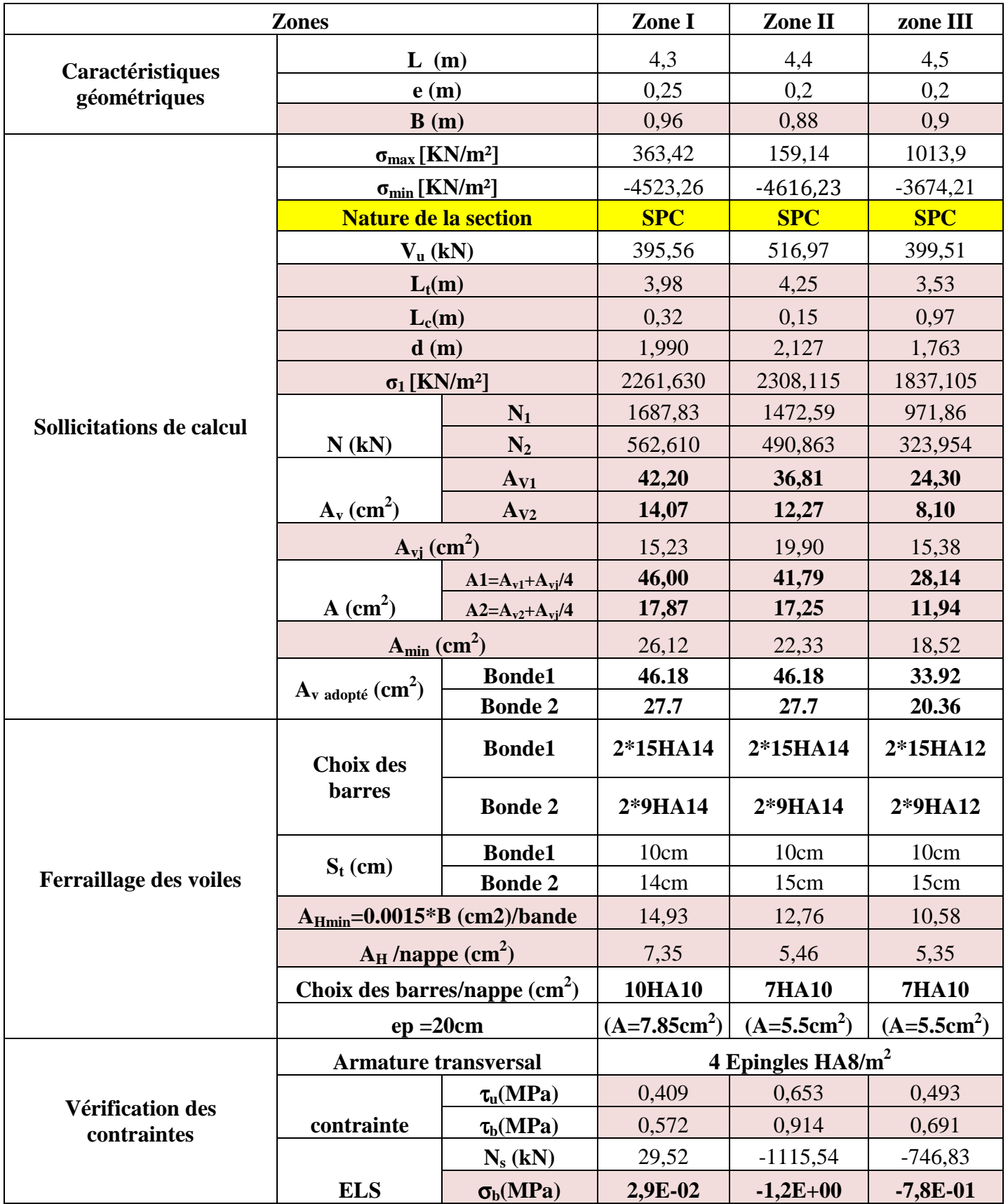

# **Ferraillage des linteaux :**

Les linteaux sont des éléments reliant les trumeaux d'un même voile, ils sont assimilés à des poutres encastrées à leur extrémité et sont calculés en flexion simple.

Ils doivent être ferraillés de manière a éviter leur rupture et a reprendre des sollicitations (Met T) résultant des charges verticales et les forces sismique.

Méthode de calcul :

On utilise la méthode de calcul exposée dans le RPA99V2003, en faisant comparer à chaque fois les sections d'armatures (calculées) aux maximales données par les règles de BAEL91. L'application se fera suivant les étapes suivantes :

**Contraintes limites de cisaillement :** 

$$
\tau_{b} \le \overline{\tau_{b}} = 0.2 f_{c28}
$$
\n
$$
\tau_{b} = \frac{T}{b_{0}.d}
$$
\nArt 7.7.2 RPA 99V2003.

\n
$$
T = 1.4 V_{u}
$$

**Avec:**

b<sub>0</sub>: épaisseur du linteau.

d: hauteur utile  $= (0.9h)$ .

h : hauteur totale de la section brute.

**Ferraillage des linteau :**

 $\frac{1^{ere}}{1^{ere}}$  **cas : τ**<sub>b</sub> ≤ 0,06*f*<sub>*c*28</sub>

Les linteaux sont calculés en flexion simple, (avec Met V) et devront disposer :

\*D'aciers longitudinaux de flexion A**L**.

\*D'aciers transversaux A**<sup>t</sup>** .

\*D'aciers en partie courants (de peau) A**<sup>c</sup>** .

- **Aciers longitudinaux**

Les aciers longitudinaux supérieurs et inférieurs sont calculés par la formule suivante :

$$
A_{L} \geq \frac{M}{z.f_{e}}
$$

Tel que :  $z = h-2d$ 

 **Avec :**

\*h : est la hauteur totale du linteau

\*d : distance d'enrobage.

 $*M$ : moment dû à l'effort tranchant (V =1,4.Vu).

- **Aciers transversaux**

• **Premier sous cas :** linteaux longs  $\lambda_{\rm e} = \frac{1}{1} \ge 1$ h  $\lambda_{\rm g} = \frac{1}{\epsilon} \ge$ 

$$
S_t \le \frac{A_t \cdot f_e \cdot z}{V}
$$

 $* S_t$ : espacement d'armatures transversales.

 $* A_t$ : section d'un cours d'armatures transversales.

\* l : portée du linteau.

**Deuxième sous cas :** linteaux longs  $\lambda_{\varphi} = \frac{1}{\cdot} \leq 1$ h  $\lambda_{\rm g} = \frac{1}{L} \leq$ 

$$
S_t \le \frac{A.f_e.l}{V + A_tf_e} \qquad \text{et } V = \min (V_1; V_2).
$$

Avec :

$$
V_2 = 2. \text{ Vu calcul} \qquad \text{et} \quad V_2 = \frac{M_{ci} + M_{cj}}{l_{ij}}
$$

**Mci** et **Mcj** : moments résistants ultimes des sections d'about à gauche et à droite du linteau de portée **lij** sont calculés par :  $M_c = A_t.f_e.z$ 

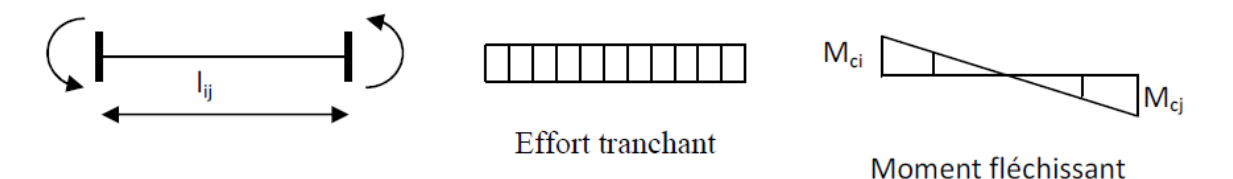

$$
V_1 = \frac{M_{ci} + M_{cj}}{l_{ii}}
$$

**Fig VI -D1- : Efforts internes dans le linteau.** 

 $2^{\text{eme}}$  cas :  $\tau_{b} \ge 0.06 f_{c28}$ 

Dans ce cas, il y'a lieu de disposer les ferraillages longitudinaux (supérieures et inférieures), transversaux et en zone courante (armatures de peau) suivant les minimums réglementaires. Les efforts (M ; V) sont repris suivant des bielles diagonales (de traction et de compression) suivant l'axe moyen des armatures diagonales Ad a disposer obligatoirement. Le calcul de ces armatures se fait suivant la formule :

$$
A_{d} = \frac{V}{2.f_{e}.\sin \alpha}
$$

**Avec :**

l tg  $\alpha = \frac{h - 2d}{l}$  **V= Vcalculé (sans majoration).** 

Par ailleurs l'articles 7.51 du RPA exige les conditions telles que :

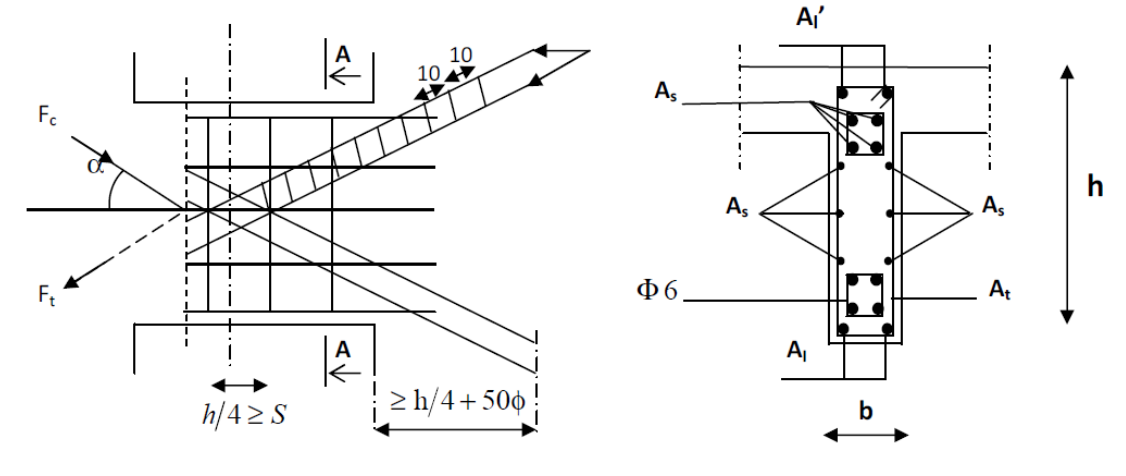

**Coupe A-A** 

**FigVI -D2- : Armatures de linteaux.** 

# **Ferraillage minimal :**

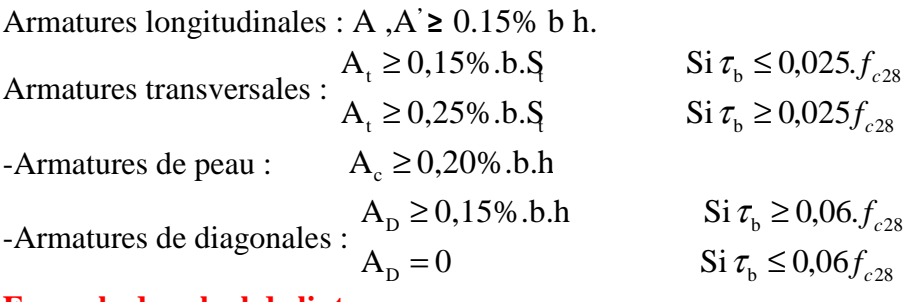

# **Exemple de calcul de linteau :**

On a opté pour le ferraillage du linteau S3 du voile VX3 (RDC).

# **Caractéristiques géométriques :**

**e=0.20m, b=1,20m, h=1,4m.** 

# **Vérification de la contrainte de cisaillement** :

$$
V_u=285,89KN \t\t T=1,4V_u=1,4x285,89=400,246KN
$$

$$
\tau_{\text{b}} = 0.2 f_{c28} = 0.2 \times 25 = 5 \text{MPa}
$$

$$
\tau_{\text{b}} = \frac{T}{b_0 \cdot d} = \frac{400,246 \times 10^{-3}}{200 \times 0.9 \times 1400} = 1,58 \text{MPa}
$$

 $\tau_{b} = 1,58MPa \leq \overline{\tau_{b}} = 0,2 f_{c28} = 5MPa$ 

**Armatures longitudinales :**

 $\tau_{\rm b} = 1,58\text{MPa} > \overline{\tau_{\rm b}} = 0,06f_{c28} = 1,5\text{MPa}$ 

On est dans deuxième cas, donc on adopte le ferraillage minimal, qui devra disposer :

\*Des aciers longitudinaux (AL, AL') sont calculés en flexion simple.

\* Des aciers transversaux (At).

\* Des aciers diagonaux (Ad).

# **Condition minimale du :**

• **RPA99 /version 2003 (Art 7.7.3.2.B) :**

 $(A<sub>Lmin</sub> = A<sub>Lmin</sub>) > 0,15% bh = 0.0015x20x140= 4,2cm<sup>2</sup>$ 

• **BAEL91**:

 $(A_{Lmin} = A_{Lmin}) > \frac{0,230.011_{28}}{s} = \frac{0,23.20.(140-3).2,1}{100} = 3,30 \text{cm}^2$ e  $\frac{128}{128} = \frac{0,25.20,(140-5).2,1}{100} = 3,30 \text{cm}$ 400  $0,23.20. (140 - 3).2,1$ f  $\frac{0,23b.d.f_{128}}{0} = \frac{0,23.20(140-3).2,1}{100} = 3,30 \text{cm}^2.$ Soit:  $A_L = 5H A 12$   $A_L = 5,65cm^2$ 

# **Armatures transversales :**

 $\tau_{b} = 1,58MPa > 0,025f_{c28} = 0,625MPa$ Condition minimale du RPA99 /version 2003 (art 4.3.2.2.B) :  $A<sub>t</sub> > 0.0025b.s$ S: espacement des armatures transversales. 35cm 4 140 4  $S \leq \frac{h}{I} = \frac{140}{I} = 35 \text{cm}$  Soit S=35cm  $A_t > 0.0025x20x35=1,75cm^2$ Soit :  $A = 2H A 12$   $A_1 = 2,26$  cm<sup>2</sup>. **Armatures diagonales :**

 $\tau_{\rm b} = 1,58\text{MPa} > \overline{\tau_{\rm b}} = 0,06f_{c28} = 1,5\text{MPa}$ 

Donc les armatures diagonales sont nécessaires.

$$
A_{d} = \frac{V}{2.f_{e}.\sin \alpha}
$$

# **Avec :**

\n The equation 
$$
t \, \text{g} \alpha = \frac{h - 2d}{l} = \frac{140 - (2x3)}{120} = 1,11 \Rightarrow \alpha = 48,15^\circ
$$
\n

\n\n The equation  $A_d = \frac{285,89 \times 10}{2 \times 400 \times 0.74} = 4,82 \, \text{cm}^2$ \n

\n\n The equation  $A_b = 4 \, \text{H} \cdot 414$ \n

\n\n The equation  $A_b = 6,16 \, \text{cm}^2$ \n

\n\n The equation  $A_c > 0.002 \times 140 = 5,6 \, \text{cm}^2$ \n

\n\n The equation  $A_c = 6.16 \, \text{cm}^2$ \n

\n\n The equation  $A_c = 6.16 \, \text{cm}^2$ \n

\n\n The equation  $A_c = 6.16 \, \text{cm}^2$ \n

\n\n The equation  $A_c = 6.16 \, \text{cm}^2$ \n

\n\n The equation  $A_c = 6.16 \, \text{cm}^2$ \n

\n\n The equation  $A_c = 6.16 \, \text{cm}^2$ \n

\n\n The equation  $A_c = 6.16 \, \text{cm}^2$ \n

\n\n The equation  $A_c = 6.16 \, \text{cm}^2$ \n

\n\n The equation  $A_c = 6.16 \, \text{cm}^2$ \n

\n\n The equation  $A_c = 6.16 \, \text{cm}^2$ \n

\n\n The equation  $A_c = 6.16 \, \text{cm}^2$ \n

\n\n The equation  $A_c = 6.16 \, \text{cm}^2$ \n

\n\n The equation  $A_c = 6.16 \, \text{cm}^2$ \n

\n\n The equation <math display="inline</p>

$$
L_a > \frac{h}{4} + 50\phi = \frac{150}{4} + (50x1.4) = 107.5 \text{cm}.
$$

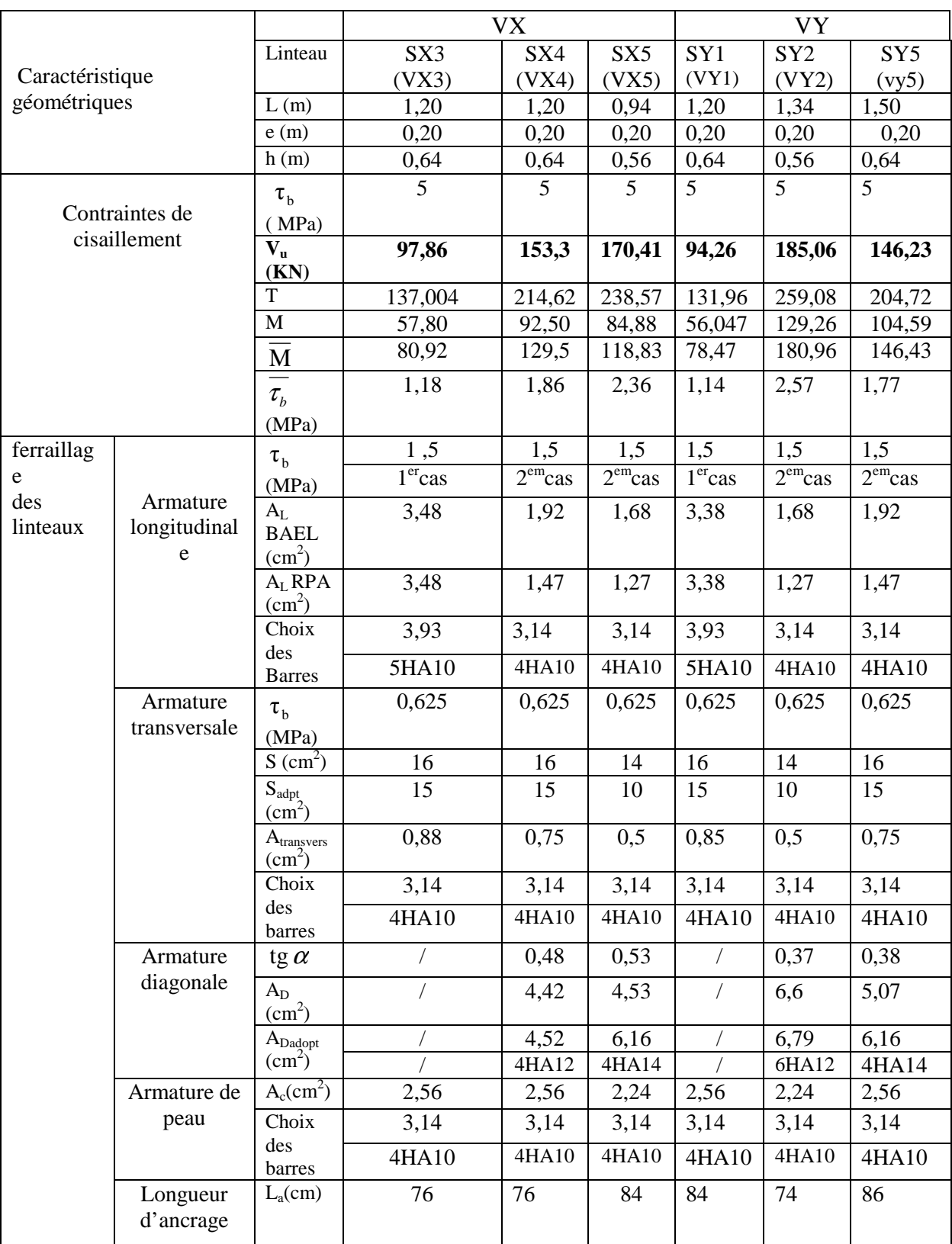

**Tableau VI D 1 : Ferraillage des linteaux.** 

# **LES FONDATIONS :**

Une fondation par définition est un organisme de transmission des efforts provenant de la superstructure au sol, cette transmission peut être directe, cas de fondation superficielle (semelles isolées, semelles continues, radier) ou par des éléments spéciaux (puits, pieux)

# **1) Étude géotechnique du sol :**

Selon le rapport de laboratoire de mécanique des sols la contrainte admissible du sol est  $=1.5$ bar

# **2) Choix du type de fondation :**

Le type de fondation est choisi essentiellement selon les critères suivants :

- La résistance du sol
- Le tassement du sol
- Le mode constructif de la structure

Le choix de la fondation doit satisfaire les critères suivants :

- Stabilité d'ouvrage (rigidité)
- Facilité d'exécution (coffrage)
- Économie

-

Pour le cas de la structure étudiée, nous avons le choix entre des semelles isolées et des Semelles filantes, un radier général, en fonction des résultats du dimensionnement on adoptera le type de semelle convenable.

En premier lieu on orientera notre choix sur les semelles isolées ; on calculera la surface totale occupée par les semelles qu'on comparera à la surface totale du bâtiment.

Le choix définitif de ce type de fondations sera retenu dans le cas où :

La surface des semelles<br>la surface totale du batiment  $\leq 50\%$ 

Le risque de chevauchement est écarté.

Dans le cas contraire, on optera pour des semelles filantes et si ces dernières dépassent 50% de la surface totale, on optera pour un radier.

**3)-Dimensionnements des semelles (sous voiles ; sous poteaux): a-Semelles isolée :**

Pour le dimensionnement, il faut considérer uniquement effort normal "Nser" qui est obtenu à la base de tous les poteaux du RDC.

$$
A \times B \geq \frac{N_{\text{ser}}}{\overline{\sigma}_{\text{sol}}}
$$

Homothétie des dimensions :

D'où :

$$
B{\geq}\sqrt{\frac{N_{\rm s}}{\bar{\sigma}_{\rm sol}}}
$$

$$
N_{ser}\,{=}\,2624{,}46~KN~;~\sigma_{sol}\,{=}\,150~KN/m^2~;\\
$$

$$
B\geq \sqrt{\frac{2624.46}{150}}=4{,}18\ \mathrm{m}
$$

Promotion 2014/2015 Page 161

#### On opte pour : **A=B= 4,5 m Remarque** :

Vu que les dimensions des semelles sont très importantes, donc le risque de chevauchements est inévitable, alors il y a lieu d'opter pour des semelles filantes.

# **b-semelles filantes :**

• **Sous voiles :** Pour calculer la largeur de la semelle, on doit vérifier que :

$$
\frac{1}{\sigma}_{sol} \ge \frac{N_s}{BL} = \frac{G+Q}{BL} \quad \Rightarrow B \ge \frac{G+Q}{\sigma_{sol} L}
$$

#### **Avec :**

*B* : La largeur de la semelle.

*L* : Longueur de la semelle sous voile.

 $\overline{\sigma}_{sol}$ : La capacité portante du sol ( $\overline{\sigma}_{sol}$  = 0.15MPa =150 KN/m<sup>2</sup>)

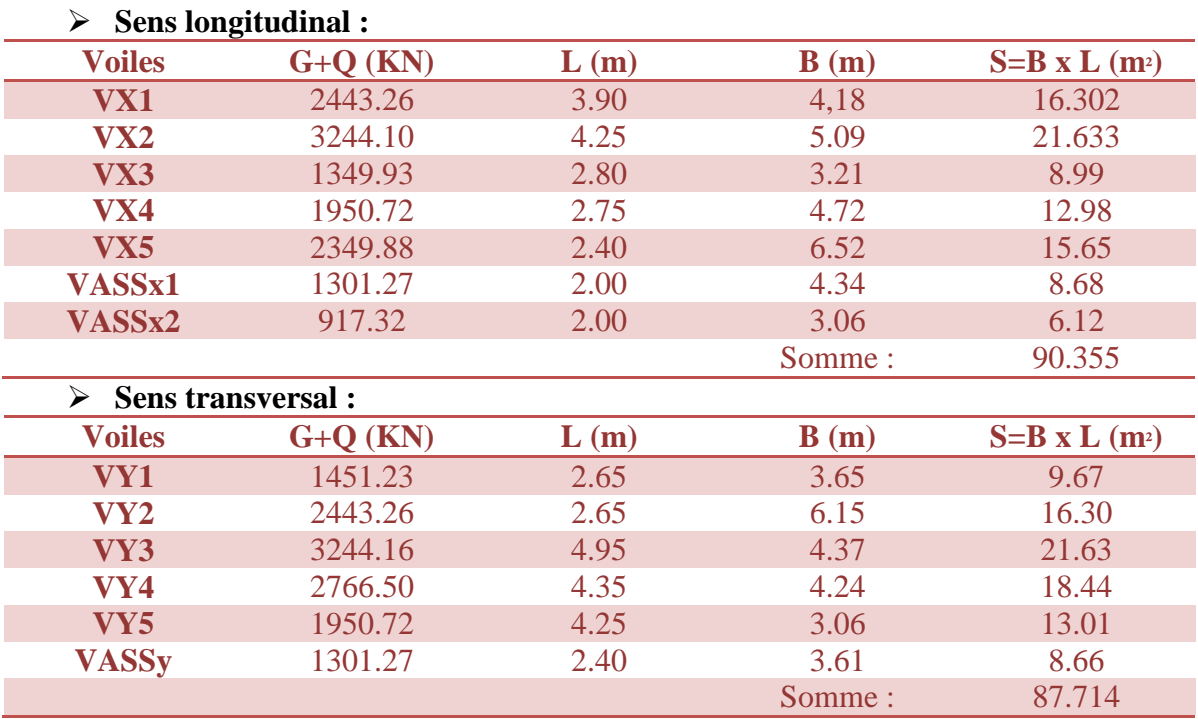

La somme des surfaces des semelles sous voiles est :

# $S_v = \sum S_i = 90.355 + 87.714 = 178.069 m^2$

• **sous poteaux :**

# **Hypothèses de calcul :**

La semelle infiniment rigide engendre une répartition linéaire des contraintes sur le sol. Les réactions du sol sont distribuées suivant une droite ou une surface plane telle que le centre de gravité coïncide avec le point d'application de la résultante des charges agissantes sur la semelle.

# **Etape de calcul :**

- Détermination de la résultante des charges  $R = \sum$  Ni
- Détermination de la Coordonnée de la résultante des forces

$$
e = \frac{\sum N_i \times e_i + \sum M_i}{R}
$$

6

- Détermination de la Distribution (par mètre linéaire) des sollicitations de la semelle :

 $\textbf{Si}: e < \frac{L}{e}$ é Répartition trapézoïdale.  $\textbf{Si} : e > \frac{L}{e}$ 

Répartition triangulaire

$$
q_{\min} = \frac{R}{L} \times \left(1 - \frac{6 \cdot e}{L}\right) \qquad \qquad q_{\max} = \frac{R}{L} \times \left(1 + \frac{6 \cdot e}{L}\right) \qquad \qquad q_{(L/4)} = \frac{R}{L} \times \left(1 + \frac{3 \cdot e}{L}\right)
$$

Le calcule ce fera pour le portique longitudinal (sens porteur), les résultats sont mentionnés dans le tableau ci-dessous :

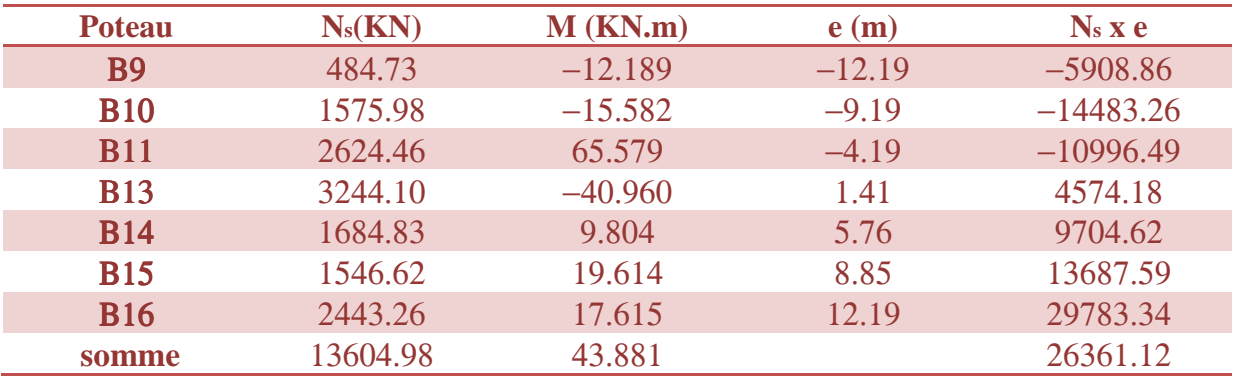

#### - **Détermination de la distribution par mètre linéaire de la semelle :**

$$
e = \frac{\sum N_i \times e_i + \sum M_i}{R}
$$
  
\n-  $e = \frac{26361.12 + 43.881}{13604.98} = 1.94$   
\n-  $\frac{L}{6} = \frac{24.38}{6} = 4.06$   
\n $e < \frac{L}{6}$   $\longrightarrow$  Répartition trapézoïdale  
\n $q_{min} = \frac{R}{L} x (1 - \frac{6.e}{L}) = \frac{13604.98}{24.38} x (1 - \frac{6 \times 1.94}{24.38}) = 291.60830$   $Kn/m$ .  
\n $q_{max} = \frac{R}{L} x (1 - \frac{6.e}{L}) = \frac{13604.98}{24.38} x (1 + \frac{6 \times 1.94}{24.38}) = 824,469$  KN/m.  
\n $q_{(L/4)} = q_{min} = \frac{R}{L} x (1 + \frac{3.e}{L}) = \frac{13604.98}{24.38} x (1 + \frac{3 \times 1.94}{24.38}) = 691.25$  KN/m.  
\n- **Détermination de la largeur de la semelle :**

$$
B \geq \frac{q_{(L/4)}}{\sigma_{\text{SOL}}}
$$

 $B \geq \frac{691.25}{150}$ **150** on optera pour des semelles de largeur de B=5 m.

Promotion 2014/2015 Page 163

**On aura donc** : pour la surface des semelles sous poteaux deux files :  $S = B \times L \times n = 5 \times 24.38 = 121.9$  m<sup>2</sup>  $S = B \times L$  x n=5  $\times$  14.10 x 2= 141 m<sup>2</sup> Avec **n** : Nombre de portique dans le sens considéré

Nous aurons la surface totale de la semelle sous poteaux :  $S_p = 121.9 + 141 = 262.9$ m<sup>2</sup> Nous aurons la surface totale des semelles filantes sous poteaux et voile :  $S_t = S_p + S_v = 262.9 + 178.069 = 440.969m^2$ 

La surface total de la structure est de **457.348m²** 

Le rapport de la surface des semelles sur la surface de la structure est :

$$
\frac{St}{Sstru} = \frac{440.969}{457.348} = 0.964
$$

 $S_t > 50\%$  S<sub>struc</sub>

 $\blacksquare$  En plus de la contrainte du sol  $\sigma$ sol qui est modérée ( $\sigma$ sol =1.5 bars), les largeurs des semelles occupent plus de la moitié de l'assise soit 96.42% c'est-à-dire une très faible bande de sol entre deux semelles filantes ; pour cela nous opterons pour un radier général.

# **C-Etude du radier :**

Un radier est défini comme étant une fondation travaillant comme un plancher renversé dont les appuis sont les poteaux de l'ossature, et qui est soumis à la réaction du sol diminuée de son poids propre.

# **Pré dimensionnement du radier :**

#### - **La dalle :**

Sous poteau, la dalle du radier doit satisfaire la condition suivante :

$$
h_{d} \geq \frac{L_{\text{max}}}{20}
$$

Avec une hauteur minimale de 25 cm ;

 $L_{\text{max}} = 5.65 \text{ m}$  $h_d = \frac{5,65}{30}$  $\frac{1}{20}$  = 0.28*cm* on prend **h**<sub>d</sub>=30 cm - **Hauteur des nervures** :

La nervure du radier doit avoir une hauteur hn avec:  $h_n = \frac{565}{10}$  $\frac{36}{10}$  = 56.5 cm On prend  $h_n = 75$  cm

Calcul de la hauteur élastique :

$$
L_e = \sqrt[4]{\frac{4 \cdot E \cdot I}{K \cdot b}} \ge \frac{2}{\pi} \cdot L_{\text{max}}
$$

Le calcul est effectué en supposant une répartition uniforme des contraintes sur le sol, le radier est rigide s'il vérifie :

$$
L_{\max} \leq \frac{\pi}{2} \cdot L_e \to \text{Ce qui conduit à } h \geq \sqrt[3]{\left(\frac{2}{\pi} \cdot L_{\max}\right)^4 \cdot \frac{3 \cdot K}{E}}
$$

#### **Avec :**

Le : Longueur élastique.

K : Module de raideur du sol, rapporté à l'unité de surface K= 40 MPa

I : L'inertie de la section.

E : Module de déformation longitudinale déférée.

$$
E = 3700 \sqrt[3]{f_{c28}} = 10818,865 MPa.
$$

Lmax : Distance maximale entre deux nervures successives.

$$
h \ge \sqrt[3]{\left(\frac{2}{\pi}, 5.65\right)^4} \cdot \frac{3.40}{10818.865} = 1.22 \text{m}
$$

 $h=1.25$  m Largeur de la nervure.  $0,4 \text{ hn} \leq \text{bn} \leq 0,7 \text{ hn}$  $0.52 \leq bn \leq 0.91$ Soit : bn= 75cm.

# **Conclusion**

Le choix définitif des dimensions du radier est le suivant: Hauteur des nervures suivant les deux sens : **h =1.25 cm;**  Largeur de la nervure : **b = 75cm.**  Hauteur de la dalle :  $h_d = 30$  cm.

# - **Calcul de la surface nécessaire au radier :**

• a l'ELU :  $N_u = 1.35$  G+1.5Q avec  $G = G_{\text{superstrue}} + W$  (Poid total de la structure). G=53057.39+26350.24=79407.63 KN Q=9078.25 KN  $N_u$  = 1.35 (79407.63)+1.5(9078.25) = 120817.676 KN • a l'ELS :  $N_s = G+Q$ 

N<sub>s</sub>=79407.63+9078.25=88485.88KN

 $\bullet$  a l'ELU :

$$
S_{nec}^{ELU} \ge \frac{N_u}{1,33 \times \sigma_{SOL}}
$$

 $S^{ELU} \geq \frac{120817.676}{1.33 \times 150}$  $\frac{2001/0.076}{1.33 \times 150} = 605.60 \text{ m}^2$ 

$$
S_{\mathit{nec}}^{\mathit{ELS}} \geq \hspace{-5mm} \frac{N_s}{\sigma_{\mathit{SOL}}}
$$

 $S^{ELS} \geq \frac{88485.88}{150} = 589.91$  m<sup>2</sup>  $D'$ où  $S_{rad}$  = max ( $S^{ELU}$ ,  $S^{ELS}$ ) = 605.60 m<sup>2</sup>  $S_{\text{bat}}= 457.348 \text{ m}^2$ 

#### **Remarque :**

Etant donné que la surface nécessaire du bâtiment est inférieure à celle du radier, donc on aura un débord.

on a S<sub>rad-</sub> - S<sub>bat</sub>= 148.252 m<sup>2</sup> qu'on va répartir sur tout le périmètre de la structure qui est égale a 99.4 m,

On opte pour un débord de  $h_{\text{déb}} = 150 \text{ cm}$ .

Donc on aura une surface totale du radier :  $S_{rad} = 606.45$  m<sup>2</sup>.

#### **Détermination des efforts à la base du radier :**

 $G_T = P$ (superstructure) + P(infrastructure)

 $Q_{\text{tot}} = Q$  (superstructure) + Q Stockage x  $S_{\text{radier}}$ .

#### **Poids du radier (infrastructure):**

Prad **=** Poids de la dalle + poids de la nervure + poids de (T.V.O) + poids de la dalle flottante.

- Poids de la dalle =  $(0.30 \times 606.45 \times 25) = 4548.38$  KN.
- Poids des nervures=  $[(0.75 \times 1.25 \times 24.85 \times 3) + (0.75 \times 1.25 \times 4 \times 13.60) +$

 $(0.75x1.25x 9.95 x3) + (0.75x 1.25x 24.85x 4)$   $\times$  25=6051.56 KN.

- Poids de T.V.O =  $[(606.45-221.396) \times 1.25 \times 0.30] = 144.395 \text{ KN}.$
- Poids de la dalle flottante libre =  $(606.45-221.396)$  x  $0.15$  x25 = 1443.95KN.

 $Avec$  : (ep = 15cm).

- Poids du voile périphérique :  $P_{\text{volle}} = 3.61 \times 99.40 \times 0.25 \times 25 = 2242.71 \text{ KN}$ 

# **Poids du radier = 14431 kn**

**Charge permanente apportée sur le radier GT:** 

GT=14431**+**26350.24 = 40781.24. KN

. Charge d'exploitation apportée sur le radier 
$$
Q_T
$$
.

 $Q_T$ = 9078.25+2,5 x 606.45=10594.38 KN

**Combinaison d'actions :** 

**A l'ELU :**  $N_u = 1.35G_T + 1.5Q_T = 1.35 (40781.24) + 1.5 (10594.38) = 70946.24$  KN **A l'ELS :**  $N_s = G_T + Q_T = 40781.24 + 10594.38 = 51375.62$  KN.

- **Vérifications :**

#### **a) Vérification de la contrainte de cisaillement :**

Il faut vérifier que :

$$
\tau_{\mathbf{u}} \leq \tau_{\mathbf{u}}
$$
  
\n
$$
b = 100 \text{ cm}; d = 0.9 \text{ x } hd = 0.9 \text{ x } 0.30 = 0.27m
$$
  
\n
$$
T_{\mathbf{u}}^{\max} = q_{\mathbf{u}} \times \frac{L_{\max}}{2} = \frac{Nu \times b}{S_{\text{rad}}} \times \frac{L_{\max}}{2}
$$
  
\n
$$
T_{\mathbf{u}}^{\max} = \frac{70946.24 \text{ x } 1}{606.45} \times \frac{5.65}{2} = 330.48 \text{ KN}
$$
  
\n
$$
\tau u = \frac{T u}{b x d} = \frac{330.48}{0.27 x 1} = \frac{1224 KN}{m^2} = 1.2 \text{ MPA}
$$
  
\n
$$
\overline{\tau} = \min\left(\frac{0.15 \times 25}{1.5}, 4\right) = 2.5 MPA
$$
  
\n
$$
\overline{\tau u} > \tau u \longrightarrow \text{condition verify:}
$$

**b) Vérification de la stabilité du radier :** 

- **Calcul du centre de gravité du radier :**
$$
X_{\sigma} = \frac{\sum S_i \cdot X_i}{\sum S_i}
$$

$$
Y_{\sigma} = \frac{\sum S_i \cdot Y_i}{\sum S_i}
$$

**Avec : Si :** Aire du panneau considéré.

**Xi, Yi :** Centre de gravité du panneau considéré. Xg=7.85 m Yg=7.37 m **Moment d'inertie du radier :**   $I_{xx} = \frac{bxh^3}{12}$  $\frac{xh^3}{12} - \sum_{i} s(Xi - Xg)^2 = \frac{24.85 \times 24.85^3}{12}$  $\frac{12}{12}$  – 167.625( 7.45 – 7.85)<sup>2</sup> =  $31751.02 m<sup>4</sup>$  $I_{yy} = \frac{h x b^3}{12}$  $\frac{x b^3}{12} - \sum_{i=1}^{n} s(Yi - Yg)^2 = \frac{24.85 x 24.85^3}{12}$  $\frac{x \times 4.65^{\circ}}{12} - 167.625(5.625 - 7.37)^2 =$  $31267.42 \; m^4$ 

La stabilité du radier consiste à la vérification des contraintes du sol sous le radier qui est sollicité par les efforts suivants :

- Effort normal (N) dù aux charges verticales.
- Moment de renversement (M) dù au séisme dans le sens considéré.

 $M_i = M_{i(K=0)} + T_{i(K=0)} \cdot h$ 

Avec :  $M_{j(K=0)}$ : Moment sismique à la base du bâtiment ;

 $T_{j(k=0)}$ : Effort tranchant à la base du bâtiment.

Ixi ,Iyi : Moment d'inertie du panneau considéré dans le sens considéré ;

h : Profondeur de l'infrastructure.

Le diagramme trapézoïdal des contraintes nous donne :

b

$$
\sigma_{\mathfrak{m}} = \frac{3 \cdot \sigma_1 + \sigma_2}{4}
$$

Ainsi on doit vérifier que :

$$
\text{A} \text{YELU}: \sigma_{\text{m}} = \frac{3 \cdot \sigma_1 + \sigma_2}{4} \leq 1.33 \cdot \sigma_{\text{SOL}}
$$

$$
\text{A} \text{TELS}: \sigma_{\text{m}} = \frac{3 \cdot \sigma_1 + \sigma_2}{4} \le \sigma_{\text{SOL}}
$$

$$
Avec: \quad \sigma_{1,2} = \frac{N}{S_{rad}} \pm \frac{M}{I} \cdot V
$$

**Sens longitudinal : Mx=1770.395 KN L'ELU :** 

$$
\sigma 1 = \frac{Nu}{Srad} + \frac{Mx}{Iyy}x \, V = \frac{70946.24}{606.45} + \frac{1770.395}{31267.42}x \, 7.85 = 115.50 \, KN/m^2
$$
\n
$$
\sigma 2 = \frac{Nu}{Srad} - \frac{Mx}{Iyy}x \, V = \frac{70946.24}{606.45} - \frac{1770.395}{31267.42}x \, 7.85 = 114.61 \, KN/m^2
$$
\n
$$
\sigma m = \frac{3x115.50 + 114.61}{4} = 115.278 \, KN/m^2 \qquad \leq 1.33 \, x \, 150 = 199.5 \, KN/m^2
$$

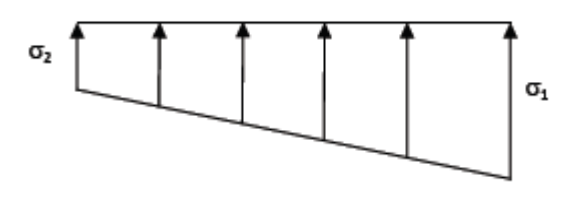

Figure VI.2 : Diagramme des contraintes sous radier

Condition vérifié.

L'ELS :

$$
\sigma1 = \frac{Ns}{Srad} + \frac{Mx}{Iyy}xV = \frac{51375.62}{606.45} + \frac{1770.395}{31267.42}x7.85 = 83.73KN/m^2
$$
  

$$
\sigma2 = \frac{Ns}{Srad} - \frac{Mx}{Iyy}xV = \frac{51375.62}{606.45} - \frac{1770.395}{31267.42}x7.85 = 82.84KN/m^2
$$
  

$$
\sigma m = \frac{3x83.73 + 82.84}{4} = 83.51KN/m^2 \le 150KN/m^2
$$

Condition vérifié.

**Sens longitudinal : My=1749.085 KN**  A l'ELU :

$$
\sigma1 = \frac{Nu}{Srad} + \frac{My}{Ix}x \, V = \frac{70946.24}{606.45} + \frac{1749.085}{31751.02}x \, 7.37 = 115.09 \, KN/m^2
$$

$$
\sigma_2 = \frac{Nu}{Srad} - \frac{My}{Ix}x \, V = \frac{70946.24}{606.45} - \frac{1749.085}{31751.02}x \, 7.37 = \frac{114.65KN}{m^2}
$$
\n
$$
\sigma m = \frac{3x115.09 + 114.65}{4} = 114.98KN/m^2 \qquad \le 1.33 \, x \, 150 = 199.5KN/m^2
$$

Condition vérifié.

L'ELS :

$$
\sigma1 = \frac{Ns}{Srad} + \frac{My}{Ix}x V = \frac{51375.62}{606.45} + \frac{1749.085}{31751.02}x 7.37 = 83.69KN/m^2
$$
  
\n
$$
\sigma2 = \frac{Ns}{Srad} - \frac{My}{Ix}x V = \frac{51375.62}{606.45} - \frac{1749.085}{31751.02}x 7.37 = 83.68KN/m^2
$$
  
\n
$$
\sigma m = \frac{3 \times 83.69 + 83.68}{4} = 83.68KN/m^2 \le 150KN/m^2
$$

Condition vérifié.

#### **Ferraillage du radier :**

Le ferraillage d'un radier est particulier, les aciers tendus se situent en partie haute de la dalle du radier qui sera étudiée comme un plancher renversé soumis à une charge uniformément répartie prenant appuis sur les voiles et les poteaux.

Pour le calcul du ferraillage du radier, on utilise les méthodes exposées dans le **BEAL 91**. **Ferraillage de la dalle:** 

On distingue deux cas :

- **1**er Cas : Si α < 0,4 La flexion longitudinale est négligeable.  $M_{ox} = q_{11} \cdot \frac{L_x^2}{Q}$ ;  $M_{oy} = 0$
- **2**eme Cas: Si  $0.4 < \alpha \le 1$  Les deux flexions interviennent. les moments développés au centre de la dalle dans les deux bandes de largeur d'unité valent :
	- Dans le sens de la petite potée Lx :  $M_{ox} = \mu_x \cdot q_n \cdot L_x^2$
	- Dans le sens de la grande potée Ly :  $M_{_{\rm OV}} = \mu_{_{\rm V}} \cdot M_{_{\rm OX}}$

Les coefficients  $\mu_{x}$ ,  $\mu_{y}$  sont donnés par les tables de PIGEAUD.

$$
\textbf{Avec}: \quad \alpha = \frac{L_x}{L_y} \quad \text{avec} \left( L_x < L_y \right)
$$

Remarque : Les panneaux étant soumis à des chargements sensiblement voisins ; et afin d'homogénéiser le ferraillage et de faciliter la mise en pratique, on adopte la même section d'armatures, en considérant pour les calculs le panneau le plus sollicité.

#### **Identification du panneau le plus sollicité :**

$$
\rho = \frac{Lx}{Ly} = \frac{4.725}{5.3} = 0.89
$$

 $0.4 \le p \le 1$  la dalle travaille dans les deux sens 5.3m

Pour le calcul du ferraillage, soustrairons de la contrainte *σ<sup>m</sup>* , la contrainte due au poids propre du radier, ce dernier étant directement repris par le sol. 4.725

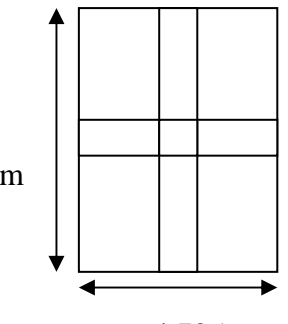

 **Figure**: Le panneau le plus sollicitée

$$
a l'ELU: qum = \sigma m(ELU) - \frac{Grad}{Srad} = 115.278 - \frac{14431}{606.24}x 1 = 91.47 KN/m^2
$$

$$
a l'ELS: qsm = \sigma m(ELS) - \frac{Grad}{Grad} = 83.68 - \frac{14431}{606.24} x 1 = 59.87 KN/m^2
$$

**Evaluation des moments Mx, My :** 

$$
p=0.89; v=0
$$
 {  $u_x= 0.0468; uy=0.759$ 

**On aura donc :** 

 $M_x = 0.0468 \times 91.47 \times 4.725^2 = 95.57 \text{ KN.m}$ 

My=0.759 x 95.57 =72.54 KN.m

**Remarque :** Afin de tenir compte des semi encastrements de cette dalle au niveau des nervures, les moments calculés seront minorés en leur effectuant des coefficients de : **0.75 :** pour les moments en travées,

**0.50 :** pour les moments sur appuis intermédiaires,

**0.30 :** pour les moments sur appuis de rive.

#### **Moments sur appuis intermédiaire :**

 $Ma-x = 0.5x$  95.57 = 47.79KN.m  $Ma-y = 0.5x$  72.54 = 36.27KN.m **Moments sur appuis de rive :**   $Ma-x = 0.30x$  95.57= 28.67KN.m  $Ma-y = 0.30x$  72.54 = 21.76KN.m **Moments en travée :**  $Mt-x = 0.75 \times 95.57 = 71.68 \text{KN} \cdot \text{m}$  $Mt-y = 0.75x$  72.54 = 54.41KN.m

**Ferraillage a l'ELU : a.1) -Ferraillage dans le sens x-x :**

#### **Aux appuis :**

$$
II_{\rm ul} = \frac{Mua}{bxd^2xfbc} = \frac{47.79 \times 10^3}{100 \times 27^2 \times 14.2} = 0.046 < 0.392
$$

 $\mu_{u} = 0.046$   $\longrightarrow B_{u} = 0.976$ 

 $H_{\text{ua}} = \frac{Mua}{\text{g}_{\text{u} \times \text{d} \times \text{d}}}$  $\frac{Mua}{\text{Buxd} \times \text{cos}} = \frac{47.79 \times 10^3}{0.976 \times 27 \times 384} = 4.72 \text{cm}^2$ 

#### Soit **: 7 HA14 10.77 cm²/ml ;** *St* **15***cm*

#### **En travée :**

$$
II_{\rm ul} = \frac{Mua}{bxd^2xfbc} = \frac{71.68 \times 10^3}{100 \times 27^2 \times 14.2} = 0.070 < 0.392 \quad \longrightarrow \text{SSA}
$$

 $\mu_{\rm u} = 0.070$   $\rightarrow$   $\beta_{\rm u} = 0.964$ 

цua<sup>=</sup> hij  $\frac{Mua}{\text{Buxd} \times \text{cos}} = \frac{71.68 \times 10^3}{0.964 \times 27 \times 384} = 7.17 \text{cm}^2$ 

#### Soit : **7 HA16 = 14.07 cm²/ml ; St=15cm .**

**Ferraillage dans le sens y-y : Aux appuis :** 

$$
II_{\rm u} = \frac{Mua}{bxd^2xfbc} = \frac{36.27 \times 10^3}{100 \times 27^2 \times 14.2} = 0.036 < 0.392 \longrightarrow SSA
$$

 $\mu_{\rm u} = 0.036$   $\longrightarrow B_{\rm u} = 0.982$ 

 $H_{\text{ua}} = \frac{Mua}{\text{g}_{\text{u} \times \text{d} \times \text{d}}}$  $\frac{Mua}{\text{Buxd} \times \text{cos}} = \frac{36.27 \times 10^3}{0.982 \times 27 \times 384} = 3.56 \text{cm}^2$ 

### Soit: **7HA14 = 10.77cm²/ml ;** *St* **15***cm*

#### **En travée :**

 $\mathbf{H}_{\mathbf{u}} = \frac{Mua}{bxd^2xfbc} = \frac{54.41 \times 10^3}{100 \times 27^2 \times 14^2}$  $\frac{54.41 \times 10^3}{100 \times 27^2 \times 14.2} = 0.054 < 0.392$   $\longrightarrow$  SSA

 $\mu_{\rm u} = 0.053$   $\longrightarrow B_{\rm u} = 0.972$ 

цua<sup>=</sup> hij  $\frac{Mua}{\text{Buxd} \times \text{cos}} = \frac{54.41 \times 10^3}{0.972 \times 27 \times 384} = 5.40 \text{cm}^2$ 

#### Soit : **7 HA16 =14.07 cm²/ml ;** *St* **15***cm*

#### **Remarque :**

Les armatures en travée constituent le lit supérieur, et les armatures en appuis le lit inferieur **Vérification à l'E.L.U :** 

**Vérification de la condition de non fragilité :** 

$$
\underline{\text{Avec:}} \qquad \qquad A_{\min} = \delta_o \cdot b \cdot h \left( \frac{3 - \rho}{2} \right) \qquad \text{et} \qquad \qquad \delta_o = 0.8 \text{ %o pour les HA}
$$

 $A_{\text{min}}$ 0.0008 x 100 x 30  $\left(\frac{3-0.89}{2}\right)$  = 2.532cm<sup>2</sup>

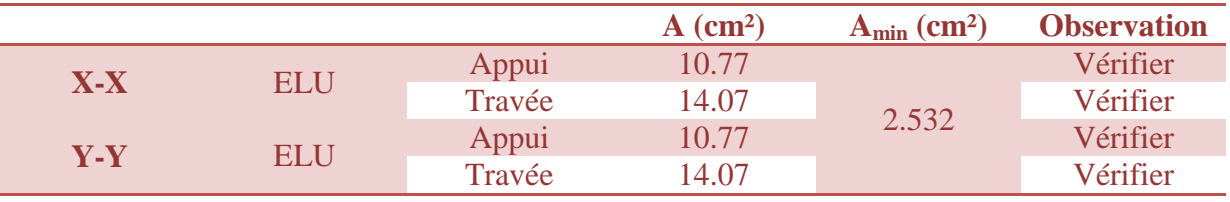

#### **Tableau VIII.1: Vérification de la section minimale.**

#### **Vérification des espacements : (RPA art 8.2, 42)**

L'écartement des armatures d'une même nappe ne doit pas dépasser les valeurs ci dessous, dans lesquels h désigne l'épaisseur totale de la dalle.

**Sens x-x :**  St ≤ min {3h; 33cm} = St ≤ min {90 ; 33cm} = 33cm.  $St = 15$  cm  $\leq$  33cm condition vérifiée. **Sens y-y :**  St ≤ min {4h; 45cm} = St ≤ min {120; 45cm} =45cm.  $St = 15$  cm  $\leq 45$ cm Condition vérifiée.

#### **Vérification de la contrainte de cisaillement :**

$$
V_{u} = \frac{qu \times Ly}{2} = \frac{91.47 \times 5.3}{2} = 242.40KN
$$

$$
\tau u = \frac{Vu}{b \times d} = \frac{242.40 \times 10^{-3}}{0.27 \times 1} = 0.90MPA
$$

#### **Calcul et vérification à l'E.L.S : Evaluation des moments MX et MY :**

 $p=0.89; v=0.2 \quad \left\{\mu_x=0.0539; \mu_y=0.832\right\}$ On aura donc :  $Mx=0.0539 \times 59.87 \times 4.725^2 = 72.04 \text{ KN.m}$ My=0.832 x 72.04=59.94 KN.m

**Sens x-x :** 

-Moments en appuis à **l'ELS** : Ma-x = 72.04 x 0.5 = 36.02 KN.m. -Moments en travée à **l'ELS** : Mt-x = 72.04 x 0.75 = 54.03 KN.m. **Sens y-y :**  -Moments en appuis à **l'ELS** : Ma-y = 59.94 x 0.5 = 29.97 KN.m. -Moments en travée à **l'ELS** : Mt-y= 59.94 x 0.75 = 44.96 KN.m.

#### **Vérification des contraintes :**

Le radier étant exposé aux eaux emmagasinées dans le sol, de ce fait elles constituent un état de fissuration très préjudiciable, les contraintes sont limitées alors :

- **Dans les aciers :**

$$
\sigma_{u} \leq \overline{\sigma}_{u} = \min\{0.5xf_{c};90\sqrt{\eta_{128}}\} = \{0.5x400;90\sqrt{1,6x2,1}\} = 164.97MPa
$$

Dans le béton :

$$
\sigma_b \leq K \sigma_s \leq \overline{\sigma_b} = 15 \; MPa
$$

**Exemple de calcul : Sens x-x : Donnés :** Ms=36.02 KN.m, d=27 cm ; As=10.77 cm².

$$
\sigma_{\text{sec}} = \frac{M_{\text{sec}}}{B_1 \cdot d \cdot A_s}
$$

$$
\sigma_b = K \sigma_s \le 15 \text{ MPA}
$$

$$
\varphi = \frac{100 \, x \, \text{As}}{b \, x \, d} = \frac{100 \, x \, 10.77}{100 \, x \, 27} = 0.398 \quad \longrightarrow \quad \begin{cases} \n\beta_1 = 0.903 \\ \nK_1 = \frac{1}{K} = 0.027 \n\end{cases}
$$

$$
\sigma_{\text{ser}} = \frac{36.02 \times 10^3}{0.903 \times 27 \times 10.77} = 137.18
$$
  
\n
$$
\sigma_b = 137.18 \times 0.027 = 3.704 \text{ MPA}
$$
  
\nLes résultats sont regroupés dans le tableau suivant:

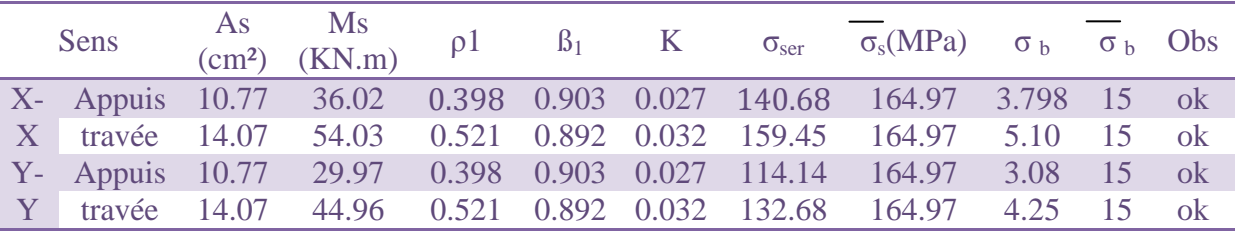

#### **Tableau VIII.2 : Vérification des contraintes a l'ELS.**

**Remarque :** Pour faciliter les travaux de ferraillage, et pour des raisons économiques, il faut adopter un même ferraillage pour tous les panneaux.

# **Ferraillage du débord :**

Le débord est assimilé à une console courte encastrée dans le radier de longueur L=150cm, soumise à une charge uniformément repartie.

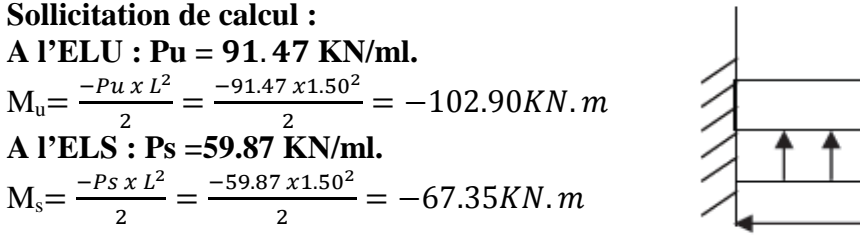

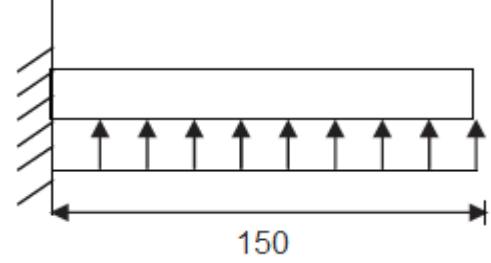

**Figure VIII.1 :** Schéma statique du débord.

#### **Calcul des armatures : a) Armatures principales :**   $b = 1$  m;  $d = 27$  cm; fbc = 14,2 MPa;  $\sigma_s = 348$  MPa  $\mathbf{H}_{\mathrm{u}} = \frac{Mua}{bxd^2xfbc} = \frac{102.90 \times 10^3}{100 \times 27^2 \times 14}$  $\frac{1000 \times 100}{100 \times 27^2 \times 14.2} = 0.100 < 0.392 \text{ (SSA)}$

 $\mu_u = 0.100$   $\longrightarrow$   $\beta_u = 0.947$ 

$$
A_{\text{ua}} = \frac{Mua}{\text{g}_{\text{u} \times \text{d} \times \text{os}}} = \frac{102.90 \times 10^3}{0.947 \times 27 \times 384} = 10.48 \text{cm}^2
$$

Soit : **7HA14 10.77 cm<sup>2</sup>/ml** ; *St* =  $\frac{b}{r}$  $\frac{b}{5} = \frac{100}{5}$  $\frac{60}{5}$  = 20 *cm*<sup>2</sup> on opte pour le même espacement que la dalle Esp = 15cm

**b) Armatures de répartition :**   $A_r = \frac{A}{4}$  $\frac{A}{4} = \frac{10.77}{4}$  $\frac{m}{4}$  = 2.67cm<sup>2</sup> Soit :  $Ar = 4$  HA10 = 3.14cm<sup>2</sup>/ml **avec:** St=b /4 = 100 /4 = 25cm.

**Vérification à l'ELU : Vérification de la condition de non fragilité :** 

$$
A_{\min} = \frac{0.23 \times b \times d \times ft28}{fe} = \frac{0.23 \times 100 \times 27 \times 2.1}{400} = 3.26 cm^2
$$

 $A_u=10.77$  cm<sup>2</sup> > A<sub>min</sub> = 3.26 cm<sup>2</sup>  $\longrightarrow$  condition vérifier

#### **Vérification à l'ELS :**

$$
Ms=67.35 \text{ KN.m}, d=27 \text{ cm}; As=10.77 \text{ cm}^2.
$$
\n
$$
\sigma_{\text{sec}} = \frac{M_{\text{sec}}}{B_1 \cdot d.A_{\text{s}}}
$$
\n
$$
\sigma_{\text{b}} = K\sigma_{\text{s}} \le 15 \text{ MPA}
$$
\n
$$
\varphi = \frac{100 \times As}{b \times d} = \frac{100 \times 10.77}{100 \times 27} = 0.398 \longrightarrow \begin{cases} \beta_1 = 0.903\\ K_1 = \frac{1}{K} = 0.027 \end{cases}
$$
\n67.35 x 10<sup>3</sup>

 $\sigma_{\text{ser}} = \frac{67.35 \times 10^3}{0.903 \times 27 \times 10^5}$  $\frac{67.68 \times 10}{0.903 \times 27 \times 10.77} = 256.50$  $\sigma_b$  = 137.18 x 0.027 = 6.93 MPA

#### **Remarque :**

Les armatures de la dalle sont inférieures aux armatures nécessaires au débord ; Il y a nécessité d'ajouter des chapeaux, afin de renforcé le ferraillage.

#### **Ferraillage des nervures :**

La nervure sera calculée comme une poutre continue sur plusieurs appuis.

#### **Remarque :**

Les réactions du sol sont transmises aux nervures sous forme de charges triangulaires et trapézoïdales.

Pour le calcul des efforts internes maximums, on ramènera ces types de chargement à des répartitions simplifiées constituant des charges uniformément réparties.

Cela consiste à trouver la largeur de dalle correspondant

à un diagramme rectangulaire qui donnerait le même

moment (Lm) et le même effort tranchant (Lt) que le diagramme

trapézoïdal, dans ce cas le calcul devient classique.

### **Cas de chargement trapézoïdal :**

Moment fléchissant:  $\text{Im} = \text{lx} (0.5 - \rho x^2/6)$ Effort tranchant: lt = lx  $(0.5 - \rho x / 4)$ **Cas de chargement triangulaire :**

$$
Lx=Ly \, \rho x=1
$$

Moment fléchissant: lm =0.333 x lx

Effort tranchant:  $lt = 0.25$  x lx

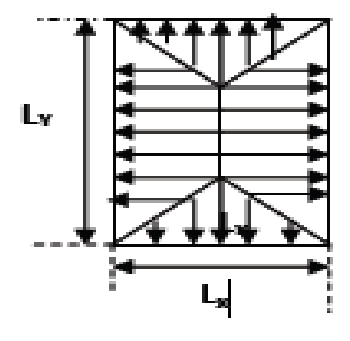

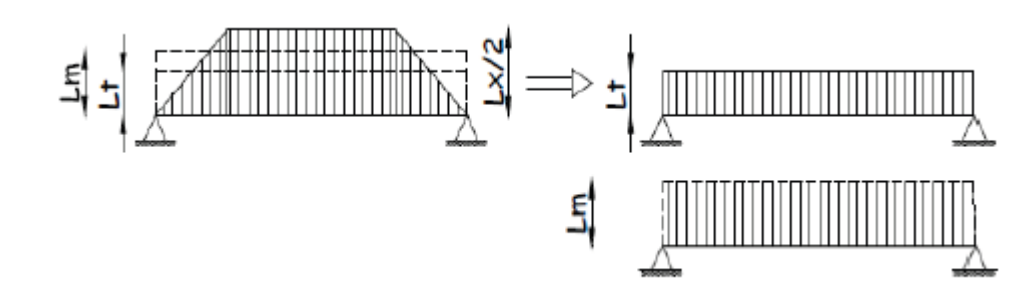

# **Figure VIII.3: Présentation des chargements simplifiés.**

**a) Les charges revenant aux nervures :**   $qu = 91.47$  KN/ml. qs = 59.87 KN/ml

# • **A l'ELU :**

#### **A gauche** :

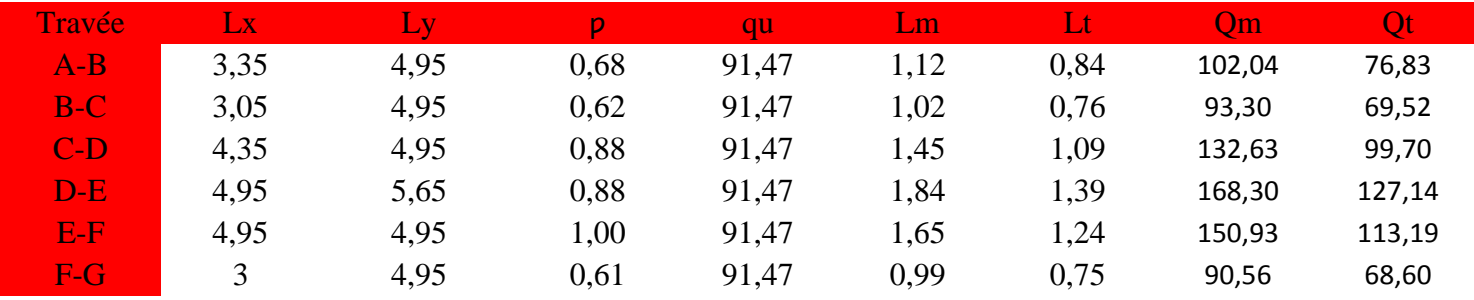

#### **A droite :**

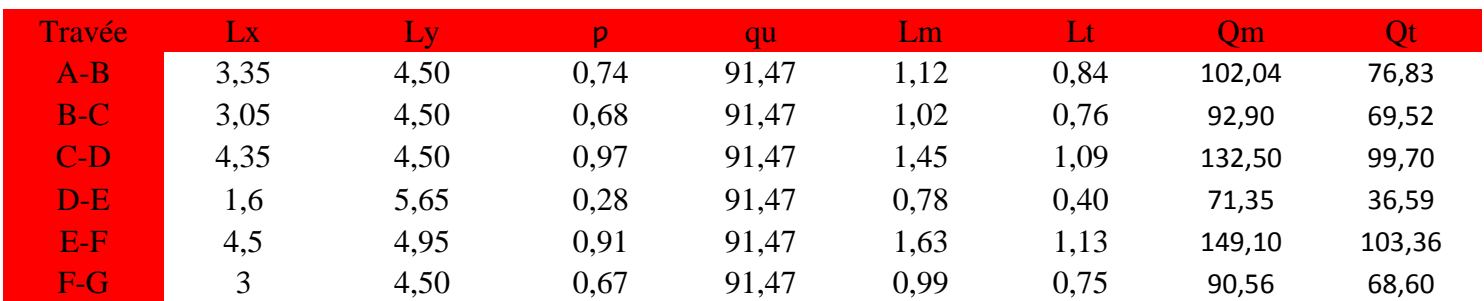

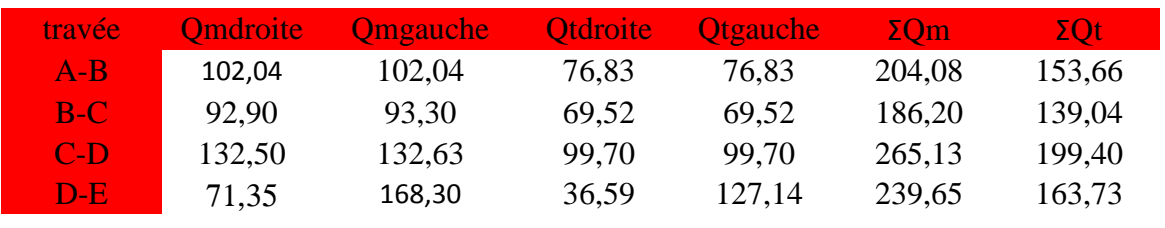

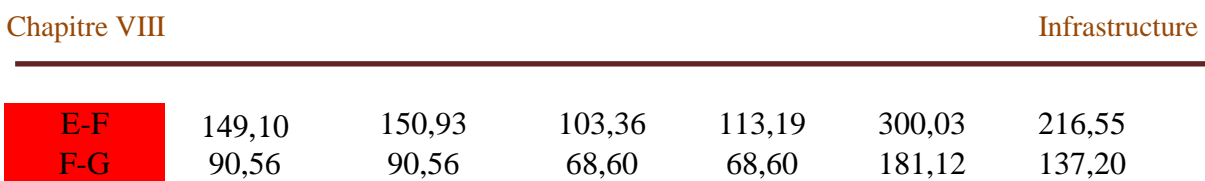

### **Détermination des sollicitations:**

Pour le calcul des efforts, on utilisera le logiciel **ETABS**.

• **Sens** transversal**:**

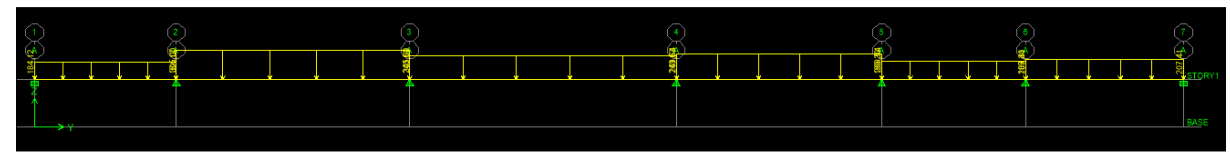

Schéma statique

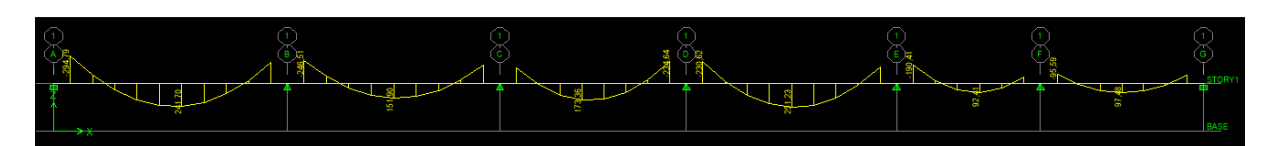

## Diagramme des moments a l'ELU (sens transversal).

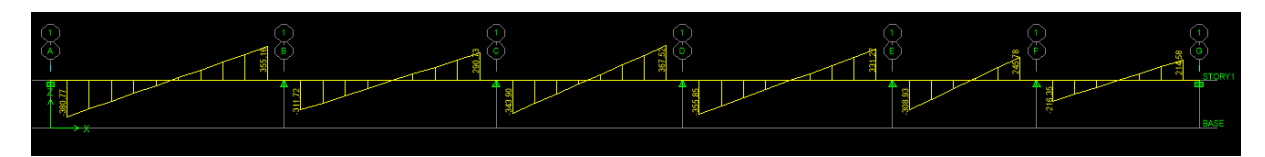

Diagramme des efforts tranchant a l'ELU (sens transversal).

# **A l'ELS :**

**A gauche** :

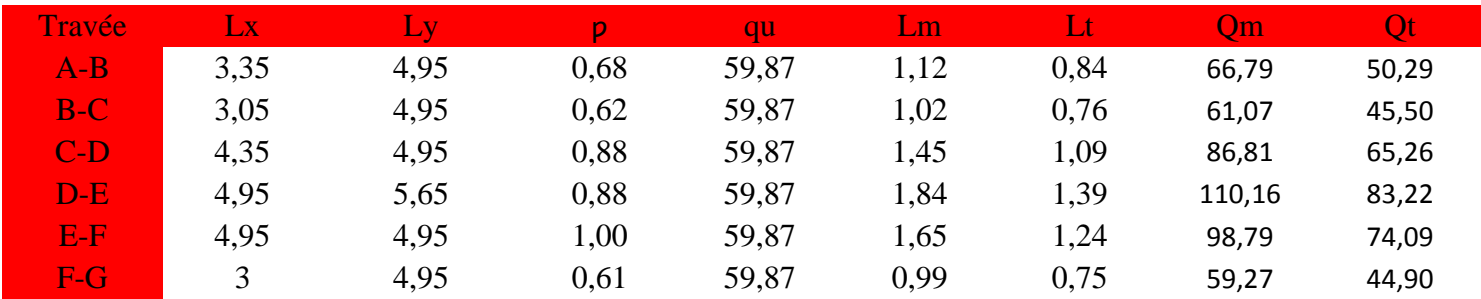

# **A droite :**

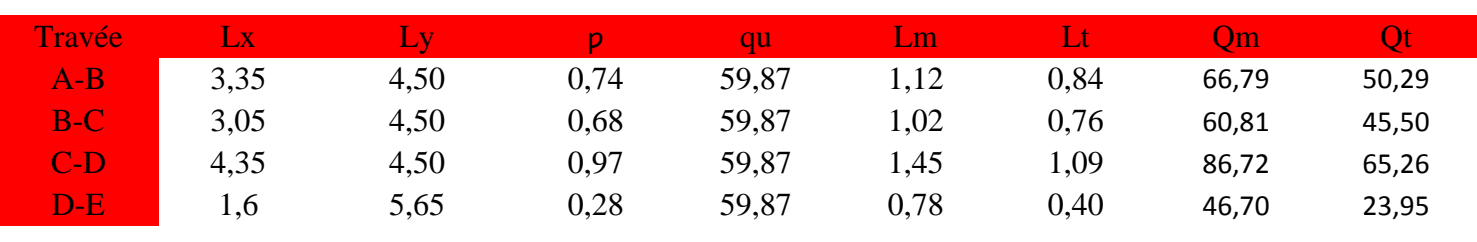

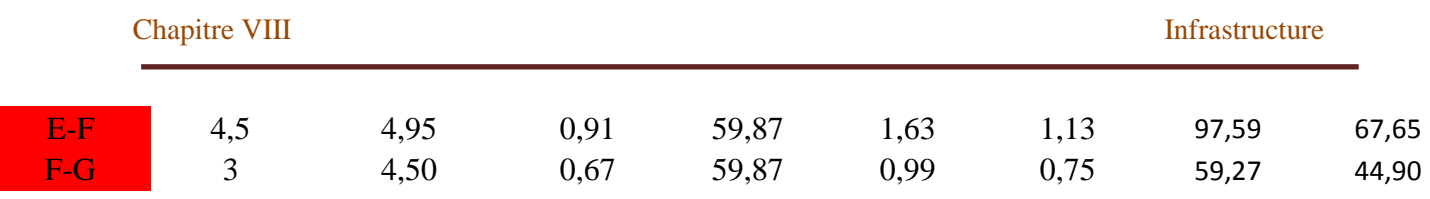

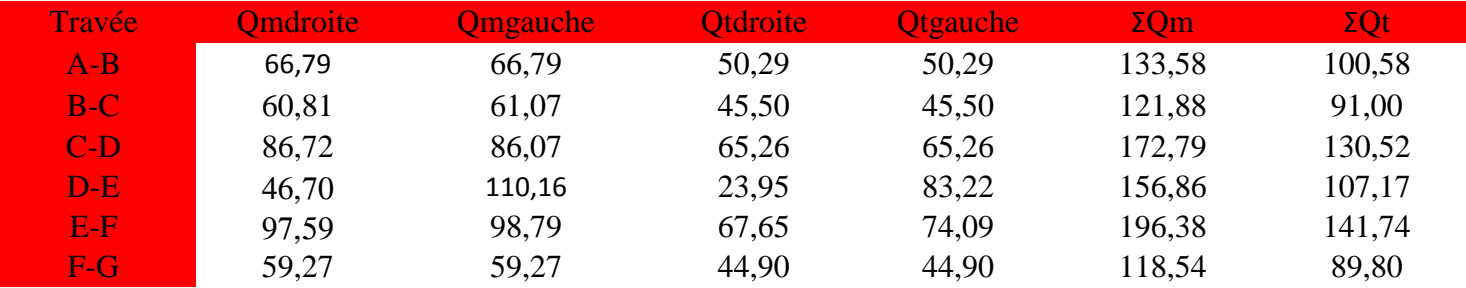

# **Détermination des sollicitations:**

Pour le calcul des efforts, on utilisera le logiciel **ETABS**.

• **Sens** transversal**:**

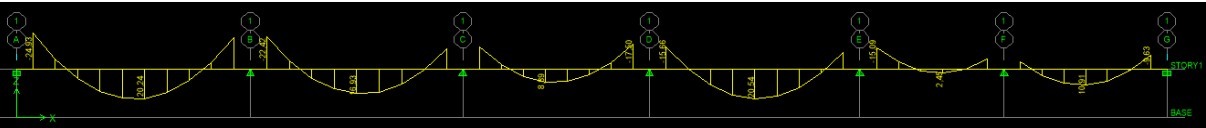

# Diagramme des moments a l'ELS (sens transversal).

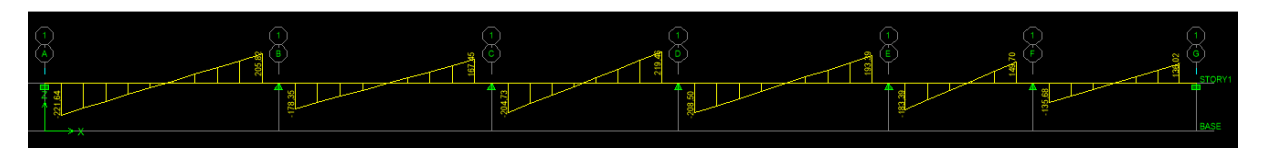

Diagramme des efforts tranchant a l'ELU (sens transversal).

# **Sens longitudinal :**

• **A l'ELU :**

# **En haut** :

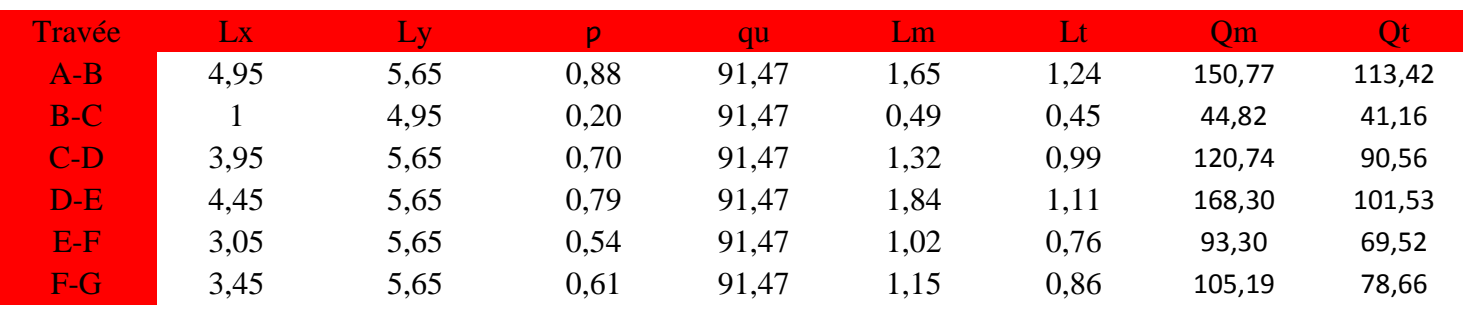

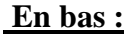

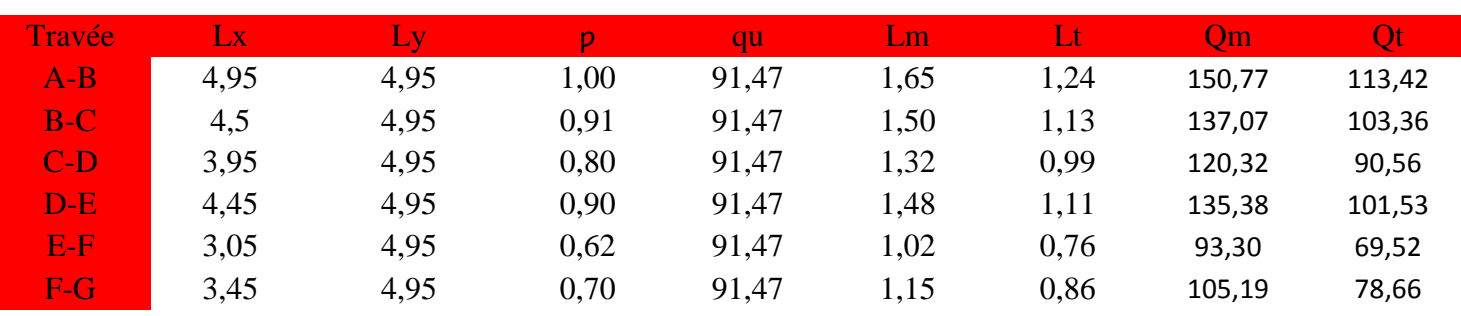

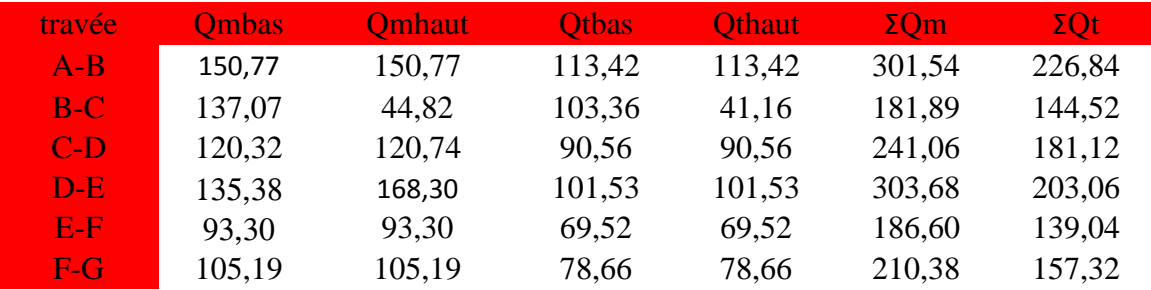

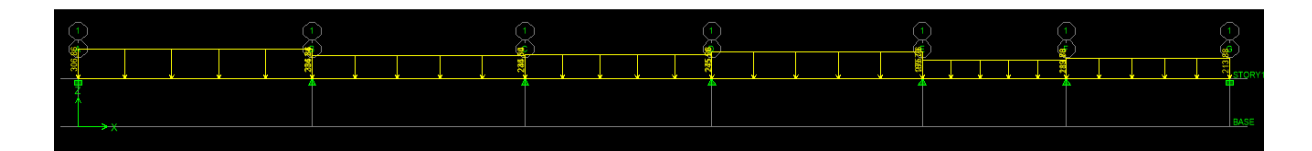

# **Schéma statique**

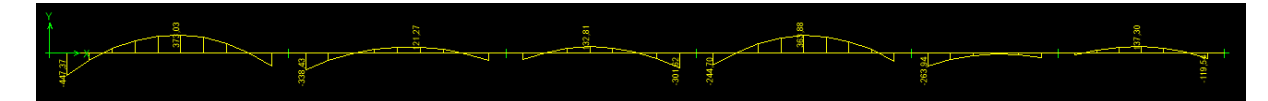

# Moment elu

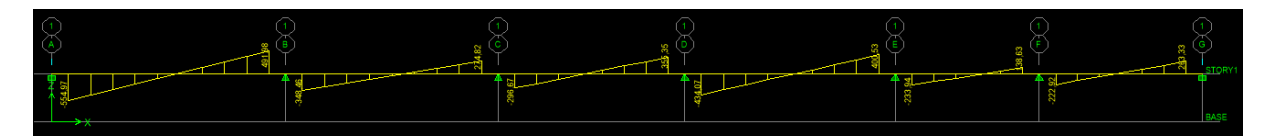

# Effort tranchant elu

• **A l'ELS :**

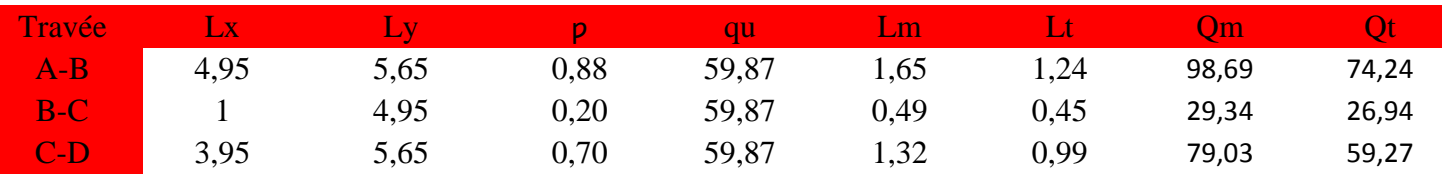

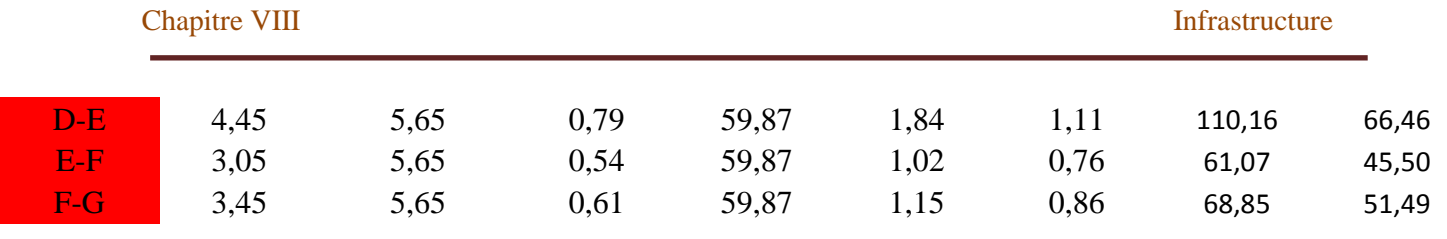

# En bas

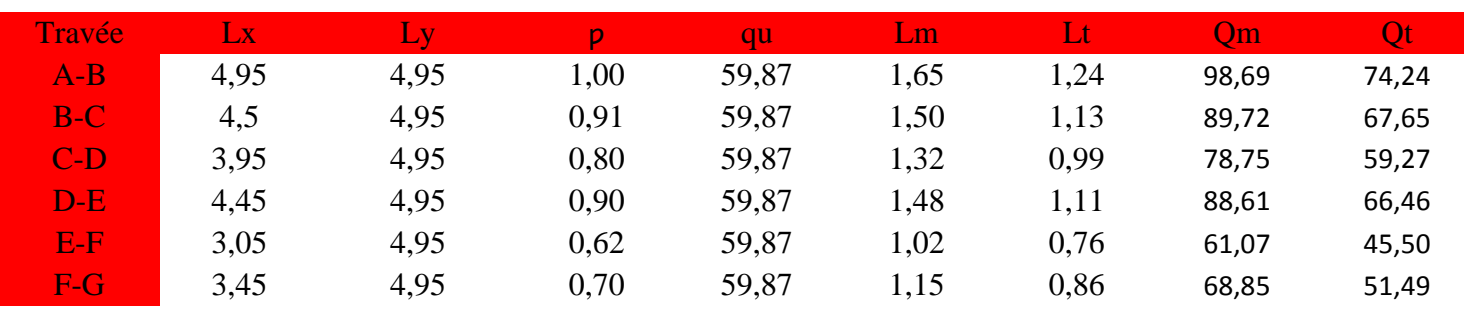

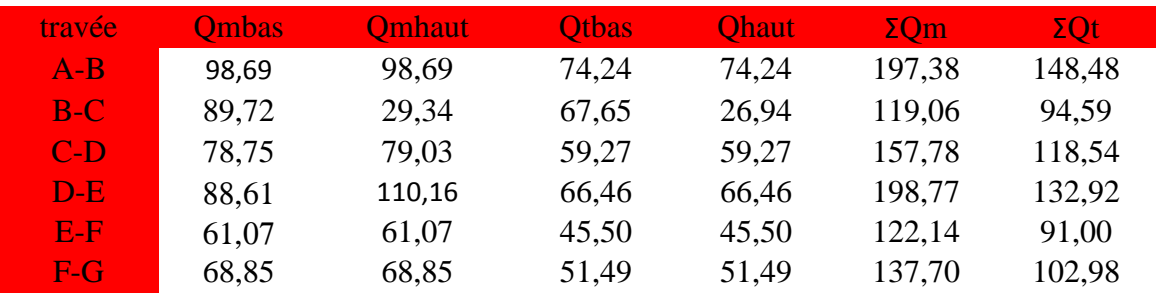

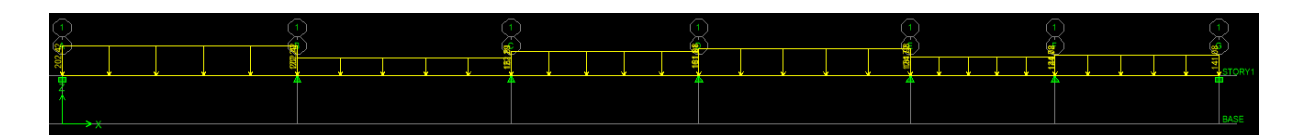

# Scéhma statique

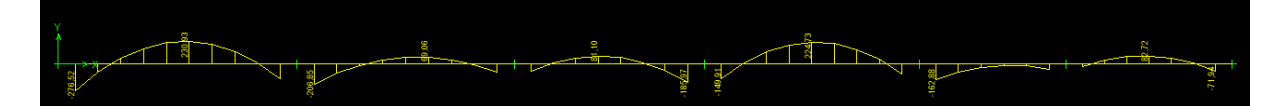

Moment ELS

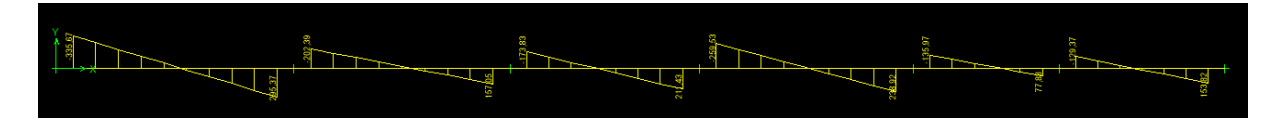

# Effort tranchant

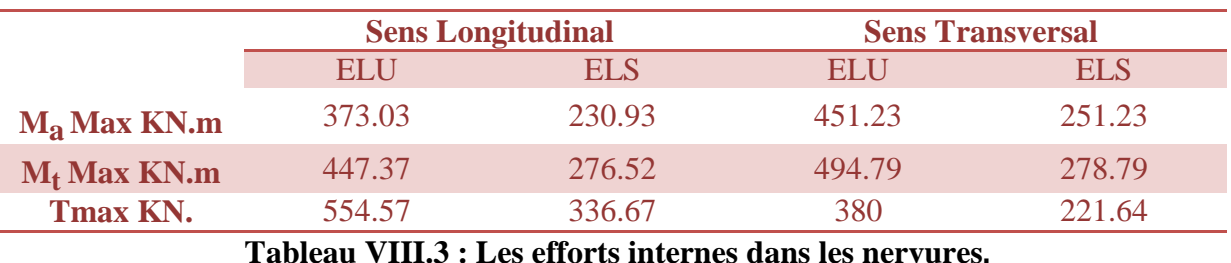

#### **Ferraillage de la nervure :**

**Armatures longitudinales :** 

**b=75 cm d= 119 cm fbu = 14.2 MPa σs = 348 MPa.** 

Le ferraillage adopté pour la nervure dans les deux sens est donné dans le tableau ci dessous:

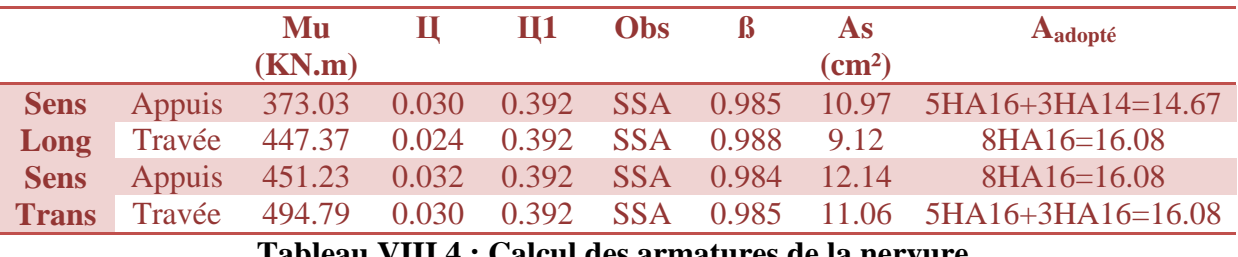

**Tableau VIII.4 : Calcul des armatures de la nervure.**

**Armatures transversales : Diamètre minimal :** 

$$
\phi_t \ge \frac{\phi_l}{3} = \frac{20}{3} = 6.66 \, \text{mm}
$$

Soit:  $\phi = 8$  mm.

**Espacement des armatures : En zone nodale :** 

$$
S_t \leq \min\left\{\frac{h}{4} \ ; \ 12\phi_1\right\}
$$

 $S_t \leq [31.25; 38]$  Soit  $S_t = 10$ cm **En zone courante :**  $\overline{St \leq h/2} = 65$  cm.  $Soit : St = 15cm.$ 

**Armatures transversales minimales :** 

Amin =  $0.003$  x St x b =  $0.003$  x 10 x 60 = 1.8 cm2. **Soit :** At=6HA8=3.01cm2 (trois cadres rectangulaires) **Vérification à l'ELU : Condition de non fragilité :**   ${\bf A}_{\rm min} = \frac{0.23 \times b \times d \times ft28}{f_e}$  $\frac{x \, dx \, f t 28}{f e} = \frac{0.23 \, x \, 60 \, x 124 \, x \, 2.1}{400}$  $\frac{63.124 \times 2.1}{400} = 8.98 \text{ cm}^2$  C.V

Les sections d'armatures adoptées vérifient cette condition. **Vérification de la contrainte de cisaillement :** 

$$
\tau_{\rm u} = \!\frac{T_{\rm u \ max}}{b.d} \; \le \; \overline{\tau}_{\rm u} = \min\!\left\{\! \frac{0.15 \; f_{\rm c28}}{\gamma_{\rm b}} \; ; \; 4 \; \text{MPa} \!\right\} = 2.5 \, \text{MPa}
$$

**Avec :** Tu max = 554.57 KN  $\tau u = \frac{554.57 \times 10^{-3}}{0.75 \times 1.19}$  $\frac{54.57 \times 10}{0.75 \times 1.19} = 0.621 \text{ MPA} \qquad \text{C.V}$ **Vérification à l'ELS : Vérification des contraintes :** 

Le radier étant exposé aux eaux emmagasinées dans le sol, de ce fait elles constituent un état de fissuration très préjudiciable, les contraintes sont limitées alors :

### **Dans les aciers :**

$$
\sigma_{st} \le \overline{\sigma}_{st} = \min\bigg\{0.5xf_e; 90\sqrt{\eta f_{t28}}\bigg\} = \bigg\{0.5x400; 90\sqrt{1,6x2,1}\bigg\} = 164.97MPa
$$

**Dans le béton :** 

$$
\rho_1 = \frac{100 \times A_{\text{s}}}{b \times d} \hspace{1cm} \sigma_{\text{ser}} = \frac{M_{\text{ser}}}{B_1.d.A_{\text{s}}} \hspace{1cm} \sigma_{\text{b}} = K \sigma_{\text{s}} \leq 15 \text{ MPA}
$$

Les résultats sont regroupés dans le tableau suivant :

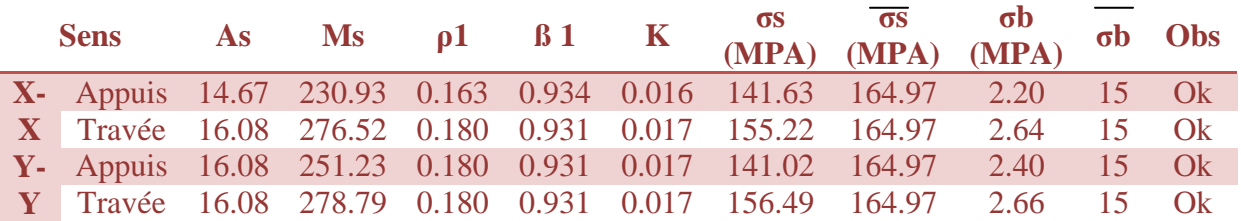

### **Tableau VIII.5: Vérification des contraintes a l'ELS.**

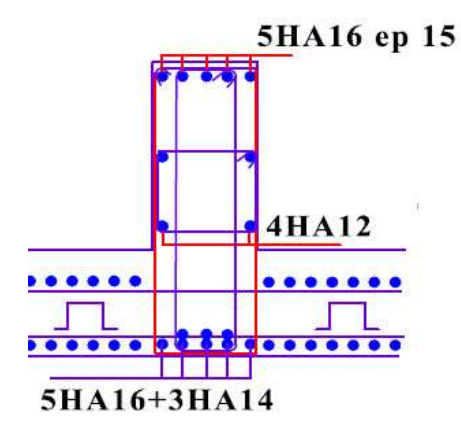

**Figure VIII.4 : Coupe d'une nervure a l'appuis dans le sens Longitudinal** 

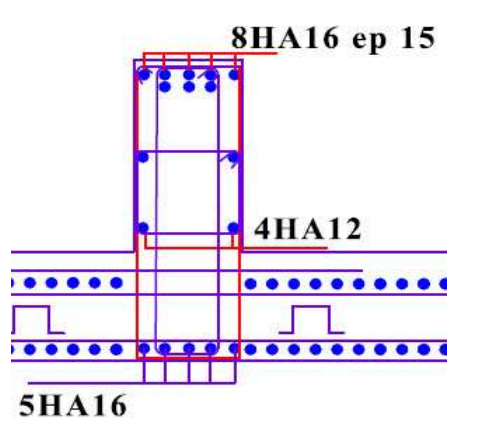

**Figure VIII.5 : Coupe d'une nervure en travée dans le sens Longitudinal** 

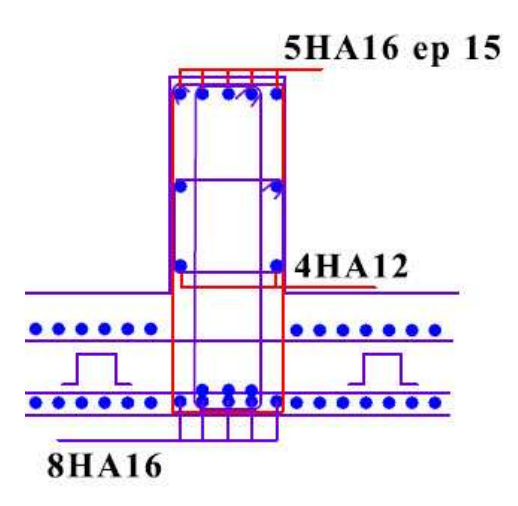

**Figure VIII.6 : Coupe d'une nervure a l'appuis dans le sens transversal.** 

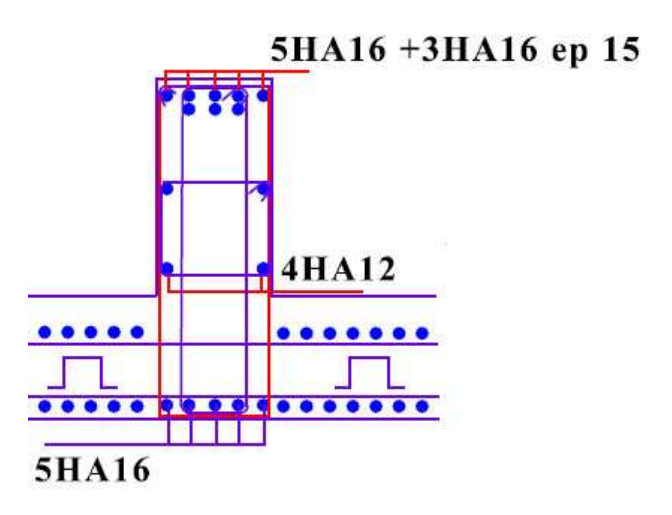

**Figure VIII.7 : Coupe d'une nervure en travée dans le sens transversal.** 

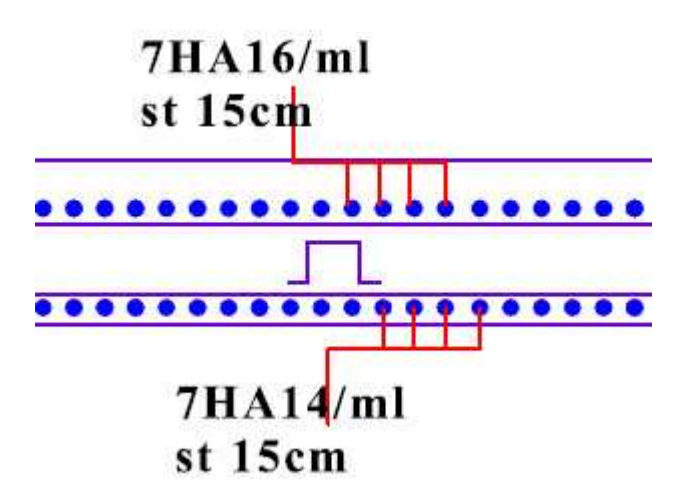

**Figure VIII.8 : ferraillage de la dalle du radier.**

 Afin de relier l'infrastructure à la superstructure et réaliser l'encastrement de la structure dans le sol, on prévoit un voile périphérique qui ceinture la structure et retint la totalité des poussées de terre. Le voile forme un caisson rigide capable de remplir avec les fondations les fonctions suivantes :

- Réaliser l'encastrement de la structure dans le sol.
- limiter les déplacements horizontaux relatifs des fondations.

#### **VII.1 : Pré-dimensionnement du voile périphérique de soutènement:**

L'épaisseur minimale imposée par le **RPA 99 (Article.10.12)** pour le voile périphérique est de 15 cm, on opte pour une épaisseur de **25 cm (on a déjà pris e=25cm** dans chapitre 2).

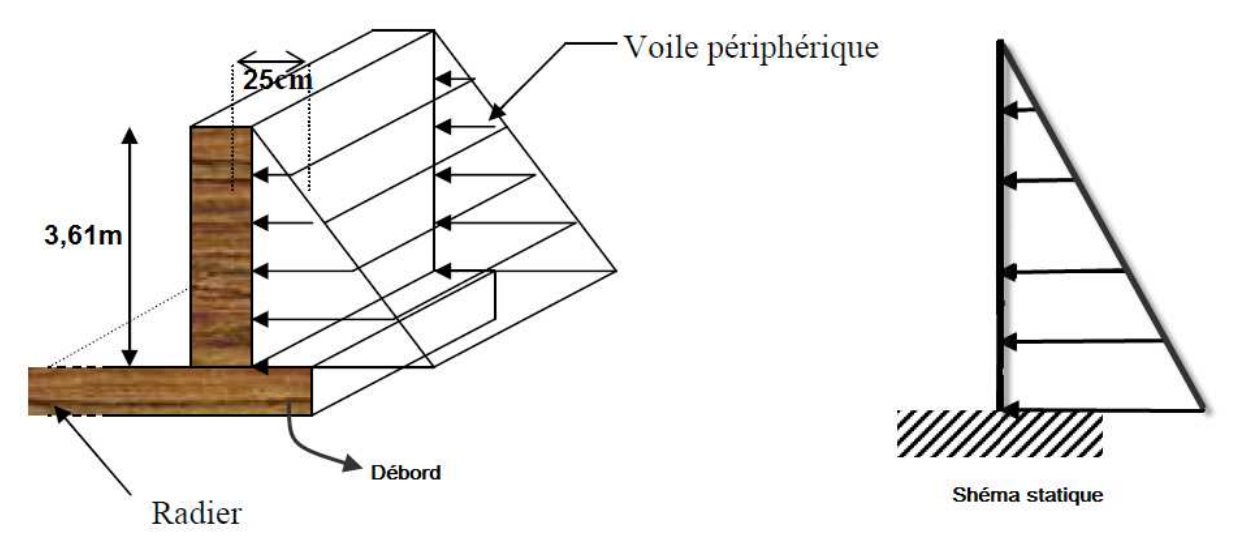

**FigVIII -1-1 : La poussée des terres sur le voile périphérique.** 

#### **Caractéristiques du sol:**

Surcharge éventuelles :  $q = 10$  KN/ml

Poids volumique des terres :  $\gamma = 22$  KN/m<sup>3</sup>

Angle de frottement interne :  $\varphi = 35^{\circ}$ 

 $Coh\'esion : c = 0$ 

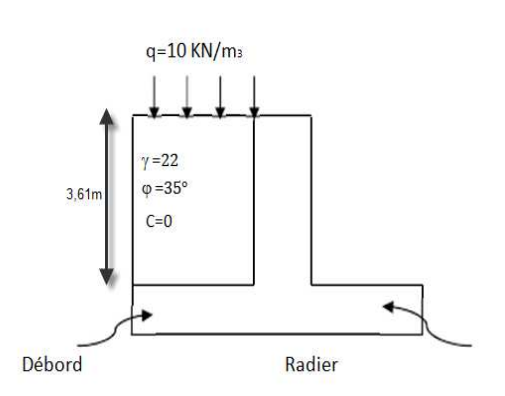

#### **VII.2 : Détermination des sollicitations :**

En utilisant la méthode de RANKINE, on détermine les contraintes qui s'exercent sur la face du voile.

Le calcul se fera pour une bande de 1m de longueur à l'état de repos qui est le cas le plus défavorable

Les contraintes qui s'exercent sur la face du voile sont  $\sigma_h$  et  $\sigma_v$  tel que :

$$
\sigma_{\rm h} \,{=}\, K_{\scriptscriptstyle 0} \,{\times}\, \sigma_{\rm v}
$$

#### **Avec :**

 **K<sup>0</sup> :** Coefficient des poussées de terre au repos.

.

$$
K_0 = \frac{1 - \sin\varphi}{\cos\varphi}
$$

 **σ<sup>h</sup> :** Contraintes horizontales.

 **σ<sup>V</sup> :** Contrainte verticales.

ϕ **:** Angle de frottement interne.

# **Calcul des sollicitations :**

Les contraintes qui s'exercent sur la face du voile sont :

$$
K_0 = \frac{1 - \sin 35^{\circ}}{\cos 35^{\circ}} = 0.52
$$

$$
\sigma v = q + \gamma \cdot h \quad \text{avec: } 0 < h < H
$$
\n
$$
\triangleright \text{ A } \text{I'ELU :}
$$

$$
\sigma_{\rm h} = \mathbf{K}_0 (1, 5. q + 1, 35. \gamma \cdot \mathbf{h}) \implies \begin{cases} \mathbf{h} = 0 & : & \sigma_{\rm h} = 7, 78 \text{KN/m}^3 \\ \mathbf{h} = 3.61 \text{m} & \sigma_{\rm h} = 63, 55 \text{KN/m}^3 \end{cases}
$$

**A L'ELS:** 

$$
\sigma_{\rm h} = \mathbf{K}_{0}(\mathbf{q} + \gamma \cdot \mathbf{h}) \Rightarrow \begin{cases} \mathbf{h} = 0 & : & \sigma_{\rm h} = 5,2\mathbf{K}N/\mathbf{m}^{3} \\ \mathbf{h} = 3.61\mathbf{m} & : & \sigma_{\rm h} = 46,49\mathbf{K}N/\mathbf{m}^{3} \end{cases}
$$

**Diagrammes des contraintes :**

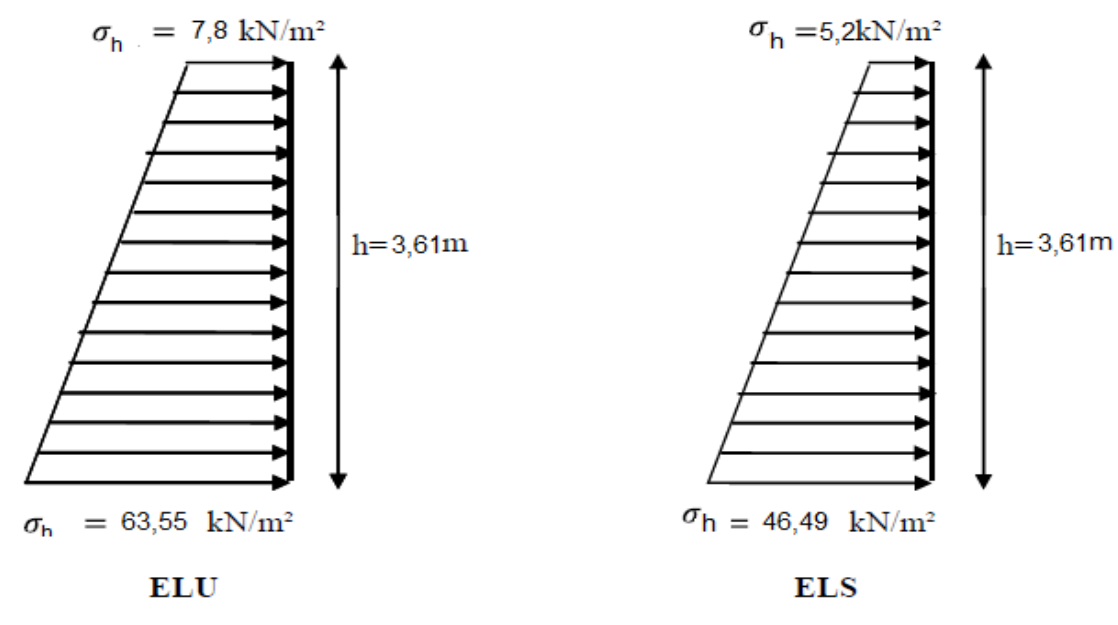

#### **Fig VIII -2- :Diagrammes des contraintes à L'ELU , et a L'ELS.**

### **Charge moyenne :**

La charge moyenne à considérer dans le calcul d'une bonde de 1 mètre est :

### **A l'ELU :**

$$
q_u = \frac{(3x\sigma_{max} + \sigma_{min})x1}{4} = \frac{(3x63,55 + 7,8)}{4} = 49,61 \text{KN/ml}
$$

## **A l'ELS :**

$$
q_s = \frac{(3x\sigma_{max} + \sigma_{min})x1}{4} = \frac{(3x46.49 + 5.2)}{4} = 36,17KN/ml
$$

### **VII.3 : Ferraillage du voile périphérique :**

#### **1. Méthode de calcul**

Le voile périphérique de soutènement sera considérer comme un ensemble de dalles continues encastrées de 4 cotés au niveau des nervures, des poteaux, ainsi qu'au niveau des longrines.

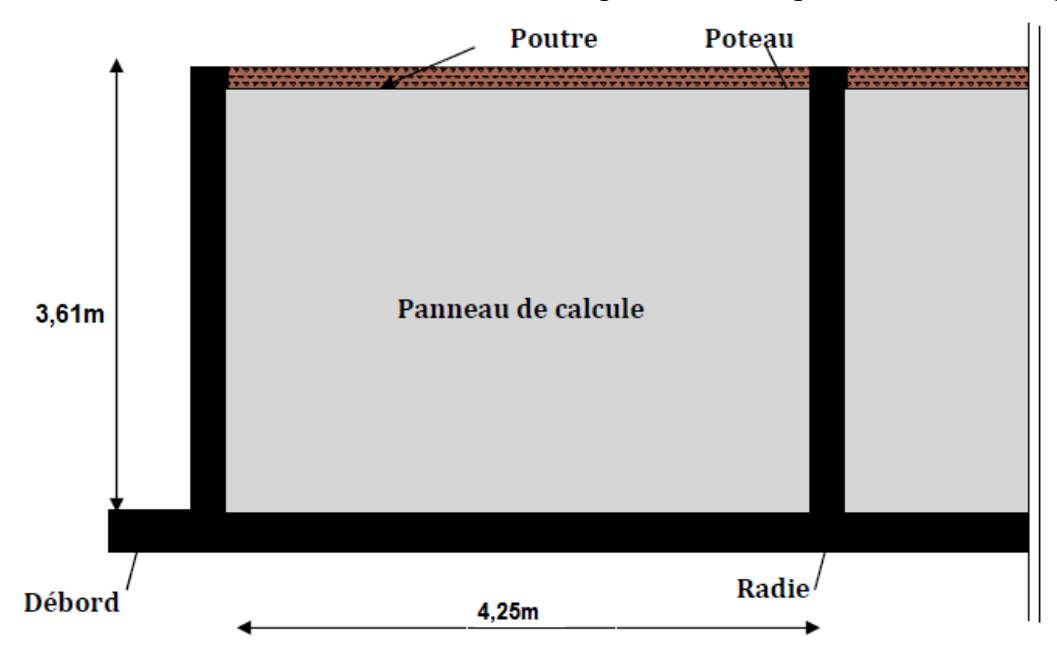

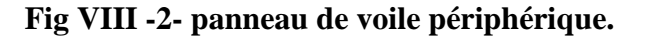

#### **2. Détermination des moments**

La détermination des moments de flexion se fera à partir de la méthode des panneaux encastrés sur 4 appuis.

Le panneau considéré est un panneau de rive, dont l'appui peut assurer un encastrement partiel, et pour tenir compte de la continuité de la dalle on affecte les moments sur appuis par les coefficients suivants :

- Moment en travée 0.75.
- Moment d'encastrement sur les grands coté :
	- (- 0,3)……………. (Appuis de rive).

(- 0,5)……………... (Autres appuis intermédiaires).

### **Identification des panneaux :**

- Dans le sens de la petite potée Lx :  $M_{0x} = \mu_x . q_u . L_x^2$
- Dans le sens de la grande potée Ly :  $M_{0y} = \mu_y.M_{0x}$

$$
L_x=4,25m \tL_y=3,61m
$$
  

$$
\rho = \frac{L_x}{L_y} = \frac{3,61}{4,25} = 0,84
$$

 $0,4 \leq \rho \leq 1 \implies$  La dalle travailledans les deux sens.

$$
\rho = 0.84 \begin{cases} \mu_x = 0.0531 \\ \mu_y = 0.649 \end{cases}
$$

$$
M_{0x} = 0.0531x49,61x3,612 = 34,33KN.m
$$
  
M\_{0y} = 0,649x34,33 = 22,28KN.m

### **4. Correction des moments :**

• **Sens x-x**  $M_a = 0,50x$  34,33 = 17,16 KN.m  $M_t = 0.75$  x 34,33 = 25,74 KN.m

• **Sens y-y**

Ma = 0.5 x 22,28 = 11,14 KN.m.  
\nMt = 0.75 x 22,28 = 16,71 KN.m.  
\n
$$
\mu = \frac{M}{b.d^2.f_{bu}} \qquad \text{et} \quad A = \frac{M}{\beta.d.\sigma_{st}}
$$

Le ferraillage sera fait pour une bande d'une section :  $S=(100x25)cm<sup>2</sup>$ 

$$
Avec: b=100cm \; et \; d=22cm
$$

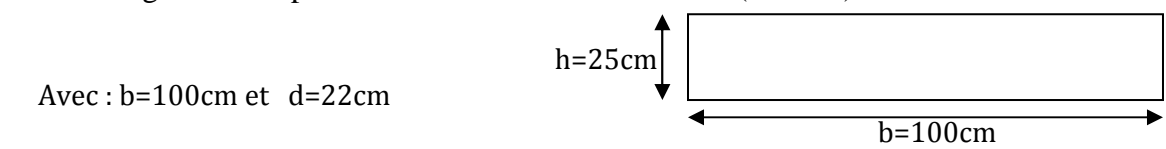

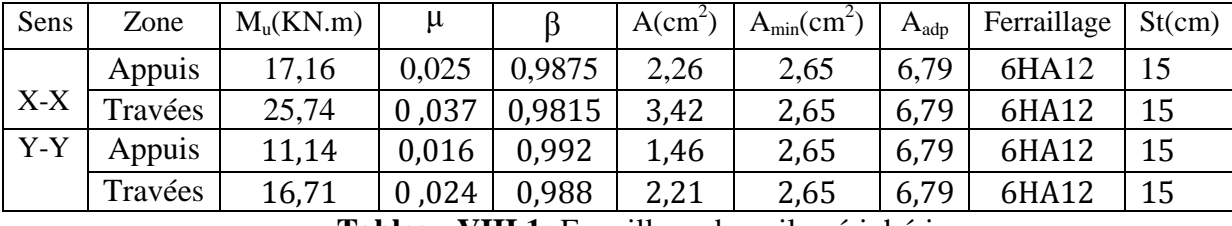

Les résultats de ferraillage résumé dans le tableau :

**Tableau VIII.1:** Ferraillage du voile périphérique.

#### **Vérification a L'ELU : Section minimale : Selon le BAEL 91/99(Condition de non fragilité) :**   $\frac{\text{min}}{f_e} = \frac{0,230.0 \cdot J_{t28}}{f_e} = \frac{0,23.100.22 \cdot 0.21}{400} = 2,65 \text{cm}^2$  $A_{\min} = \frac{0,23b.d.f_{t28}}{0.23 \cdot 100.22 \cdot 2,1}$ *e t f f*

#### **Selon le RPA99/2003**

La section minimale d'armatures verticales et horizontales est de 0,1%. Amin= $0,001x100x25=2,5cm^2$ 

Aadopt =6,79cm<sup>2</sup> > Amin=2,65cm<sup>2</sup>……………….condition vérifiée.

**Armatures transversales :**

4mm. 3 12 3  $\varphi_t \geq \frac{\varphi_1}{2} = \frac{12}{2} =$ 

Soit le diamètre des armatures transversales  $\phi_t = 8$  mm.

# **7. Vérification à l'ELS :**

$$
\begin{aligned}\n &\mathbf{v} = 0.2 \\
 &\mathbf{\rho} = 0.84\n \end{aligned}\n \bigg\} \Rightarrow\n \begin{cases}\n \mu_x = 0.060 \\
 \mu_y = 0.750\n \end{cases}
$$

$$
\begin{cases}\nM_{0x} = 0.060x36,17x3,61^2 = 28,28KN.m \\
M_{0y} = 0.750x28,28 = 21,21KN.m\n\end{cases}
$$

#### **Correction des moments :**

• **Sens x-x**  $M_a = 0.50x$  28,28 = 14,14 KN.m  $M_t = 0.75$  x 28,28 = 21,21 KN.m

• **Sens y-y**  $Ma = 0.5$  x  $21,21 = 10,60$  KN.m.  $Mt = 0.75$  x  $21,21 = 15,91$ KN.m.

#### **Vérification des contraintes :**

Le voile périphérique étant exposé aux eaux emmagasinées dans le sol, de ce fait elles constituent un état de fissuration préjudiciable, les contraintes sont limitées alors : **Dans les aciers :** 

**Il faut vérifier que :**  $\sigma_{st} \le \sigma_{st} = 348 \text{MPa}$ 

$$
\overline{\sigma}_{st} = \min\left\{\frac{2}{3} f_e; 110\sqrt{n f_{t28}}\right\} = \min\left\{\frac{2}{3} x 400; 110x\sqrt{1,6x2,1}\right\} = 201,63 MPa
$$

 $\sigma_{\rm st} = 201,63 \,\text{MPa}.$ 

$$
\sigma_s = \frac{M_s}{\beta_1.d.A_s}
$$

### Dans le béton :

# **Il faut vérifier que :**  $\sigma_b \leq \overline{\sigma_b} = 15MPa$

$$
\rho_1 = \frac{100.A_s}{b.d}
$$
\n
$$
\sigma_s = \frac{M_s}{\beta_1.d.A_s}
$$
\n
$$
\sigma_b = \frac{\sigma_s}{K}
$$

Les résultats résumés dans le tableau:

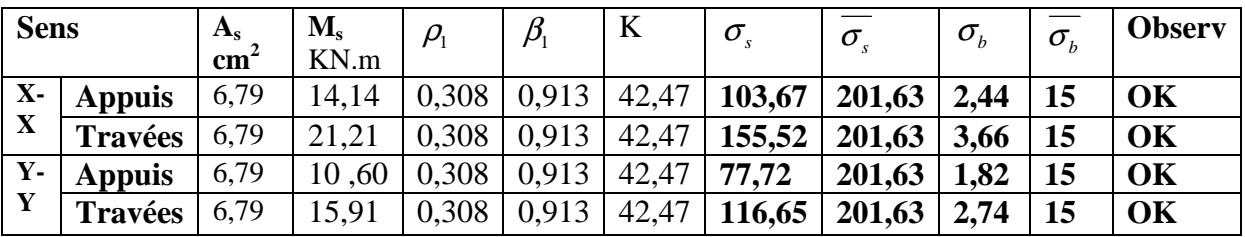

**Tableau VIII.2: Vérification des contraintes a L'ELS** 

### **Résultats:**

-L'épaisseur du voile périphérique de soutènement est de **20cm**.

-Le ferraillage du voile périphérique est comme suit :

• **Sens x-x :** 

En travée : **6HA12/ml** avec un espacement de **15 cm**.

Aux appuis : **6HA12/ml** avec un espacement de **15 cm**.

• **Sens y-y :**

 En travée : **6HA12/ml** avec un espacement de **15 cm**. Aux appuis : **6HA12/ml** avec un espacement de **15 cm**.

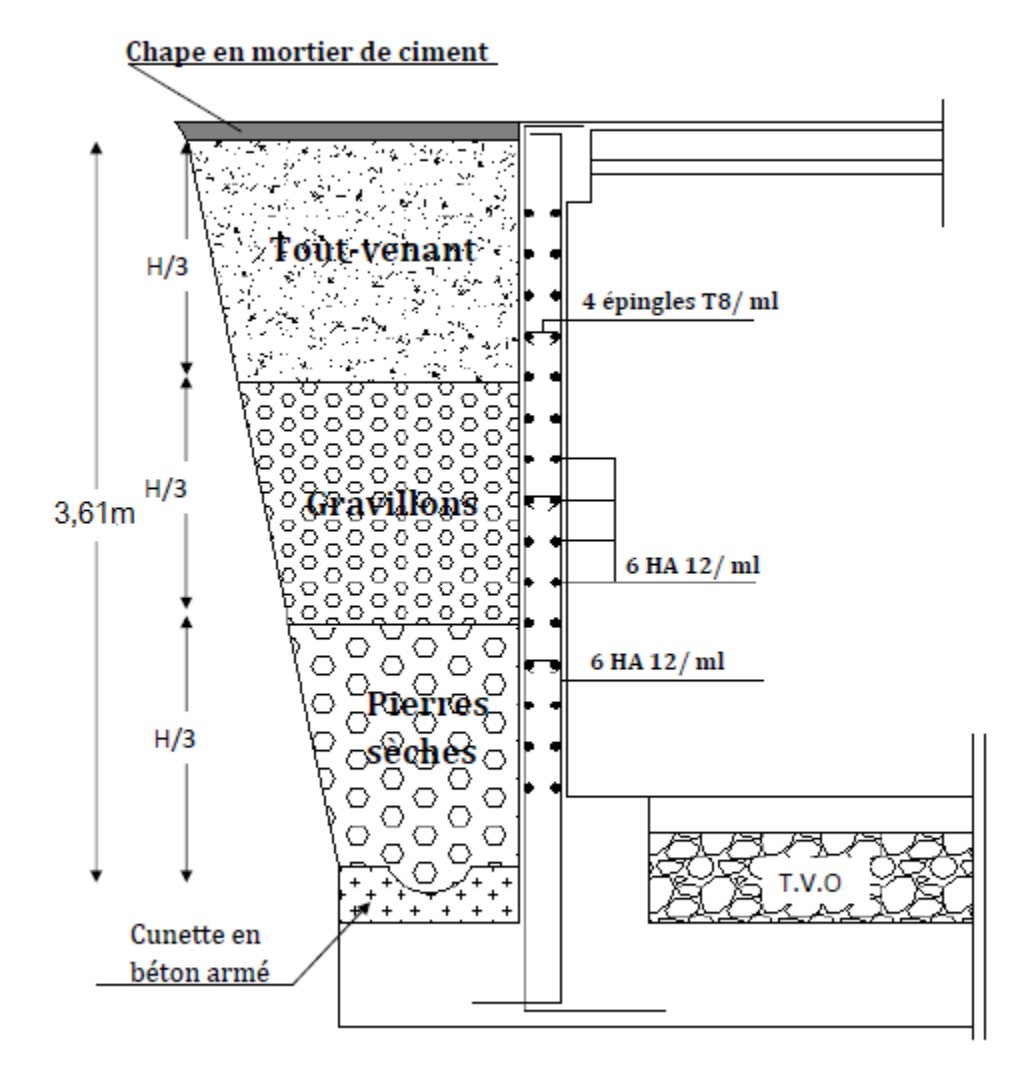

**FigureVIII 3 :** Ferraillage de voiles périphériques

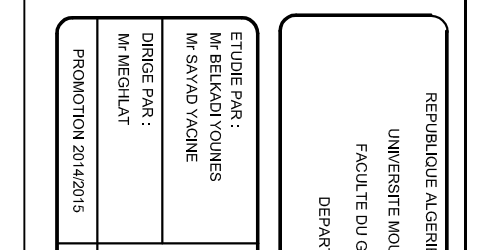

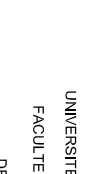

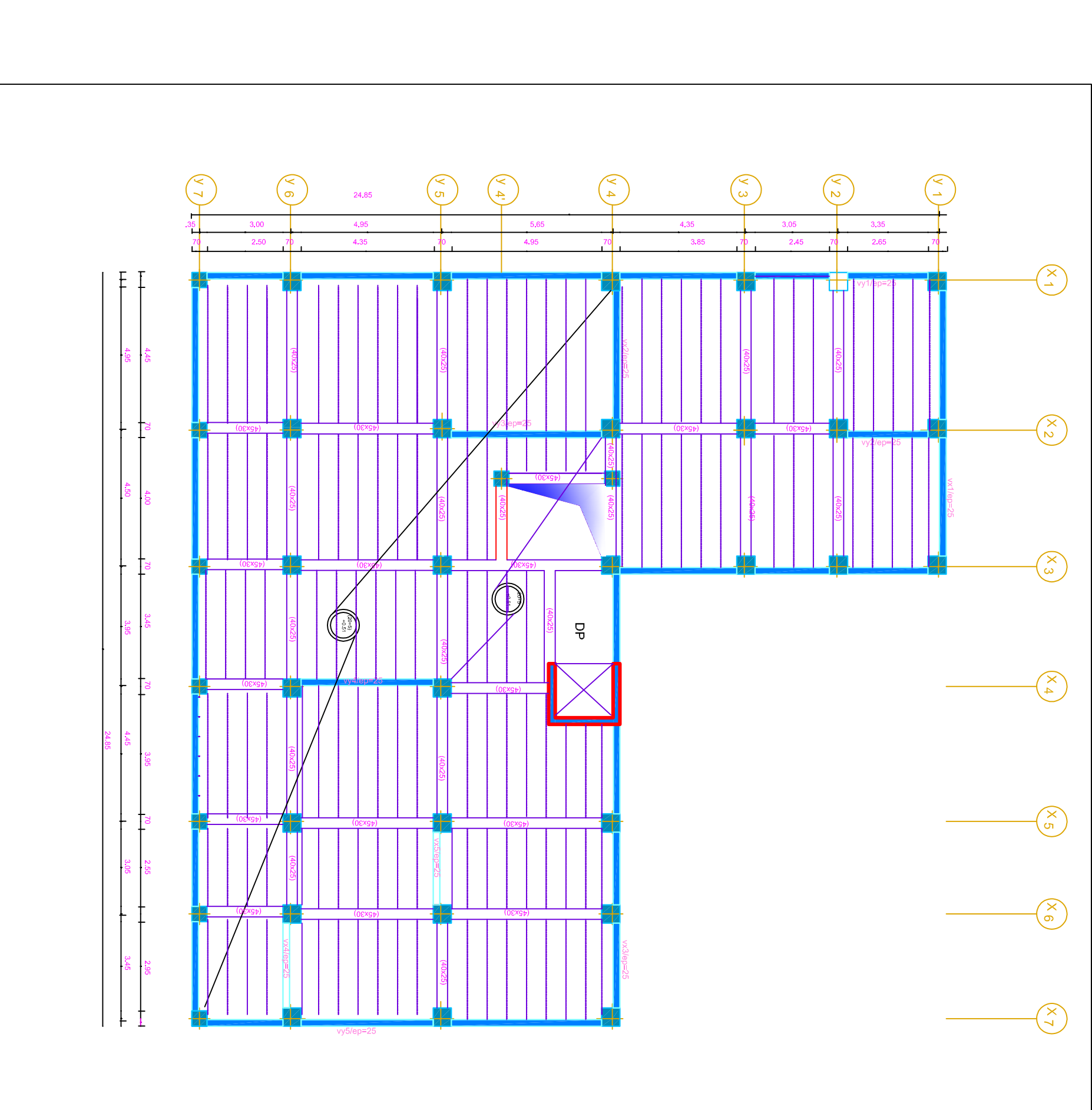

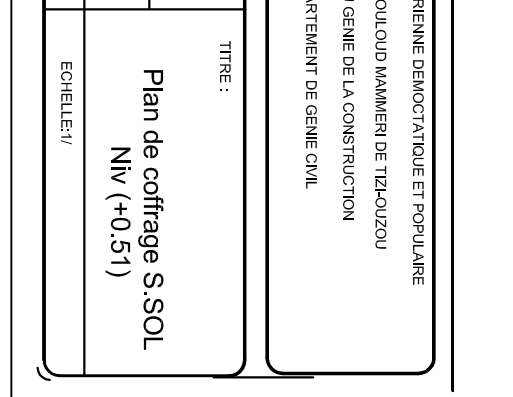

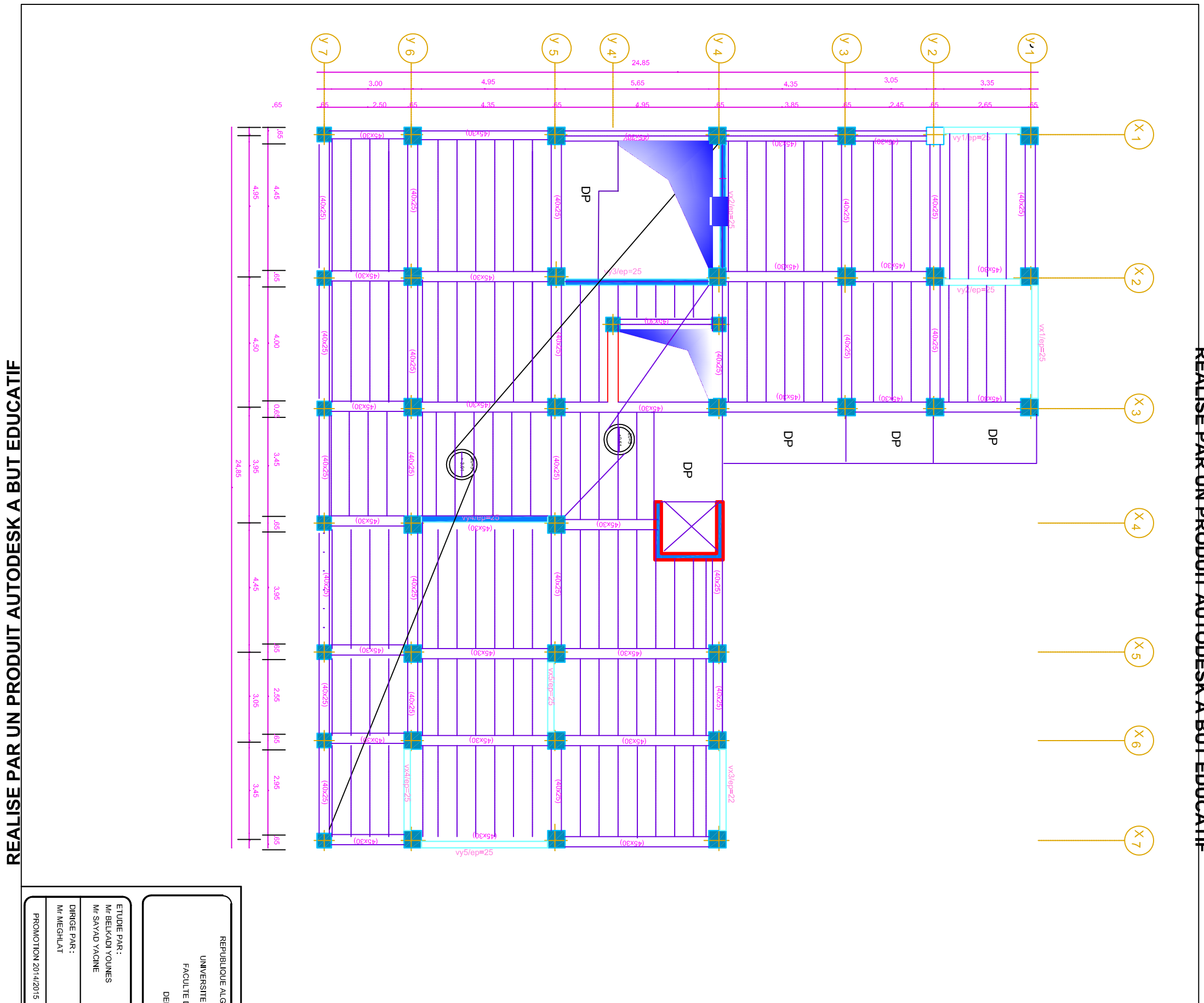

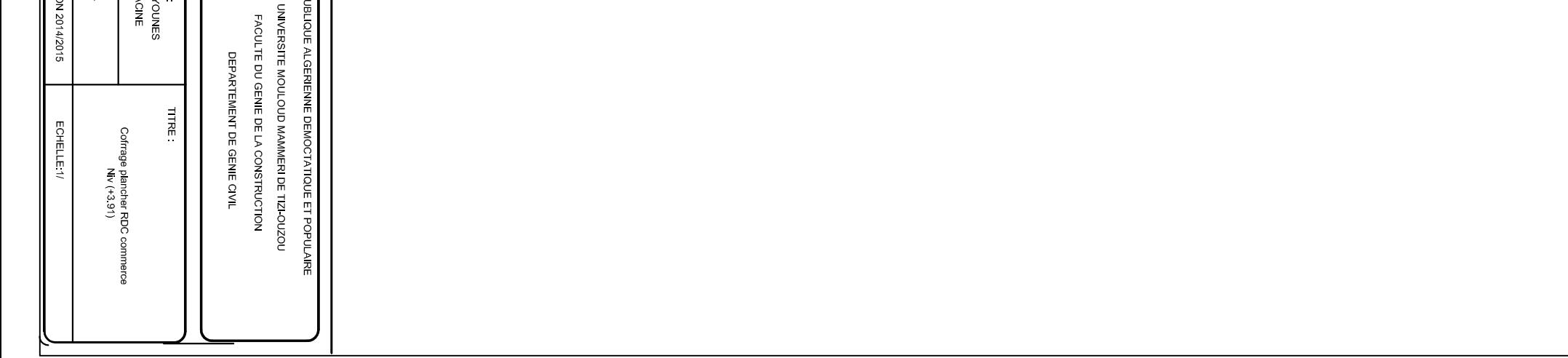

쭙

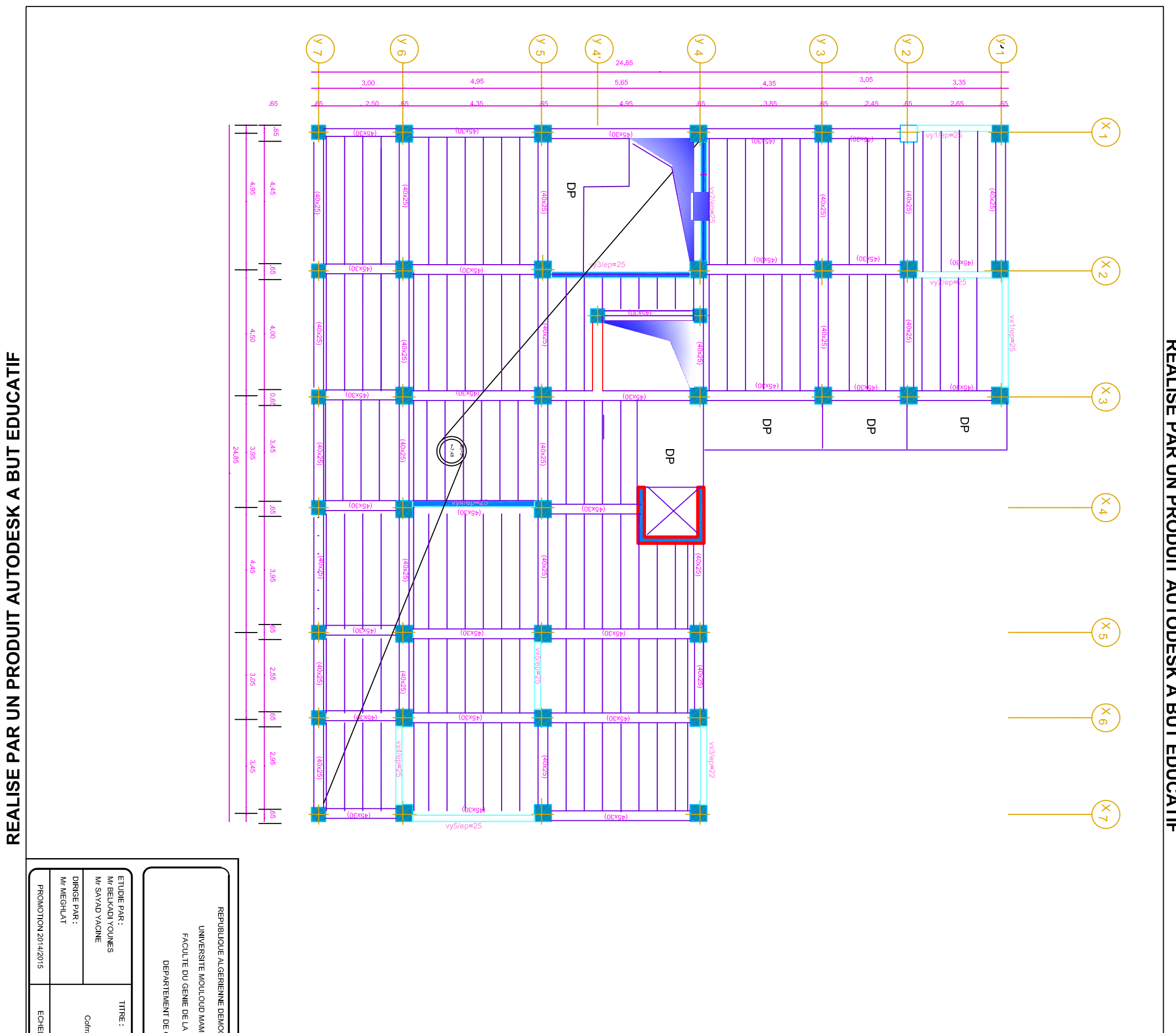

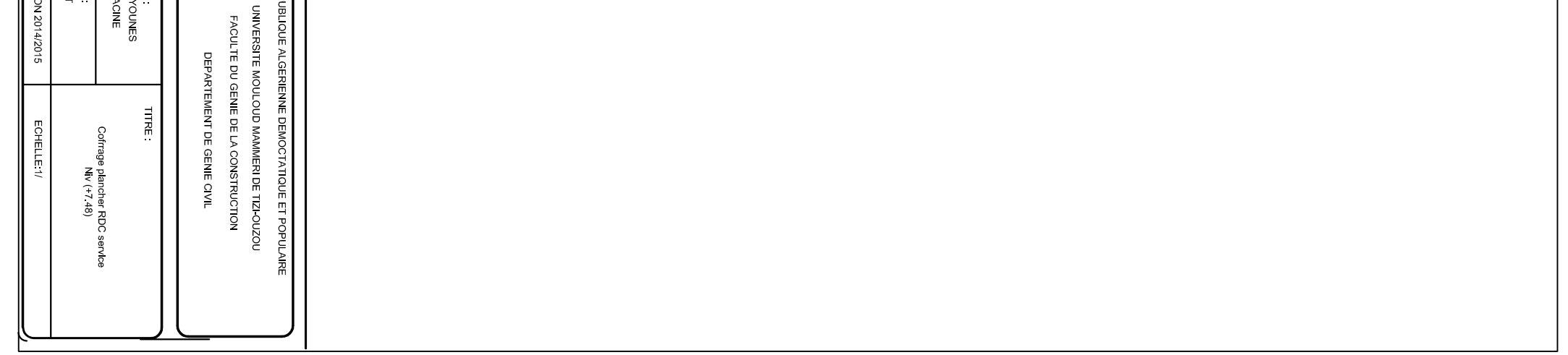

Ğ

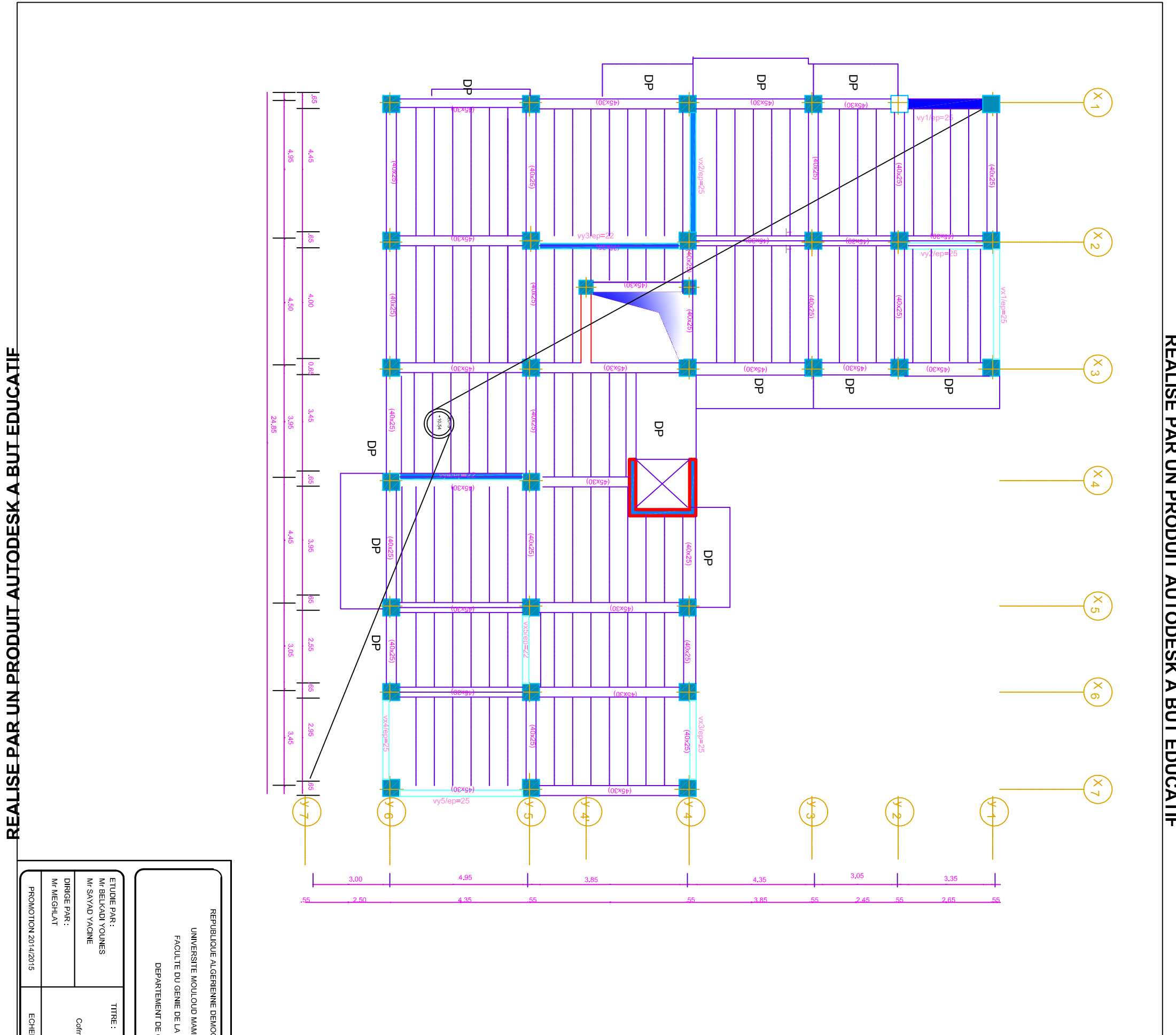

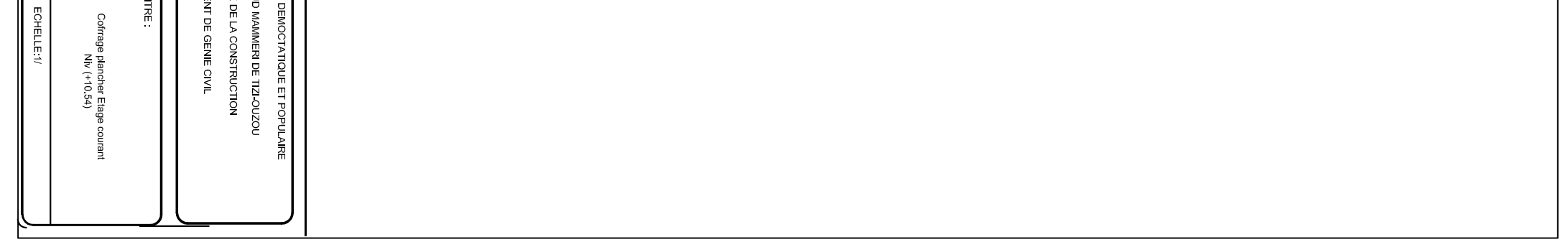

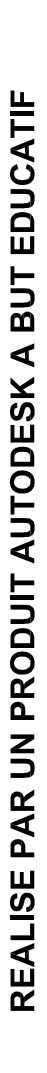

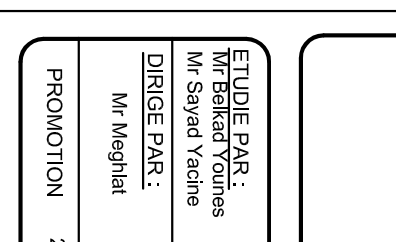

**UNIVEI** 

REPUBLIQU

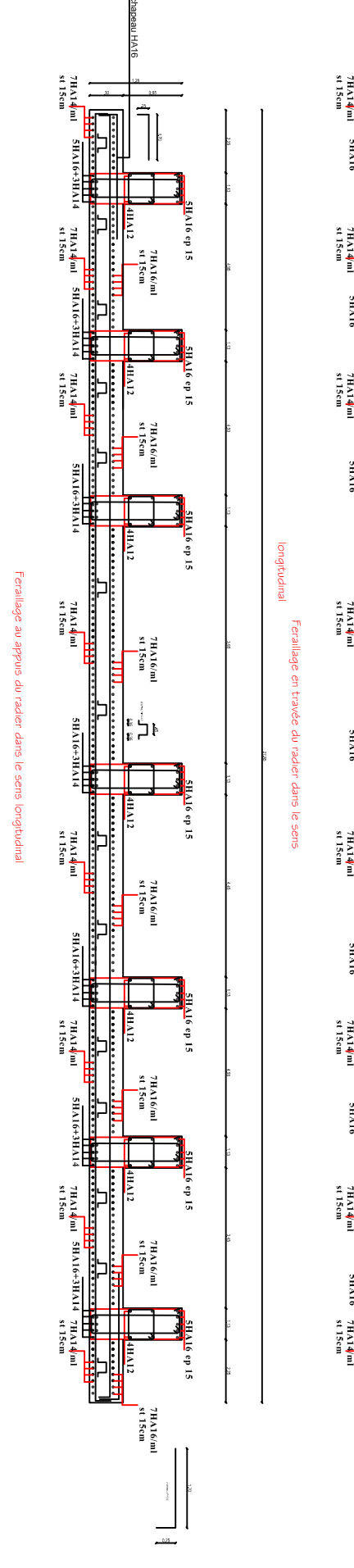

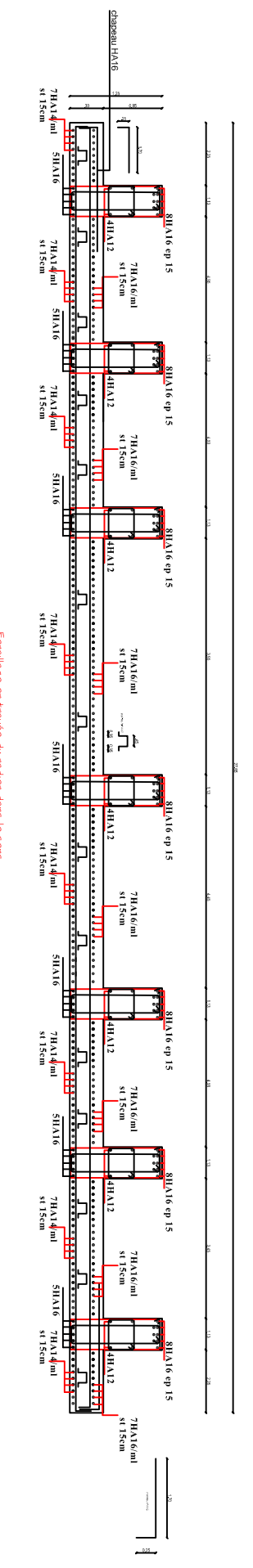

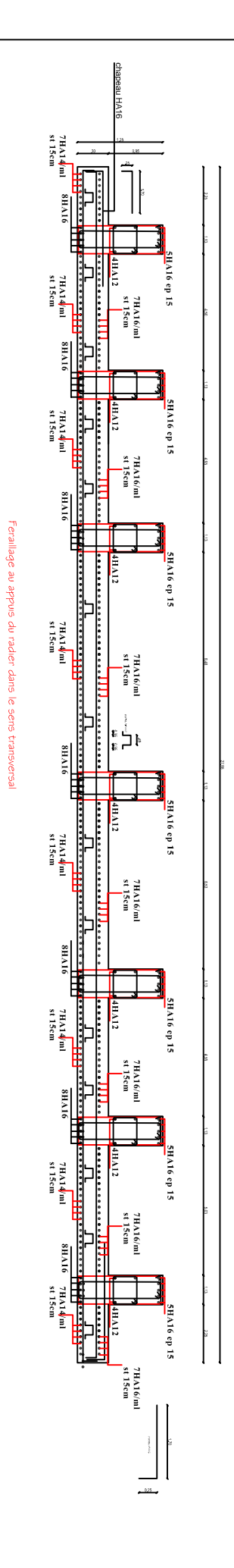

# 7HA14<mark>)</mark><br>8t 15cm TV16 ep 15 7HA14µml<br>st 15cm 7HA16/ml<br>st 15cm **SHA16** <del>little så skr</del> **SHA16** ep 15 7HA14ml<br>st15cm 7HA16/ml<br>8t 15cm 91VH9 **SHA16 ep 15** en trak  $7H\Delta1\frac{1}{4}m1$ 7HA16/ml<br>st 15cm וּ⊏  $\frac{1}{\sqrt{1 + \frac{1}{2 + \frac{1}{2 +$ **SHA16** ep 15  $7H\Delta1$ <br> $4H$ mi<br>st 15cm **Hili**  $\frac{7H\Lambda16\,\text{m}}{st}$ **PLAIR**  $\frac{1}{\prod_{i=1}^{n}}$ RHAI6 ep 15<br>H<mark>an</mark> 7HA14pml<br>st15cm 7HA16/ml<br>st 15cm <u>"الاست المستقطعة المستو</u> **SHA16 ep 15** 7HA14ml<br>st 15cm 7HA16/ml<br>8t 15cm **SHA16 ep 15** 7HA16/ml<br>7HA16/ml

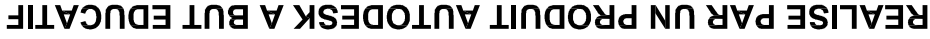

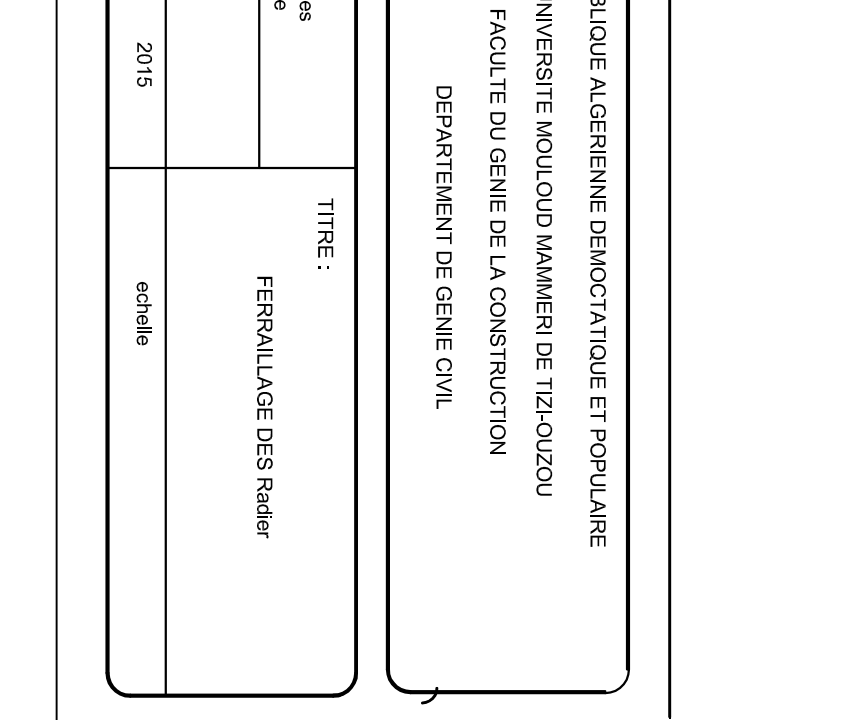

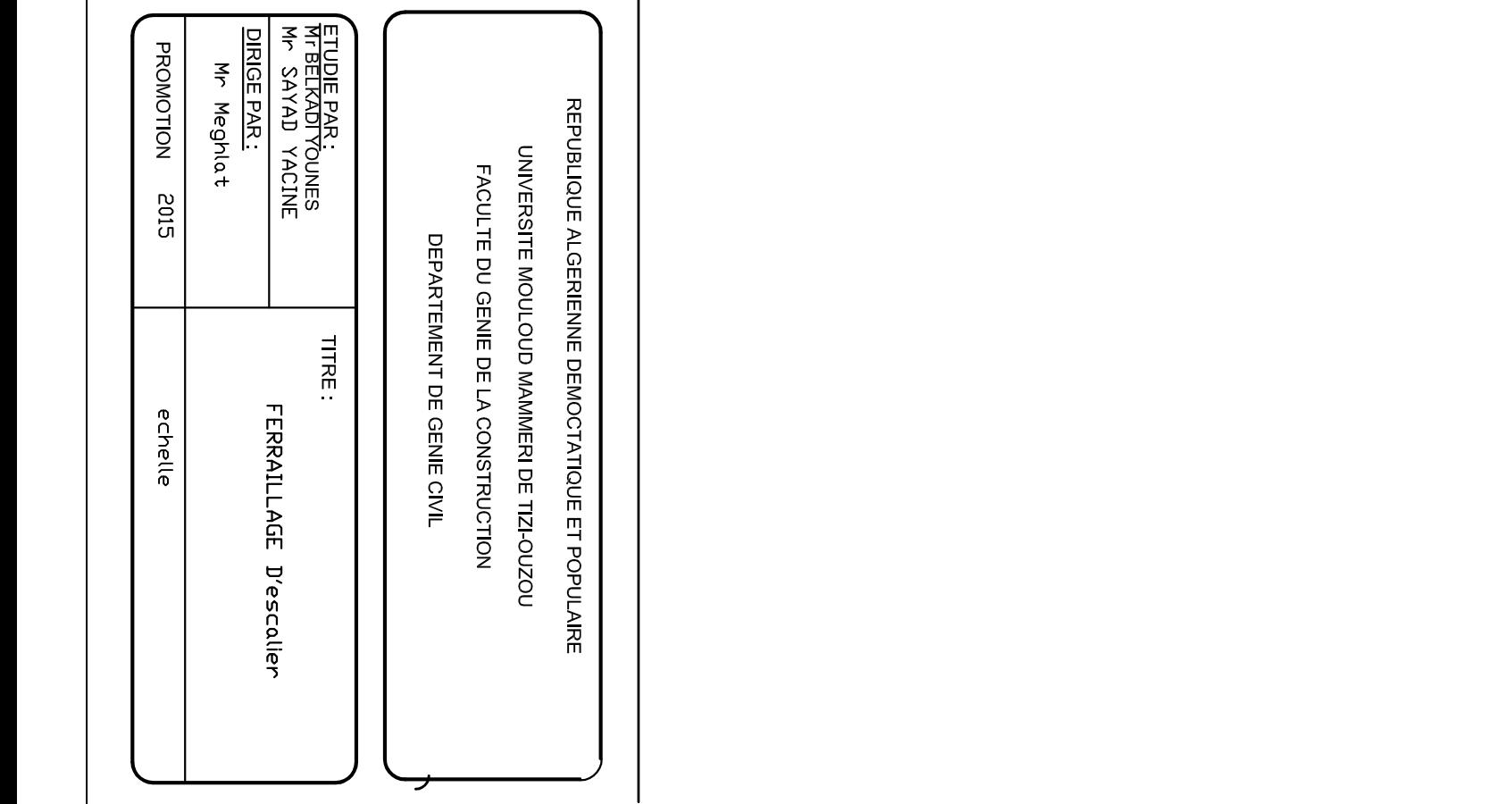

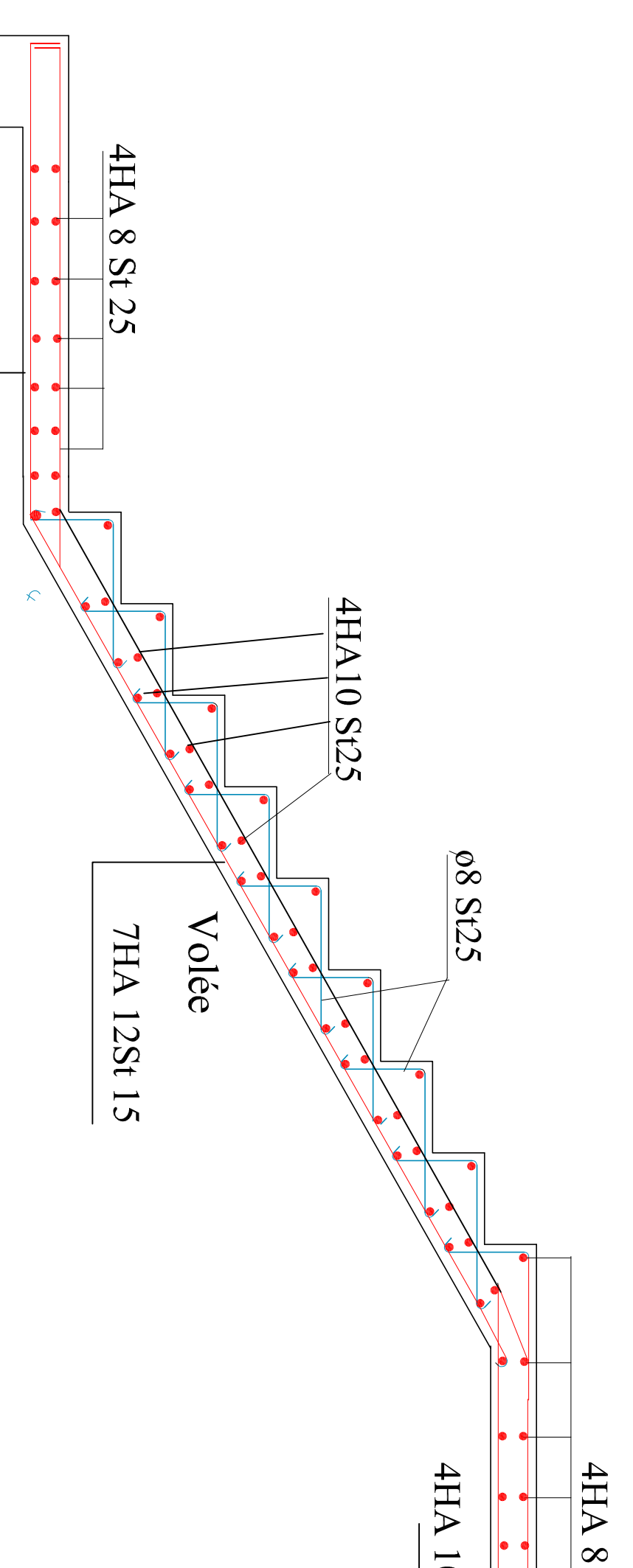

4HA 10 St 25

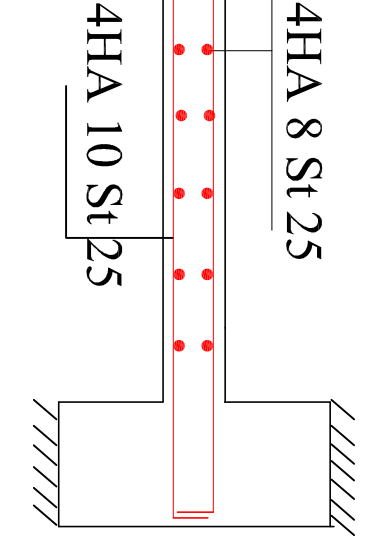

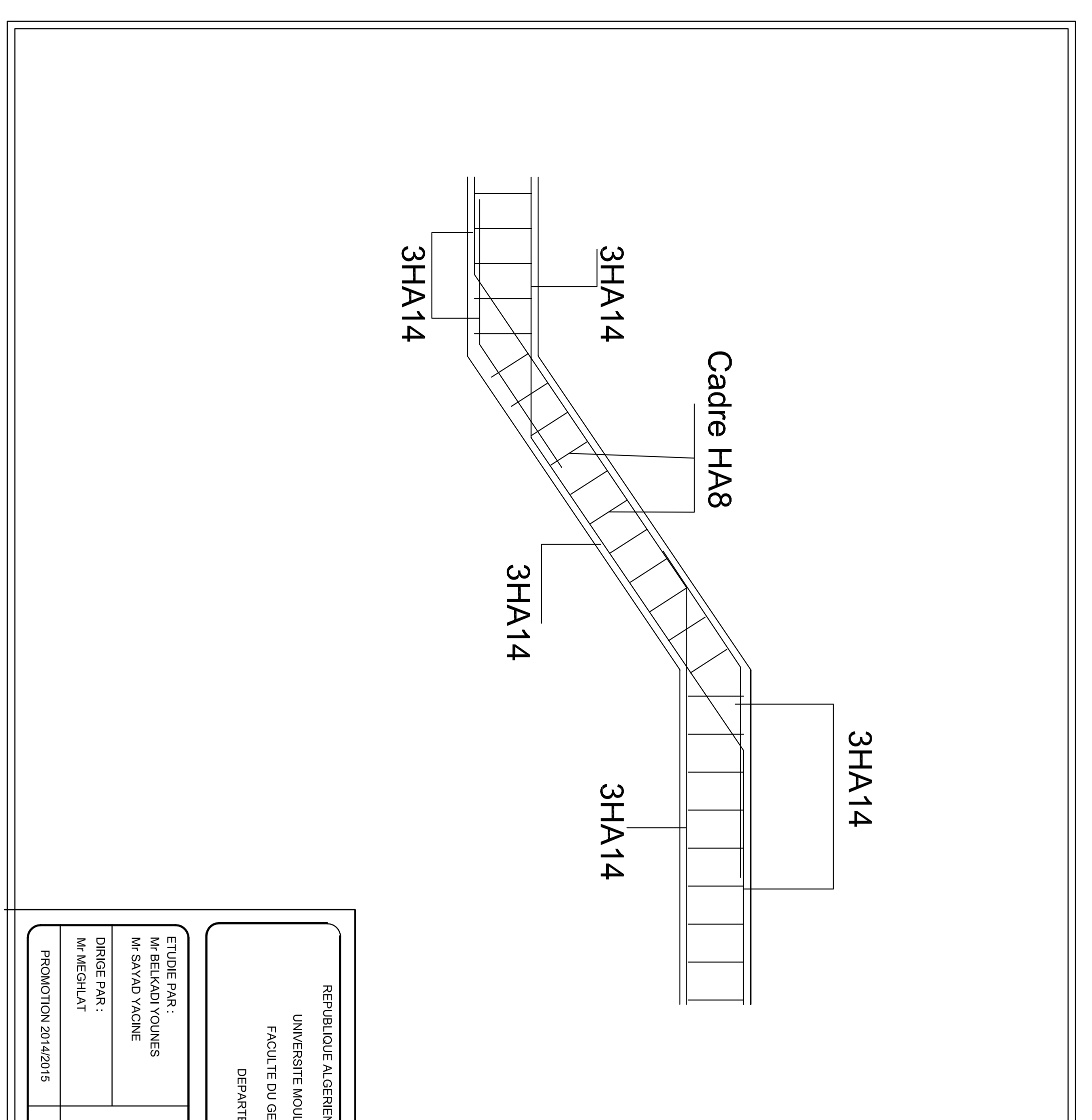

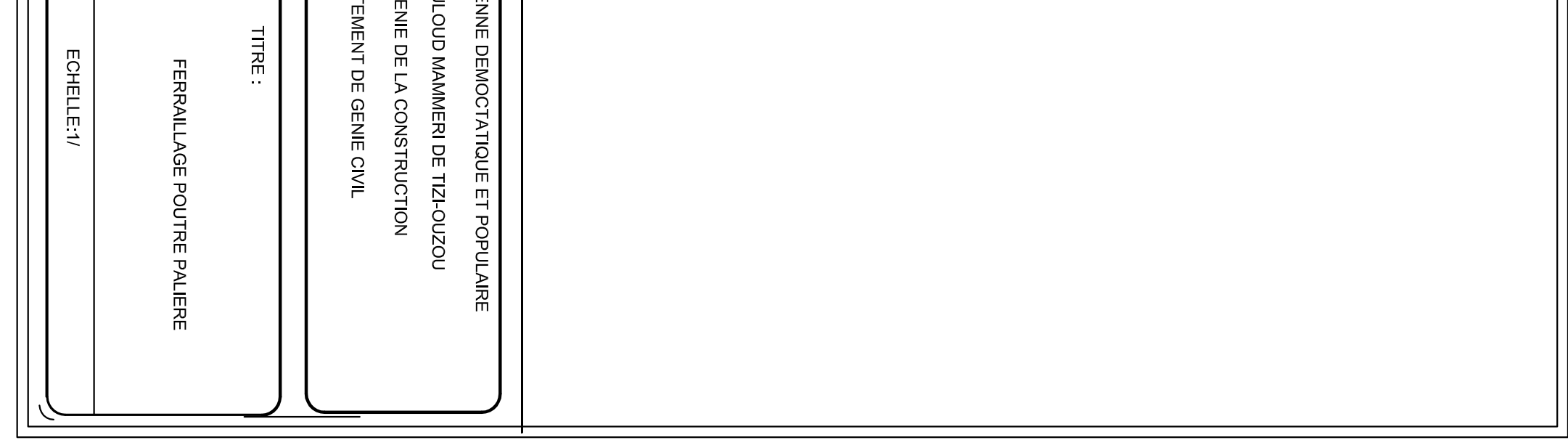

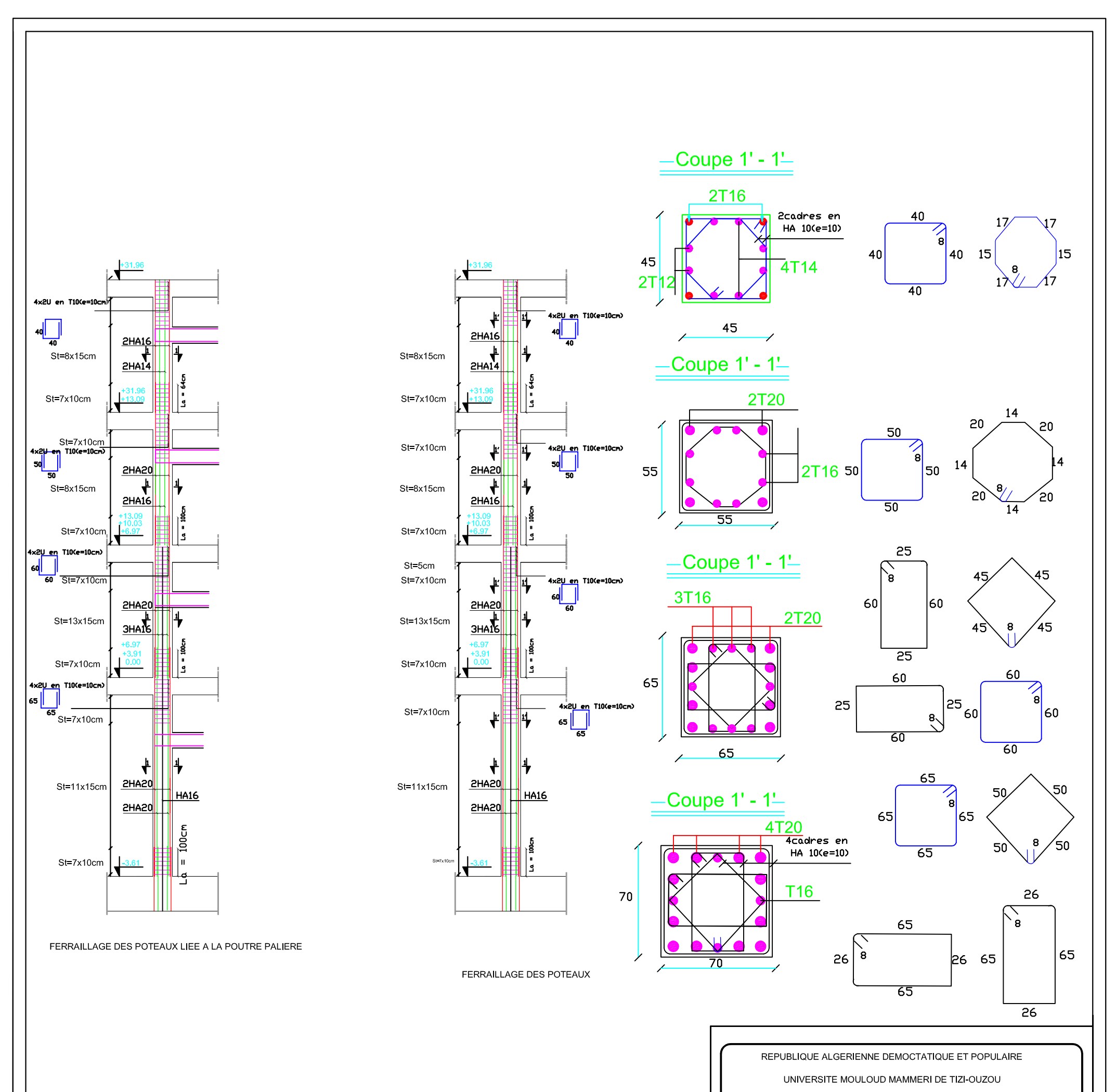

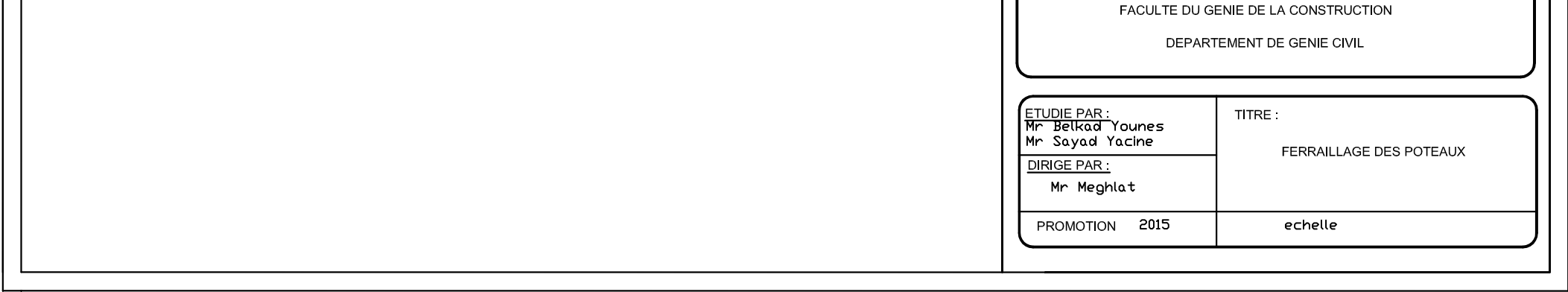

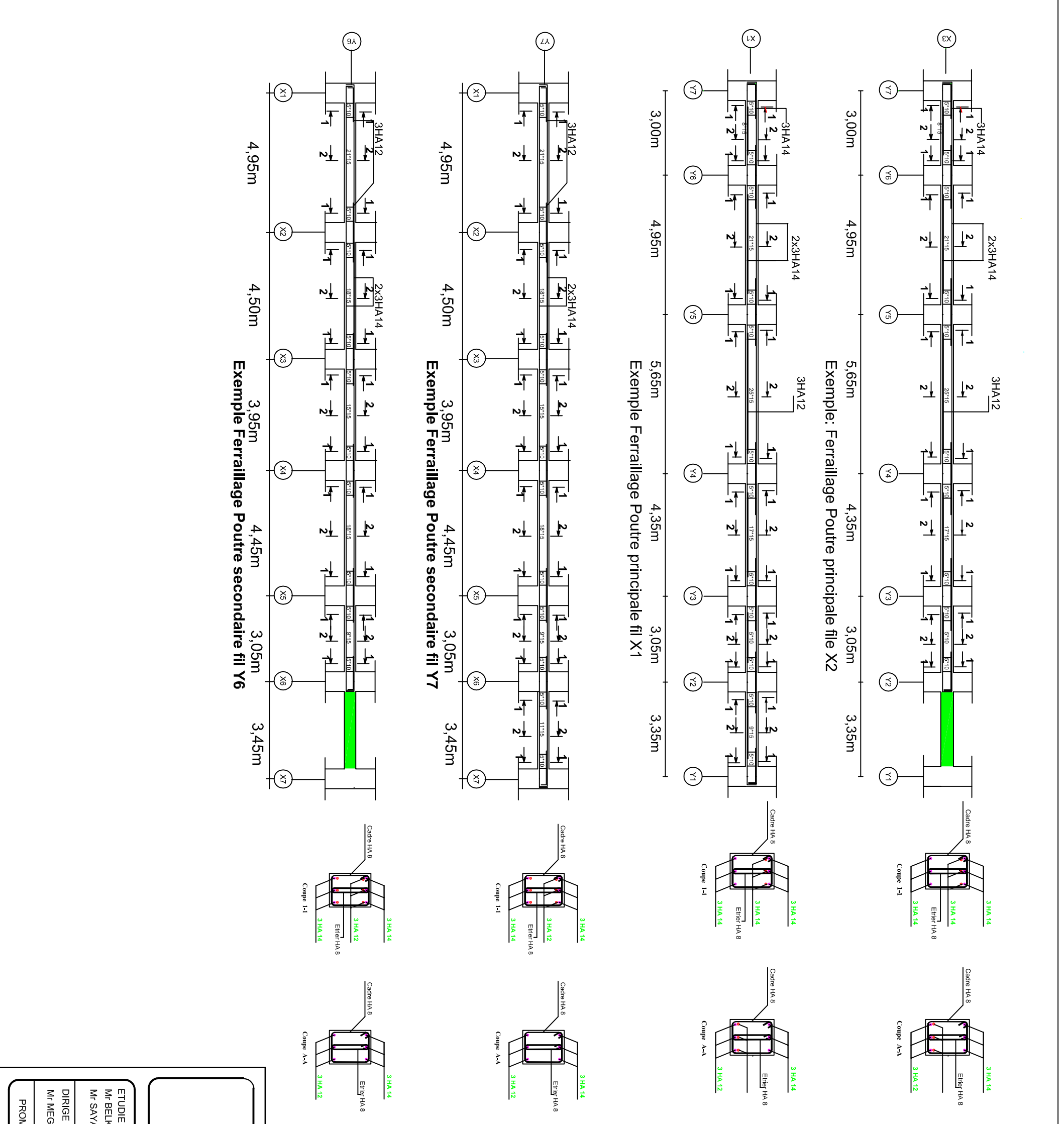

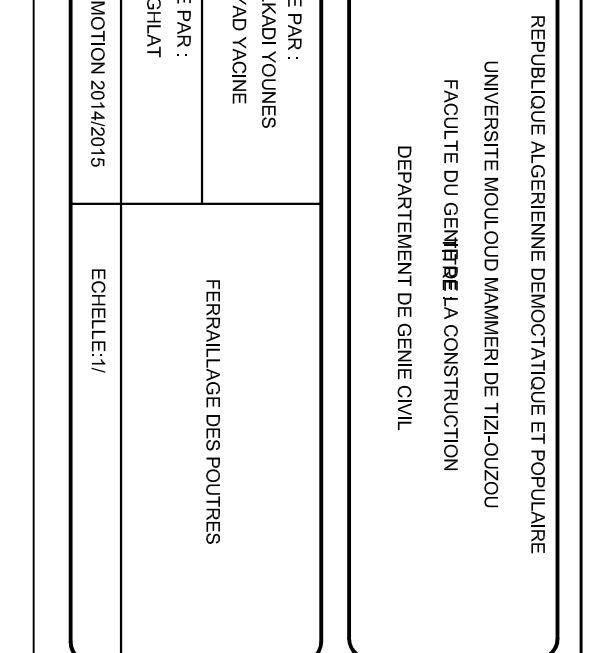

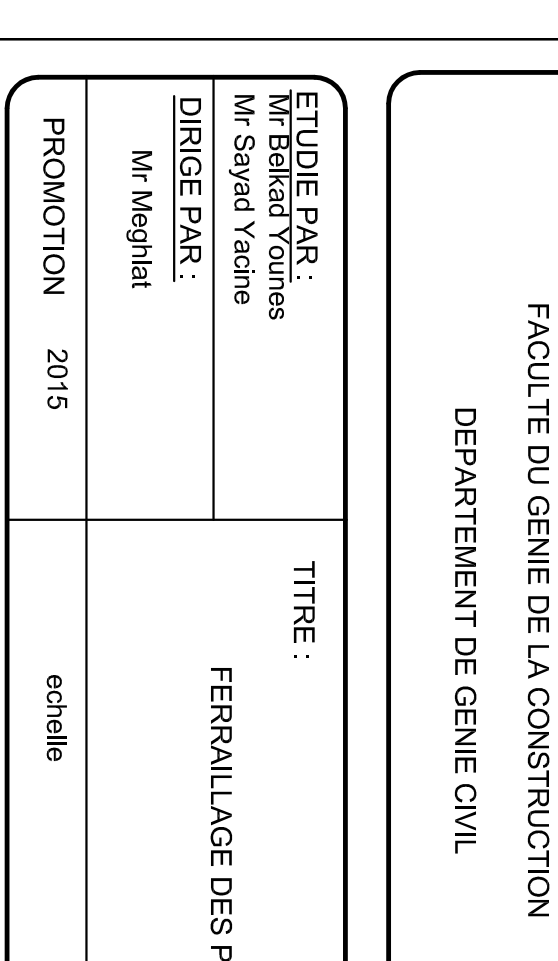

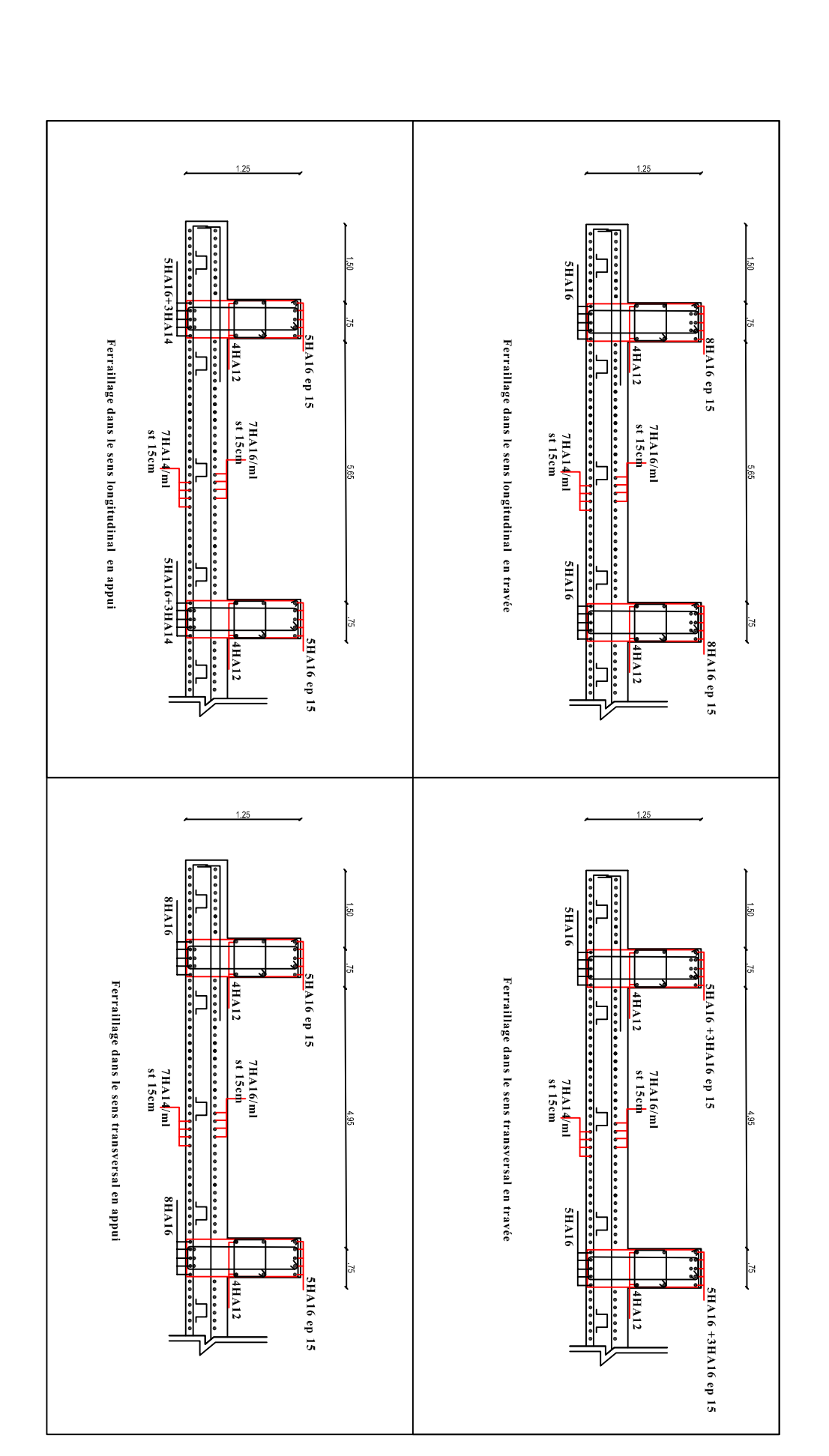

**REALISE PAR UN PRODUIT AUTODESK A BUT EDUCATIF** 

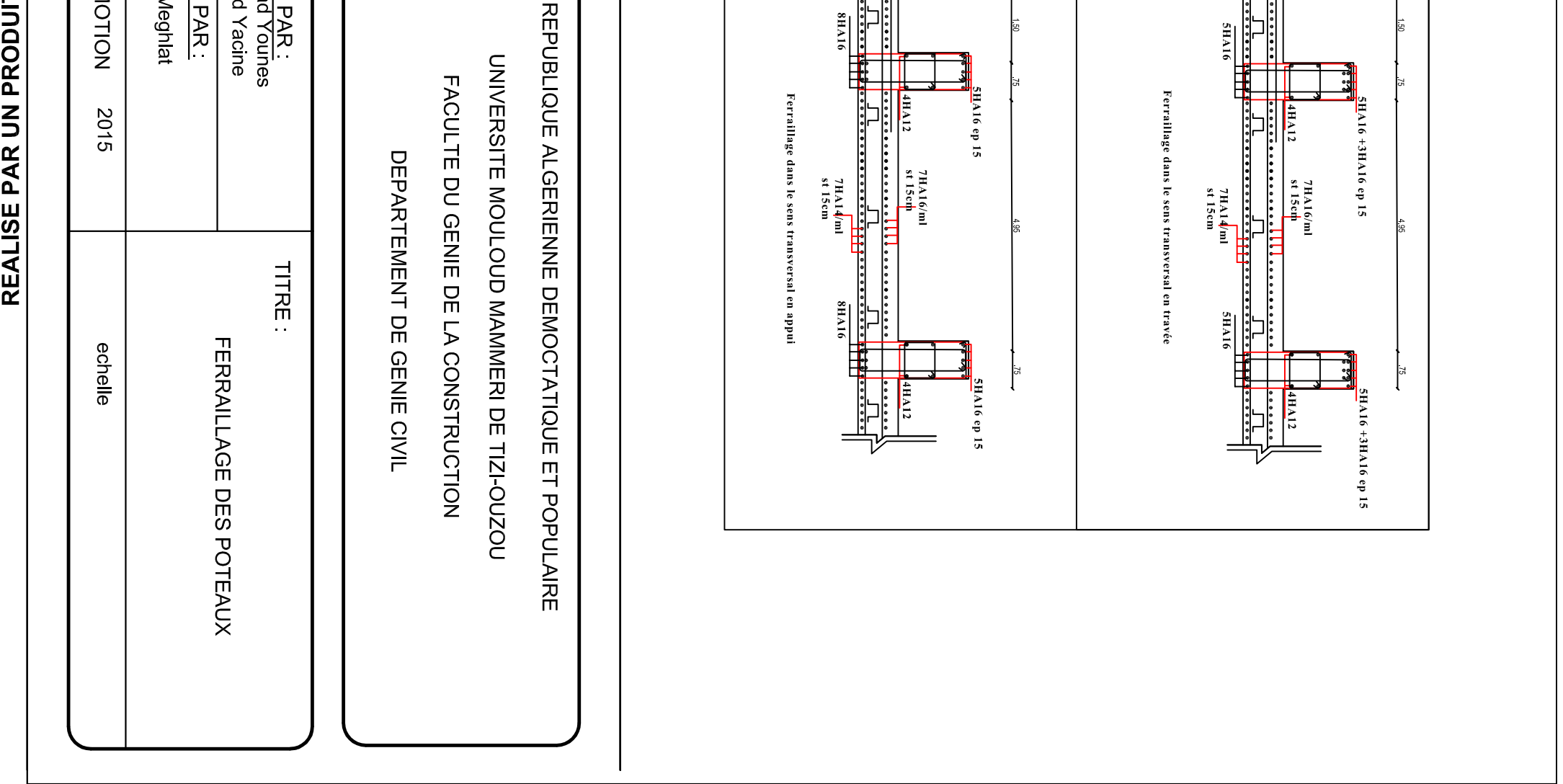

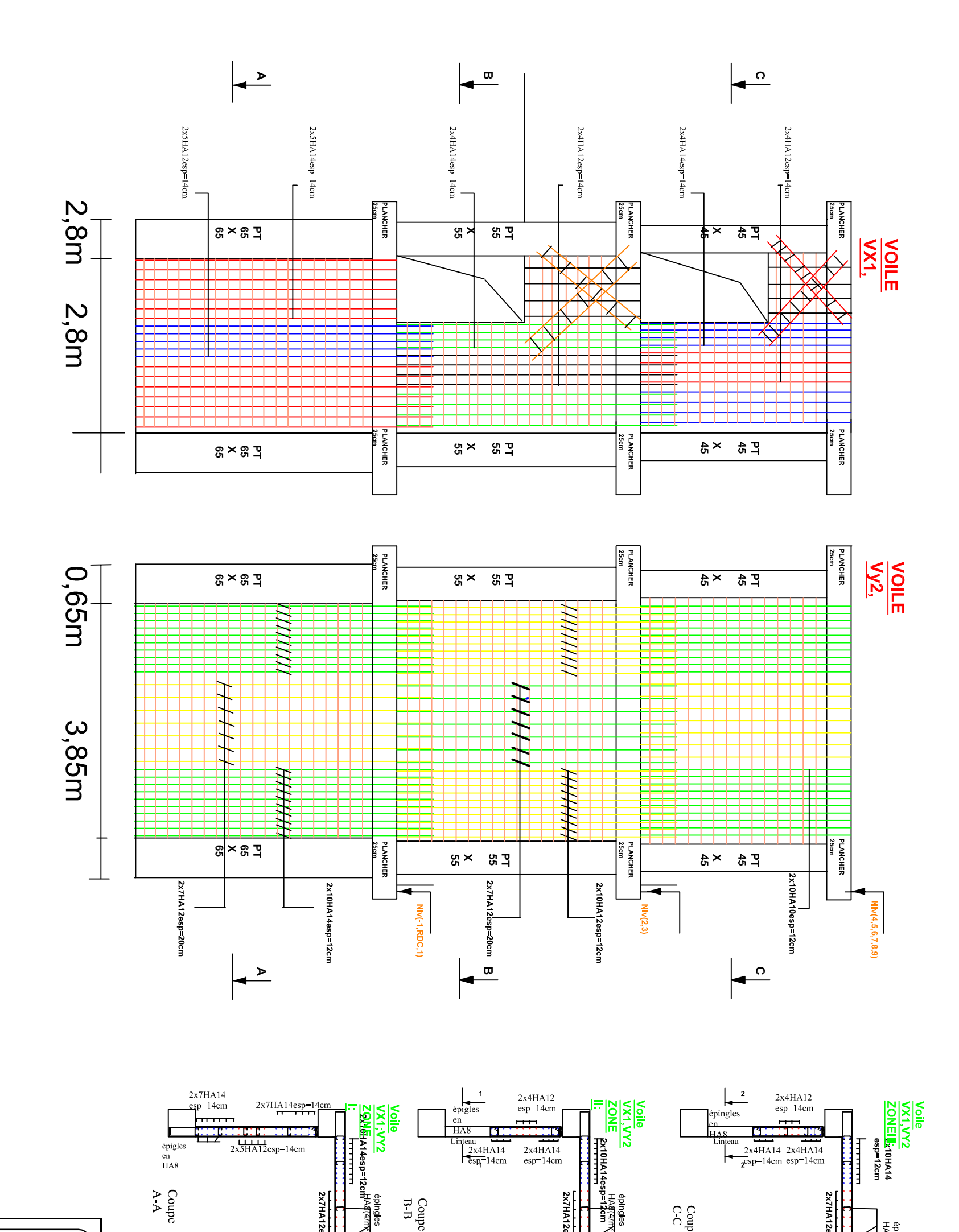

 $\frac{\text{VOLE}}{\text{VX1},\text{VY2}}$ 

Coupe<br>  $\begin{array}{l} \Lambda\cdot\Lambda \\ \Lambda\cdot\Lambda \end{array}$ 

Coupe<br>CC

épingles<br>HA<mark>st</mark>am<br>HASTA

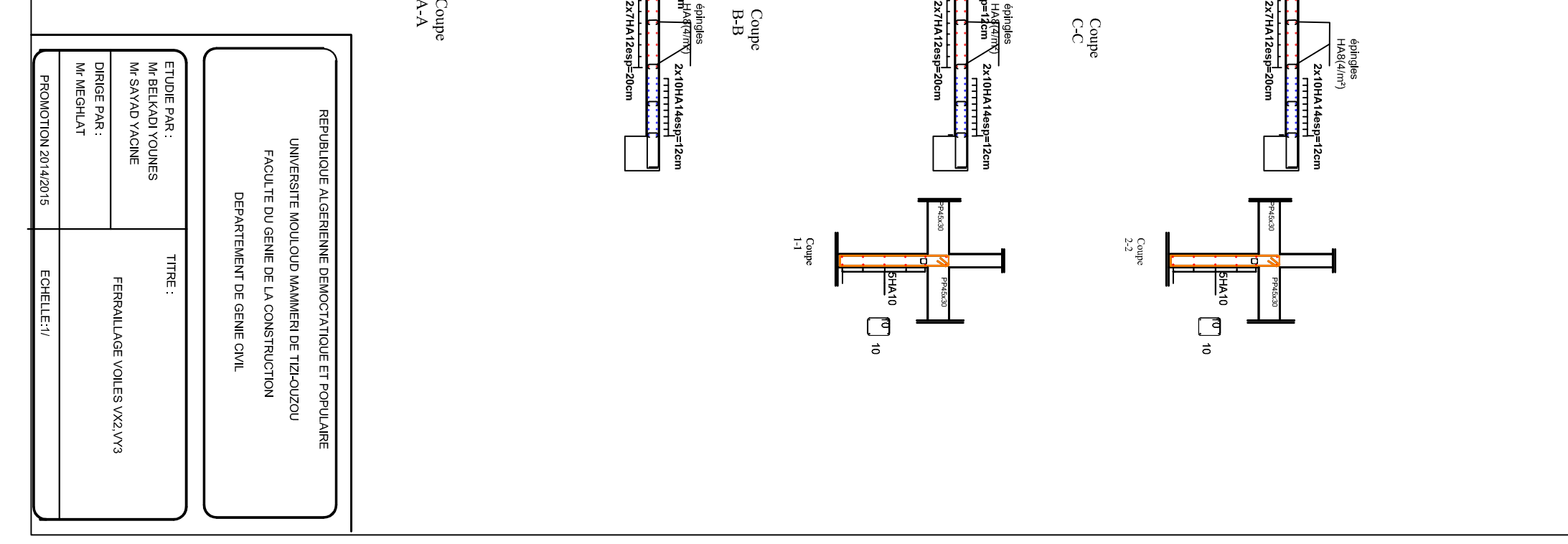

 $\rm{Coup}^{\rm{opp}}$ 

2x7HA12esp

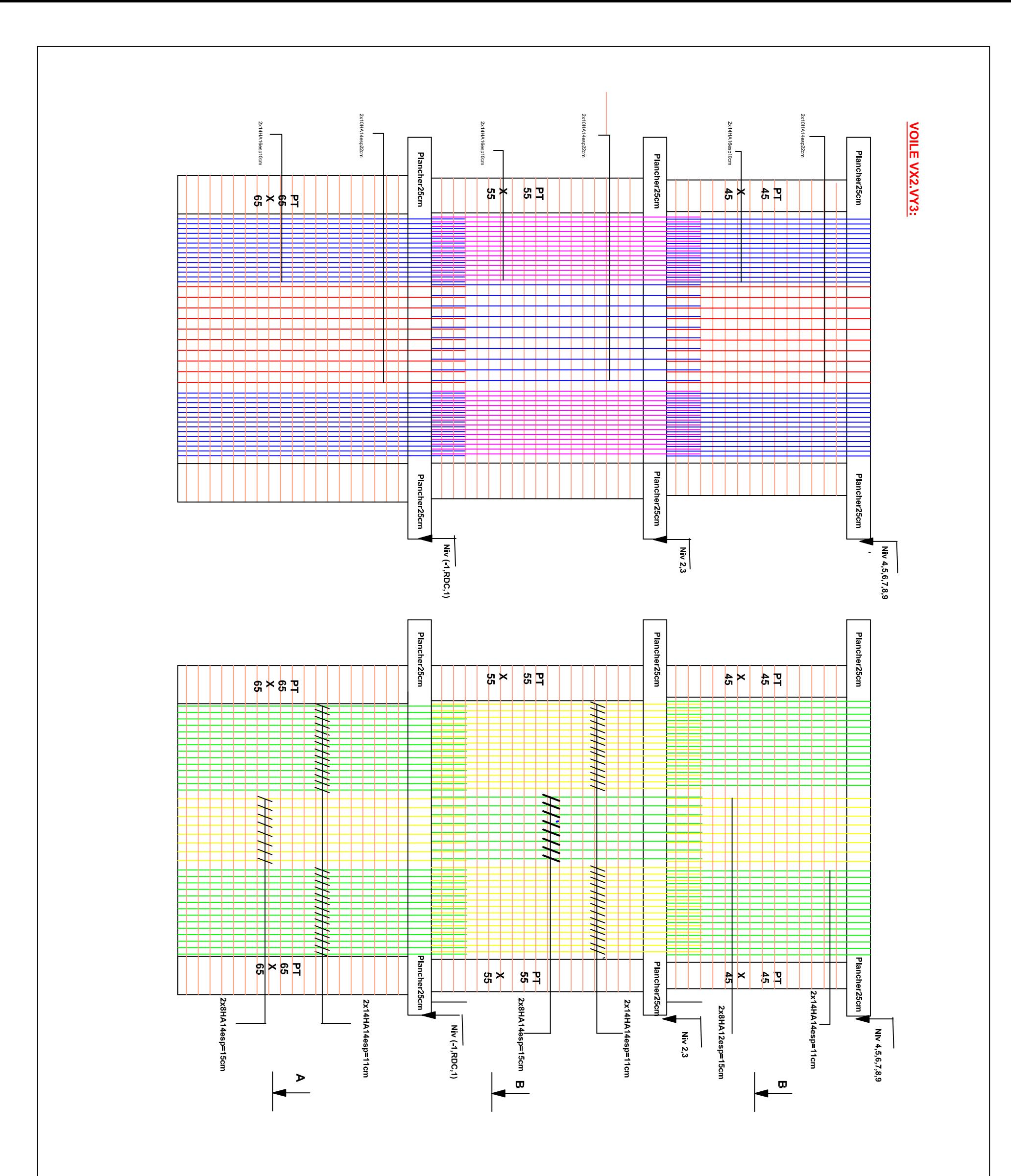

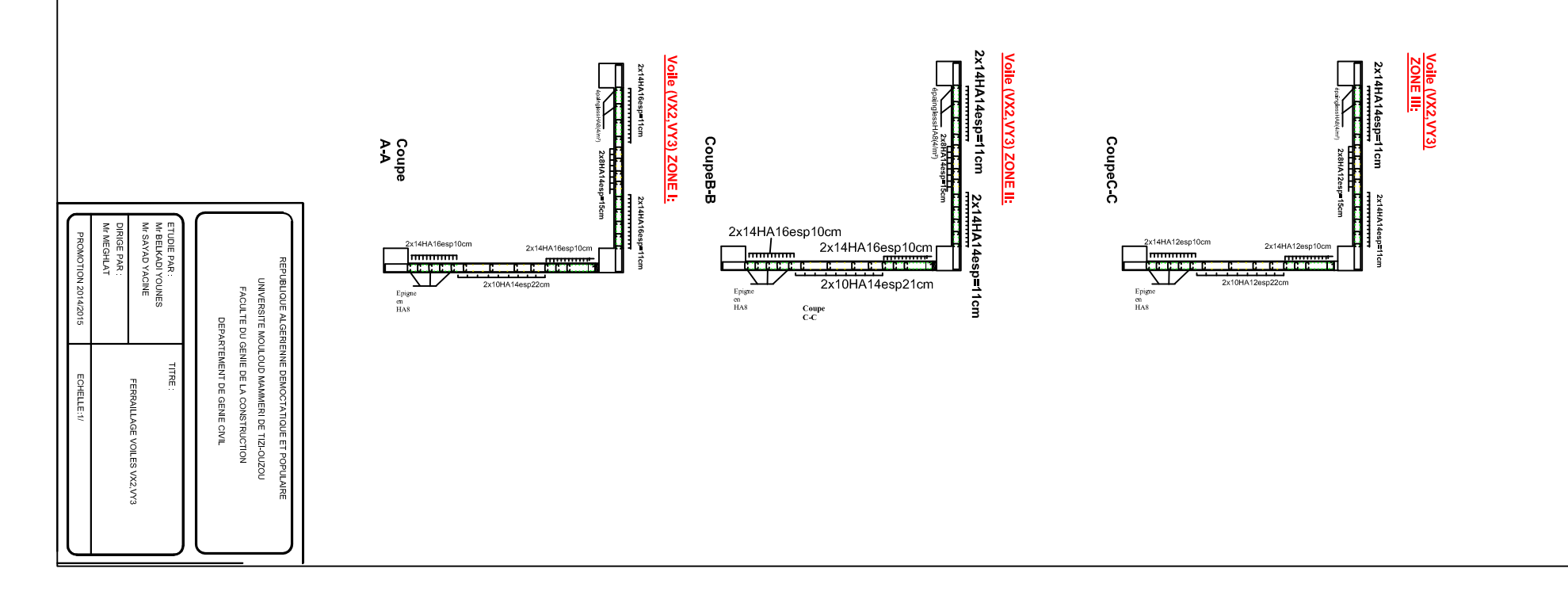

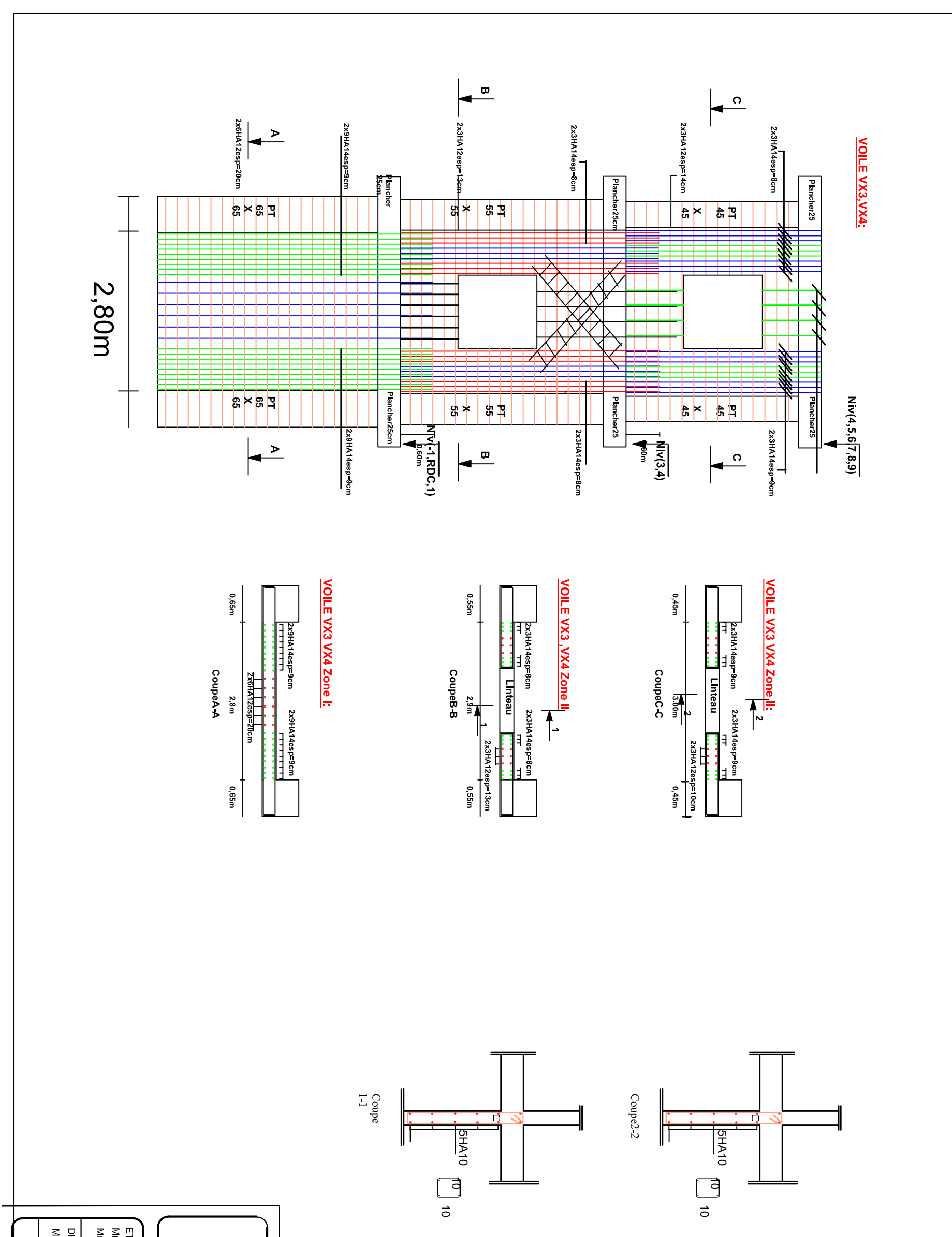

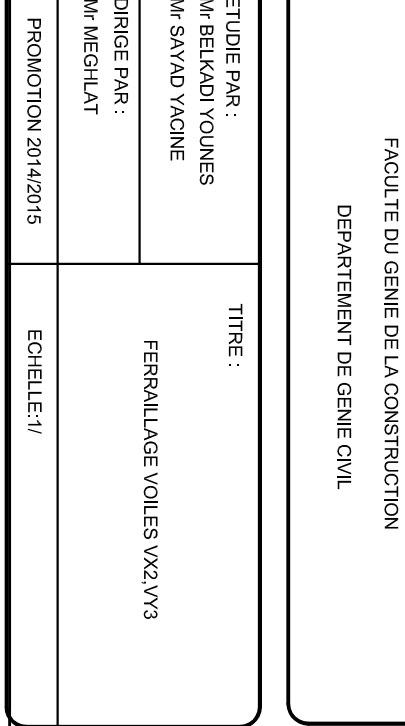

UNIVERSITE MOULOUD MAMMERI DE TIZI-OUZOU

REPUBLIQUE ALGERIENNE DEMOCTATIQUE ET POPULAIRE
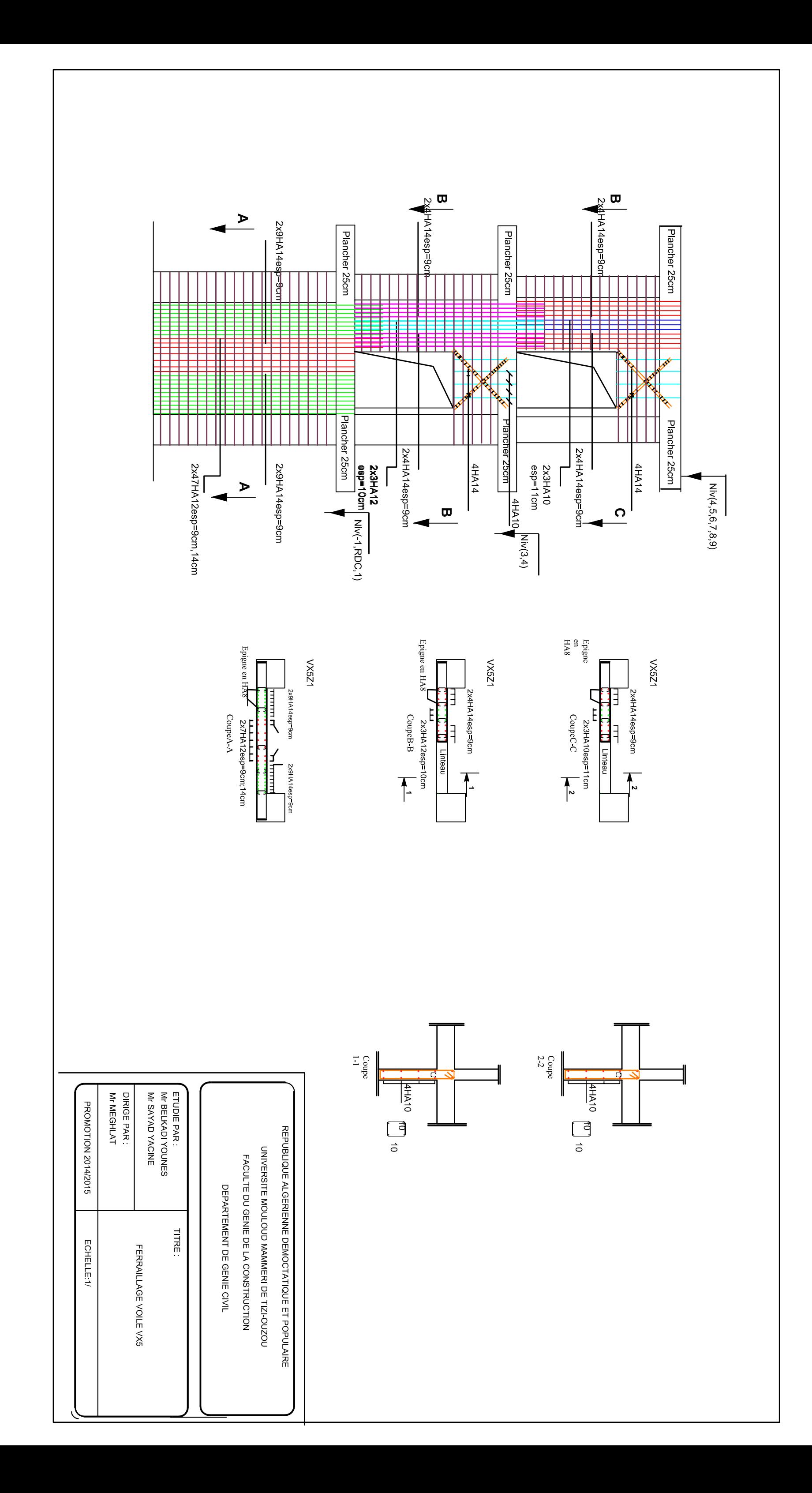

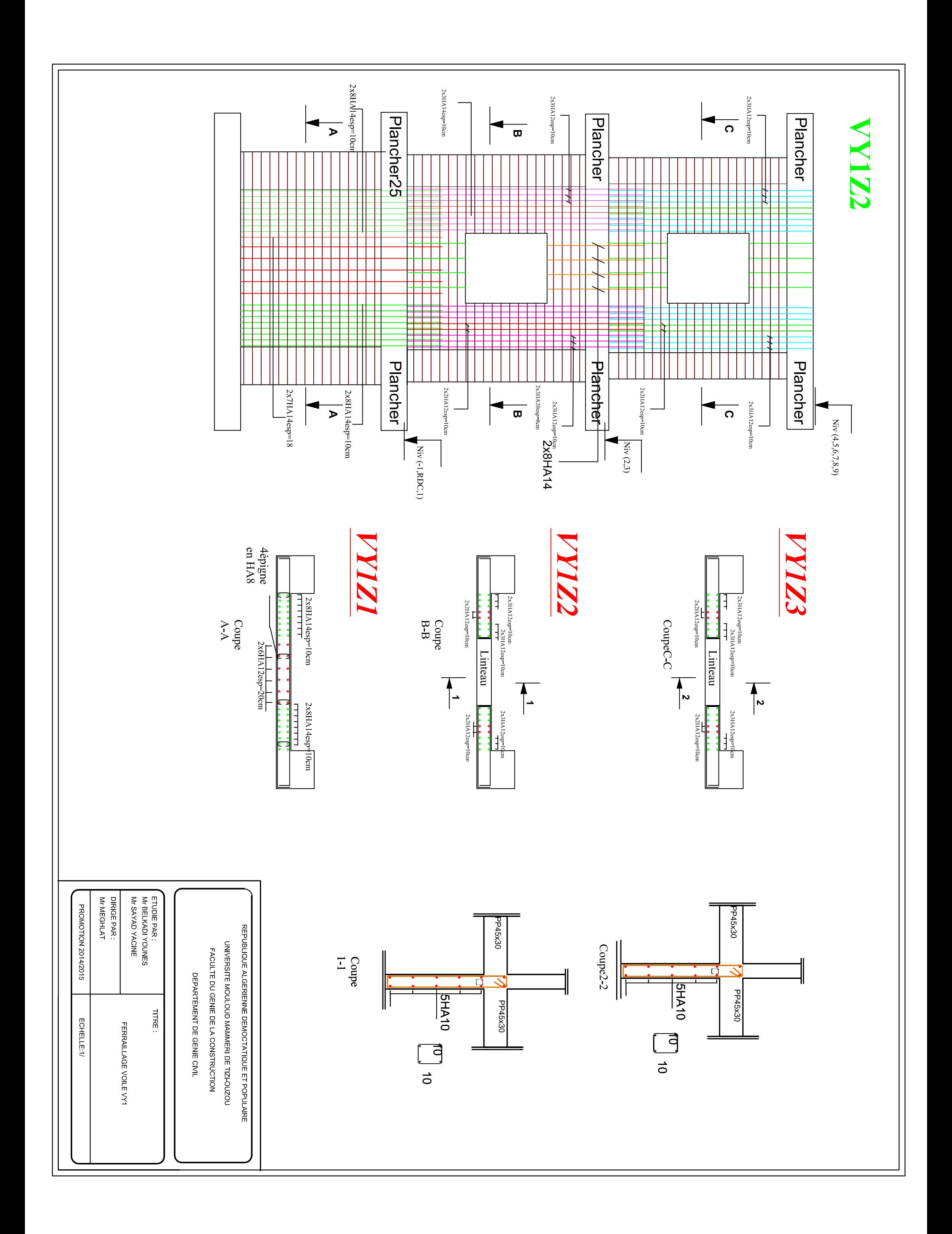

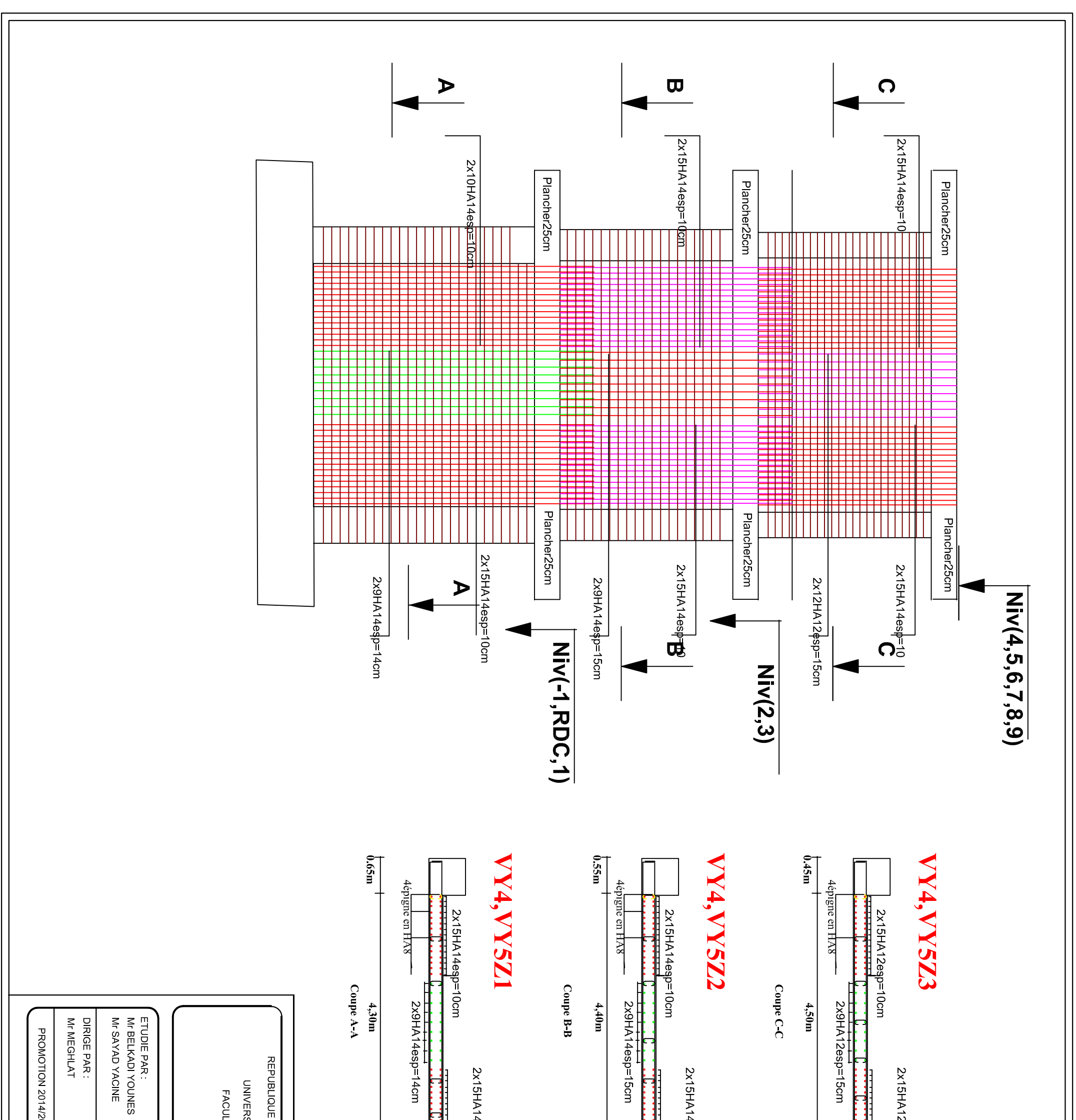

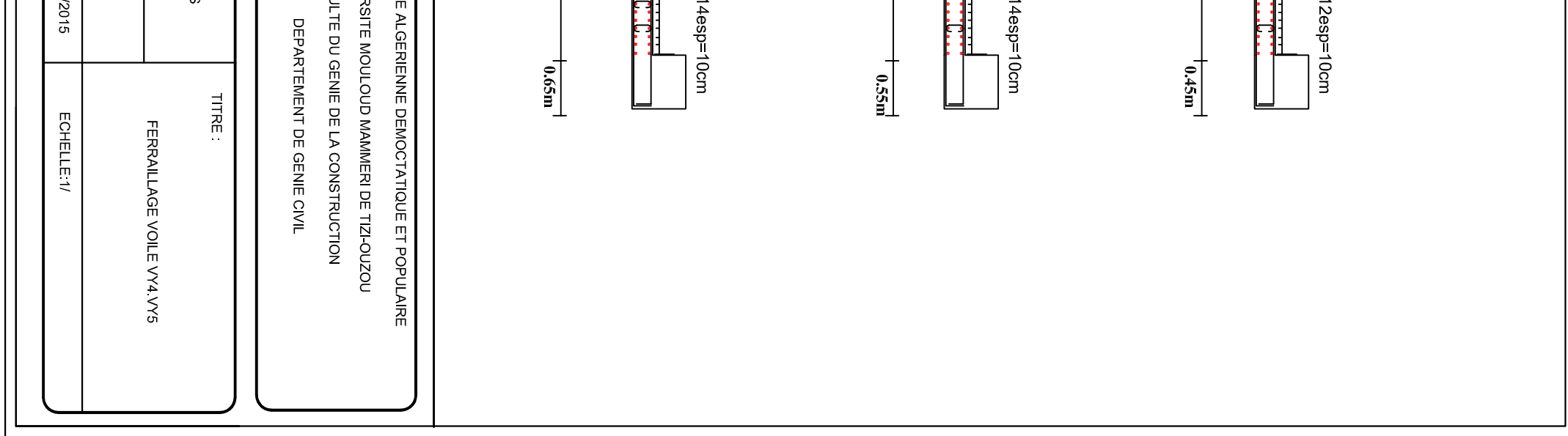

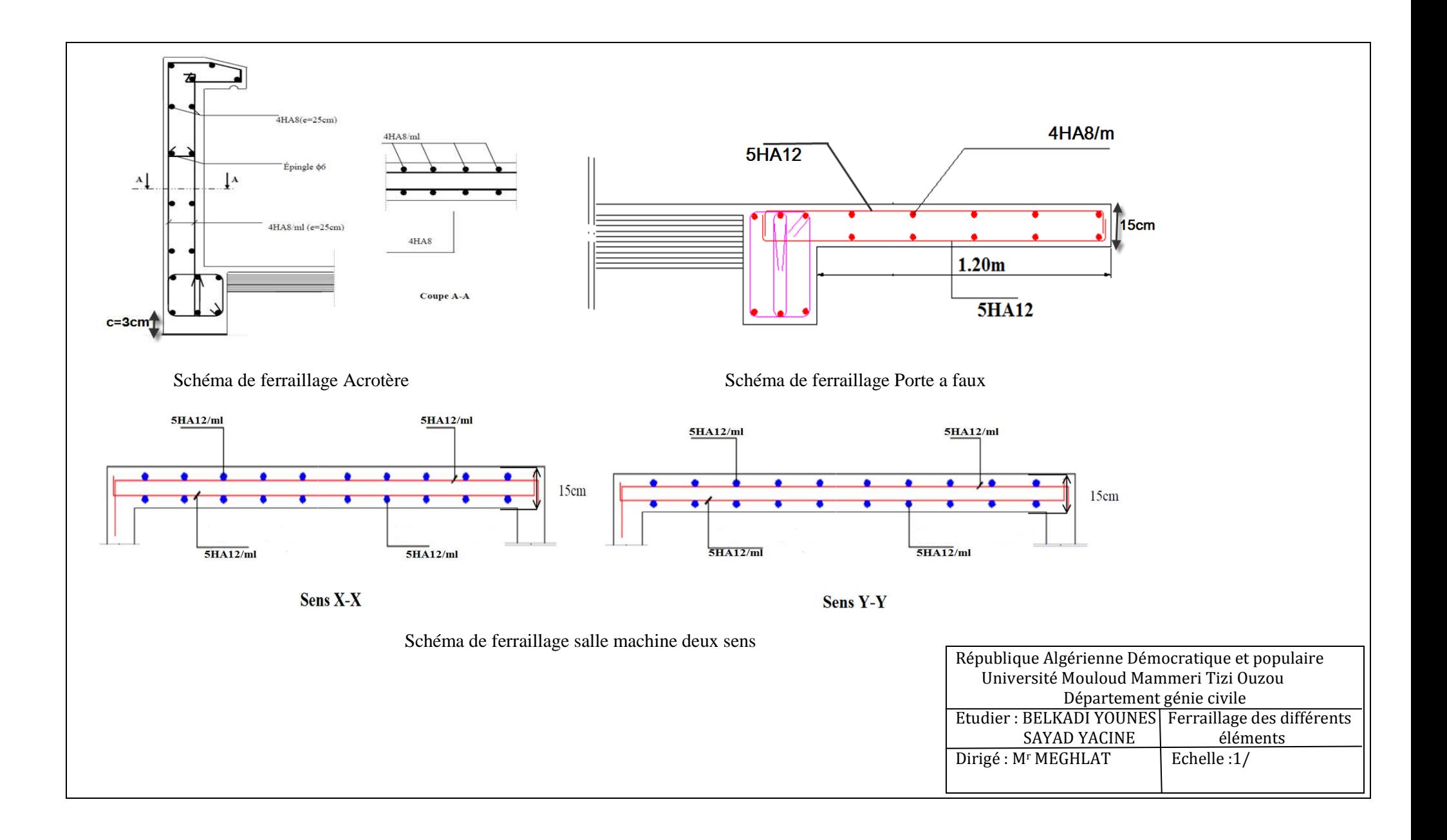

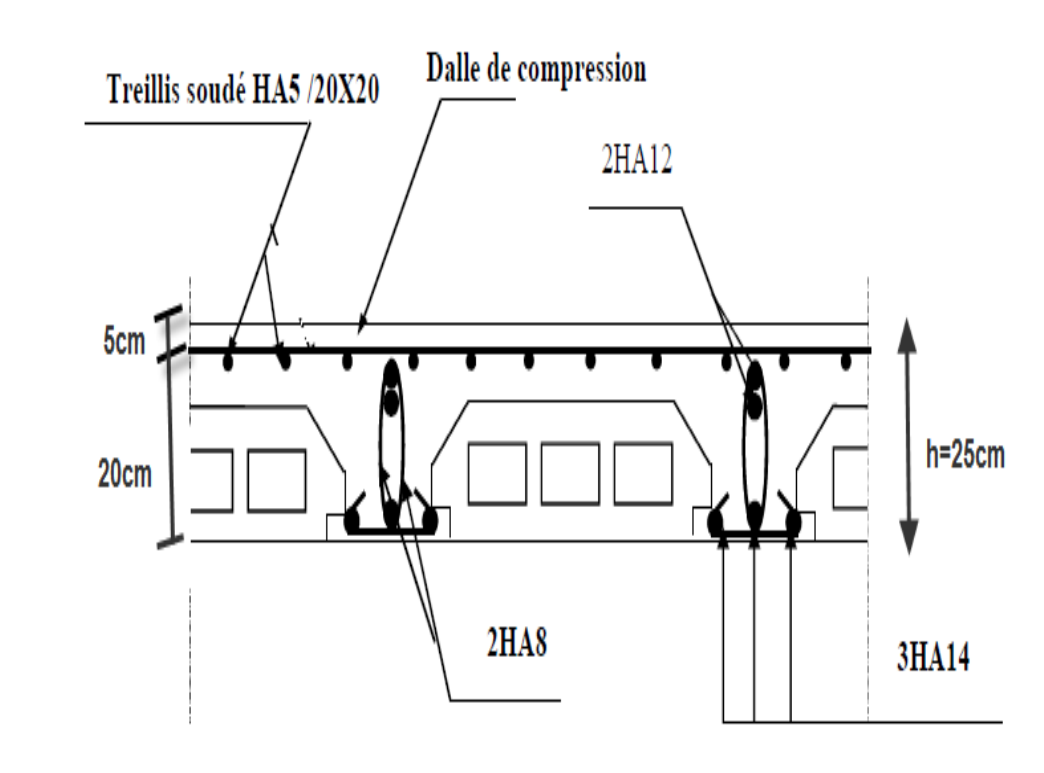

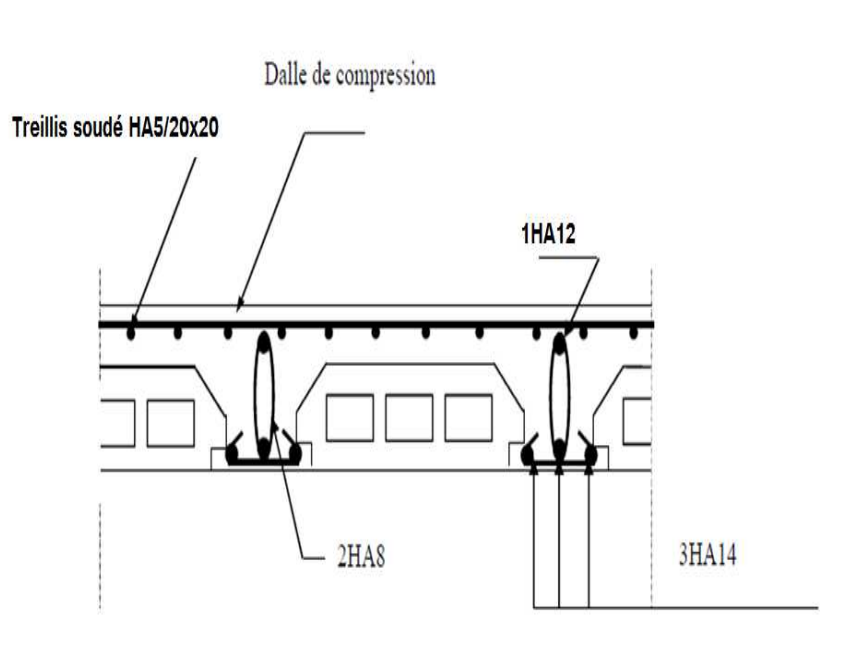

Ferraillage de la poutrelle aux appuis Ferraillage de la poutrelle en travée.

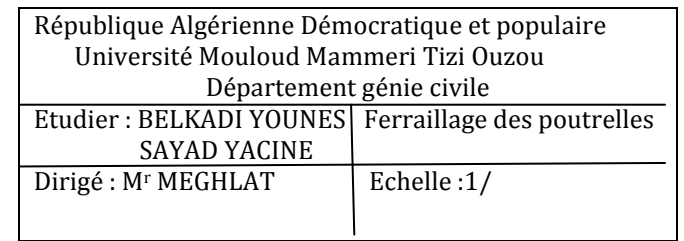

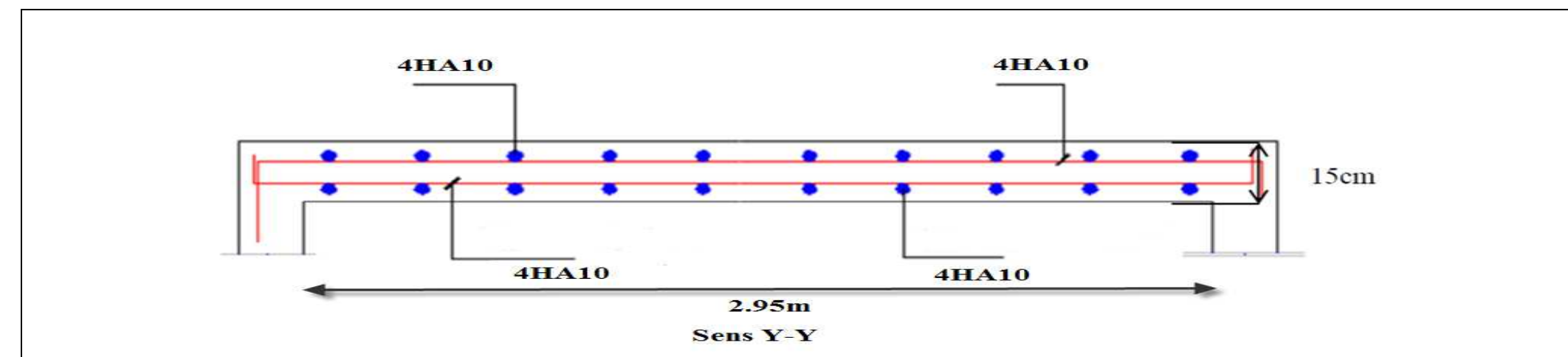

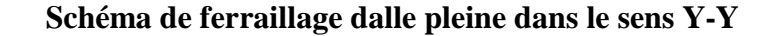

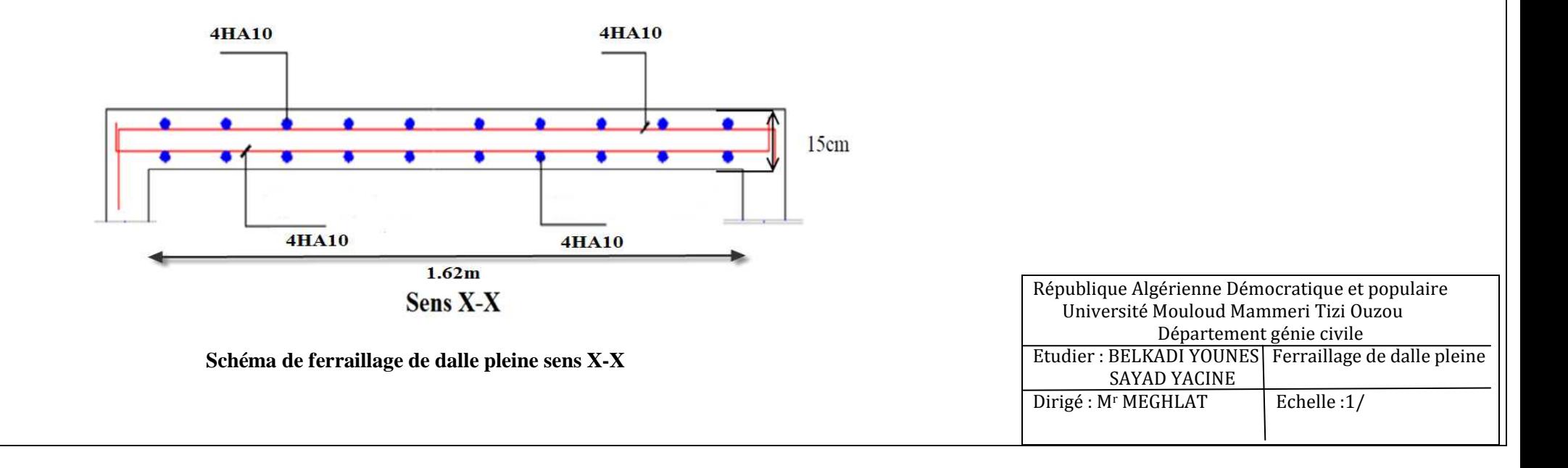

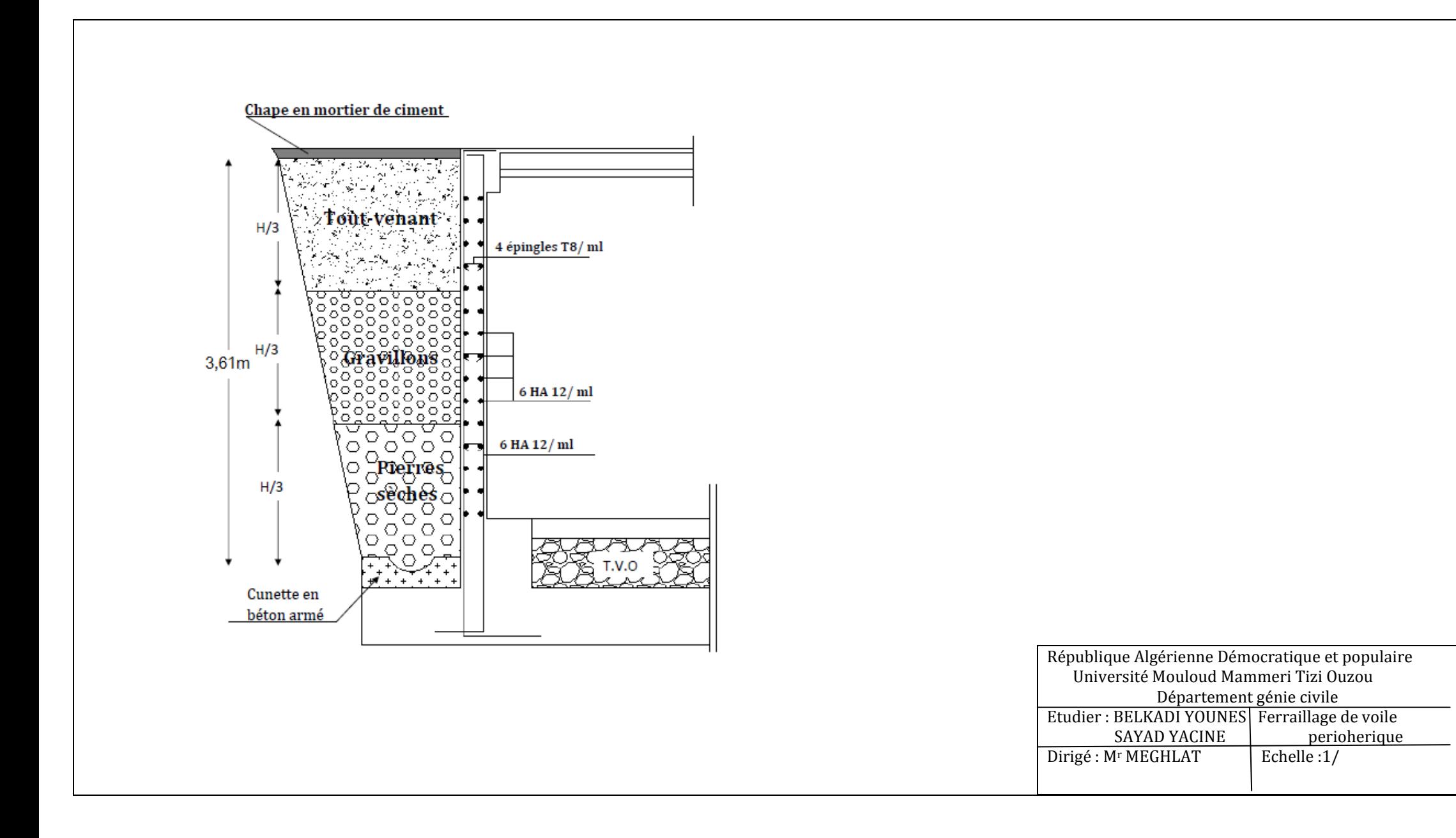

## Conclusion générale

*L'étude que nous avons menée dans le cadre de ce projet nous a permis de concrétiser l'apprentissage théorique du cycle de formation de l'ingénieur et surtout d'apprendre les différentes techniques de calcul, les concepts et les règlements régissant le domaine étudié d'une part.* 

*Et d'autre part d'acquérir des connaissances nouvelles sur les méthodes de calcul et d'études des structures ; même sur la pratique des logiciels comme ETABS ; AUTOCAD … qui permet de réduire le temps et facilite l'analyse et le dessin des structures.* 

*Les avancées scientifiques significatives en matière de connaissance des séismes et la maîtrise de leur phénomène imposent des mises à jour régulières des règlements parasismiques afin d'assurer une protection acceptable des vies humaines et des constructions vis-à-vis des actions Sismiques, sans oublier le côté économique.* 

*Dans le domaine de génie civil on s'intéresse à la résistance, durabilité et l'économie.* 

*Nous espérons que ce travail sera un point de départ pour d'autres projets dans notre vie professionnelle.*

## **Bibliographie**

## *Règlements :*

- *Règles Parasismiques Algériennes RPA99/version2003.*
- *Règles de Conception et de Calcul des Structures Béton Armé CBA93.*
- *Règles de Calcul de Béton Armé Aux Etats Limites BAEL91.*
- *Document technique règlementaire DTR B.C.2.2.*

## *Ouvrage :*

- *Calcul des ouvrages en béton armé........................................Mohamed Bellazougui*
- *Cours de béton armé....................................................................Abdelhak Barak*
- *Ouvrages en béton armé...........................................................H.Renaud*
- *Calcul en béton armé …………………………………………Marius diver edition (paris 1972)*
- *Tables de Pigeaud et table de calcule a l'ELU et l'ELS.*
- *Cours et TD (Béton, MDS et RDM).*
- *Mémoires de fin d'étude des promotions précédentes.*
	- *Recherche globale sur internet*